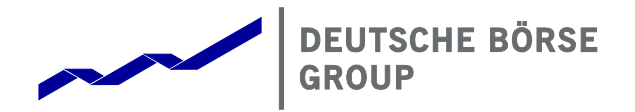

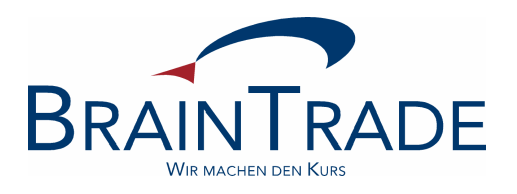

XONTRO Order Xentric® Order S.W.I.F.T. Xentric® Order Xetra Frankfurt 2

# Kreditinstitute

Technische Anbindung

**Änderungen gültig ab 24.05.2021** 

Version: 5.56 Stand: 02.11.2020

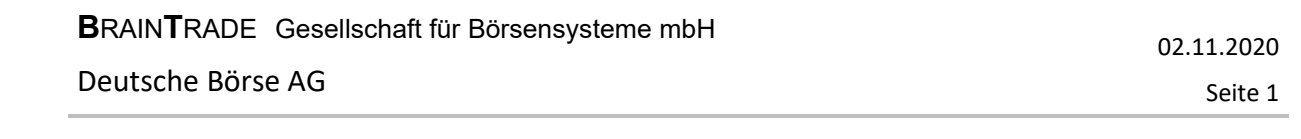

#### Inhaltsverzeichnis

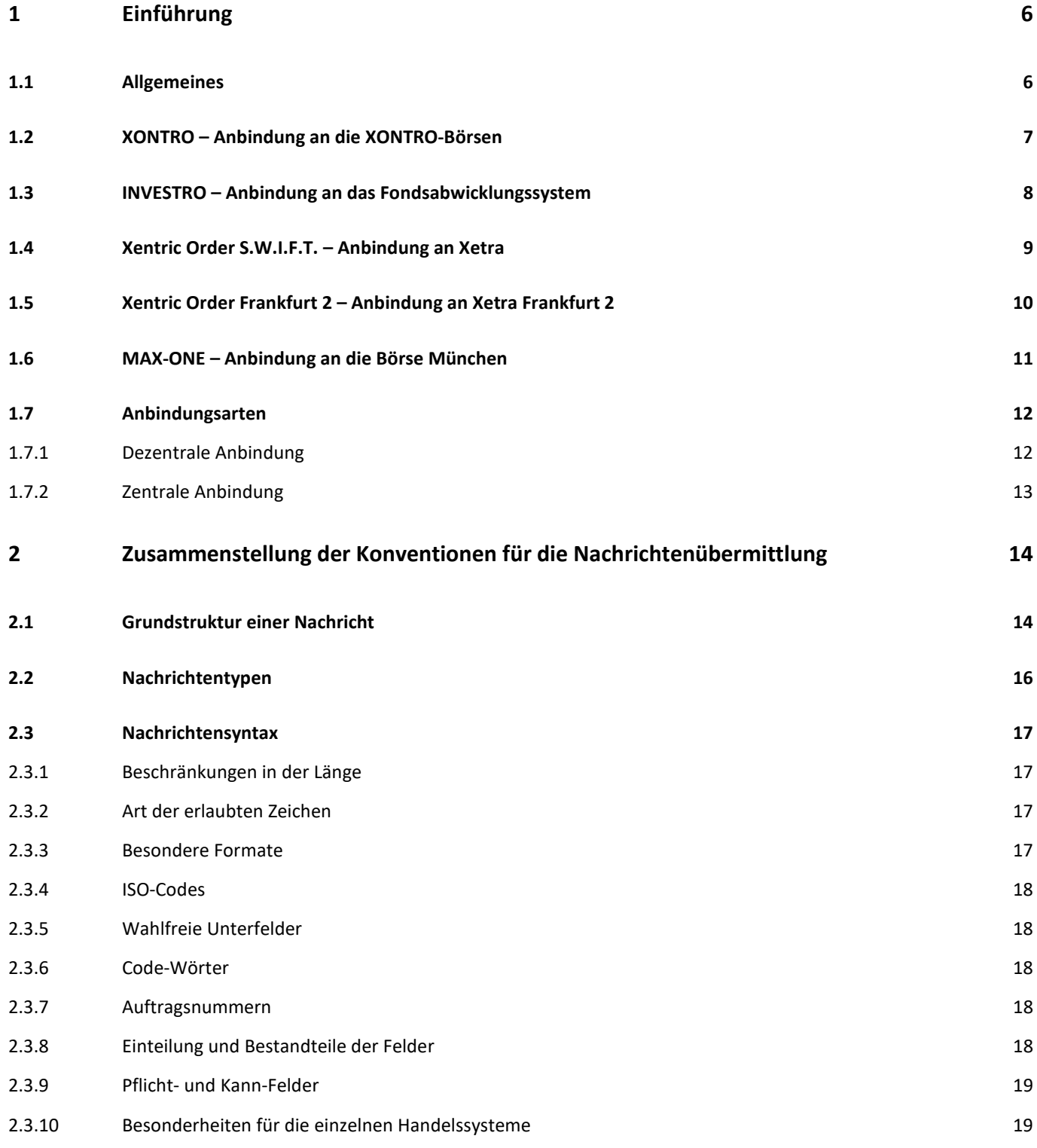

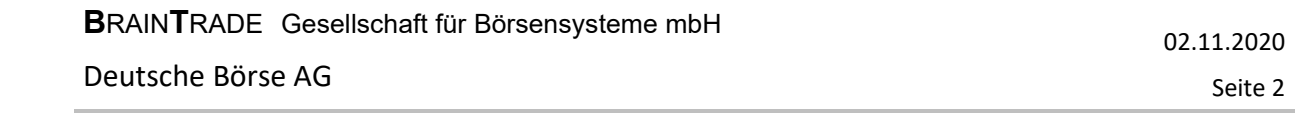

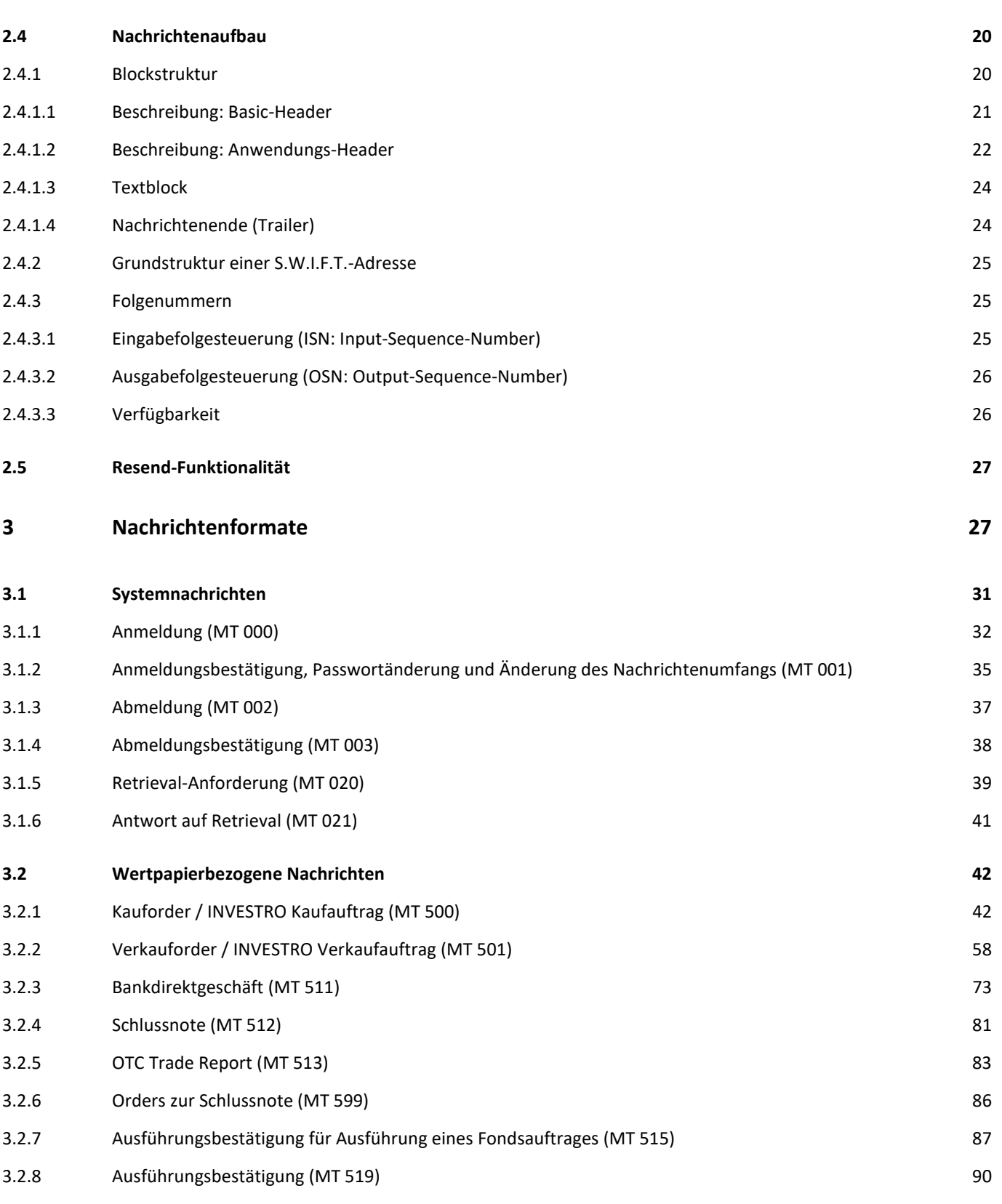

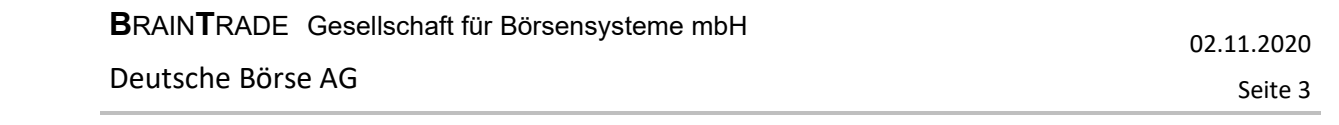

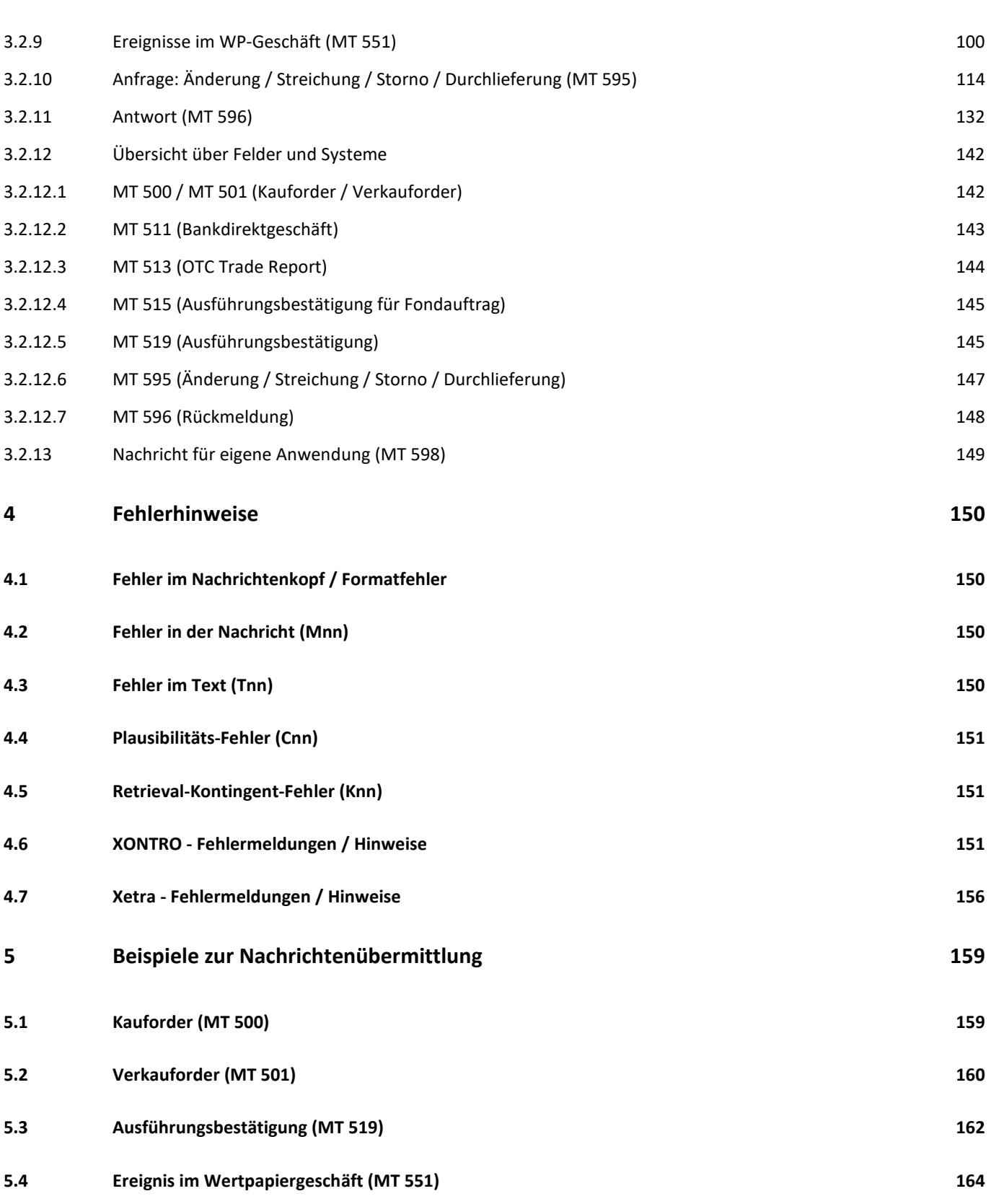

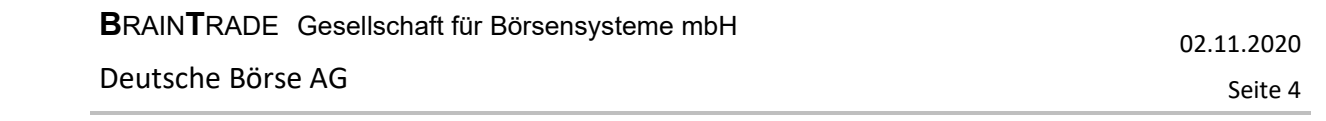

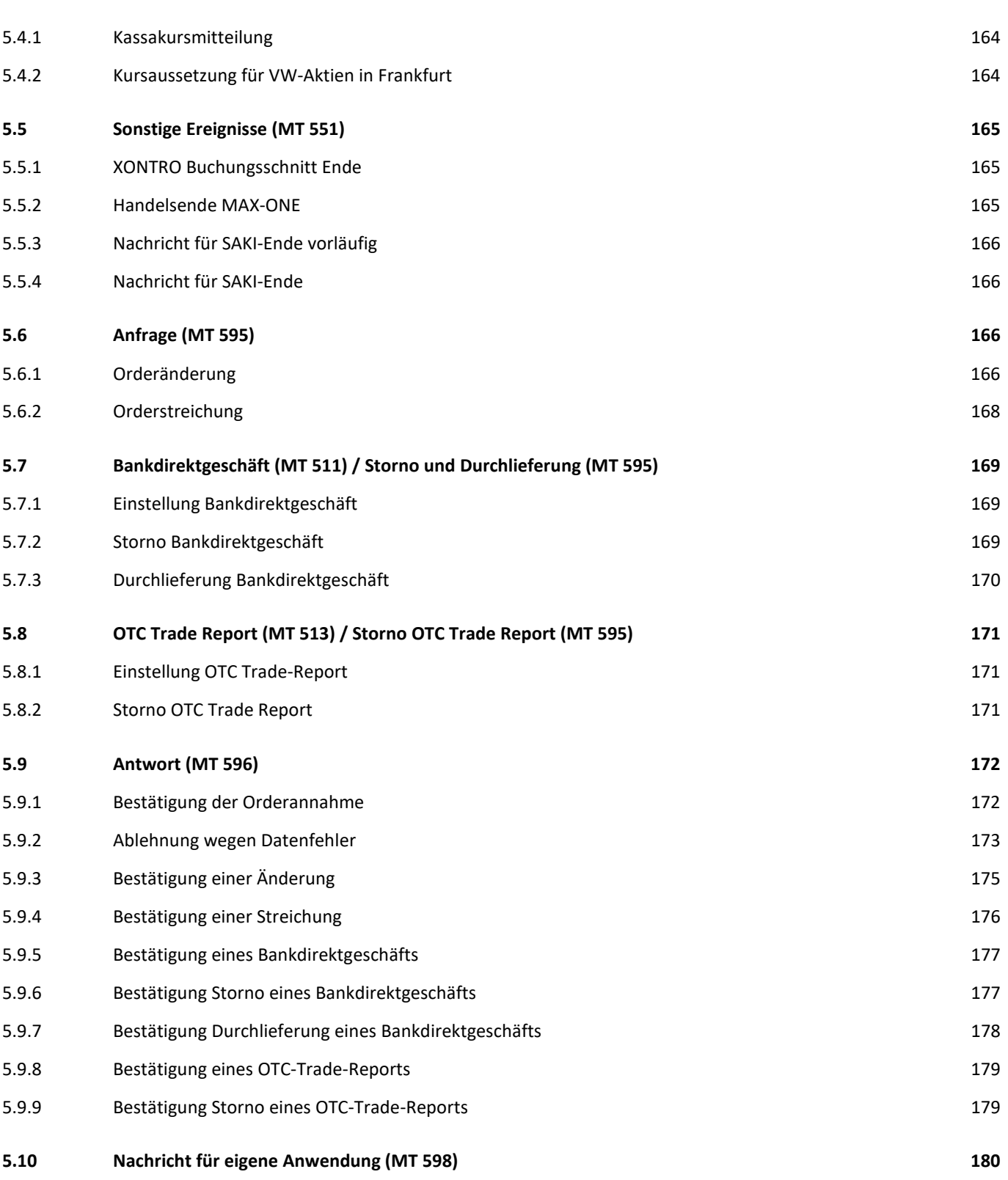

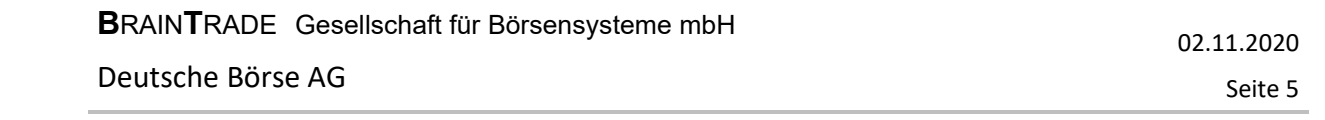

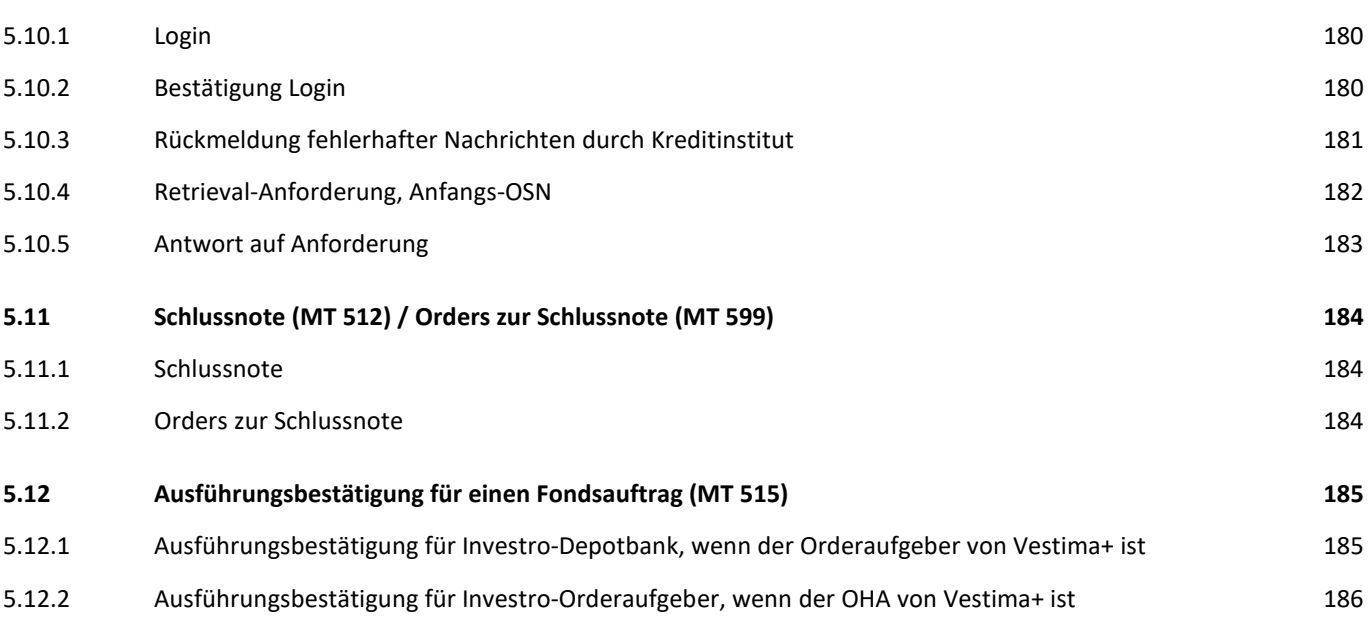

### Kreditinstitute - Technische Anbindung Version 5.56

02.11.2020 Seite 6

### **1 Einführung**

#### **1.1 Allgemeines**

Dieses Dokument beschreibt die Anbindung der Ordermanagementsysteme der Kreditinstitute an das Börsenhandelssystem XONTRO, an INVESTRO, an das Orderroutingsystem Xentric®1 Order Xetra (Frankfurt 1 und Frankfurt 2) der Deutsche Börse AG und an das Handelssystem MAX-ONE der Börse München.

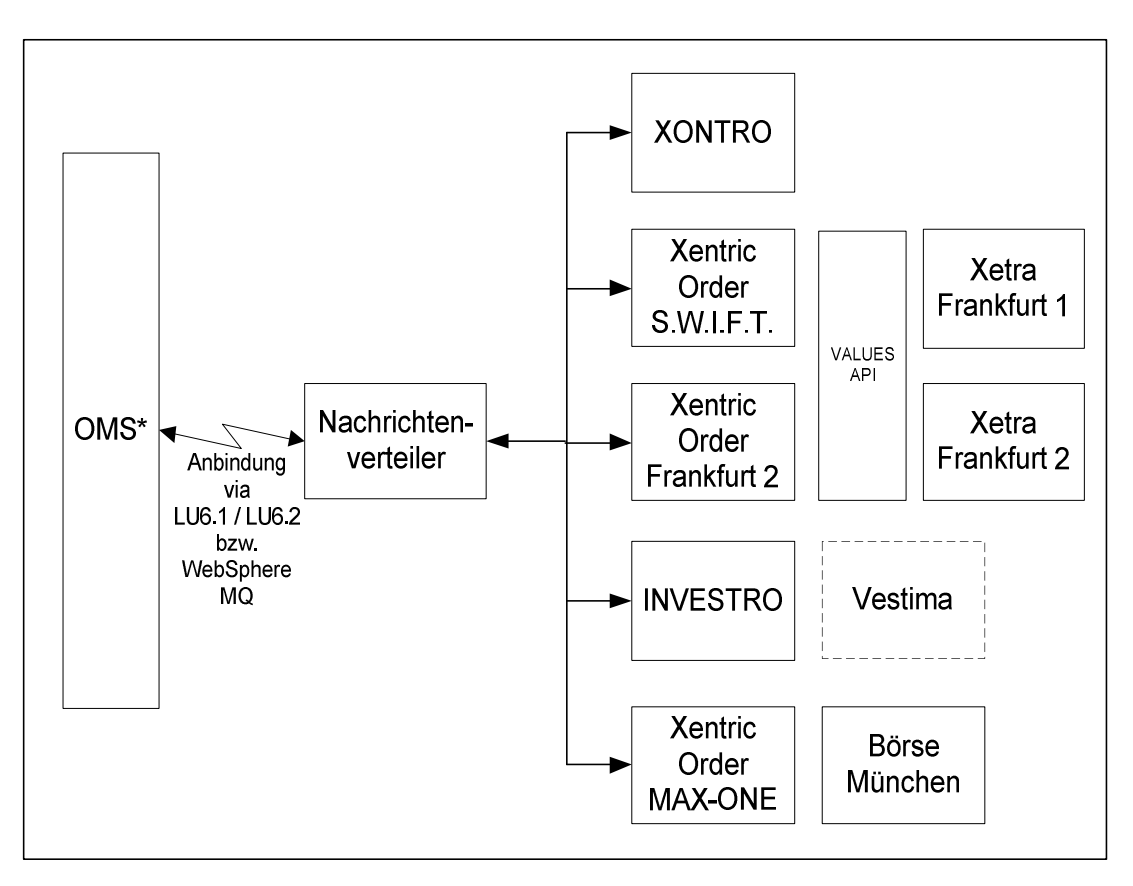

#### \* OMS = Ordermanagementsystem der Kreditinstitute

<sup>&</sup>lt;sup>1</sup> Xentric® ist eine eingetragene Marke der Deutsche Börse AG.

### Kreditinstitute - Technische Anbindung Version 5.56

#### **1.2 XONTRO – Anbindung an die XONTRO-Börsen**

Seit Dezember 1992 wird XONTRO an der FWB und seit September 1993 an allen deutschen Börsen erfolgreich eingesetzt. Die zugelassenen Marktteilnehmer haben die Möglichkeit, XONTRO börsentäglich von ca. 02:00 Uhr bis derzeit 22:15 Uhr zu nutzen. Dabei richtet sich die bereitgestellte Funktionalität nach den individuellen Handelszeiten der jeweilgen Börse.

Insgesamt nehmen bundesweit über 150 Kreditinstitute mit ihren Filialen an XONTRO teil.

XONTRO ist für alle am Handel beteiligten Kreditinstitute, Makler und skontroführenden Freimakler konzipiert.

#### **XONTRO Order**

Der XONTRO Systemanschluss KI bietet ein professionelles Orderrouting zu den sechs deutschen Skontroführerbörsen (XONTRO Börsen).

Der XONTRO Systemanschluss KI ermöglicht den zum Börsenhandel an den jeweiligen Börsenplätzen zugelassenen Kreditinstituten nach erfolgreicher elektronischer Anmeldung ihres hauseigenen Ordermanagementsystems (OMS) die Übermittlung von Order- und Auftragsinformationen (Einstellung, Änderung und Löschung) direkt in das Skontro des entsprechenden skontroführenden Maklers. Die Preisfeststellung wird durch das dem Makler zur Verfügung stehende Skontro (elektronisches Orderbuch) unterstützt.

Jeder Nachrichtenerhalt wird von dem Börsensystem XONTRO bestätigt. Darüber hinaus werden die Teilnehmerapplikationen auch über jede Orderausführung per Einzelnachricht informiert.

#### **XONTRO Trade**

Der XONTRO Systemanschluss KI ermöglicht des Weiteren die Eingabe von Bankdirektgeschäften (Platz und PÜEV), sowie deren Storno bzw. Durchlieferung. Diese Nachrichten werden an XONTRO Trade weitergeleitet.

Darüber hinaus werden die Teilnehmerapplikationen auch über jede Schlussnote per Einzelnachricht informiert.

Um die Konsistenz des Nachrichtenflusses auf der Teilnehmerseite sicherzustellen, können alle von den Börsen zu den Teilnehmersystemen geschickten Nachrichten mit Hilfe einer Retrievalfunktionalität während des laufenden Börsentages abgerufen werden.

Auf Wunsch des Teilnehmers werden die File-Transfers "Orderbestandsabgleich" und "File Historische Nachrichten" nach einem Börsentag übermittelt.

#### Rechtliche Rahmenbedingungen für die Teilnahme

An den jeweiligen Börsen dürfen nur Kreditinstitute handeln, die zum Börsenhandel zugelassen sind und eine CBF-Konto-Nr. am gleichen Platz besitzen.

02.11.2020

02.11.2020 Seite 8

#### **1.3 INVESTRO – Anbindung an das Fondsabwicklungssystem**

INVESTRO ist das Fondsabwicklungssystem von XONTRO. Mit INVESTRO erweitert BrainTrade Gesellschaft für Börsensysteme mbH das Anwendungsgebiet ihres Kernprodukts XONTRO.

Die teilnehmenden Kreditinstitute haben die Möglichkeit, INVESTRO werktäglich (Clearing-Kalender) von ca. 01:00 Uhr bis ca. 20:30 Uhr zu nutzen.

Der INVESTRO Systemanschluss ist technisch identisch mit dem XONTRO Systemanschluss für Kreditinstitute.

Er ermöglicht den Kreditinstituten über ihr hausinternes Ordermanagementsystem den Datenaustausch von Auftragsinformationen (Einstellung, Löschung und Preisauszeichnung). Die Auftragsinformationen werden an das empfangende Institut weitergeleitet.

Die bei der Preisauszeichnung entstehenden Schlussnoten können zusätzlich über den Systemanschluss bezogen werden.

Um die Konsistenz des Nachrichtenflusses sicherzustellen, können alle zu den Teilnehmersystemen gesendeten Nachrichten mit der Retrievalfunktionalität während des laufenden Tages abgerufen werden.

Auf Wunsch des Teilnehmers werden die File-Transfers "Orderbestandsabgleich" und "File Historische Nachrichten" aus der abendlichen INVESTRO-Batchverarbeitung heraus übermittelt.

Abhängig von Annahmeschluss und Preislieferung des jeweiligen Instruments werden offene Aufträge im halbstündlichen Rhythmus ausgezeichnet.

#### Rahmenbedingungen für die Teilnahme

An INVESTRO können alle Kreditinstitute teilnehmen, die eine CBF-Konto-Nr. besitzen, an einer Börse zugelassen sind und als INVESTRO Teilnehmer von der BrainTrade zugelassen wurden.

Mit Einsatz des XONTRO Releases 27 können von INVESTRO-Teilnehmern auch Aufträge an das Abwicklungssystem Vestima+ geroutet werden. Nach Ausführung des Auftrages durch Vestima+ erhält der INVESTRO-Aufgeber eine Ausführungsbestätigung im SWIFT-Format ISO 15022.

Ebenso können dann Auftragsaufgeber aus Vestima+ Aufträge in Gattungen aufgeben, die in INVESTRO abgewickelt werden. Nach Ausführung des Auftrages in einer Preisfeststellung erhält die INVESTRO-Depotbank eine Kopie der Ausführungsbestätigung im SWIFT-Format ISO 15022.

#### Hinweis:

Die im Folgenden für INVESTRO beschriebenen Nachrichtenformate und Feldbelegungen gelten ebenfalls für VESTIMA+. Abweichungen hiervon, die nur für den Nachrichtenaustausch mit Beteiligung von Vestima+ gelten, sind mit INVESTRO/VESTIMA+ gekennzeichnet.

### Kreditinstitute - Technische Anbindung Version 5.56

02.11.2020 Seite 9

#### **1.4 Xentric Order S.W.I.F.T. – Anbindung an Xetra**

Die Deutsche Börse bietet über Xentric Order S.W.I.F.T. die Möglichkeit des Orderroutings nach Xetra®1 über die hier beschriebene Schnittstelle (S.W.I.F.T.-Formate). Die Deutsche Börse übernimmt bei dieser Anbindungsvariante den Betrieb der Xetra-MISS für den Teilnehmer. Ferner ist es erforderlich, dass der Teilnehmer die Software Xentric Order S.W.I.F.T. bei der Deutsche Börse lizenziert.

Xentric Order bietet ein professionelles Orderrouting zu den elektronischen Handelssystemen der Deutsche Börse AG. Es nimmt Nachrichten vom Ordermanagementsystem des Kreditinstituts aus dem in diesem Handbuch beschriebenen Systemanschluss entgegen und sendet diese an das Handelssystem Xetra. Die vom Handelssystem Xetra erhaltenen Antworten werden verarbeitet und über die Schnittstelle an das Ordermanagementsystem des Kreditinstituts weitergeleitet.

Um die Konsistenz des Nachrichtenflusses auf der Teilnehmerseite sicherzustellen, können alle von den Börsen zu den Teilnehmersystemen geschickten Nachrichten mit der Retrievalfunktionalität während des laufenden Börsentages abgerufen werden.

#### Rahmenbedingungen für die Teilnahme

Voraussetzungen für die Teilnahme am Börsenplatz Xetra sind die Xetra-Mitgliedschaft und die Xetra-Member-ID. Es erfolgt eine Zuordnung der CBF-Konto-Nr. zur Xetra-Member-ID.

Der Betrieb der Xetra-MISS des Teilnehmers erfolgt im Rechenzentrum der Deutsche Börse AG. Die Lizenzierung des Produktes Xentric Order S.W.I.F.T. erfolgt ebenfalls über die Deutsche Börse AG.

<sup>&</sup>lt;sup>1</sup> Xetra<sup>®</sup> ist eine eingetragene Marke der Deutsche Börse AG.

02.11.2020 Seite 10

#### **1.5 Xentric Order Frankfurt 2 – Anbindung an Xetra Frankfurt 2**

Die Deutsche Börse bietet über Xentric Order Frankfurt 2 die Möglichkeit des Orderroutings nach Xetra Frankfurt 2 über die hier beschriebene Schnittstelle (S.W.I.F.T.-Formate). Die Deutsche Börse übernimmt bei dieser Anbindungsvariante den Betrieb der Xetra-MISS für den Teilnehmer.

Xentric Order bietet ein professionelles Orderrouting zu den elektronischen Handelssystemen der Deutsche Börse AG. Es nimmt Nachrichten vom Ordermanagementsystem des Kreditinstituts aus dem in diesem Handbuch beschriebenen Systemanschluss entgegen und sendet diese an das Handelssystem Xetra Frankfurt 2. Die vom Handelssystem Xetra Frankfurt 2 erhaltenen Antworten werden verarbeitet und über die Schnittstelle an das Ordermanagementsystem des Kreditinstituts weitergeleitet.

Um die Konsistenz des Nachrichtenflusses auf der Teilnehmerseite sicherzustellen, können alle von den Börsen zu den Teilnehmersystemen geschickten Nachrichten mit der Retrievalfunktionalität während des laufenden Börsentages abgerufen werden.

#### Rahmenbedingungen für die Teilnahme

Voraussetzungen für die Teilnahme am Börsenplatz Xetra Frankfurt 2 sind die Xetra-Mitgliedschaft und die Xetra-Member-ID. Es erfolgt eine Zuordnung der CBF-Konto-Nr. zur Xetra-Member-ID.

Der Betrieb der Xetra-MISS des Teilnehmers erfolgt im Rechenzentrum der Deutsche Börse AG.

#### Hinweis:

Die im Folgenden für Xetra beschriebenen Nachrichtenformate und Feldbelegungen gelten ebenfalls für Xetra Frankfurt 2.

### Kreditinstitute - Technische Anbindung Version 5.56

#### **1.6 MAX-ONE – Anbindung an die Börse München**

Das Ordermanagementsystem des Kreditinstituts hat die Möglichkeit, über die hier beschriebene Schnittstelle (S.W.I.F.T.-Formate) und Xentric Order MAX-ONE Orders an das Handelssystem MAX-ONE der Börse München zu übermitteln.

Die vom Handelssystem erhaltenen Antworten werden verarbeitet und über die Schnittstelle an das Ordermanagementsystem des Kreditinstituts weitergeleitet.

Des Weiteren besteht die Möglichkeit der Eingabe von Bankdirektgeschäften (Platz und PÜEV). Diese werden an XONTRO Trade weitergeleitet.

Der Erhalt von Schlussnoten ist ebenfalls möglich.

Um die Konsistenz des Nachrichtenflusses auf der Teilnehmerseite sicherzustellen, können alle von den Börsen zu den Teilnehmersystemen geschickten Nachrichten mit der Retrievalfunktionalität während des laufenden Börsentages abgerufen werden.

#### Rahmenbedingungen für die Teilnahme:

Voraussetzungen für die Teilnahme am Handelssystem MAX-ONE ist die Mitgliedschaft an der Börse München und das Vorhandensein einer CBF-Konto-Nr. an der Börse München.

02.11.2020

### Kreditinstitute - Technische Anbindung Version 5.56

02.11.2020 Seite 12

#### **1.7 Anbindungsarten**

#### 1.7.1 Dezentrale Anbindung

Jede CBF-Konto-Nr. eines Instituts wird als eigenständiger Systemanschluss behandelt. Es können von einem Rechenzentrum Nachrichten für alle Niederlassungen (CBF-Konto-Nr./Börsenplätze) eines Instituts ausgetauscht werden. Dabei können für alle CBF-Konto-Nr. die gleichen Leitungsverbindungen genutzt werden. Folgende Aktionen müssen jedoch pro CBF-Konto-Nr. durchgeführt bzw. beachtet werden:

- · Generierung von Sets von Logical-Units (LUs; siehe Technische Anbindung / Anhänge)
- · Anmeldung:
	- Für jedes LTERM (Sender/Empfänger) erfolgt eine Anmeldung durch die Bank, gekennzeichnet durch die CBF-Konto-Nr.
	- Für jedes LTERM erhält das Kreditinstitut eine Anmeldebestätigung.
- · Abmeldung:
	- Für jedes LTERM (Sender/Empfänger) erfolgt eine Abmeldung durch die Bank, gekennzeichnet durch die CBF-Konto-Nr.
	- Für jedes LTERM erhält das Kreditinstitut eine Abmeldebestätigung. Bei der jeweils letzten Abmeldung (pro CBF-Konto-Nr.) erfolgt die Angabe der höchsten vergebenen OSN pro CBF-Konto-Nr.
- · ISN/OSN-Vergabe:
	- Die ISN/OSN-Vergabe bzw. Prüfung erfolgt sowohl bei der Deutsche Börse AG als auch bei den angeschlossenen Kreditinstituten pro Niederlassung bzw. Zentrale d.h. pro CBF-Konto-Nr.
- · Bundesweit gültige Ereignismitteilungen (MT551) werden pro CBF-Konto-Nr. erstellt. z.B.:
	- BOEND
	- NOT02
- · Die Belegung des Benutzerprofile in der Verarbeitungssteuerung erfolgt pro CBF-Konto-Nr.
- · S.W.I.F.T.-Adresse der Nachrichtenformate:
	- Jede CBF-Konto-Nr. muss eine eigene S.W.I.F.T.-Adresse im Header angeben.

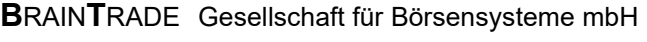

### Kreditinstitute - Technische Anbindung Version 5.56

02.11.2020 Seite 13

#### 1.7.2 Zentrale Anbindung

Ein Institut wählt eine CBF-Konto-Nr. als Zentrale und weitere Niederlassungen (CBF-Konto-Nr./Börsenplätze) als Filialen des Systemanschlusses aus. Die Zentrale mit allen Filialen eines Kreditinstituts wird wie ein Institut behandelt. Der Datenaustausch erfolgt zwingend über ein Rechenzentrum. Folgende Aktionen werden lediglich einmal für die CBF-Konto-Nr. der Zentrale durchgeführt und gelten damit für alle CBF-Konto-Nr. analog:

- · Generierung eines Sets von Logical-Units (LUs; siehe Technische Anbindung / Anhänge) für die Zentrale
- · Anmeldung:
	- Für jedes LTERM (Sender/Empfänger) erfolgt lediglich für die Zentrale, gekennzeichnet durch die CBF-Konto-Nr. der Zentrale, eine Anmeldung.
	- Für jedes LTERM erhält die Zentrale eine Anmeldebestätigung.
- · Abmeldung:
	- Für jedes LTERM (Sender/Empfänger) der Zentrale erfolgt, gekennzeichnet durch die CBF-Konto-Nr., eine Abmeldung durch die Bank.
	- Für jedes LTERM erhält das Kreditinstitut eine Abmeldebestätigung; bei der letzten Abmeldung der Zentrale erfolgt die Angabe der höchsten pro Nummerkreis vergebenen OSN der Zentrale.
- · ISN/OSN-Vergabe:
	- Die ISN/OSN-Vergabe bzw. Prüfung erfolgt für alle Niederlassungen in nur einem Nummernkreis (Nummernkreis der Zentrale). Somit ist eine Retrieval-Anforderung für alle Sätze einer Niederlassung nicht möglich, da pro Niederlassung keine ISN/OSN-Vergabe stattfindet.
- · Bundesweit gültige Ereignismitteilungen (MT551) werden nur einmal an die Zentrale des Kreditinstitutes übermittelt. Beispiele hierfür sind:
	- BOEND
	- $-$  NOT02
- · Die Belegung des Benutzerprofile in der Verarbeitungssteuerung erfolgt nur einmal für die Zentrale des Kreditinstituts und gilt analog für alle Filialen.
- · S.W.I.F.T.-Adresse der Nachrichtenformate:
	- Alle Nachrichten enthalten die S.W.I.F.T.-Adresse der Zentrale im Header. Die Identifizierung der CBF-Konto-Nr. des Instituts (Zentrale bzw. Filiale) erfolgt in den Nachrichtenformaten MT500/MT501 über Feld F:82D und MT595 im Feld F:75.

*Bemerkung***:** Für File-Transfer ist sowohl die dezentrale als auch die zentrale Anbindung realisiert.

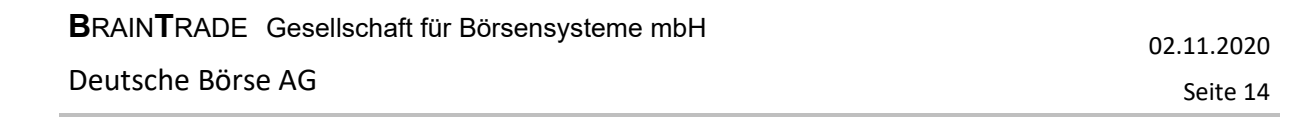

#### **2 Zusammenstellung der Konventionen für die Nachrichtenübermittlung**

In diesem Abschnitt werden die relevanten Konventionen der Nachrichtenübermittlung dargestellt. Die Nachrichten wurden von ihrem Aufbau her an das S.W.I.F.T.-Format angelehnt.

#### **2.1 Grundstruktur einer Nachricht**

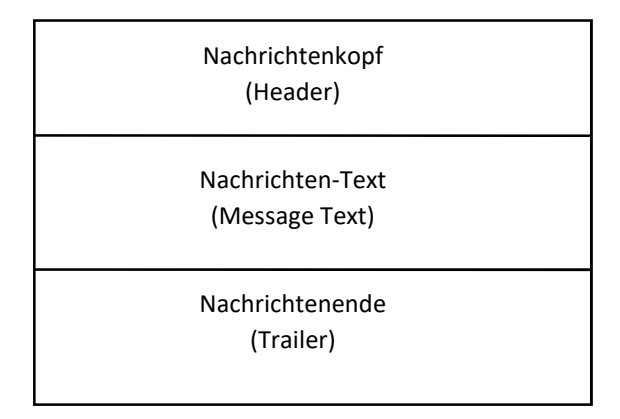

Nachrichtenkopf und Nachrichtenende bilden zusammen den "Briefumschlag" (Envelope).

Die einzelnen Felder werden mittels Steuerzeichen voneinander getrennt (Field Separator):

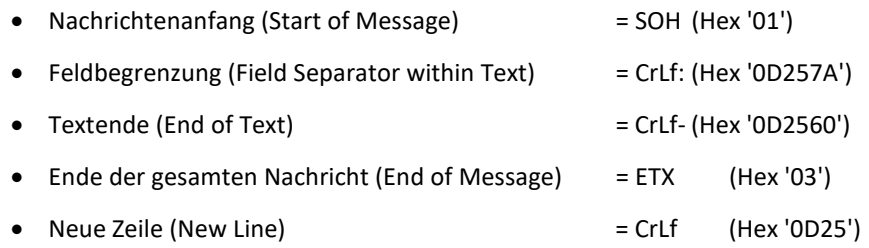

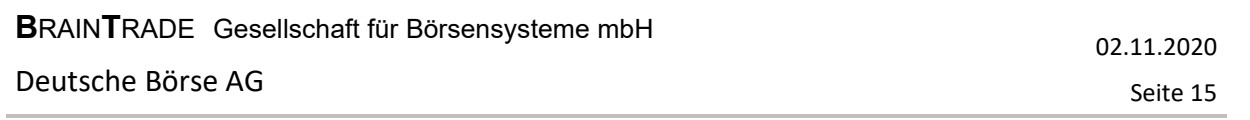

Die Felder im Nachrichten-Text beginnen jeweils mit einem Etikett (Tag) gefolgt von einem ":"

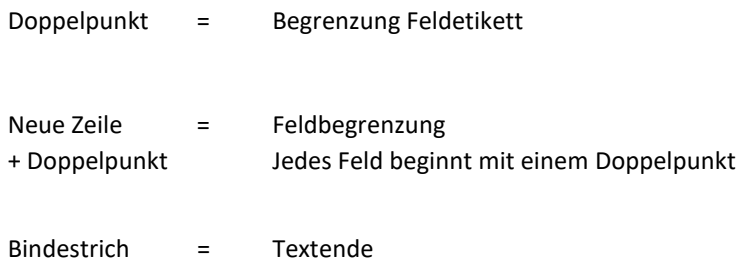

Doppelpunkt und Bindestrich dürfen deshalb nicht als erstes Zeichen einer Zeile verwendet werden.

Der Nachrichtenkopf (Header) beinhaltet die Bestimmungs- und Sendeadresse, die fortlaufende Nummer, den Nachrichtentyp und die Priorität.

Der Nachrichten-Text (Message-Text) besteht aus einer Folge von Feldern, die bestimmten Konventionen unterliegen. Unterfelder (Subfields) werden gekennzeichnet durch Schrägstrich(e) = Slash (/,  $//).$ 

Entsprechend des Nachrichtentyps kann sich der Text aus einem geschlossenen Block oder aus mehreren Abschnitten (Sections) zusammensetzen. Einige Abschnitte können innerhalb einer Nachricht mehrfach auftreten (Sequence). Dabei darf allerdings die Maximallänge einer Nachricht von 2000 Zeichen nicht überschritten werden.

Das Nachrichtenende (Trailer) kann als Bestandteil der Nachricht fehlen.

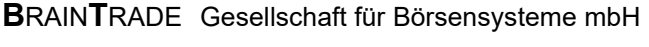

Kreditinstitute - Technische Anbindung Version 5.56

#### **2.2 Nachrichtentypen**

Jede Nachricht wird durch den Nachrichtentyp eindeutig spezifiziert. Der **Nachrichtentyp** besteht aus drei Ziffern.

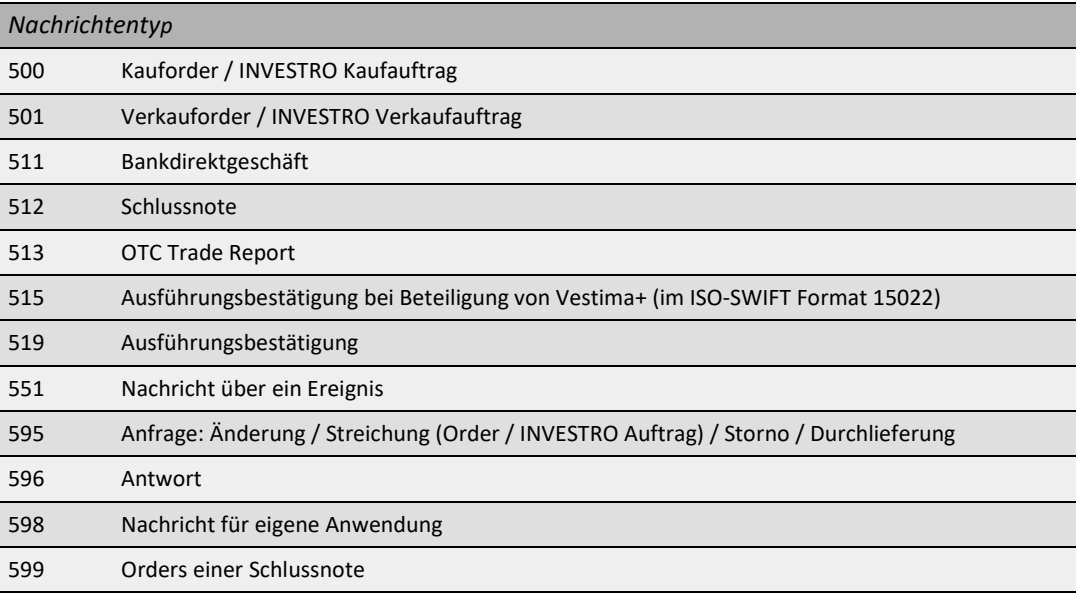

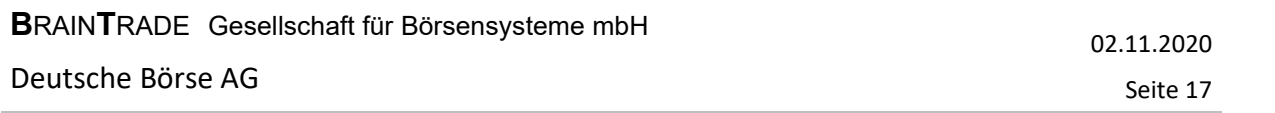

#### **2.3 Nachrichtensyntax**

#### 2.3.1 Beschränkungen in der Länge

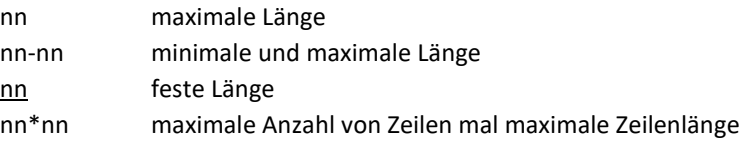

#### 2.3.2 Art der erlaubten Zeichen

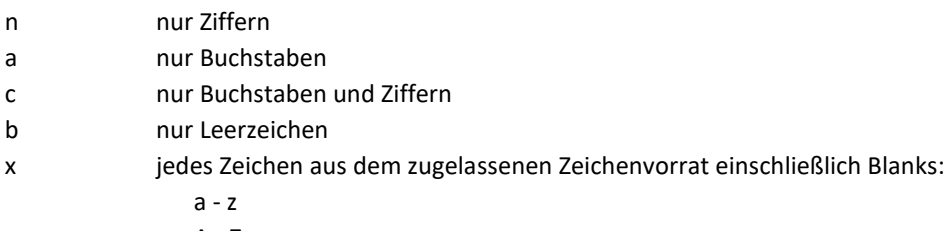

- A Z
- 0 9

Sonderzeichen:

- / ? : ( ) . , ' +
- \$ % & (nur für F35B Unterfeld Wertpapierkurzbezeichnung zulässig)

#### 2.3.3 Besondere Formate

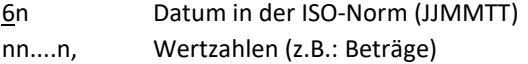

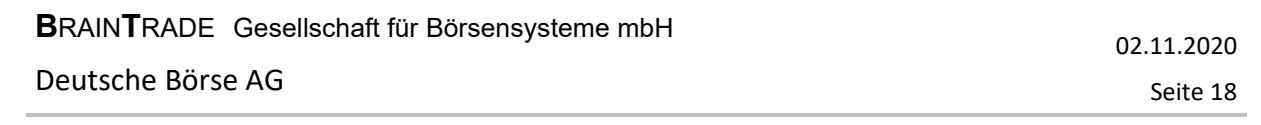

2.3.4 ISO-Codes

z.B.: Währungs-Code (EUR, USD)

2.3.5 Wahlfreie Unterfelder

Wahlfreie Unterfelder erscheinen in [...]

2.3.6 Code-Wörter

z.B. ISIN, DWZ-USER, …

#### 2.3.7 Auftragsnummern

Nicht zugelassen ist ein Schrägstrich "/" als erstes oder letztes Zeichen des Feldes oder zwei aufeinander folgende Schrägstriche "//" innerhalb des Feldes.

2.3.8 Einteilung und Bestandteile der Felder

Die Felder sind in Gruppen eingeteilt, die durch das erste Zeichen des Etiketts gekennzeichnet sind.

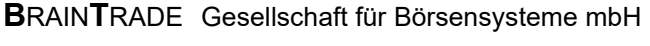

### Kreditinstitute - Technische Anbindung Version 5.56

#### 2.3.9 Pflicht- und Kann-Felder

Das Format jedes Nachrichtentyps unterscheidet eine Anzahl von Feldern fester und variabler Länge, deren Vorhandensein zwingend vorgeschrieben oder freigestellt sein kann.

O = Kann-Feld (Optional)

M = Pflicht-Feld (Mandatory)

Ein zwingend vorgeschriebenes Feld muss bei jeder Anwendung vorhanden sein.

Ein nicht zulässiges Feld, oder ein Feld, das in der Formatbeschreibung für einen einzelnen Typ nicht erscheint, darf niemals vorkommen.

2.3.10 Besonderheiten für die einzelnen Handelssysteme

Die für die einzelnen Handelssysteme relevanten Felder sind in einer tabellarischen Übersicht im Kapitel Nachrichtenformate aufgeführt.

Ungültige Sonderzeichen in Textfeldern bzw. im Feld "Bankinterne Ordernummer" werden bei der Eingabe über eine Frontend-Applikation in das Zeichen "?" konvertiert.

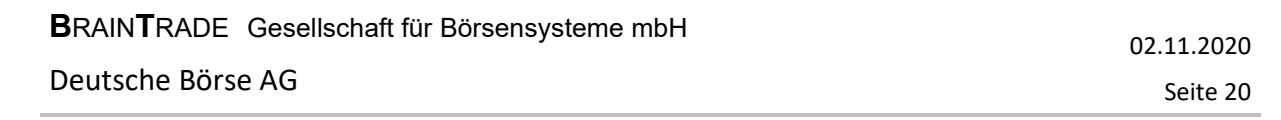

#### **2.4 Nachrichtenaufbau**

2.4.1 Blockstruktur

Die Transaktionen (Nachrichten) bestehen aus maximal fünf Blöcken:

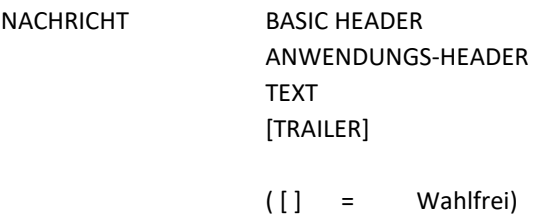

Die Hauptblöcke beginnen mit einem Kennzeichen aus einer Ziffer gefolgt von einem Doppelpunkt:

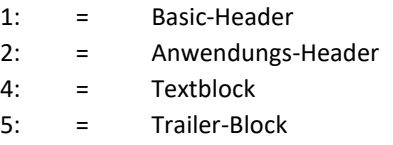

Zwingend vorgeschriebene Blöcke sind der Basic-Header, der Anwendungs-Header und der Textblock. Jeder Block einer Nachricht beginnt und endet mit einer geschweiften Klammer '{' und '}' (HEX 'C0' bzw. HEX 'D0').

Jede Nachricht wird als fortlaufende Zeichenkette übertragen.

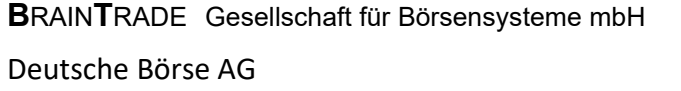

#### 2.4.1.1 Beschreibung: Basic-Header

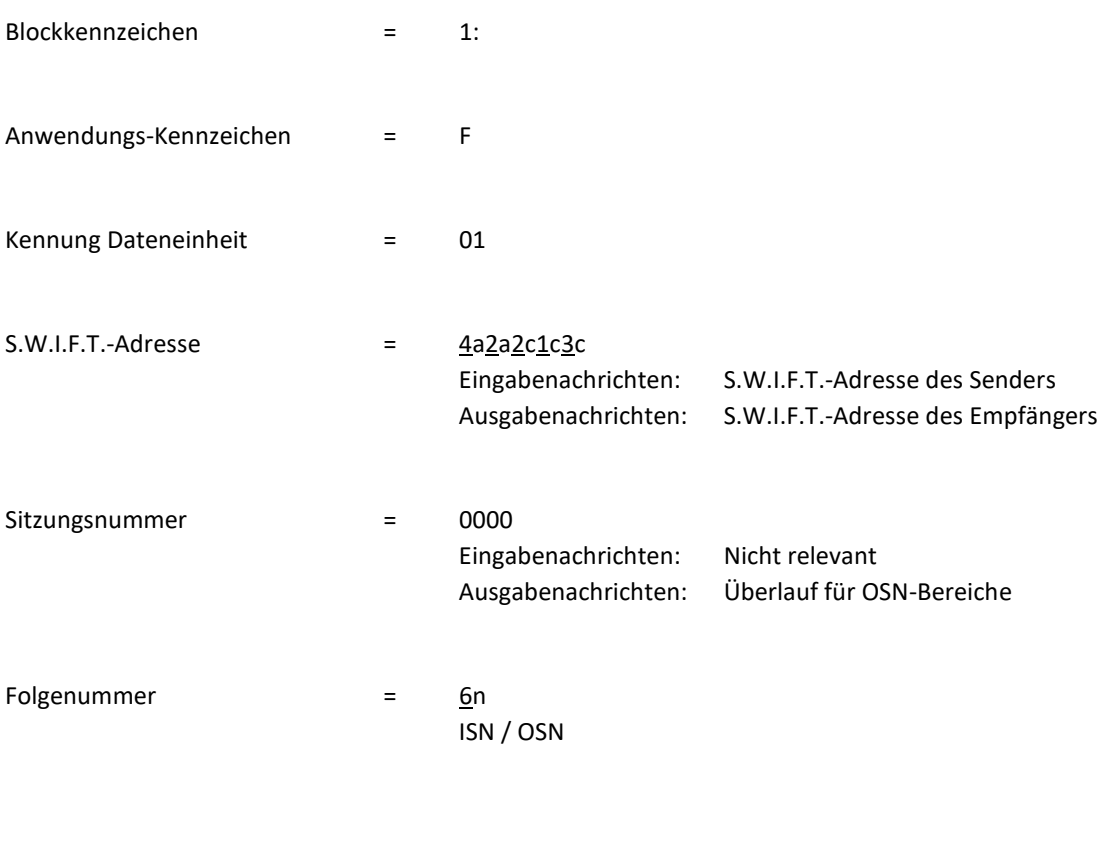

*Beispiel*: {1:F01BANKDEFFAXXX0000123456}

02.11.2020

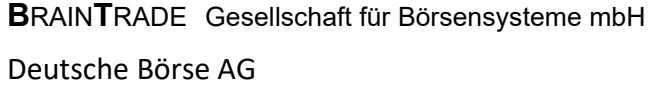

2.4.1.2 Beschreibung: Anwendungs-Header

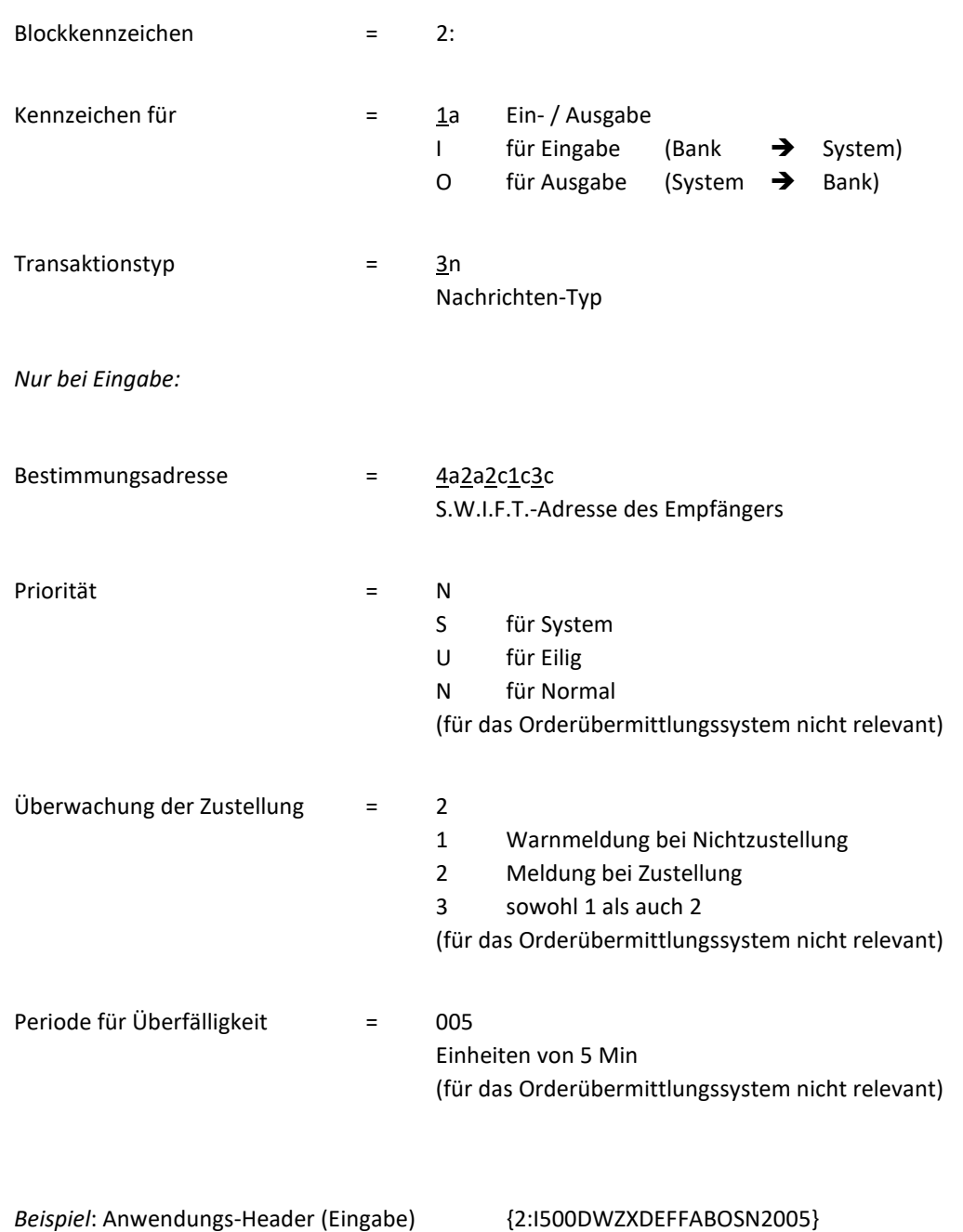

Seite 22

02.11.2020

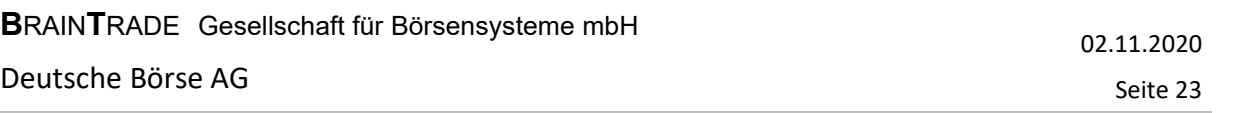

#### *Nur bei Ausgabe:*

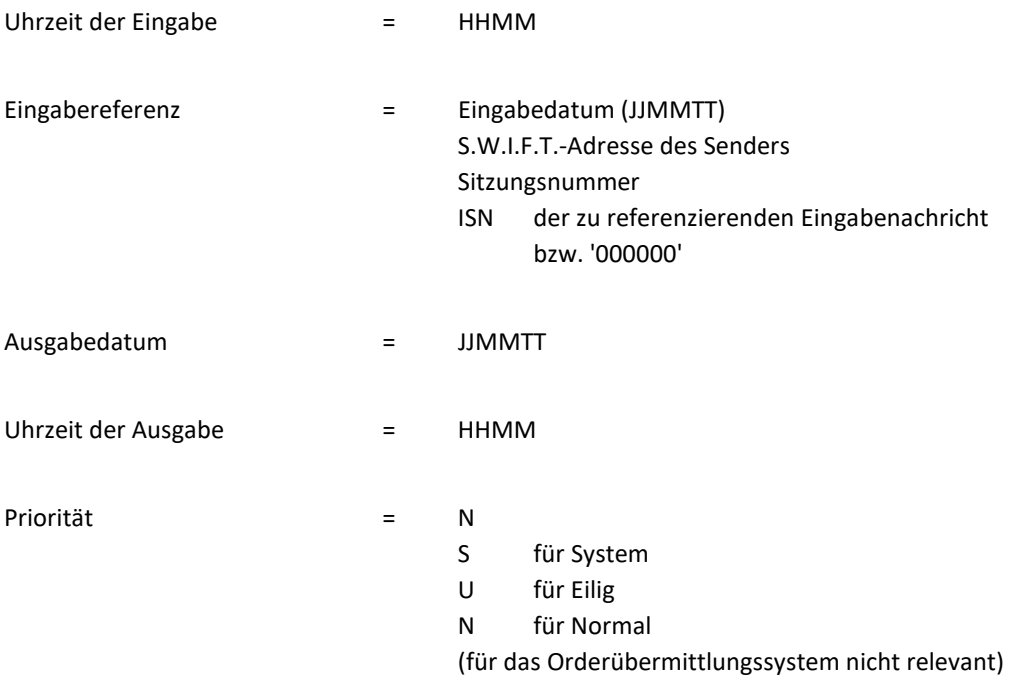

*Beispiel*: Anwendungs-Header (Ausgabe)

{2:O5961200010430DWZXDEFFABOS00001234560104301201N}

### Kreditinstitute - Technische Anbindung Version 5.56

02.11.2020 Seite 24

#### 2.4.1.3 Textblock

Siehe Kapitel 3 Nachrichtenformate.

#### 2.4.1.4 Nachrichtenende (Trailer)

Der Trailer setzt sich aus einer Folge von Trailer-Bestandteilen zusammen. Eine Trailer-Komponente besteht aus einem dreistelligen Identikator, danach folgt wahlweise eine Information, welche Aussage über die einzelne Ursache gibt.

Das Orderübermittlungssystem überliest sämtliche Trailer-Angaben mit Ausnahme des TNG-Trailers (Training). Nachrichten mit TNG-Trailer werden von der Deutsche Börse AG geprüft und entsprechend bestätigt (MT596; DWZ-Ordernummer = 0000000000000), jedoch nicht im System gespeichert. Rückmeldungen zu Trainingsnachrichten werden ebenfalls mit TNG-Trailer, alle anderen jedoch ohne Trailer-Block in die Ausgangs-DB geschrieben.

Damit werden Leitungstest und Tests der Formatprüfungsroutinen jederzeit im laufenden System ermöglicht.

XONTRO: Diese Funktion existiert für die Eingabe von Bankdirektgeschäften sowie deren Storno bzw. Durchlieferung nicht.

Xetra: Diese Funktion existiert in Xetra nicht.

MAX-ONE: Diese Funktion existiert in MAX-ONE nicht.

*Beispiel:* Nachrichtenende (Trailer)

{5:{TNG:}}

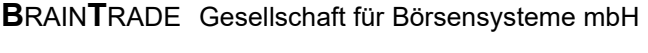

### Kreditinstitute - Technische Anbindung Version 5.56

#### 2.4.2 Grundstruktur einer S.W.I.F.T.-Adresse

Die S.W.I.F.T.-Adresse besteht aus folgenden Unterfeldern:

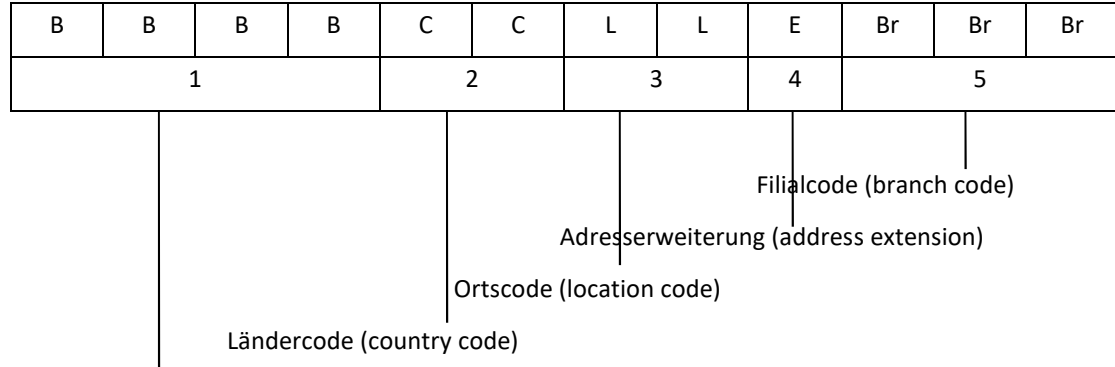

Code des Kreditinstitutes (financial institution code)

Für das Börsensystem enthält die Adresserweiterung die Art des Transfers.

Mögliche Werte:

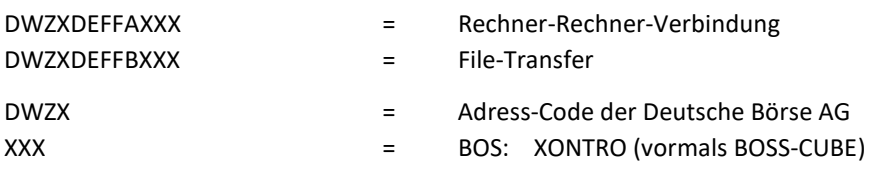

#### 2.4.3 Folgenummern

#### 2.4.3.1 Eingabefolgesteuerung (ISN: Input-Sequence-Number)

Jede Nachricht, die von der Bank versandt wird, muss eine 6-stellige Eingabefolgenummer (ISN) enthalten, die von der Bank vergeben wird und pro Tag eindeutig sein muss.

Bei eventuellen Störungen der Verbindung muss die Bank Nachrichten, die seitens der Deutsche Börse AG nicht quittiert wurden, nochmals mit der gleichen Eingabefolgenummer versenden. Bei der Deutsche Börse AG wird sichergestellt, dass Nachrichten mit gleicher Eingabefolgenummer nur einmal verarbeitet und quittiert werden.

Eine Nachricht mit der Kennzeichnung "Resend / Possibly Duplicate" (vgl. MT500/MT501) muss mit einer neuen, eindeutigen ISN und identischen Orderdaten wie die Originalorder gesendet werden.

02.11.2020

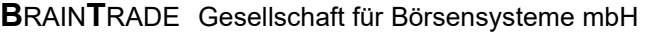

02.11.2020

Seite 26

### Kreditinstitute - Technische Anbindung Version 5.56

#### 2.4.3.2 Ausgabefolgesteuerung (OSN: Output-Sequence-Number)

Jede Nachricht, die von XONTRO, Xetra, INVESTRO und MAX-ONE in die Ausgangs-DB gesendet wurde und an die Bank übertragen bzw. zur Übertragung bereitgestellt wird, enthält eine Ausgabefolgenummer (OSN), die pro Bank fortlaufend und eindeutig von der Deutsche Börse AG pro Tag vergeben wird. Diese Ausgabefolgenummer muss von der Bank auf Eindeutigkeit geprüft werden, da nach Störungen ggf. Nachrichten von der Deutsche Börse AG doppelt versandt werden können (gleiche Ausgabefolgenummer).

Doppelte Nachrichten müssen von der Bank ignoriert werden. Die Nachrichten müssen auf der Bankenseite nicht zwingend mit fortlaufenden Ausgabefolgenummern ankommen (bei Nutzung mehrerer Empfangs-LTERMs).

*Die OSN wird von der Deutsche Börse AG pro Bank in drei verschiedenen Nummernkreisen vergeben*:

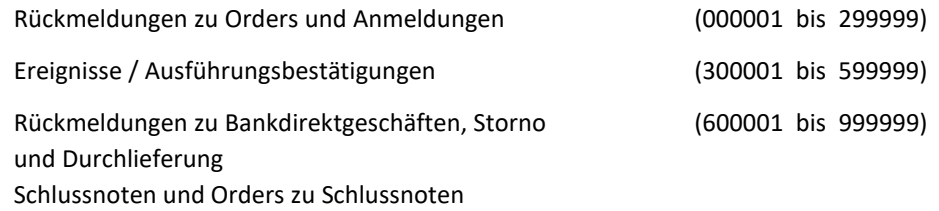

Zum Tagesende müssen die bei der Bank eingetroffenen Nachrichten pro Nummernkreis in lückenloser Folge vorliegen.

Bei einem Überlauf der Nummernkreise wird mit dem ersten Wert des jeweiligen Nummernkreises fortgefahren und das Feld Sitzungsnummer im BASIC-Header hochgezählt. Retrievalanforderungen sind für diese Überlaufbereiche derzeit nicht möglich.

#### 2.4.3.3 Verfügbarkeit

Der Systemanschluss Kreditinstitute ist derzeit an Börsentagen ab 01.00 Uhr verfügbar.

Die einzelnen Handelssysteme versenden am Ende des Börsentages eine entsprechende Ereignismitteilung. Der Systemanschluss Kreditinstitute ist nach Erhalt der letzten dieser Ereignismitteilungen derzeit noch 5 Minuten verfügbar. Nach diesem Zeitpunkt sollten von der Bank keine Nachrichten mehr übermittelt werden.

In der anschließenden Tagesendeverarbeitung wird vom System die Ereignismitteilung "SAKI-ENDE" (siehe Kapitel 3.2.9) versendet und die Folgenummern werden auf Initialwert zurückgesetzt.

### Kreditinstitute - Technische Anbindung Version 5.56

#### **2.5 Resend-Funktionalität**

Die Resend-Funktionalität ermöglicht, eine bereits verschickte Ordereinstellung noch einmal zu senden, wenn auf die Originalnachricht keine Antwort angekommen ist. Sie steht ausschließlich für MT500/501 (Bank an System) nach Xetra zur Verfügung.

Beim Resend enthält die Nachricht identische Orderdaten wie der ursprüngliche MT500/501. Zusätzlich ist im Feld 23 das Unterfeld "Automatische Lieferfreigabe" mit "D" (Duplicate) belegt. Die BI-Ordernummer muss belegt und in Kombination mit den Orderattributen eindeutig sein. Die ISN ist neu und eindeutig.

Ein Resend für eine Ordereinstellung kann mehrfach versendet werden. Bei Nutzung der Resend-Funktionalität ist sichergestellt, dass eine Order nur einmal im Handelssystem erfasst wird.

Kann die Originalorder zu einem Resend nicht eindeutig bestimmt werden, wird die Nachricht mit der Fehlermeldung XK0050F "Orderdaten nicht eindeutig für Resend-Nachricht" abgelehnt.

Die Antwort auf einen Resend wird mit der ISN der Resend-Nachricht referenziert. Eine ggf. noch ausstehende Orderbestätigung für die Originalorder wird mit der ISN des ursprünglichen MT500/501 im Feld "Eingabereferenz" des Anwendungsheaders übertragen.

#### **3 Nachrichtenformate**

Im Folgenden werden zur Übersicht alle innerhalb des Orderroutings für alle Handelssysteme definierten Nachrichtentypen aufgezeigt.

- (1) Von den Banken zum System
- (1.1) Programm-Verbindung (LU 6.1 / LU 6.2)
- (1.1.1) Anmeldung an das System (MT000)
- (1.1.2) Passwortänderung (MT001)
- (1.1.3) Änderung Nachrichtenumfang (MT001)
- (1.1.4) Abmeldung vom System (MT002)
- (1.1.5) Retrieval-Anforderung (MT020)
- (1.1.6) Orderzugänge (MT500/MT501)
- (1.1.7) Einstellung Bankdirektgeschäft (MT511)
- (1.1.8) Änderungen / Streichungen von Orders, Storno bzw. Durchlieferung von Bankdirektgeschäften (MT595)
- (1.1.9) Rückmeldung von fehlerhaften Nachrichten (MT021)

#### *Hinweis:*

Der Empfangstransaktionscode auf Seiten der Deutsche Börse AG ist für alle Nachrichtentypen:

BC\$nnnnA (nnnn = CBF-Konto-Nr. des Kreditinstituts)

### Kreditinstitute - Technische Anbindung Version 5.56

- (2) Von dem System zu den Banken:
- (2.1) Programm-Verbindung (LU 6.1 / LU 6.2)
- (2.1.1) Anmeldungsbestätigung (MT001)
- (2.1.2) Bestätigung der Passwortänderung (MT001)
- (2.1.3) Bestätigung der Änderung des Nachrichtenumfangs (MT001)
- (2.1.4) Abmeldungsbestätigung (MT003)
- (2.1.5) Bestätigung der Retrieval-Anforderung (MT021)
- (2.1.6) Bestätigung bzw. Fehlermeldung bei maschinell übermittelten Orderzugängen, -änderungen, -streichungen, sowie Einstellungen, Storno und Durchlieferung von Bankdirektgeschäften (MT596)

Hinweis: Die detaillierte Beschreibung der Fehlermeldungen erfolgt im Abschnitt 4.

## Kreditinstitute - Technische Anbindung Version 5.56

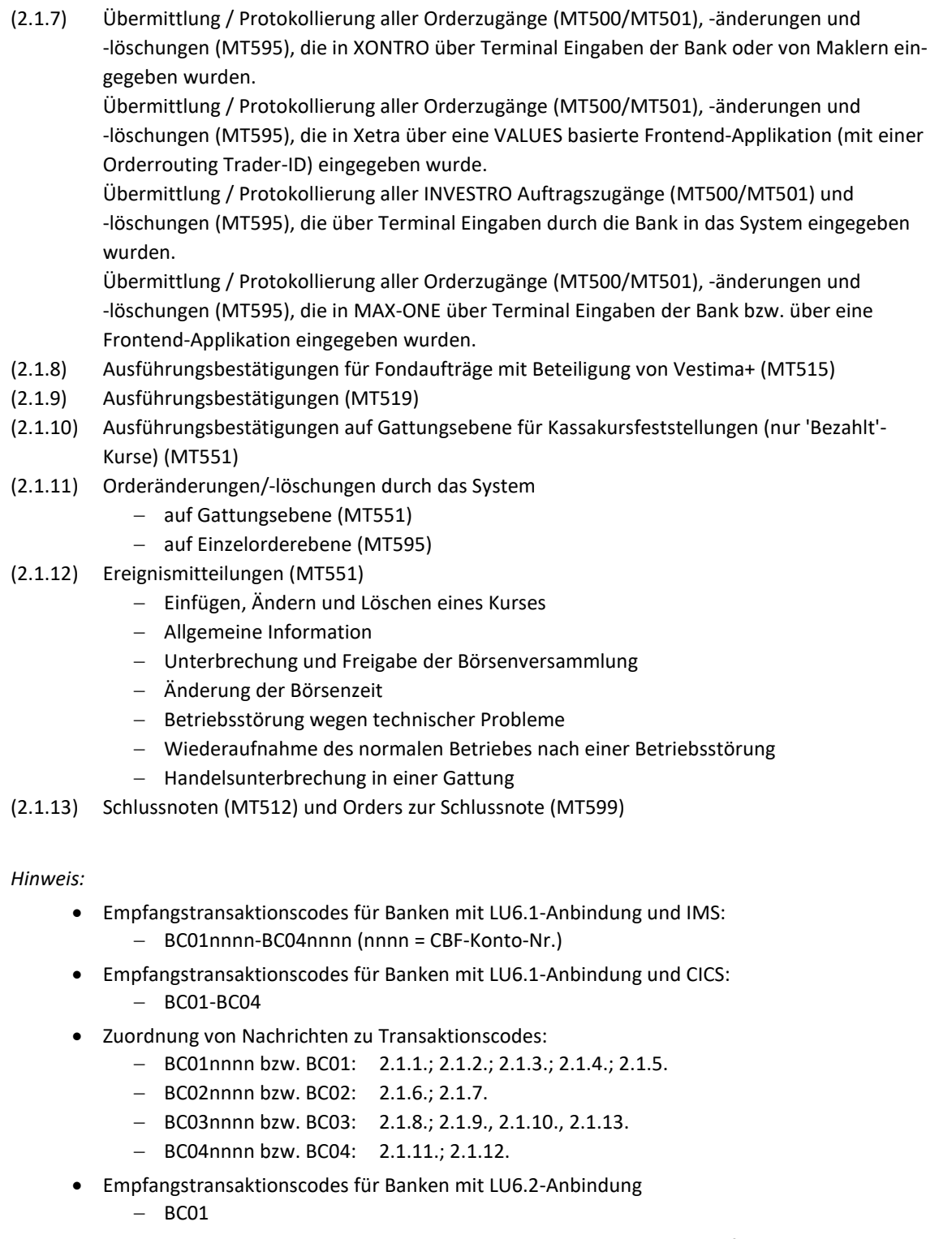

· Für Banken mit Anbindung über IBM WebSphere MQ gibt es keine Empfangstransaktionscodes

### Kreditinstitute - Technische Anbindung Version 5.56

#### (2.2) File-Transfer

(2.2.1) Bestandsabgleich (XONTRO, INVESTRO und MAX-ONE / nicht Xetra): Enthält alle noch ausführbaren Orders von XONTRO und MAX-ONE sowie INVESTRO-Aufträge zu Kontrollzwecken (MT500/MT501) und evtl. dazugehörige Folgesätze (MT596). Enthält zusätzlich alle Orders (MT500/MT501), die wegen Einstellung der Notierung in der Tagesendverarbeitung von XONTRO gestrichen wurden und evtl. dazugehörige Folgesätze (MT596).

> Xetra: Ein Bestandsabgleich kann über die eigene MISS aus den Reports (und den darin enthaltenen Informationen) durchgeführt werden.

- (2.2.2) Historische Nachrichten: Falls die Leitungsverbindung zwischen Bank und der Deutsche Börse AG bis zum Online-Ende gestört ist, kann ein FT/Datenträger der am Tage angefallenen Nachrichten aller Systeme telefonisch bei der Deutsche Börse AG (069-211-11000) angefordert werden.
- (2.2.3) Schlussnoten-Datenträger aus XONTRO Trade: Enthält Geschäftsbestätigungen und Schlussnoten (MT512), sowie Orders zu Schlussnoten (MT599)

Im Folgenden werden die einzelnen Nachrichtentypen detailliert beschrieben.

#### *Anmerkung:*

- (1) Die Satzaufbauten der einzelnen Nachrichtentypen sind bei Programm-Verbindung und File-Transfer identisch.
- (2) Bei File-Transfers ist die zu übertragende Datei wie folgt aufzubauen:
	- Vorsatz (MT000 bzw. MT598)
	- 1. Datensatz
	- 2. Datensatz
	- ...
	- n. Datensatz
	- Nachsatz (MT002 bzw. MT598)

02.11.2020

Kreditinstitute - Technische Anbindung Version 5.56

#### **3.1 Systemnachrichten**

Die Systemnachrichten werden in den MT598 eingebettet.

Da die nachfolgend beschriebenen Systemnachrichten als Textstring dargestellt werden, können die Formate nach den Bedürfnissen der Deutsche Börse AG individuell angepasst werden. Dies gilt z.B. für den Geschäftsvorfallcode oder andere Darstellungen der User-ID. Dabei darf jedoch die Gesamtlänge von 73x nicht überschritten werden.

02.11.2020

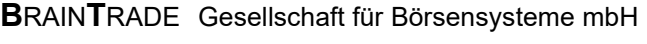

### Kreditinstitute - Technische Anbindung Version 5.56

#### 3.1.1 Anmeldung (MT 000)

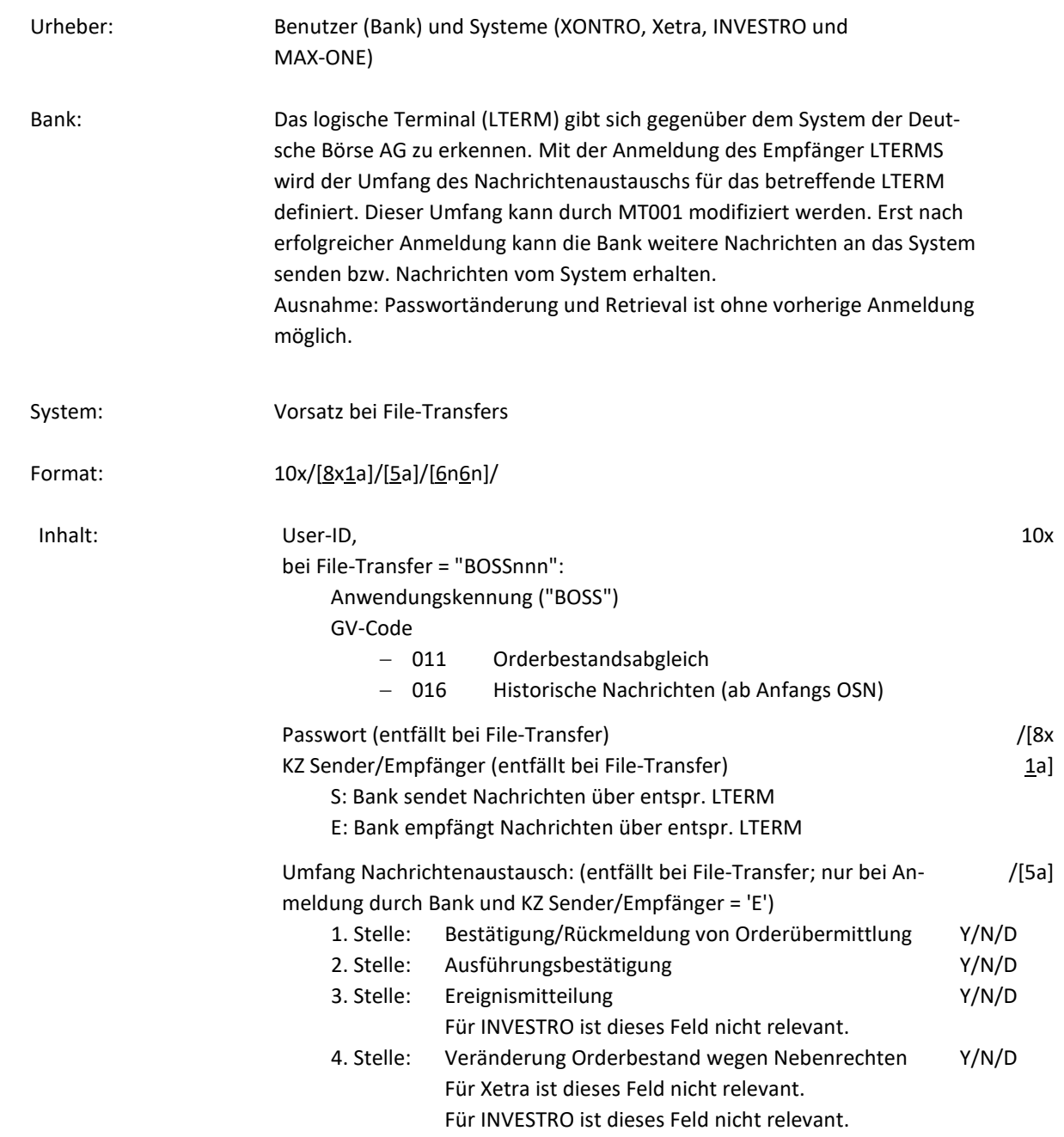

02.11.2020

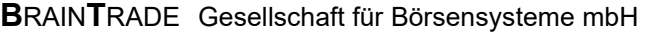

02.11.2020

Seite 33

### Kreditinstitute - Technische Anbindung Version 5.56

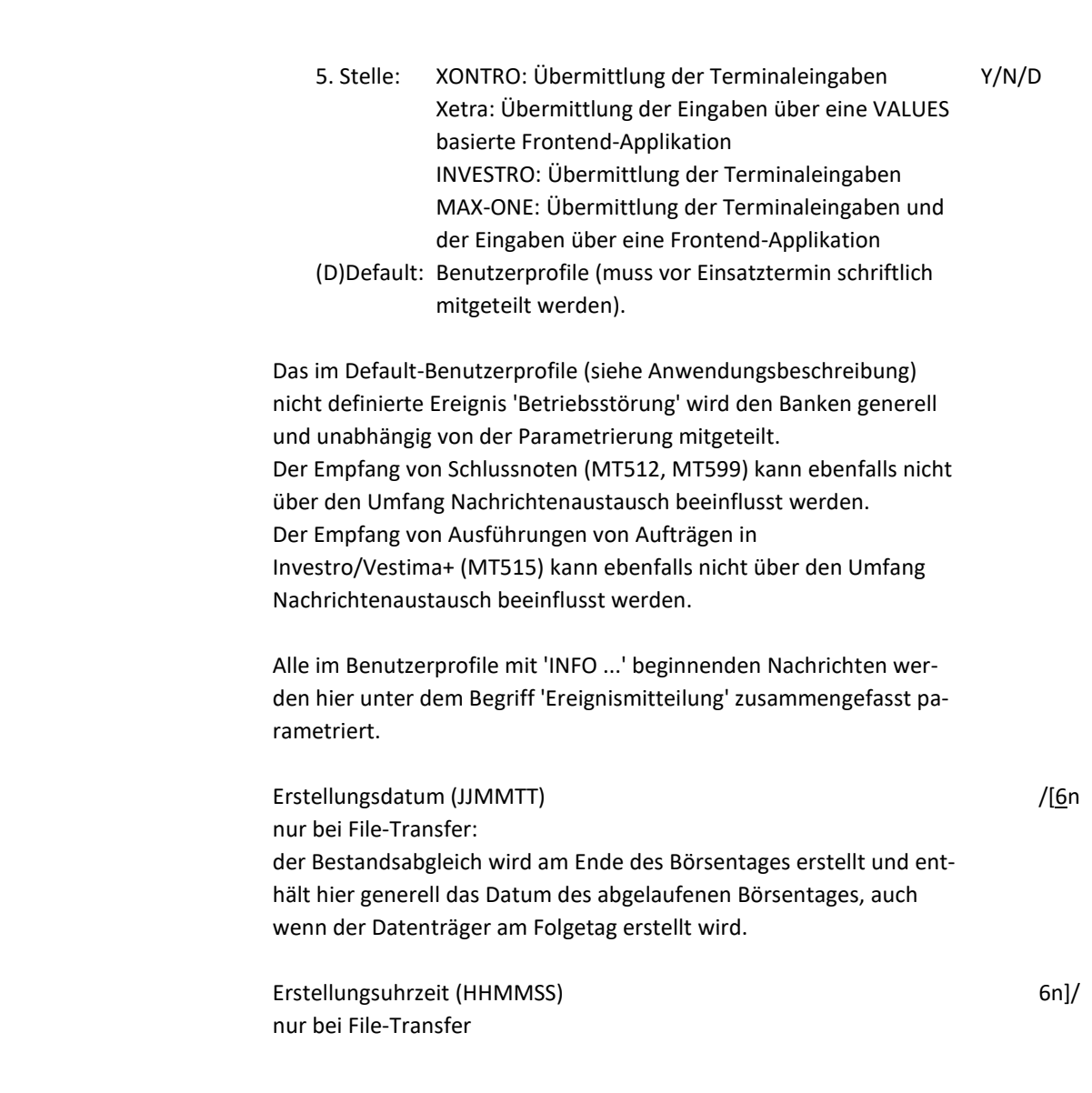

#### *Zu Anmeldung:*

Die Bank muss pro LTERM eine Anmeldung senden.

Es wird pro Bank eine Anmeldung über zwei LTERMs (LUs) empfohlen:

- · ein LTERM zum Senden von Nachrichten (max. 4 LTERMS möglich)
- · ein LTERM zum Empfangen von Nachrichten (max. 4 LTERMS möglich)
- *Hinweis:* Die Rückmeldungen auf Anmeldung, Abmeldung, Passwortänderung, Änderung des Nachrichtenumfangs und Retrieval-Anforderung (MT0NN) werden jeweils über den LTERM versandt, auf dem die entsprechende Anfrage erfolgte (also auch über den Sende-LTERM).

Die Anmeldung erfolgt durch Angabe von USER-ID und PASSWORT. Eine Anmeldung über beide LTERMs mit der gleichen USER-ID ist möglich. Es sollte daher für jede Bank eine USER-ID definiert werden, die die Berechtigung erhält, über Programm-Programm-Verbindung Nachrichten zu senden.

Die Einrichtung der USER-ID inkl. Berechtigungen kann durch den Security-Beauftragten der Bank über Terminaleingabe durchgeführt werden.

Bei der Einrichtung einer USER-ID wird ein Ersterfassungs-Passwort vergeben. Dieses muss vor der ersten Anmeldung mit der USER-ID geändert werden (MT001). Das PASSWORT hat nur für einen gewissen Zeitraum (z.Z. 1 Monat) Gültigkeit. Nach Ablauf dieser Zeitspanne wird eine Anmeldung mit dem Hinweis BC1230F: 'PASSWORT ABGELAUFEN' abgelehnt. Eine gültige Anmeldung ist erst nach Änderung des Passworts möglich.

Weitere Informationen sind der Beschreibung des Security-Systems für Online-Anwendungen der Deutsche Börse AG zu entnehmen.

Treffen Nachrichten von Banken ein, ohne dass eine gültige Anmeldung erfolgt ist, so werden diese Nachrichten abgewiesen und den Kreditinstituten eine entsprechende Rückmeldung mit Fehlermeldung BC1330F gesandt.

02.11.2020

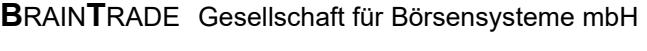

### Kreditinstitute - Technische Anbindung Version 5.56

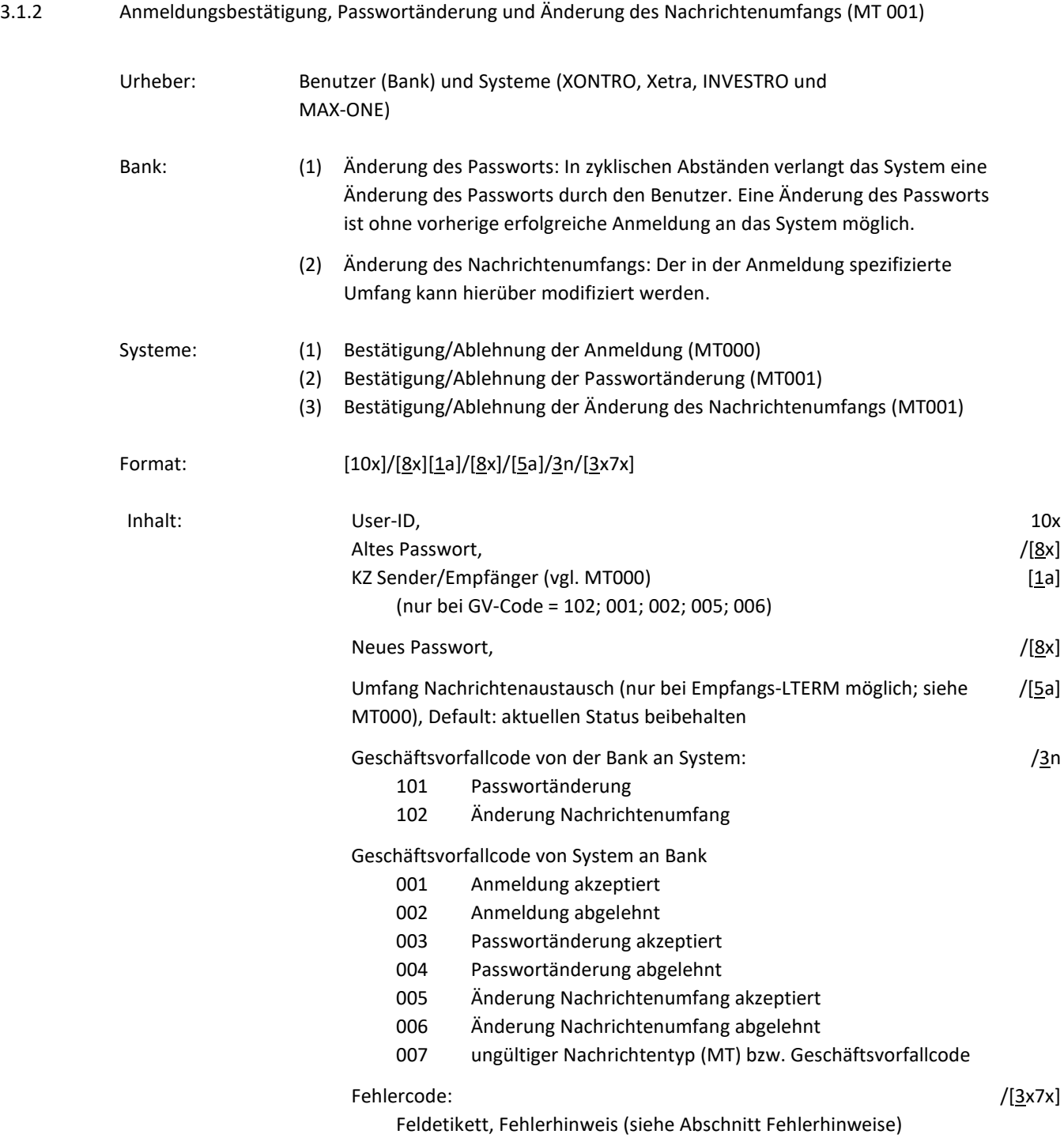
# Kreditinstitute - Technische Anbindung Version 5.56

### *Hinweis:*

Die hier definierten Nachrichten, die an die Banken gesendet werden, enthalten die von der Bank gelieferten Datenfelder wie User-ID und Umfang Nachrichtenaustausch inkl. Geschäftsvorfallcode und ggf. Fehlercode. Ausnahme: GV-Code = 007 oder Datenfelder in S.W.I.F.T.-Nachricht nicht identifizierbar.

Die Felder altes Passwort und bei Passwortänderung auch das neue Passwort werden in der Antwort an die Banken anonymisiert, indem sie mit XXXXXXXX unkenntlich gemacht werden. Zu Auswertungszwecken dürfen diese beiden Felder aus der Antwort vom System damit nicht verwendet werden.

Die Rückmeldungen auf Anmeldung (MT000), Passwortänderung (MT001) und Änderung des Nachrichtenumfangs (MT001) werden jeweils über den LTERM versandt, auf dem die entsprechende Anfrage erfolgte (also auch über den Sende-LTERM).

02.11.2020

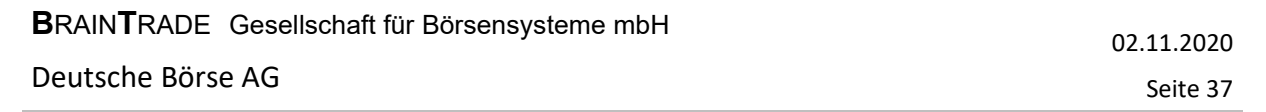

# Kreditinstitute - Technische Anbindung Version 5.56

### 3.1.3 Abmeldung (MT 002)

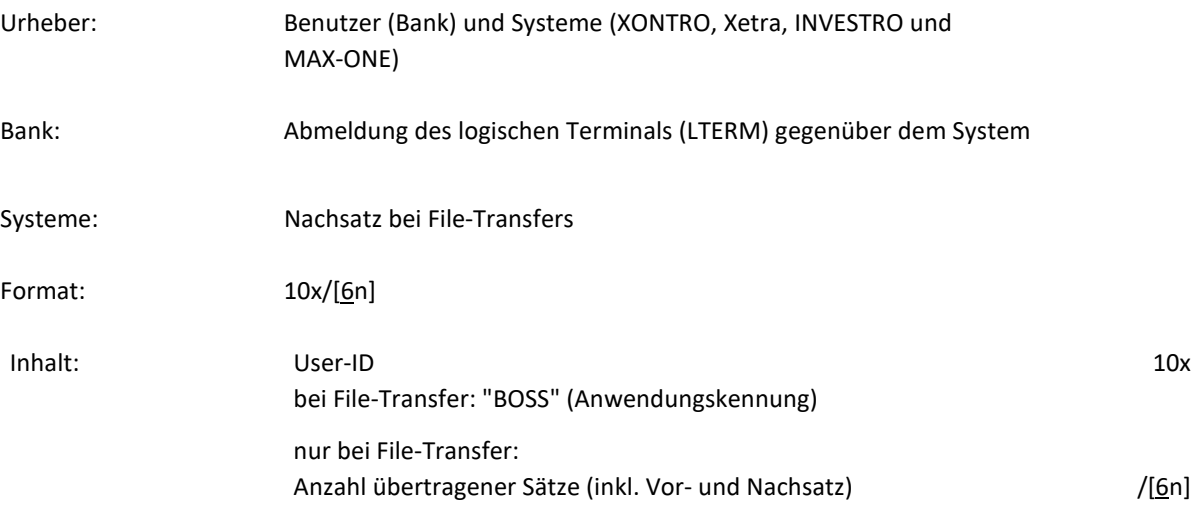

### *Hinweis:*

Bei Banken mit LU6.2-Anbindung wird bei der ersten Abmeldung der Sende-LTERM der Bank, bei der zweiten Abmeldung der Empfangs-LTERM der Bank abgemeldet.

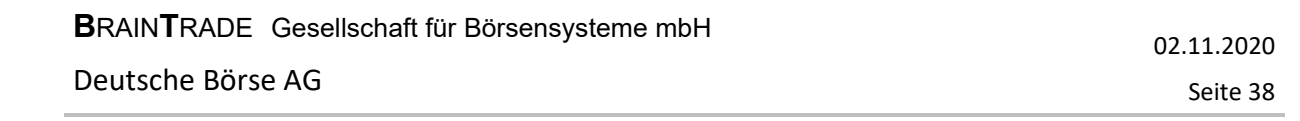

# Kreditinstitute - Technische Anbindung Version 5.56

### 3.1.4 Abmeldungsbestätigung (MT 003)

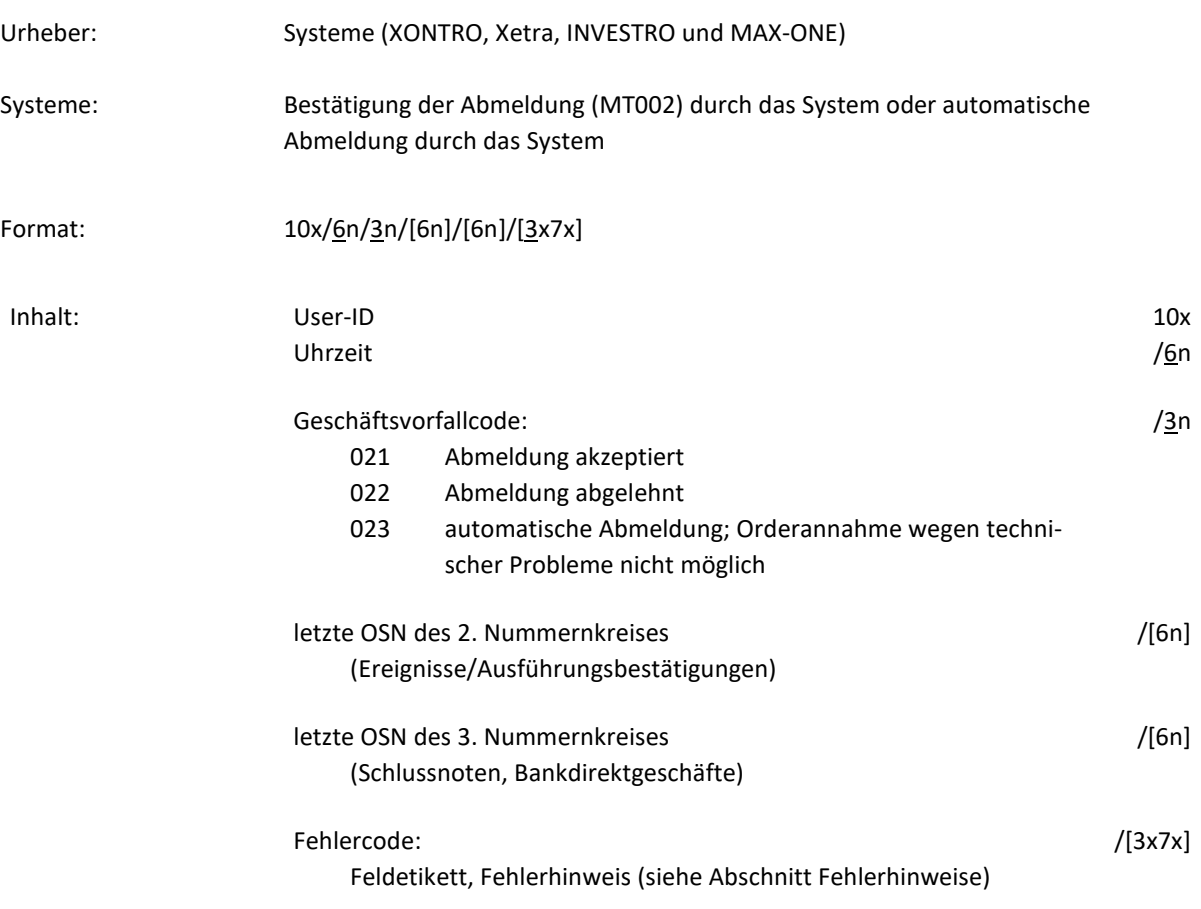

#### *Hinweis:*

Die letzte von der Deutsche Börse AG vergebene OSN für Orderrückmeldungen / Systemmeldungen (1. Nummernkreis) ist generell die OSN der Abmeldebestätigung.

Die letzten OSN des 2. bzw. 3. Nummernkreises sind nur bei der Abmeldungsbestätigung des letzten (falls mehrere LTERMs zulässig) Banken-Empfänger-LTERMs mit GV-Code = 021 oder 023 belegt.

Die Rückmeldung auf eine Abmeldung (MT002) wird jeweils über den LTERM versandt, auf dem die entsprechende Anfrage erfolgte (also auch über den Sende-LTERM).

# Kreditinstitute - Technische Anbindung Version 5.56

### 3.1.5 Retrieval-Anforderung (MT 020)

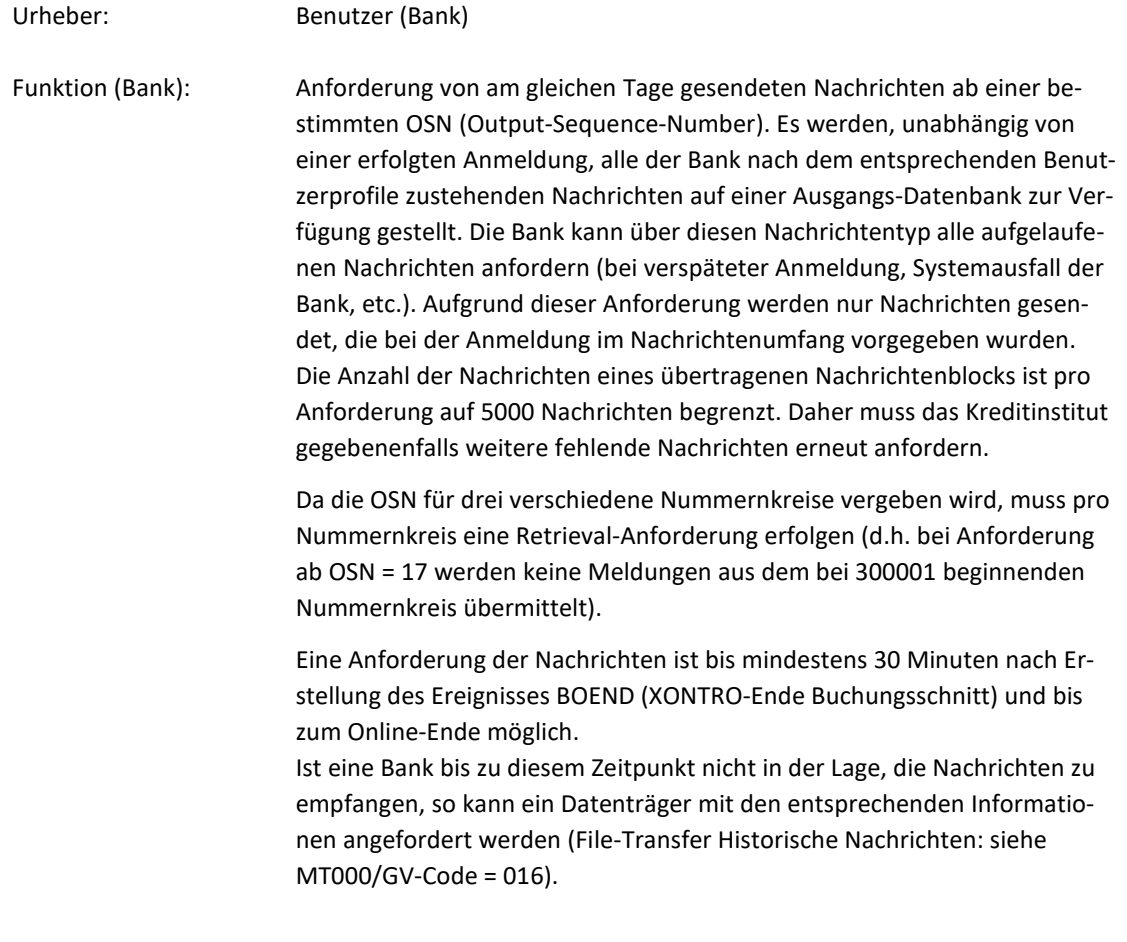

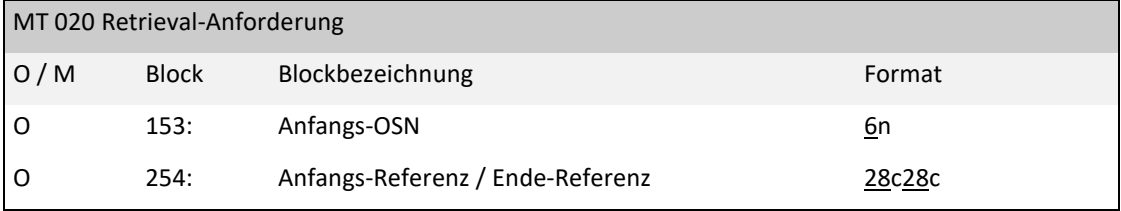

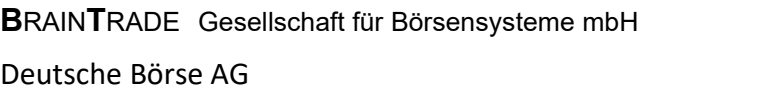

02.11.2020

Seite 40

# Kreditinstitute - Technische Anbindung Version 5.56 *Regel:* Die Angabe eines der beschriebenen Blöcke ist Pflicht. Block 153 (Anfangs-OSN) Bei der Retrieval-Anforderung über Block 153 (Anfangs-OSN) werden von der angeforderten OSN beginnend alle zum Zeitpunkt der Anforderung vorliegenden Nachrichten übermittelt. Zwischen dem Eingang der Retrieval-Anforderung und dem Versenden des Nachrichtenblockes neu entstehende Nachrichten werden sofort übermittelt. Block 254 (Anfangs-Referenz / Ende-Referenz) Bei der Retrieval-Anforderung über Block 254 können Nachrichten für einen zusammenhängenden Bereich von OSN angefordert werden (von OSN, bis OSN). Aufbau der Referenz: Ausgabedatum (JJMMTT) 6n Empfänger-LT (lt. Header) 12c Sitzungs-Nr. (lt. Header) 4n  $OSN$  6n (Die Felder Ausgabedatum, Empfänger-LT, Sitzungs-Nr. werden vom Orderübermittlungssystem nicht geprüft).

*Hinweis:* 

Die angeforderten Nachrichten werden jeweils über den LTERM versandt, auf dem die entsprechende Anfrage erfolgte (also auch über den Sende-LTERM).

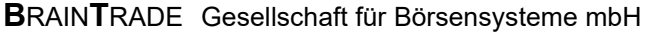

# Kreditinstitute - Technische Anbindung Version 5.56

### 3.1.6 Antwort auf Retrieval (MT 021)

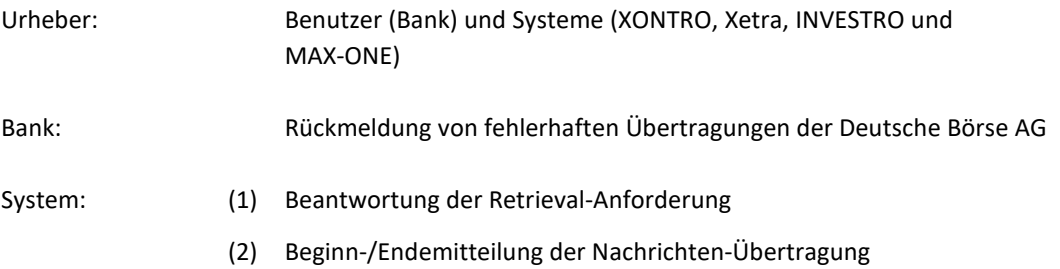

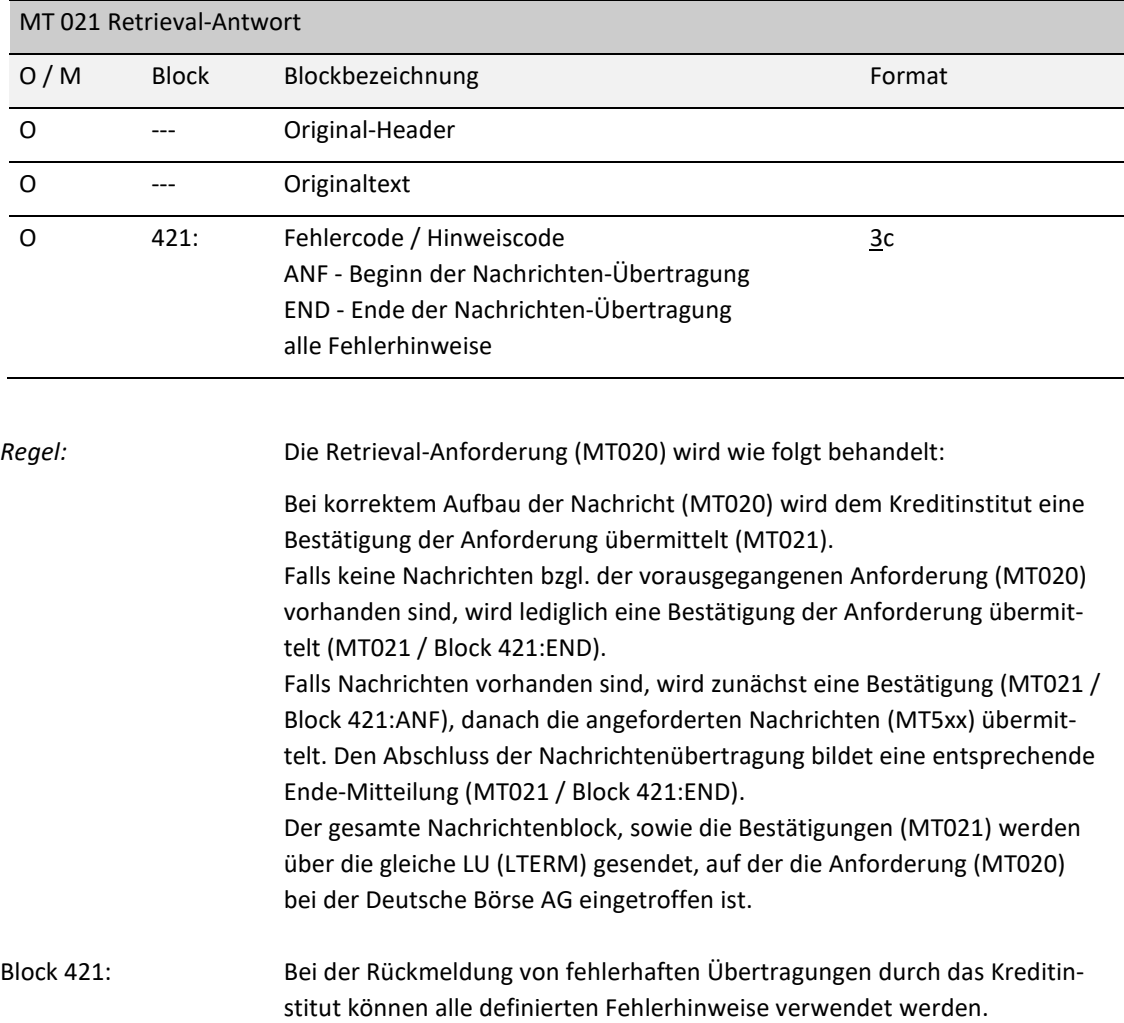

02.11.2020

## Kreditinstitute - Technische Anbindung Version 5.56

#### **3.2 Wertpapierbezogene Nachrichten**

3.2.1 Kauforder / INVESTRO Kaufauftrag (MT 500)

Urheber: Benutzer (Bank) und Systeme (XONTRO, Xetra, INVESTRO, Vestima+ und MAX-ONE)

#### Bank: (1) Übermittlung von Kauforders

Bei Orderzugängen während einer laufenden Kursfeststellung in XONTRO, bei Marktausgleichsphase in Xetra bzw. bei Orderbuchsperre in MAX-ONE (Zeitraum zwischen Preisfeststellung und Ausführung der Orders) erfolgt zunächst eine vorläufige Meldung (MT596). Der Zugang der Order wird im System vorgetragen und nach Entsperren des Orderbuchs, nach Ende der Marktausgleichsphase bzw. nach Orderbuchsperre automatisch verarbeitet.

Die Bank erhält eine endgültige Meldung (MT596), in der die Orderannahme bzw. Ablehnung inkl. Uhrzeit der definitiven Annahme / Ablehnung mitgeteilt wird.

- (2) Übermittlung von INVESTRO Kaufaufträgen. Bei Kaufaufträgen, die von INVESTRO an das Abwicklungssystem Vestima+ übertragen wurden, erhält die Bank zunächst eine vorläufige Meldung (MT596). Nach der Antwort aus Vestima+ erhält die Bank eine endgültige Meldung (MT596), in der die Auftragsannahme bzw. Ablehnung mitgeteilt wird.
- XONTRO: (1) Übermittlung / Protokollierung der Kauforders, die über Terminal Eingaben von Bank und vom Makler in das System eingegeben wurden.
	- (2) Übermittlung aller noch ausführbaren und aller wegen Einstellung der Notierung in der Tagesendverarbeitung gestrichenen Kauforders zu Kontrollzwecken (Orderbestandsabgleich). Diese Übermittlung erfolgt nur über File-Transfer.
	- (3) Übermittlung / Protokollierung der Kauforders eines Handelsteilnehmers an die Abwicklungsbank.
	- (4) Übermittlung aller noch ausführbaren und aller wegen Einstellung der Notierung in der Tagesendverarbeitung gestrichenen Kauforders eines Handelsteilnehmers an die Abwicklungsbank zu Kontrollzwecken (Orderbestandsabgleich).

Diese Übermittlung erfolgt nur über File-Transfer.

02.11.2020

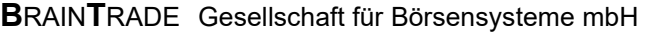

# Kreditinstitute - Technische Anbindung Version 5.56

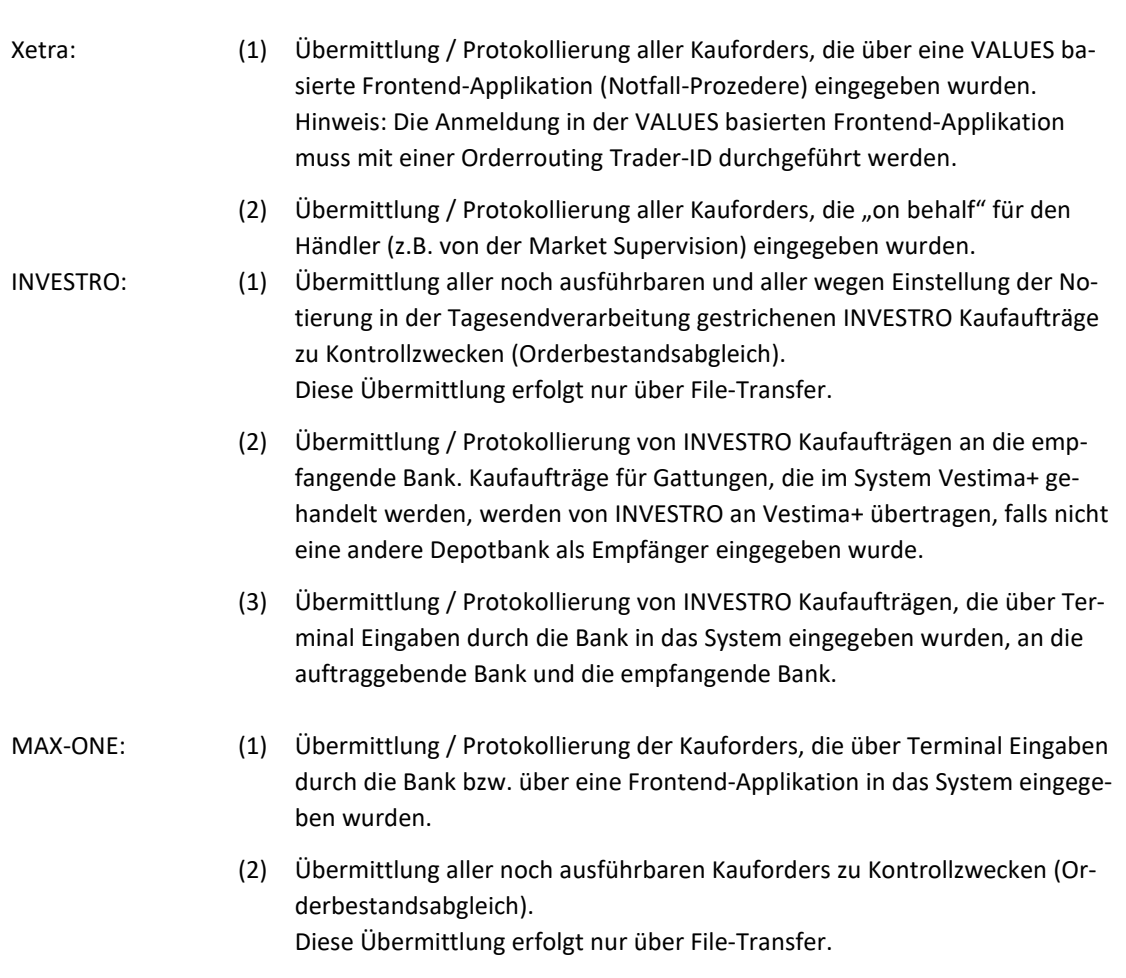

02.11.2020

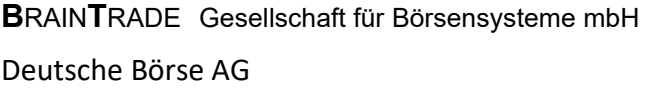

02.11.2020

Seite 44

# Kreditinstitute - Technische Anbindung Version 5.56

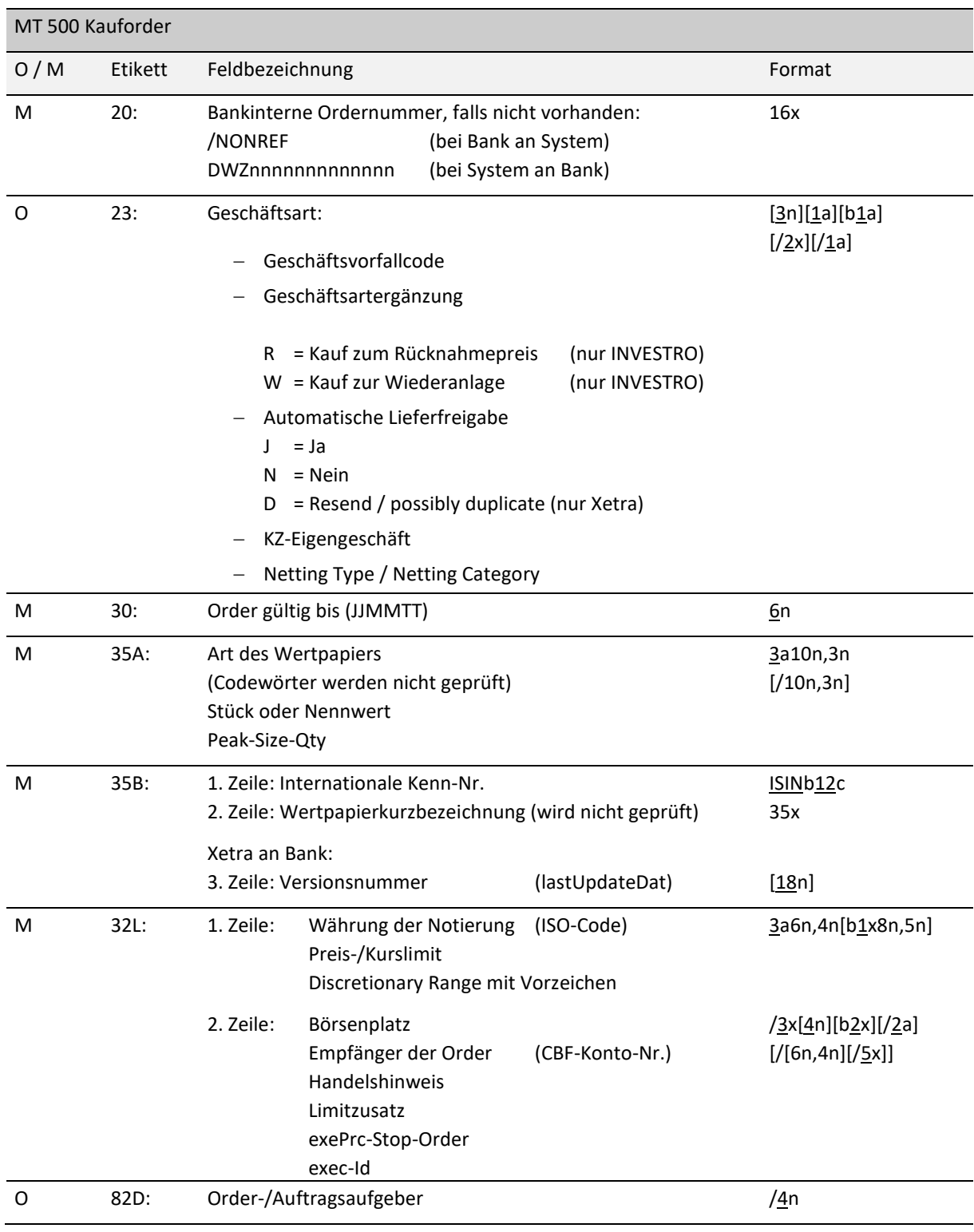

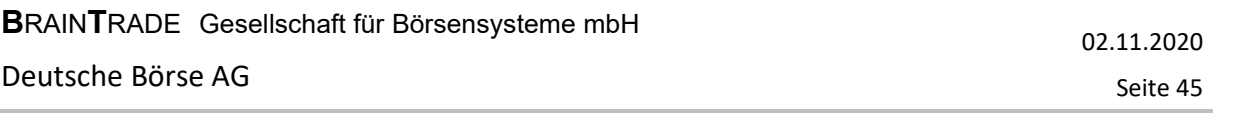

## Kreditinstitute - Technische Anbindung Version 5.56

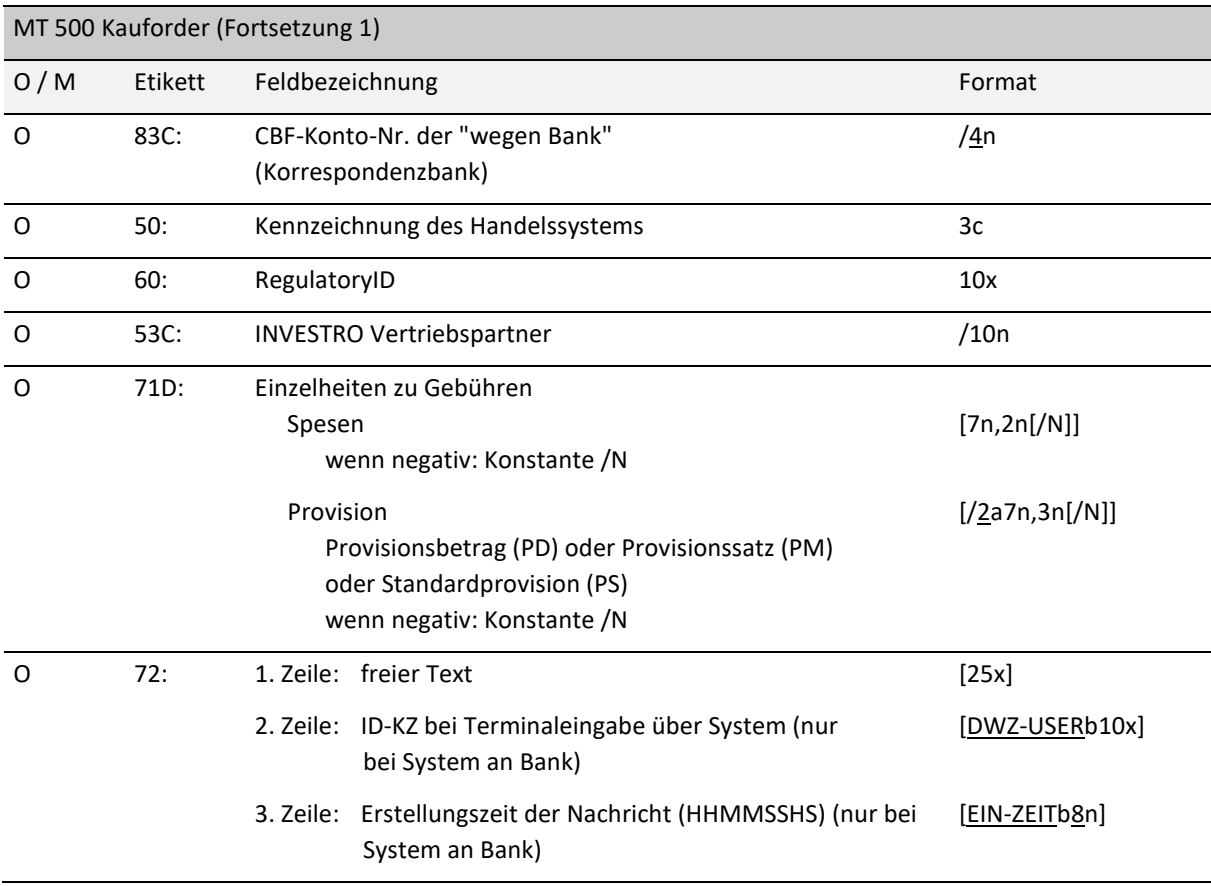

#### *Regeln:*

Feld 20 (Bankinterne Ordernummer):

Datentransfers vom System zum Kreditinstitut:

Feld F:20 wird mit der bankinternen Ordernummer belegt. In einem Folgesatz (MT596) wird die Ordernummer des Handelssystems in Feld F:20 geliefert, die Referenzierung erfolgt über Feld F:21 (bankinterne Ordernummer). Ist keine bankinterne Ordernummer vorhanden, so wird die Ordernummer des Handelssystems in Feld F:20 des MT500 eingestellt (mit Präfix 'DWZ'). In diesem Fall wird kein Folgesatz (MT596) geliefert. Die Nachricht an die Abwicklungsbank enthält immer die Ordernummer des Handelssys-

tems (mit Präfix 'DWZ'). In diesem Fall wird kein Folgesatz (MT596) geliefert.

INVESTRO: (System an Bank) Beim Datensatz für den Empfänger eines Auftrags (GV-Code 531/538) wird generell die DWZ-Auftragsnummer eingestellt.

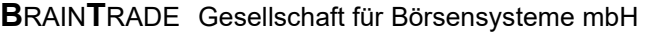

# Kreditinstitute - Technische Anbindung Version 5.56

### Feld 23 (Geschäftsvorfallcode):

Im Folgenden ist aufgeführt, welche Geschäftsvorfallcodes von welchem System unterstützt werden:

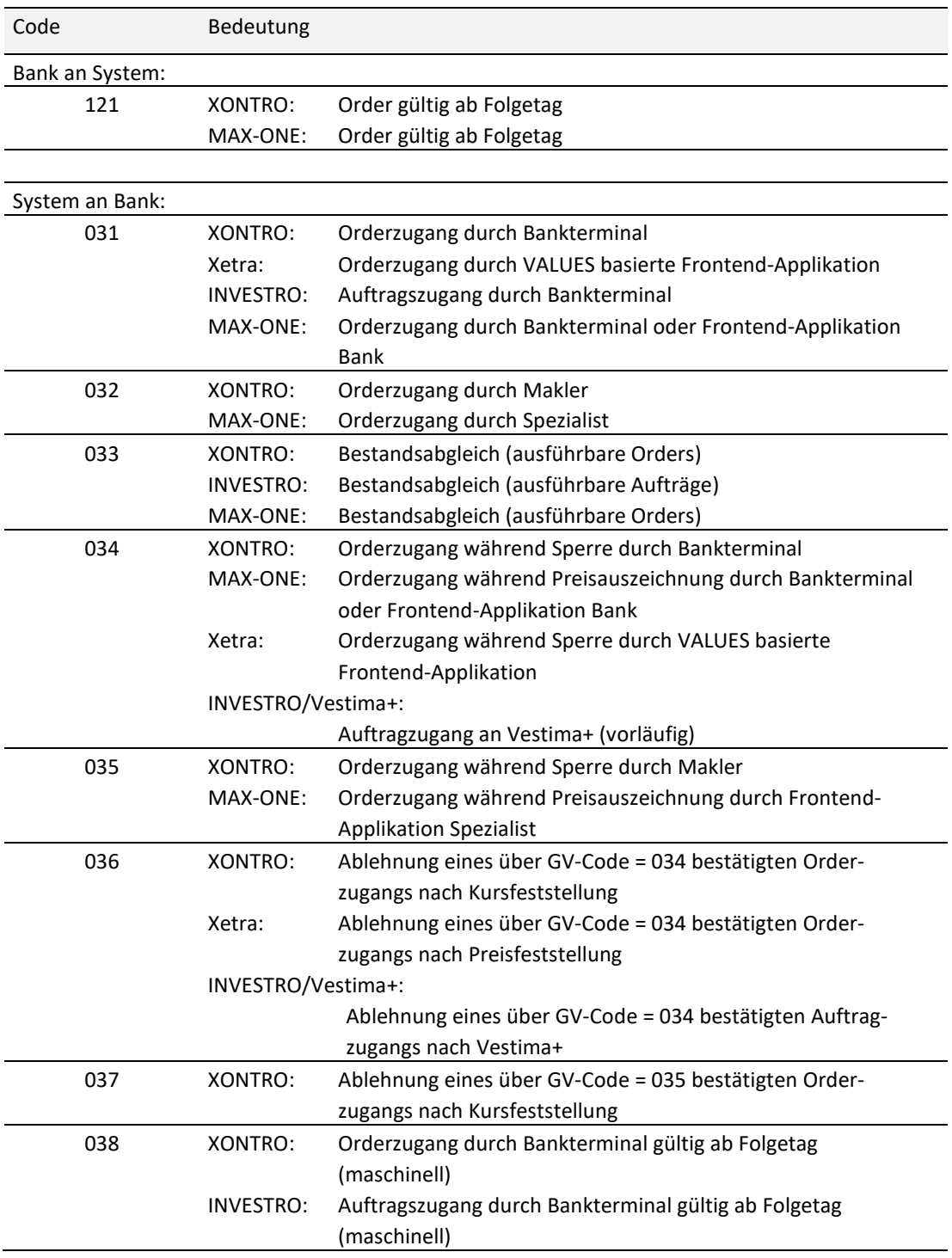

02.11.2020

# Kreditinstitute - Technische Anbindung Version 5.56

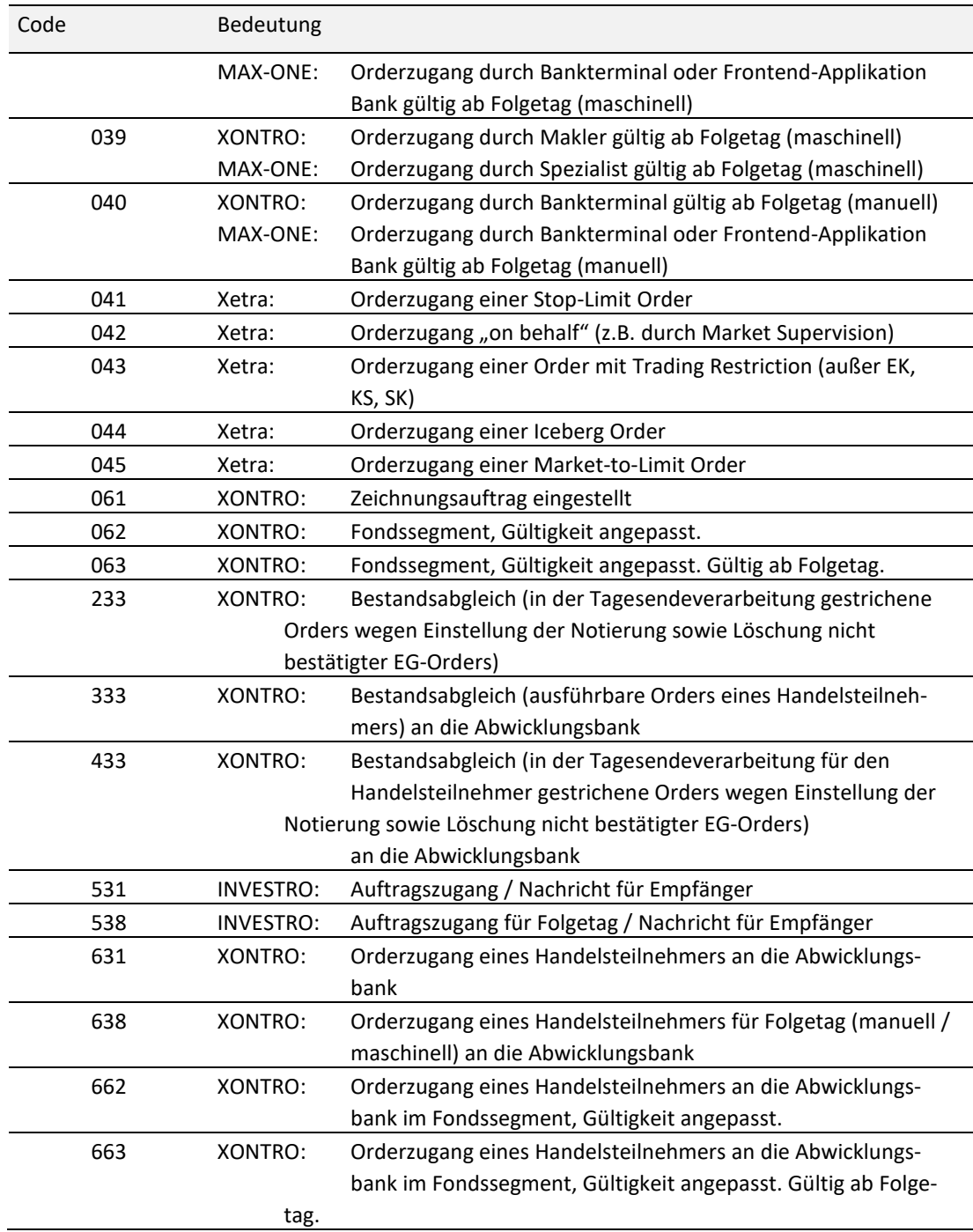

02.11.2020

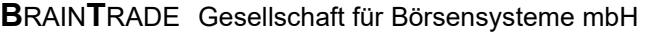

## Kreditinstitute - Technische Anbindung Version 5.56

### Feld 23 (Geschäftsvorfallcode = 121):

Wegen hausinterner Orderannahmeschlüsse bei Banken können Orders zum nächsten Börsentag aufgegeben werden. Diese Orders werden am Eingabetag nicht ausgeführt und bleiben auch von der Nebenrechtsverarbeitung unberücksichtigt. Die positive Bestätigung im MT596 erfolgt mit dem GV-Code 300 (Zugang fehlerfrei durchgeführt).

XONTRO: Folgetagorders mit Limitzusatz "EG" (d.h. EG-Orders mit Gültigkeit ab Folgetag) sind nicht zulässig.

Xetra: Funktion nicht zulässig.

INVESTRO: Funktion nicht zulässig.

Feld 23 (Geschäftsvorfallcode = 041): Xetra: Bei der Eingabe einer Stop-Limit Order über eine VALUES basierte Frontend-Applikation wird der GV-Code 041 an die Bank gesendet. Im Feld Preis-/Kurslimit (Feld F:32L, 1. Zeile) wird das Limit, bei dem die Order umgesetzt wird, geliefert.

Im Feld exePrc-Stop Order wird das Limit, auf das die Order umgesetzt wird, mitgeteilt.

Feld 23 (Geschäftsvorfallcode = 043): Xetra: Bei der Eingabe von Orders mit Trading Restriction ungleich EK (= opening auction), KS (= auction only) oder SK (= closing auction) über eine VALUES basierte Frontend-Applikation wird der GV-Code 043 an die Bank gesendet. Das Feld Handelshinweis (F:32L, 2. Zeile) wird mit der Trading Restriction belegt.

- Feld 23 (Geschäftsartergänzung): INVESTRO / VESTIMA+: Aufträge für VESTIMA+ mit Geschäftsartergänzung werden von INVESTRO abgelehnt.
- Feld 23 (automatische Lieferfreigabe): XONTRO: Der Defaultwert aus den Profile-Angaben der Bank kann hier überschrieben werden. Das Feld wird z.Z. ignoriert.

Xetra: Die Belegung des Feldes mit "D" kennzeichnet eine Nachricht als erneute Übertragung einer bereits zuvor gesendeten Ordereinstellung. Die Orderdaten sind identisch mit der Originalnachricht (Resend-Funktionalität).

INVESTRO: Das Feld wird ignoriert.

MAX-ONE: Das Feld wird ignoriert.

# Kreditinstitute - Technische Anbindung Version 5.56

### Feld 23 (KZ-Eigengeschäft):

Das Feld enthält in der ersten Stelle den acctTypCod und in der zweiten Stelle die acctTypNo.

Möglicher Wertebereich:

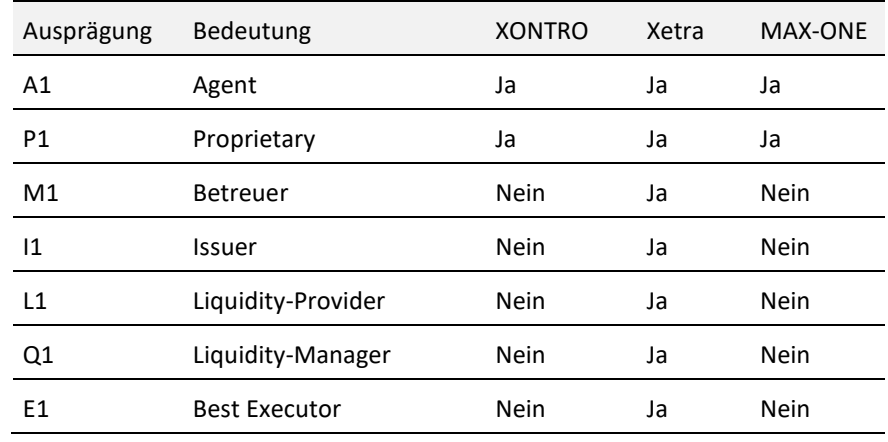

Dieses Feld dient der Trennung von Eigen- und Kundengeschäft. Defaultwert bei Nichteingabe ist "A1".

- Feld 23 (Netting Type / Netting Category): Xetra: Es wird generell der im Xetra Member Setup definierte Netting Type herangezogen.
- Feld 30 (Order gültig bis): Xetra lehnt im Gegensatz zu XONTRO alle Verfallsdaten, die nicht den gültigen Handelsusancen entsprechen, ab.

INVESTRO: (Bank an System) Dieses Feld wird nicht geprüft. Da es ein Pflichtfeld ist, ist es mit einem gültigen Datum zu belegen.

(System an Bank) Das Feld wird mit der maximalen Gültigkeit (360 Tage) belegt.

Feld 35B / 2. Zeile (Wertpapierkurzbezeichnung):

Xetra: Falls die Wertpapierkurzbezeichnung bei einer Eingabe über eine VALUES basierte Frontend-Applikation nicht ermittelt werden kann, wird als Defaultwert "???" an den Teilnehmer geliefert.

MAX-ONE: Falls die Wertpapierkurzbezeichnung bei einer Eingabe über Bankterminal oder Frontend-Applikation nicht ermittelt werden kann, wird als Defaultwert "???" an den Teilnehmer geliefert.

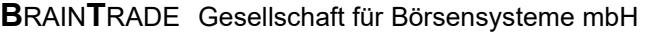

## Kreditinstitute - Technische Anbindung Version 5.56

02.11.2020 Seite 50

Feld 35B / 3. Zeile (Versionsnummer lastUpdateDat):

Xetra: Wenn eine Kauforder über eine VALUES basierte Frontend-Applikation erfasst wird, erhält der Teilnehmer einen Nachrichtensatz MT500. In diesem Fall transferiert Xetra die aktuelle Versionsnummer. Diese Versionsnummer sollte für zukünftige Ordermodifikationen verwendet werden.

Feld 32L / 1. Zeile (Währung der Notierung):

XONTRO:

(Bank an System) Das Feld muss einen gültigen Währungsschlüssel im ISO-Code enthalten. Weitere Prüfungen finden nicht statt.

(System an Bank) Das Feld wird mit der Währung der Notierung belegt.

Xetra: Die Währung wird von Xetra nicht geprüft.

INVESTRO:

(Bank an System) Die Währung wird von INVESTRO nicht geprüft.

(System an Bank) Das Feld wird mit der INVESTRO Abrechnungswährung belegt.

Feld 32L / 1. Zeile (Preis-/Kurslimit):

Bei unlimitierten Orders ("billigst" Orders) ist das Feld mit "0" zu belegen.

Xetra: Bei der Eingabe einer Stop Order enthält dieses Feld das Limit, bei dem die Order umgesetzt wird.

INVESTRO: Das Feld ist mit "0" zu belegen.

MAX-ONE: Bei der Eingabe einer Stop Order enthält dieses Feld das Limit, bei dem die Order umgesetzt wird.

Feld 32L / 1. Zeile (Discretionary Range):

Xetra: Beim Ordertyp "Discretionary Order" die Spanne zwischen dem "sichtbaren" und dem "discretionary" (unsichtbaren) Limit.

Es gilt: Discretionary Limit = Limit + discretionary Range

Übrige Systeme: Das Feld wird ignoriert.

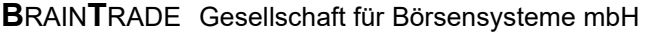

## Kreditinstitute - Technische Anbindung Version 5.56

Feld 32L / 2. Zeile (Börsenplatz):

Börse, an der die Order auszuführen ist (lt. WM-Schlüssel GD621). Möglicher Wertebereich:

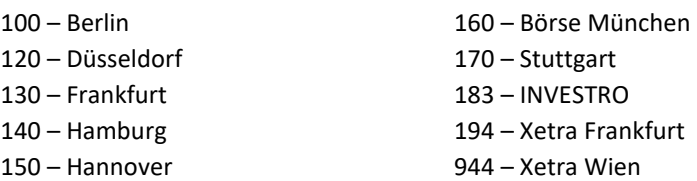

Feld 32L / 2. Zeile (Empfänger der Order bzw. des Auftrags)**:** 

XONTRO: Angabe des empfangenden Maklers. Falls das Feld nicht eingegeben wurde, wird die Order dem skontroführenden Makler zugeteilt.

Xetra: Ein Eintrag in diesem Feld wird ignoriert.

INVESTRO: Angabe der empfangenden Bank. Falls das Feld nicht eingegeben wurde, wird der Auftrag der depotführenden Bank zugeteilt.

INVESTRO / VESTIMA+: Wird die Gattung im System Vestima+ gehandelt und wurde das Feld nicht eingegeben bzw. ist es mit der KV-Nummer von Vestima+ gefüllt, so wird der Auftrag an VESTIMA+ übertragen.

MAX-ONE: Angabe des Spezialisten. Falls das Feld nicht eingegeben wurde, wird die Order automatisch dem Spezialisten zugeteilt.

### Feld 32L / 2. Zeile (exePrc-Stop-Order)**:**

XONTRO: In XONTRO gibt es keine Stop-Limit Orders. Entsprechende Eingaben werden ignoriert.

Xetra: Bei der Eingabe einer Stop-Limit Order enthält dieses Feld das Limit, auf das die Order umgesetzt wird. Bei der Eingabe einer Stop-Market Order kann dieses Feld entfallen oder muss mit "0" belegt werden.

INVESTRO: In INVESTRO werden Eingaben in diesem Feld ignoriert.

MAX-ONE: Bei der Eingabe einer Stop-Limit Order enthält dieses Feld das Limit, auf das die Order umgesetzt wird. Bei der Eingabe einer Stop-Market Order kann dieses Feld entfallen oder muss mit "0" belegt werden.

#### Feld 32L / 2. Zeile (exec-Id)**:**

Xetra: Member-ID des BEST Executors für Xetra BEST.

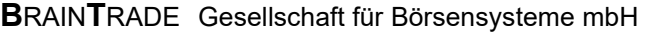

## Kreditinstitute - Technische Anbindung Version 5.56

#### Feld 32L / 2. Zeile (Handelshinweis):

Im Folgenden sind die einzelnen Ausprägungen des Handelshinweises in XONTRO und MAX-ONE aufgeführt.

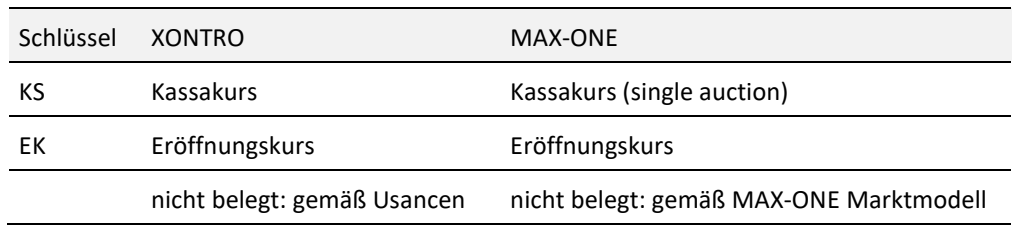

In diesem Feld können auch alle Xetra Trading Restrictions verschlüsselt werden. Zu diesem Zweck können folgende Schlüssel genutzt werden. In diesem Fall findet eine Transformation in die korrespondierenden Xetra Trading Restrictions statt (siehe Tabelle).

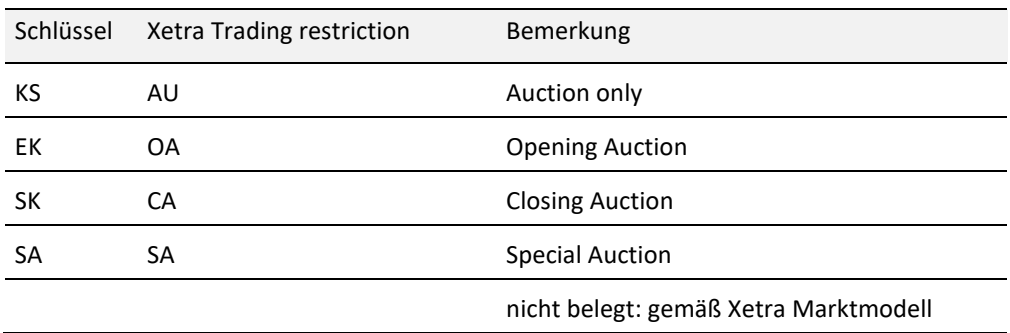

XONTRO: Bei Ordererfassung über Terminal wird bei Kassaorders generell "KS" eingestellt.

Orders mit Handelshinweis "EK" sind für den Börsenplatz Stuttgart nicht zugelassen.

Xetra: Xetra stellt Orders, bei denen das Feld Handelshinweis (Trading Restriction) keinen Eintrag enthält, mit der Default Trading Restriction gemäß Xetra Marktmodell für das betreffende Instrument ein.

Falls im Rahmen des Notfall-Prozedere (Eingabe einer Order über eine VALUES basierte Frontend-Applikation) eine Kauforder von Xetra an die Bank geschickt wird, erfolgt eine Transformation der Xetra Trading Restrictions AU, OA und CA in die oben aufgeführten Ausprägungen. Alle anderen Trading Restrictions werden nicht transformiert.

INVESTRO: In INVESTRO gibt es keine Handelshinweise. Entsprechende Eingaben werden ignoriert.

02.11.2020

## Kreditinstitute - Technische Anbindung Version 5.56

#### **Feld 32L / 2. Zeile (Limitzusatz):**

Möglicher Wertebereich:

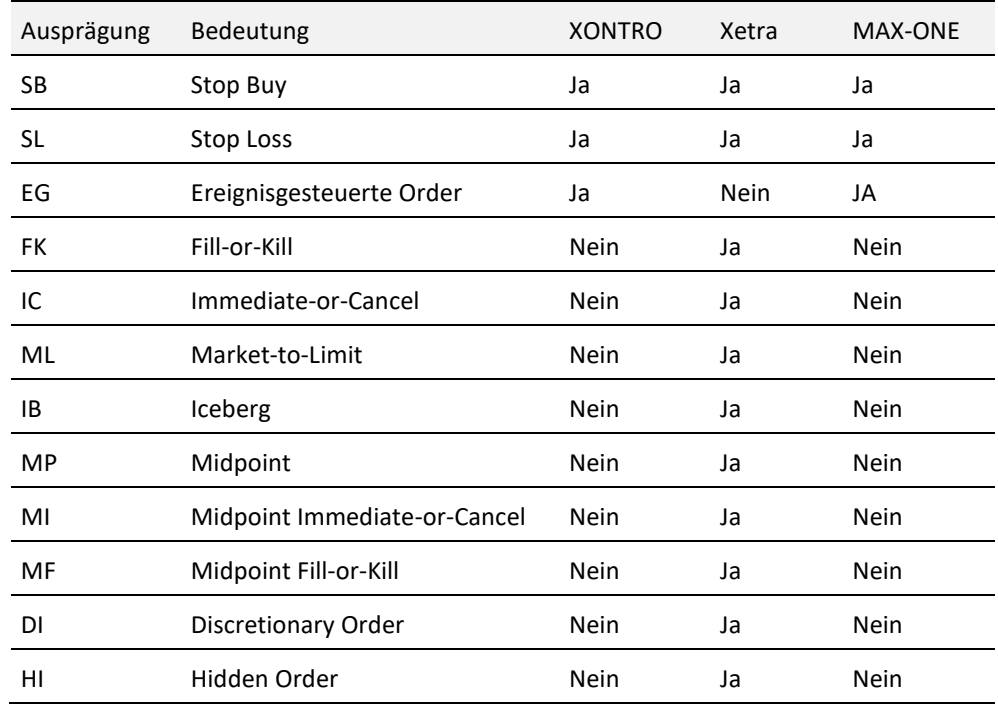

XONTRO: Wenn der Limitzusatz "EG" geliefert wird, dann muss der freie Text (Etikett 72, 1.Zeile) regelkonform gefüllt sein (vgl. Etikett 72).

INVESTRO: In INVESTRO gibt es keinen Limitzusatz. Entsprechende Eingaben werden ignoriert.

#### Feld 82D (Orderaufgeber):

Falls das Feld nicht belegt ist, wird die CBF-Konto-Nr. des Orderaufgebers aus der S.W.I.F.T.- Adresse ermittelt. Für Banken mit zentraler Anbindung muss das Feld für Orders, die nicht an den Börsenplatz der Zentrale geroutet werden sollen, mitgeliefert werden.

Empfehlung: Das Feld sollte generell gepflegt werden (auch für Banken mit dezentraler Anbindung).

XONTRO: (System an Bank) Beim Datensatz an die Abwicklungsbank (GV-Code 631/638) wird die CBF-Konto-Nr. des Handelsteilnehmers hinterlegt.

INVESTRO: (System an Bank) Beim Datensatz für den Empfänger eines Auftrags (GV-Code 531/538) wird die CBF-Konto-Nr. des Auftraggebers hinterlegt.

02.11.2020

**B**RAIN**T**RADE Gesellschaft für Börsensysteme mbH

Deutsche Börse AG

## Kreditinstitute - Technische Anbindung Version 5.56

### Feld 35A (Art des Wertpapiers):

Im Folgenden sind die verschiedenen Ausprägungen der Wertpapierart aufgeführt:

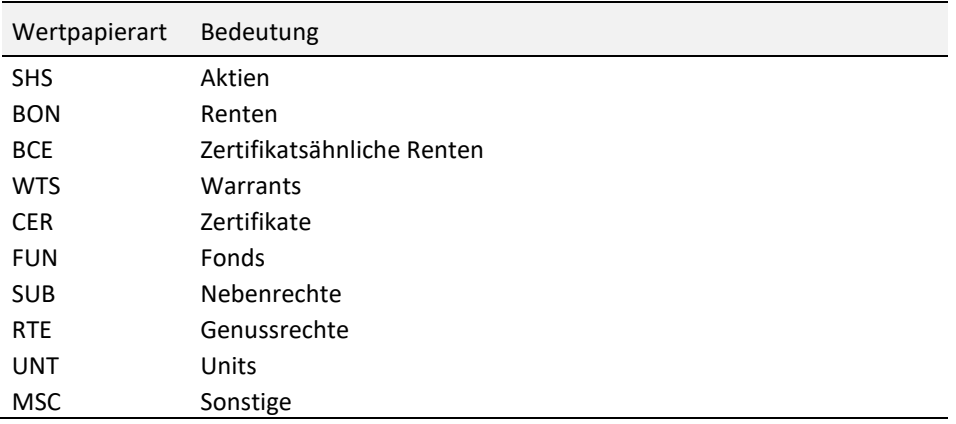

Im Unterfeld 'Art des Wertpapiers' wird generell die Art des Wertpapiers angegeben (durch ein entsprechendes Codewort).

Xetra: Falls die Art des Wertpapiers bei einer Eingabe über eine VALUES basierte Frontend-Applikation nicht ermittelt werden kann, wird als Defaultwert "MSC" an den Teilnehmer geliefert.

MAX-ONE: Falls die Art des Wertpapiers bei einer Eingabe über Bankterminal oder Frontend-Applikation nicht ermittelt werden kann, wird als Defaultwert "MSC" an den Teilnehmer geliefert.

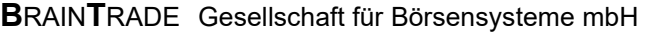

## Kreditinstitute - Technische Anbindung Version 5.56

#### Feld 35A (Stück oder Nennwert):

Xetra: Bei der Eingabe einer FOK bzw. IOC Kauforder über eine VALUES basierte Frontend-Applikation (Notfall-Prozedere), die nicht oder nur teilweise ausgeführt wird, wird in diesem Feld die ursprüngliche Nominale geliefert. Der Anteil der Order, der nicht ausgeführt, sondern gelöscht wurde, wird als Teillöschung im Nachrichtentyp MT595 geliefert. Eine Beschreibung des Ablaufs bei Eingabe einer FOK / IOC Order findet sich im Nachrichtentyp MT596.

Feld 35A (Peak-Size-Qty):

Xetra: maximal im Orderbuch sichtbares Ordervolumen einer Iceberg Order bzw. die Mindestausführungsmenge einer Midpoint Order.

Feld 50 (Kennzeichnung des Handels- bzw. Abwicklungssystems):

Das Feld ist gefüllt bei Nachrichten *System an Bank*.

Bei Nachrichten *Bank an System* wird das Feld ignoriert.

Im Folgenden sind die verschiedenen Ausprägungen aufgeführt:

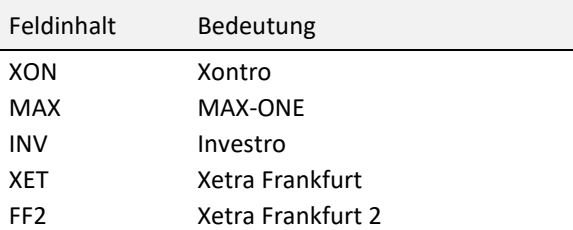

### Feld 60 (RegulatoryID):

XONTRO, MAX-ONE:

Bei Nachrichten *Bank an System* enthält das Feld die Nummer des Algorithmus, auf Basis dessen die Order eingestellt wurde. Das Feld ist kein Order-Attribut, sondern ein Identifier einer Order-Transaktion.

Gültig sind nur numerische Werte von 1 bis 4294967294.

Bei Nachrichten *System an Bank* wird das Feld nicht geliefert.

Investro: Das Feld wird ignoriert.

Xetra: Das Feld wird ignoriert.

#### Feld 53C (INVESTRO Vertriebspartner):

Die Vertriebspartnernummer ist ein Teil der Konditionspflege. Mit dieser Nummer können auch innerhalb einer Aufgebernummer (CBF-Konto-Nr.) unterschiedliche Bonifikationen hinterlegt werden. Die Konditionen werden von den Depotbanken gepflegt. Die Nummer des Vertriebspartners muss von den Aufgebern mit den Auftragsdaten gesendet werden.

02.11.2020

## Kreditinstitute - Technische Anbindung Version 5.56

Feld 83C (CBF-Konto-Nr. der "wegen Bank"):

CBF-Konto-Nr. der Korrespondenzbank, in deren Auftrag die Order aufgegeben wird. Für Handelsteilnehmer gibt es diese Funktionalität nicht. Orders mit Eingaben hierzu werden abgelehnt.

Xetra: Diese Funktionalität (und die damit zusammenhängenden Felder Provision und Spesen: Feld F:71D) existiert in Xetra nicht. Orders mit Eingaben hierzu werden abgelehnt.

INVESTRO: In INVESTRO gibt es keine Korrespondenzbank. Entsprechende Eingaben werden ignoriert.

MAX-ONE: Diese Funktionalität (und die damit zusammenhängenden Felder Provision und Spesen: Feld F:71D) existiert in MAX-ONE nicht. Orders mit Eingaben hierzu werden abgelehnt.

Feld 71D (Einzelheiten zu Gebühren):

Nur bei Aufträgen einer Korrespondenzbank möglich (Feld F:83C muss belegt sein). Die Provision kann als Provisionsbetrag (in Währung der Notierung), als Provisionssatz (in Promille des Kurswertes) oder als Standardprovision eingegeben werden. Das 2a-Feld kennzeichnet die Art der Provision; des Weiteren sind die unterschiedlichen Definitionen zu beachten:

Provisionsbetrag (2a7n,2n): z.B.: PD100,5 Provision = 100,50 PD,0 **I** keine Provision Provisionssatz (2a2n,3n): z.B.: PM5,725 Provision = 5,725 Promille des Kurswertes Standardprovision (BOEGA) z.B.: PS,0 oder keine Eingabe des Provisionsfeldes

Für Handelsteilnehmer gibt es diese Funktionalität nicht. Orders mit Eingaben hierzu werden abgelehnt.

Xetra: vgl. Feld F:83C

INVESTRO: vgl. Feld F:83C

MAX-ONE: vgl. Feld F:83C

#### Feld 72 / 1. Zeile (freier Text):

XONTRO: (System an Bank) Beim Datensatz an die Abwicklungsbank (GV-Code 631/638) wird das Feld nicht belegt.

XONTRO: (Bank an System) Beim Limitzusatz "EG" muss das Feld gemäß der Feldbeschreibung des unter [www.xontro.de](http://www.xontro.de) abrufbaren Dokumentes EG-Ordertypen der Börse Stuttgart AG belegt werden.

02.11.2020

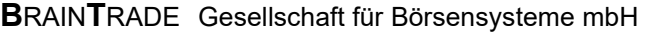

# Kreditinstitute - Technische Anbindung Version 5.56

Xetra: Von den erlaubten 25 Zeichen werden von Xetra nur 12 Zeichen unterstützt. Längere Eingaben werden abgeschnitten.

INVESTRO: (System an Bank) Beim Datensatz für den Empfänger eines Auftrags (GV-Code 531/538) wird das Feld nicht belegt.

Feld 72 / 2. Zeile (ID-KZ):

XONTRO: (System an Bank) Beim Datensatz an die Abwicklungsbank (GV-Code 631/638) wird das Feld nicht belegt.

Xetra: Das ID-KZ enthält die letzten sechs Stellen der Orderrouting Trader-ID.

INVESTRO: (System an Bank) Beim Datensatz für den Empfänger eines Auftrags (GV-Code 531/538) wird das Feld nicht belegt.

Feld 72 / 3. Zeile (Erstellungszeit der Nachricht):

INVESTRO: (System an Bank) Beim Datensatz für den Empfänger eines Auftrags (GV-Code 531/538) wird das Feld nicht belegt.

02.11.2020

02.11.2020

Seite 58

# Kreditinstitute - Technische Anbindung Version 5.56

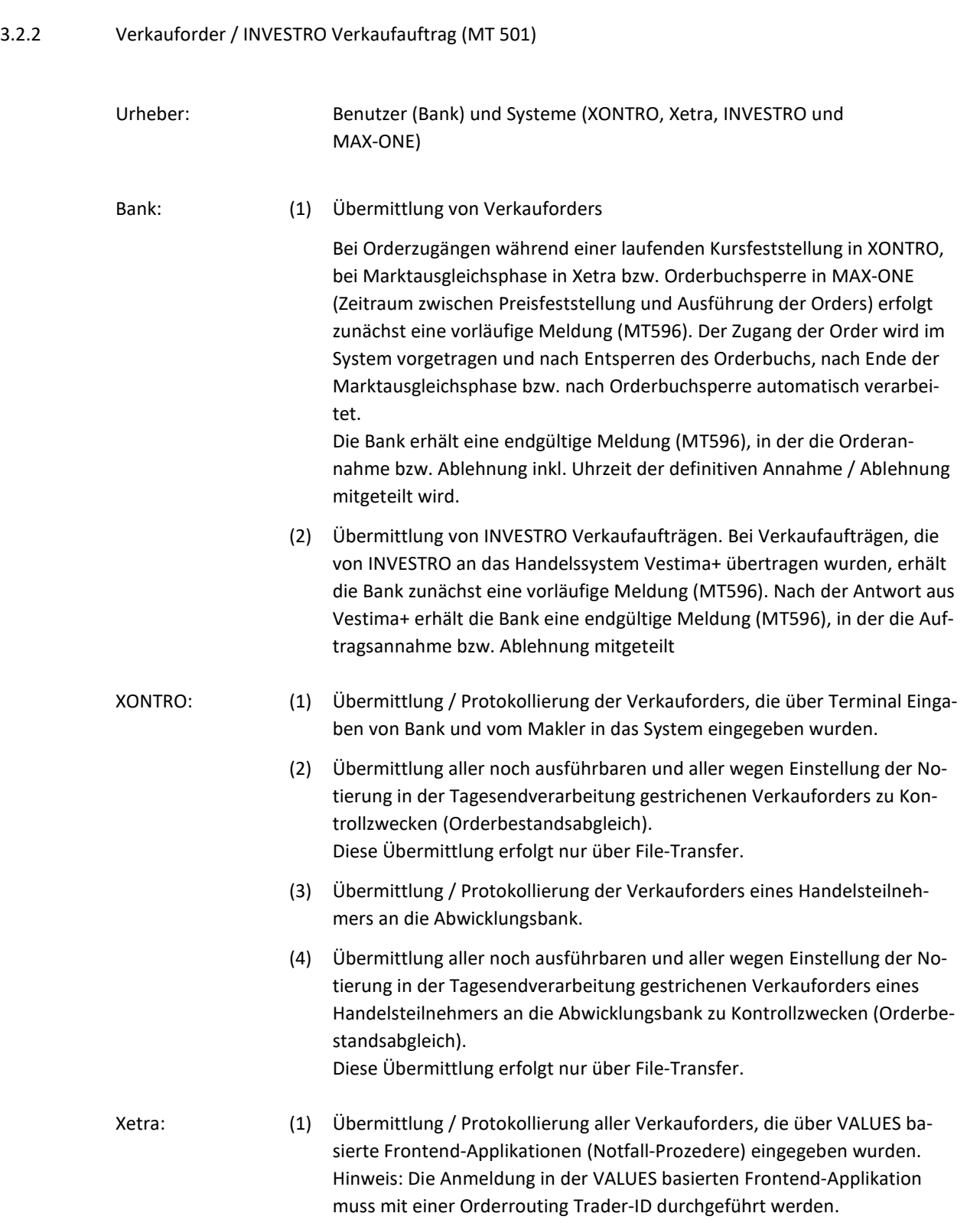

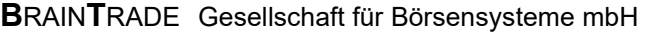

## Kreditinstitute - Technische Anbindung Version 5.56

- (2) Übermittlung / Protokollierung aller Verkauforders, die "on behalf" für den Händler (z.B. von der Market Supervision) eingegeben wurden.
- INVESTRO: (1) Übermittlung aller noch ausführbaren und aller wegen Einstellung der Notierung in der Tagesendverarbeitung gestrichenen INVESTRO Verkaufaufträge zu Kontrollzwecken (Orderbestandsabgleich). Diese Übermittlung erfolgt nur über File-Transfer.
	- (2) Übermittlung / Protokollierung von INVESTRO Verkaufaufträgen an die empfangende Bank. Verkaufaufträge für Gattungen, die im System Vestima+ gehandelt werden, werden von INVESTRO an Vestima+ übertragen, falls nicht eine andere Depotbank als Empfänger eingegeben wurde.
	- (3) Übermittlung / Protokollierung von INVESTRO Verkaufaufträgen, die über Terminal Eingaben durch die Bank in das System eingegeben wurden, an die auftraggebende Bank und die empfangende Bank.
- MAX-ONE: (1) Übermittlung / Protokollierung der Verkauforders, die über Terminal Eingaben durch die Bank bzw. über eine Frontend-Applikation in das System eingegeben wurden.
	- (2) Übermittlung aller noch ausführbaren Verkauforders zu Kontrollzwecken (Orderbestandsabgleich). Diese Übermittlung erfolgt nur über File-Transfer.

02.11.2020

Seite 60

# Kreditinstitute - Technische Anbindung Version 5.56

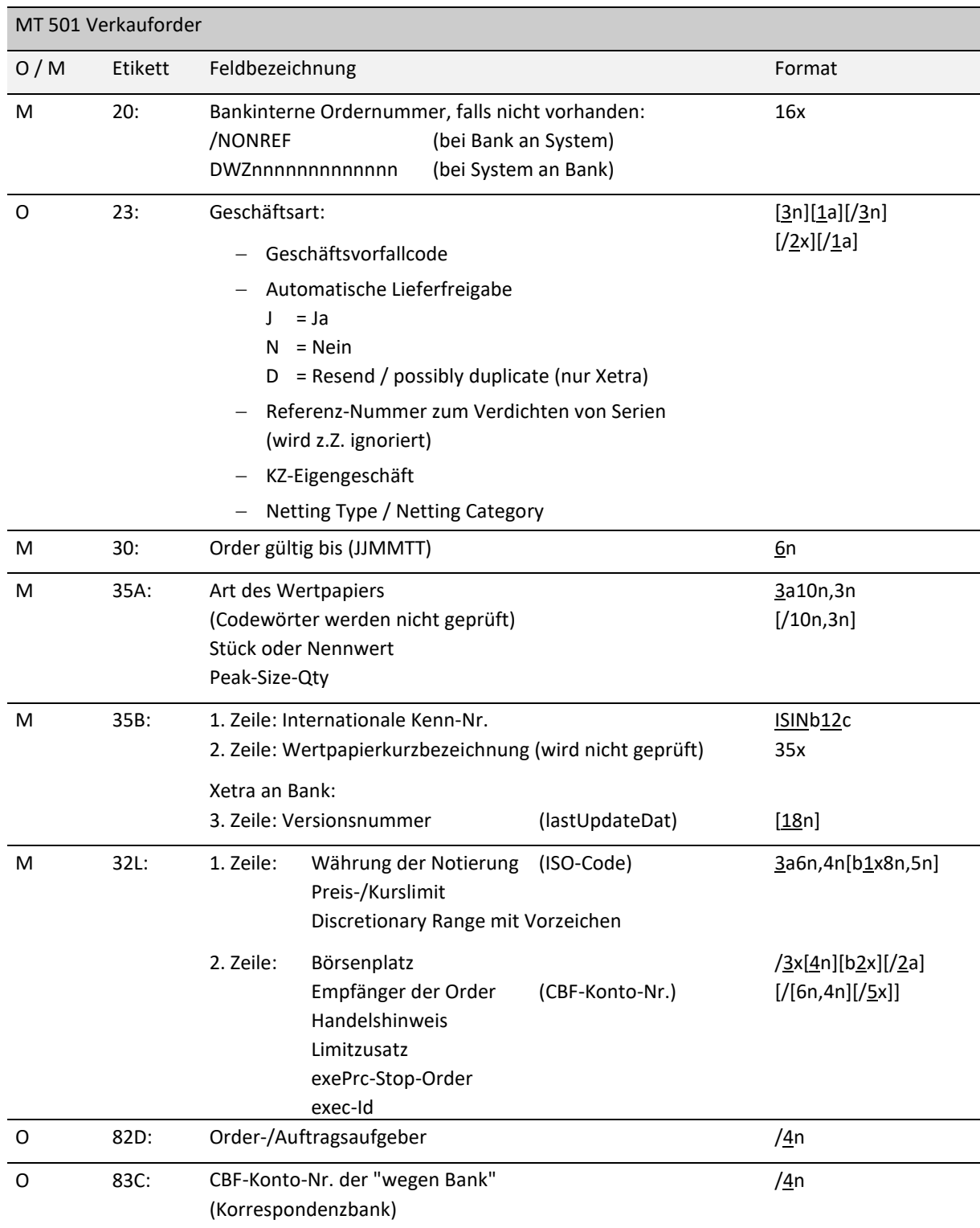

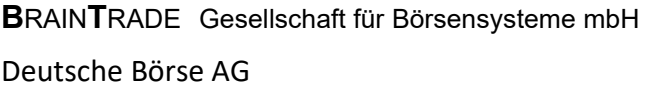

## Kreditinstitute - Technische Anbindung Version 5.56

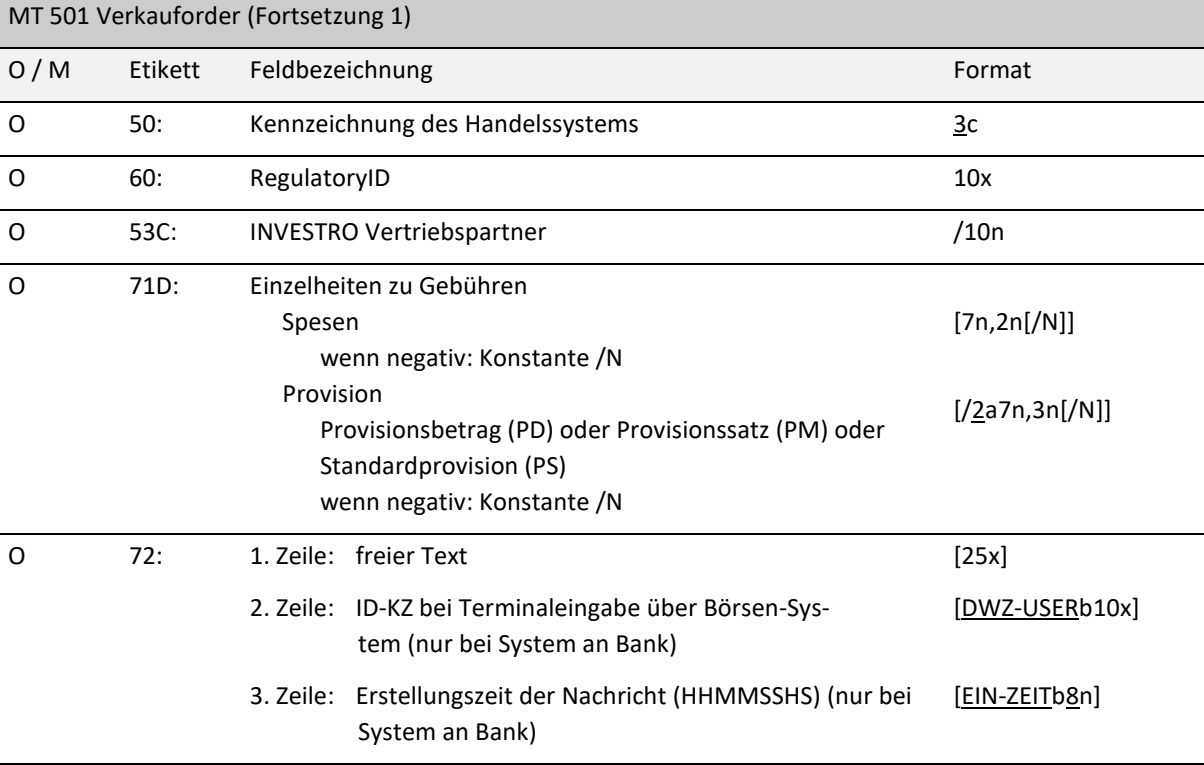

#### *Regeln:*

Feld 20 (Bankinterne Ordernummer):

Datentransfers vom System zum Kreditinstitut:

Feld F:20 wird mit der bankinternen Ordernummer belegt. In einem Folgesatz (MT596) wird die Ordernummer des Handelssystems in Feld F:20 geliefert, die Referenzierung erfolgt über Feld F:21 (bankinterne Ordernummer). Ist keine bankinterne Ordernummer vorhanden, so wird die Ordernummer des Handelssystems in Feld F:20 des MT501 eingestellt (mit Präfix 'DWZ'). In diesem Fall wird kein Folgesatz (MT596) geliefert. Die Nachricht an die Abwicklungsbank enthält immer die Ordernummer des Handelssys-

tems (mit Präfix 'DWZ'). In diesem Fall wird kein Folgesatz (MT596) geliefert.

INVESTRO: (System an Bank) Beim Datensatz für den Empfänger eines Auftrags (GV-Code 531/538) wird generell die DWZ-Auftragsnummer eingestellt.

02.11.2020

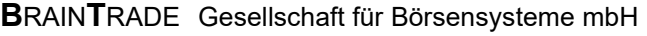

# Kreditinstitute - Technische Anbindung Version 5.56

### Feld 23 (Geschäftsvorfallcode):

Im Folgenden ist aufgeführt, welche Geschäftsvorfallcodes von welchem System unterstützt werden:

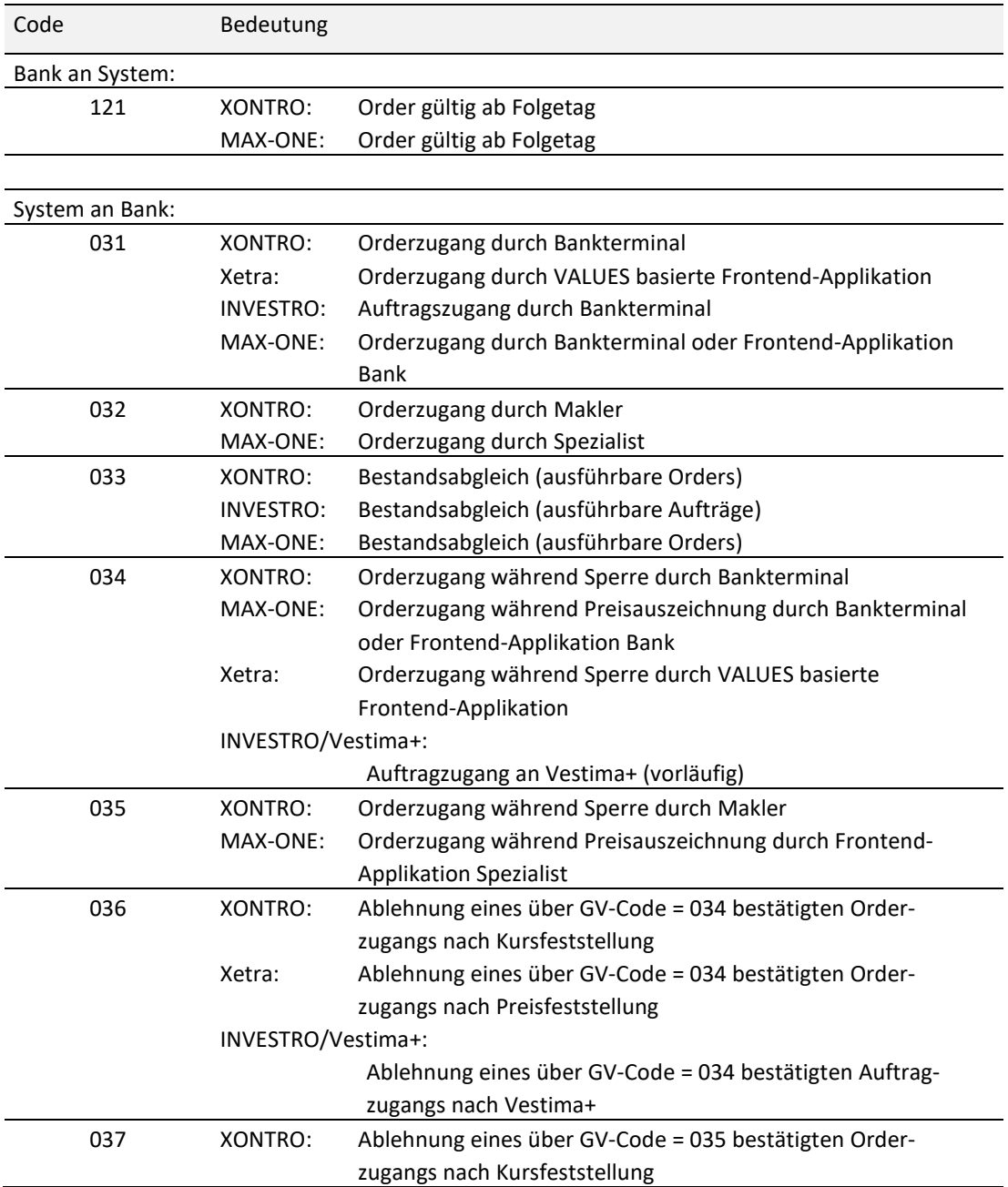

02.11.2020

# Kreditinstitute - Technische Anbindung Version 5.56

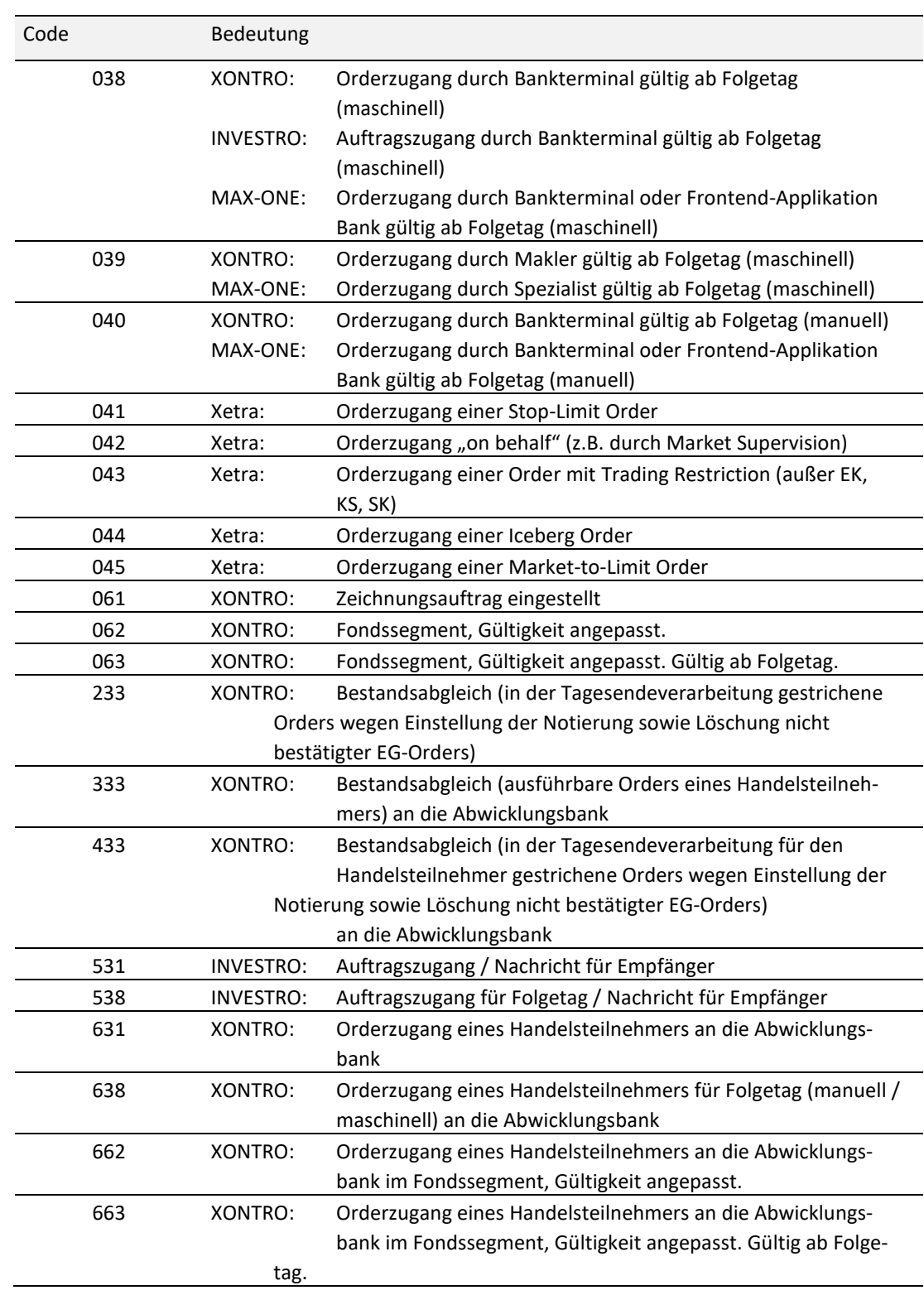

02.11.2020

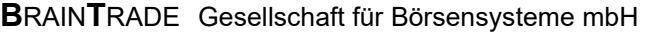

## Kreditinstitute - Technische Anbindung Version 5.56

### Feld 23 (Geschäftsvorfallcode = 121):

Wegen hausinterner Orderannahmeschlüsse bei Banken können Orders zum nächsten Börsentag aufgegeben werden. Diese Orders werden am Eingabetag nicht ausgeführt und bleiben auch von der Nebenrechtsverarbeitung unberücksichtigt. Die positive Bestätigung im MT596 erfolgt mit dem GV-Code 300 (Zugang fehlerfrei durchgeführt).

XONTRO: Folgetagorders mit Limitzusatz "EG" (d.h. EG-Orders mit Gültigkeit ab Folgetag) sind nicht zulässig.

INVESTRO: Funktion nicht zulässig

Xetra: Funktion nicht zulässig.

Feld 23 (Geschäftsvorfallcode = 041): Xetra: Bei der Eingabe einer Stop-Limit Order über eine VALUES basierte Frontend-Applikation wird der GV-Code 041 an die Bank gesendet. Im Feld Preis-/Kurslimit (Feld F:32L, 1. Zeile) wird das Limit, bei dem die Order umgesetzt wird, geliefert.

Im Feld exePrc-Stop-Order (Feld F:32L, 2. Zeile) wird das Limit, auf das die Order umgesetzt wird, mitgeteilt.

### Feld 23 (Geschäftsvorfallcode = 043): Xetra: Bei der Eingabe von Orders mit Trading Restriction ungleich EK (= opening auction), KS (= auction only) oder SK (= closing auction) über eine VALUES basierte Frontend-Applikation wird der GV-Code 043 an die Bank gesendet. Das Feld Handelshinweis (F:32L, 2. Zeile)

wird mit der Trading Restriction belegt.

### Feld 23 (automatische Lieferfreigabe): XONTRO: Der Defaultwert aus den Profile-Angaben der Bank kann hier überschrieben werden. Das Feld wird z.Z. ignoriert.

Xetra: Die Belegung des Feldes mit "D" kennzeichnet eine Nachricht als erneute Übertragung einer bereits zuvor gesendeten Ordereinstellung. Die Orderdaten sind identisch mit der Originalnachricht (Resend-Funktionalität).

INVESTRO: Das Feld wird ignoriert.

MAX-ONE: Das Feld wird ignoriert.

Feld 23 (Referenz-Nummer): XONTRO: Die Angabe dieses Feldes ist nur bei Seriennummern möglich; Orders über Seriennummern mit gleicher Stammgattung und gleicher Referenz-Nummer werden dem Makler verdichtet eingestellt.

### 02.11.2020

# Kreditinstitute - Technische Anbindung Version 5.56

### Feld 23 (KZ-Eigengeschäft):

Das Feld enthält in der ersten Stelle den acctTypCod und in der zweiten Stelle die acctTypNo.

Möglicher Wertebereich:

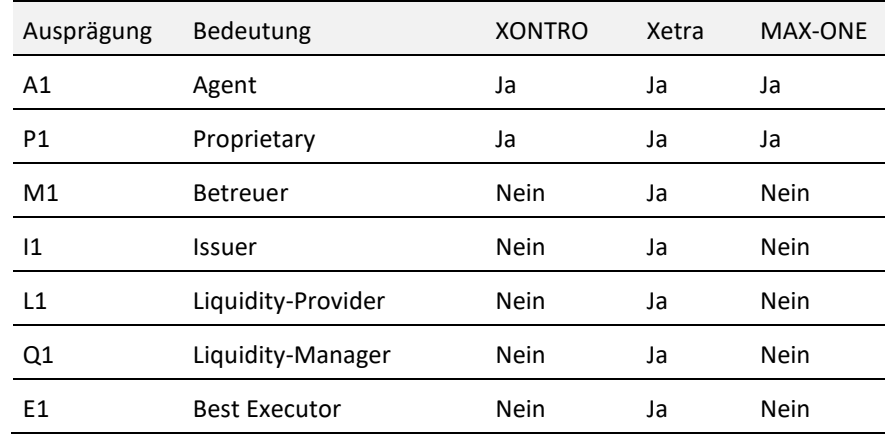

Dieses Feld dient der Trennung von Eigen- und Kundengeschäft. Defaultwert bei Nichteingabe ist "A1".

- Feld 23 (Netting Type / Netting Category): Xetra: Es wird generell der im Xetra Member Setup definierte Netting Type herangezogen.
- Feld 30 (Order gültig bis): Xetra lehnt im Gegensatz zu XONTRO alle Verfallsdaten, die nicht den gültigen Handelsusancen entsprechen, ab.

INVESTRO: (Bank an System) Dieses Feld wird nicht geprüft. Da es ein Pflichtfeld ist, ist es mit einem gültigen Datum zu belegen.

(System an Bank) Das Feld wird mit der maximalen Gültigkeit (360 Tage) belegt.

Feld 35B / 2. Zeile (Wertpapierkurzbezeichnung):

Xetra: Falls die Wertpapierkurzbezeichnung bei einer Eingabe über eine VALUES basierte Frontend-Applikation nicht ermittelt werden kann, wird als Defaultwert "???" an den Teilnehmer geliefert.

MAX-ONE: Falls die Wertpapierkurzbezeichnung bei einer Eingabe über Bankterminal oder Frontend-Applikation nicht ermittelt werden kann, wird als Defaultwert "???" an den Teilnehmer geliefert.

### Kreditinstitute - Technische Anbindung Version 5.56

#### **Feld 35B / 3. Zeile: (Versionsnummer lastUpdateDat):**

Xetra: Wenn eine Verkauforder über eine VALUES basierte Frontend-Applikation erfasst wird, erhält der Teilnehmer einen Nachrichtensatz vom Typ MT501. In diesem Fall transferiert Xetra die aktuelle Versionsnummer. Diese Versionsnummer sollte für zukünftige Ordermodifikationen verwendet werden.

Feld 32L / 1. Zeile (Währung der Notierung):

XONTRO:

(Bank an System) Das Feld muss einen gültigen Währungsschlüssel im ISO-Code enthalten. Weitere Prüfungen finden nicht statt.

(System an Bank) Das Feld wird mit der Währung der Notierung belegt.

Xetra: Die Währung wird von Xetra nicht geprüft.

#### INVESTRO:

(Bank an System) Die Währung wird von INVESTRO nicht geprüft. (System an Bank) Das Feld wird mit der INVESTRO Abrechnungswährung belegt.

#### Feld 32L / 1. Zeile (Preis-/Kurslimit):

Bei unlimitierten Orders ("bestens" Orders) ist das Feld mit "0" zu belegen.

Xetra: Bei der Eingabe einer Stop Order enthält dieses Feld das Limit, bei dem die Order umgesetzt wird.

INVESTRO: Das Feld ist mit "0" zu belegen.

MAX-ONE: Bei der Eingabe einer Stop Order enthält dieses Feld das Limit, bei dem die Order umgesetzt wird.

#### Feld 32L / 1. Zeile (Discretionary Range):

Xetra: Beim Ordertyp "Discretionary Order" die Spanne zwischen dem "sichtbaren" und dem "discretionary" (unsichtbaren) Limit.

Es gilt: Discretionary Limit = Limit - discretionary Range

Übrige Systeme: Das Feld wird ignoriert

### Feld 32L / 2. Zeile (Börsenplatz):

Börse, an der die Order auszuführen ist (lt. WM-Schlüssel GD621). Möglicher Wertebereich:

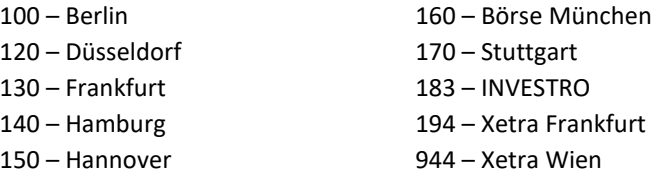

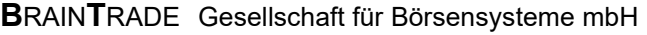

# Kreditinstitute - Technische Anbindung Version 5.56

02.11.2020 Seite 67

Feld 32L / 2. Zeile (Empfänger der Order):

XONTRO: Falls das Feld nicht angegeben ist, wird die Order dem skontroführenden Makler zugeteilt.

Xetra: Ein Eintrag in diesem Feld wird ignoriert.

INVESTRO: Angabe der empfangenden Bank. Falls das Feld nicht eingegeben wurde, wird der Auftrag der depotführenden Bank zugeteilt.

INVESTRO / VESTIMA+: Wird die Gattung im System Vestima+ gehandelt und wurde das Feld nicht eingegeben bzw. ist es mit der KV-Nummer von Vestima+ gefüllt, so wird der Auftrag an VESTIMA+ übertragen.

MAX-ONE: Angabe des Spezialisten. Falls das Feld nicht eingegeben wurde, wird die Order automatisch dem Spezialisten zugeordnet.

Feld 32L / 2. Zeile (exePrc-Stop-Order):

XONTRO: In XONTRO gibt es keine Stop-Limit Orders. Entsprechende Eingaben werden ignoriert.

Xetra: Bei der Eingabe einer Stop-Limit Order enthält dieses Feld das Limit, auf das die Order umgesetzt wird. Bei der Eingabe einer Stop-Market Order kann dieses Feld entfallen oder mit .0' belegt werden.

INVESTRO: In INVESTRO gibt es keine Stop-Limit Orders. Entsprechende Eingaben werden ignoriert.

MAX-ONE: Bei der Eingabe einer Stop-Limit Order enthält dieses Feld das Limit, auf das die Order umgesetzt wird. Bei der Eingabe einer Stop-Market Order kann dieses Feld entfallen oder mit ,0' belegt werden.

#### Feld 32L / 2. Zeile (exec-Id)**:**

Xetra: Member-ID des BEST Executors für Xetra BEST.

#### Feld 32L / 2. Zeile (Handelshinweis):

Im Folgenden sind die einzelnen Ausprägungen des Handelshinweises in XONTRO und MAX-ONE aufgeführt.

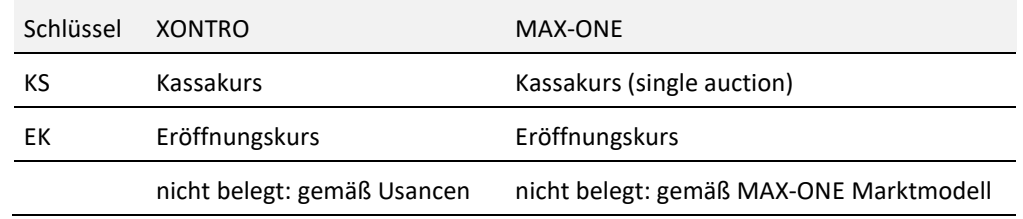

In diesem Feld können auch alle Xetra Trading Restrictions verschlüsselt werden. Zu diesem Zweck können folgende Ausprägungen genutzt werden. In diesem Fall findet eine Transformation in die korrespondierenden Xetra Trading Restrictions statt (s. Tabelle).

## Kreditinstitute - Technische Anbindung Version 5.56

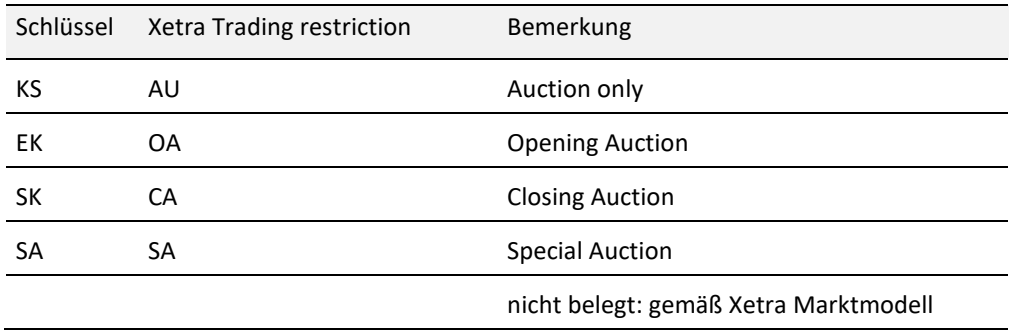

XONTRO: Bei Ordererfassung über Terminal wird bei Kassaorders generell "KS" eingestellt.

Orders mit Handelshinweis "EK" sind für den Börsenplatz Stuttgart nicht zugelassen.

Xetra: Xetra stellt Orders, bei denen das Feld Handelshinweis (Trading Restriction) keinen Eintrag enthält, mit der Default Trading Restriction gemäß Xetra Marktmodell für das betreffende Instrument ein.

Falls im Rahmen des Notfall-Prozedere (Eingabe einer Order über eine VALUES basierte Frontend-Applikation) eine Verkauforder von Xetra an die Bank geschickt wird, erfolgt eine Transformation der Xetra Trading Restrictions AU, OA und CA in die oben aufgeführten Ausprägungen. Alle anderen Trading Restrictions werden nicht transformiert.

INVESTRO: In INVESTRO gibt es keine Handelshinweise. Entsprechende Eingaben werden ignoriert.

#### Feld 32L / 2. Zeile (Limitzusatz):

Möglicher Wertebereich:

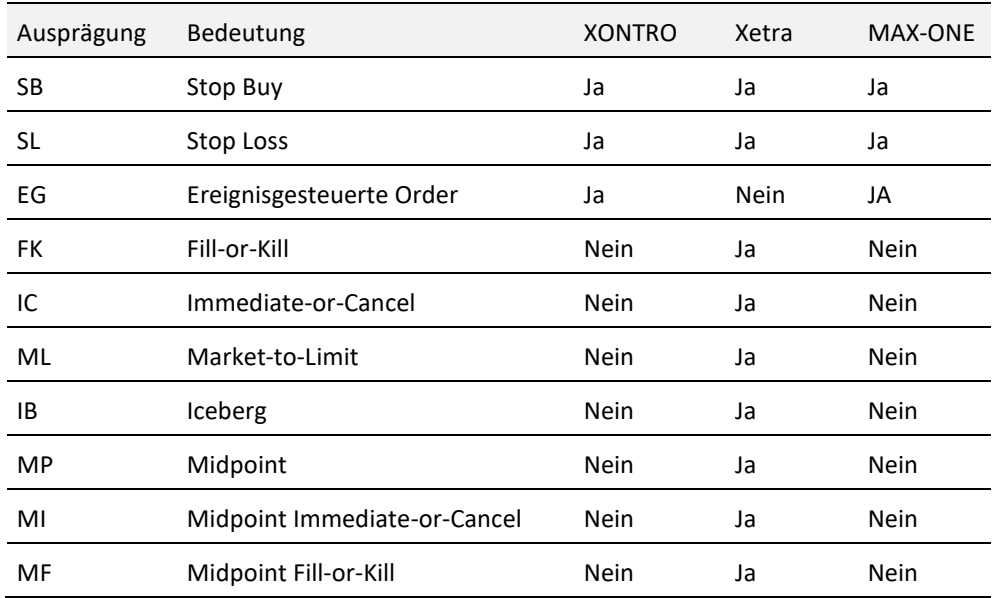

02.11.2020

Seite 69

## Kreditinstitute - Technische Anbindung Version 5.56

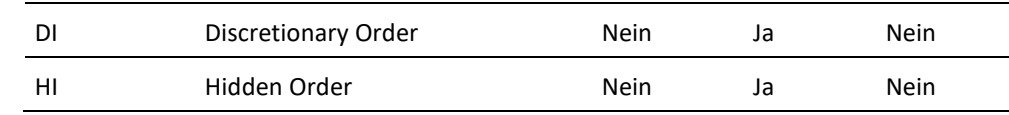

XONTRO: Wenn der Limitzusatz "EG" geliefert wird, dann muss der freie Text (Etikett 72, 1.Zeile) regelkonform gefüllt sein (vgl. Etikett 72).

INVESTRO: In INVESTRO gibt es keinen Limitzusatz. Entsprechende Eingaben werden ignoriert.

Feld 82D (Orderaufgeber):

Falls das Feld nicht belegt ist, wird die CBF-Konto-Nr. des Orderaufgebers aus der S.W.I.F.T.- Adresse ermittelt. Für Banken mit zentraler Anbindung muss das Feld für Orders, die nicht an den Börsenplatz der Zentrale geroutet werden sollen, mitgeliefert werden.

Empfehlung: Das Feld sollte generell gepflegt werden (auch für Banken mit dezentraler Anbindung).

XONTRO: (System an Bank) Beim Datensatz an die Abwicklungsbank (GV-Code 631/638) wird die CBF-Konto-Nr. des Handelsteilnehmers hinterlegt.

INVESTRO: (System an Bank) Beim Datensatz für den Empfänger eines Auftrags (GV-Code 531/538) wird die CBF-Konto-Nr. des Auftraggebers hinterlegt.

#### Feld 35A (Art des Wertpapiers):

Im Folgenden sind die verschiedenen Ausprägungen der Wertpapierart aufgeführt:

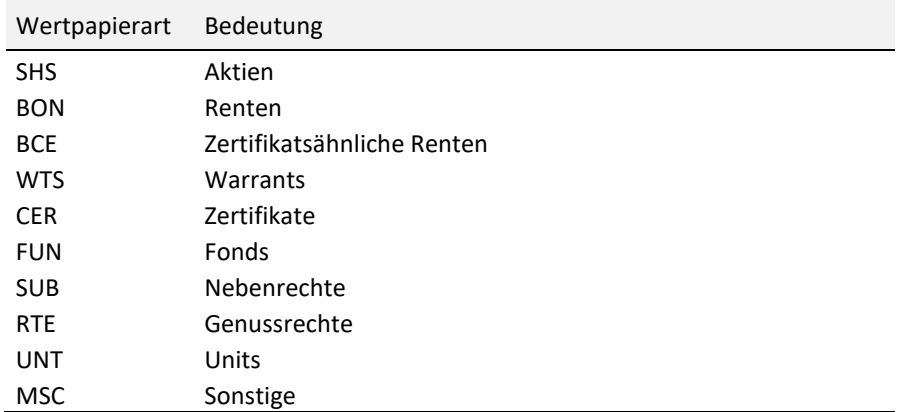

Im Unterfeld 'Art des Wertpapiers' wird generell die Art des Wertpapiers angegeben (durch entsprechendes Codewort).

Xetra: Falls die Art des Wertpapiers bei einer Eingabe über eine VALUES basierte Frontend-Applikation nicht ermittelt werden kann, wird als Defaultwert "MSC" an den Teilnehmer geliefert.

## Kreditinstitute - Technische Anbindung Version 5.56

MAX-ONE: Falls die Art des Wertpapiers bei einer Eingabe über Bankterminal oder Frontend-Applikation nicht ermittelt werden kann, wird als Defaultwert "MSC" an den Teilnehmer geliefert.

Feld 35A (Stück oder Nennwert):

Xetra: Bei der Eingabe einer FOK bzw. IOC Verkauforder über eine VALUES basierte Frontend-Applikation (im Rahmen des Notfall-Prozedere), die nicht oder nur teilweise ausgeführt wird, wird in diesem Feld die ursprüngliche Nominale geliefert. Der Anteil der Order, der nicht ausgeführt, sondern gelöscht wurde, wird als Teillöschung im Nachrichtentyp MT595 geliefert. Eine Beschreibung des Ablaufs bei Eingabe einer FOK / IOC Order findet sich im Nachrichtentyp MT596.

Feld 35A (Peak-Size-Qty):

Xetra: maximal im Orderbuch sichtbares Ordervolumen einer Iceberg Order bzw. die Mindestausführungsmenge einer Midpoint Order.

#### Feld 50 (Kennzeichnung des Handelssystems):

Das Feld ist gefüllt bei Nachrichten *System an Bank*. Bei Nachrichten *Bank an System* wird das Feld ignoriert.

Im Folgenden sind die verschiedenen Ausprägungen aufgeführt:

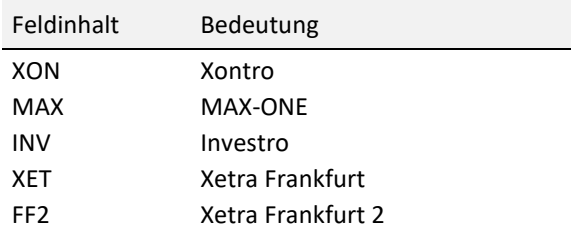

#### Feld 60 (RegulatoryID):

XONTRO, MAX-ONE:

Bei Nachrichten *Bank an System* enthält das Feld die Nummer des Algorithmus,

 auf Basis dessen die Order eingestellt wurde. Das Feld ist kein Order-Attribut, sondern ein Identifier einer Order-Transaktion.

Gültig sind nur numerische Werte von 1 bis 4294967294.

Bei Nachrichten *System an Bank* wird das Feld nicht geliefert.

Investro: Das Feld wird ignoriert.

Xetra: Das Feld wird ignoriert.

#### Feld 53C (INVESTRO Vertriebspartner):

Die Vertriebspartnernummer ist ein Teil der Konditionspflege. Mit dieser Nummer können auch innerhalb einer Aufgebernummer (CBF-Konto-Nr.) unterschiedliche Bonifikationen

02.11.2020

## Kreditinstitute - Technische Anbindung Version 5.56

hinterlegt werden. Die Konditionen werden von den Depotbanken gepflegt. Die Nummer des Vertriebspartners muss von den Aufgebern mit den Auftragsdaten gesendet werden.

#### Feld 83C (CBF-Konto-Nr. der "wegen Bank"):

CBF-Konto-Nr. der Korrespondenzbank, in deren Auftrag die Order aufgegeben wird. Für Handelsteilnehmer gibt es diese Funktionalität nicht. Orders mit Eingaben hierzu werden abgelehnt.

Xetra: Diese Funktionalität (und die damit zusammenhängenden Felder Provision und Spesen: Feld F:71D) existiert in Xetra nicht. Orders mit Eingaben hierzu werden abgelehnt.

INVESTRO: In INVESTRO gibt es keine Korrespondenzbank. Entsprechende Eingaben werden ignoriert.

MAX-ONE: Diese Funktionalität (und die damit zusammenhängenden Felder Provision und Spesen: Feld F:71D) existiert in MAX-ONE nicht. Orders mit Eingaben hierzu werden abgelehnt.

#### Feld 71D (Einzelheiten zu Gebühren):

Nur bei Aufträgen einer Korrespondenzbank möglich (Feld F:83C muss belegt sein). Die Provision kann als Provisionsbetrag (in Währung der Notierung), als Provisionssatz (in Promille des Kurswertes) oder als Standardprovision eingegeben werden. Das 2a-Feld kennzeichnet die Art der Provision; des Weiteren sind die unterschiedlichen Definitionen zu beachten:

Provisionsbetrag (2a7n,2n): z.B.: PD100.5  $\rightarrow$  Provision = 100.50  $PD,0 \rightarrow$  keine Provision

Provisionssatz (2a2n,3n):

z.B.: PM5,725  $\rightarrow$  Provision = 5,725 Promille des Kurswertes

Standardprovision (BOEGA)

z.B.: PS,0 oder

keine Eingabe des Provisionsfeldes

Für Handelsteilnehmer gibt es diese Funktionalität nicht. Orders mit Eingaben hierzu werden abgelehnt.

Xetra: vgl. Feld F:83C

INVESTRO: vgl. Feld F:83C

MAX-ONE: vgl. Feld F:83C

Feld 72 / 1. Zeile (freier Text):

XONTRO: (System an Bank) Beim Datensatz an die Abwicklungsbank (GV-Code 631/638) wird das Feld nicht belegt.

02.11.2020
# Kreditinstitute - Technische Anbindung Version 5.56

XONTRO: (Bank an System) Beim Limitzusatz "EG" muss das Feld gemäß der Feldbeschreibung des unter [www.xontro.de](http://www.xontro.de) abrufbaren Dokumentes EG-Ordertypen der Börse Stuttgart AG belegt werden.

Xetra: Von den erlaubten 25 Zeichen werden von Xetra nur 12 Zeichen unterstützt. Längere Eingaben werden abgeschnitten.

INVESTRO: (System an Bank) Beim Datensatz für den Empfänger eines Auftrags (GV-Code 531/538) wird das Feld nicht belegt.

Feld 72 / 2. Zeile (ID-KZ):

XONTRO: (System an Bank) Beim Datensatz an die Abwicklungsbank (GV-Code 631/638) wird das Feld nicht belegt.

Xetra: Das ID-KZ enthält die letzten sechs Stellen der Orderrouting Trader-ID.

INVESTRO: (System an Bank) Beim Datensatz für den Empfänger eines Auftrags (GV-Code 531/538) wird das Feld nicht belegt.

Feld 72 / 2. Zeile (Erstellungszeit der Nachricht):

INVESTRO: (System an Bank) Beim Datensatz für den Empfänger eines Auftrags (GV-Code 531/538) wird das Feld nicht belegt.

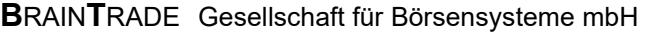

Kreditinstitute - Technische Anbindung Version 5.56

## 3.2.3 Bankdirektgeschäft (MT 511)

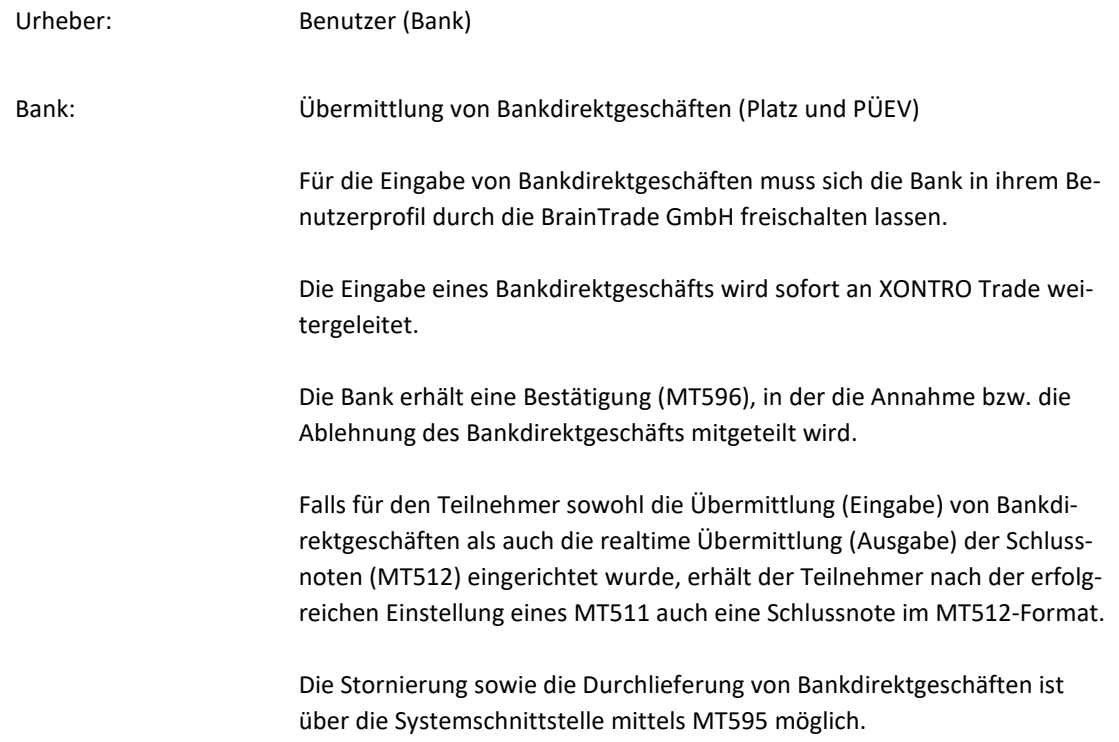

02.11.2020

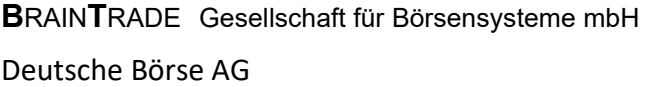

# Kreditinstitute - Technische Anbindung Version 5.56

 $\overline{\phantom{a}}$ 

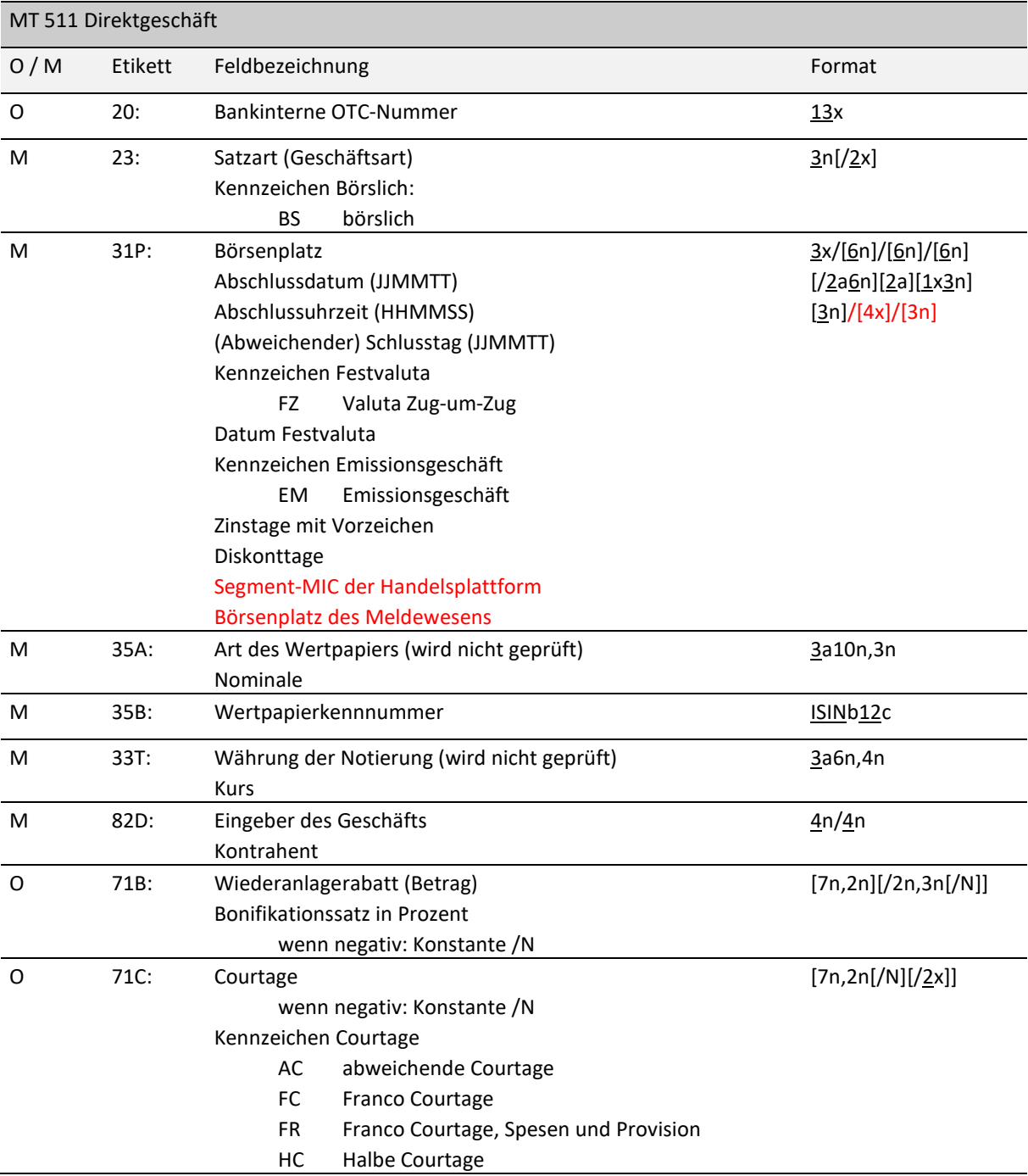

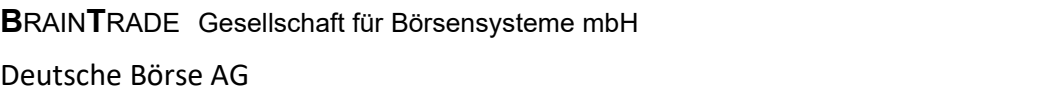

# Kreditinstitute - Technische Anbindung Version 5.56

02.11.2020 Seite 75

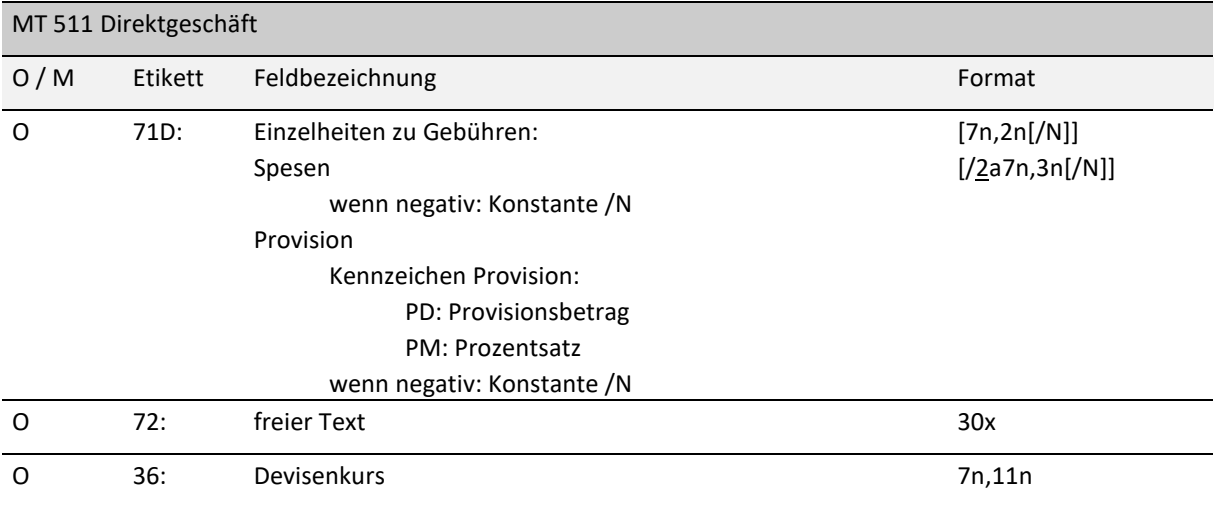

### Feld 20 (Bankinterne OTC-Nummer):

Das Kreditinstitut kann bei Bedarf eine bankinterne OTC-Nummer vergeben. Diese wird in der Bestätigung und in der Schlussnote zurückgeliefert.

### Feld 23 (Satzart):

Möglicher Wertebereich:

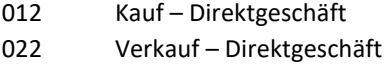

Die Satzart definiert die Rolle des Kontrahenten. Die Satzart 012 ist zu verwenden, wenn der Kontrahent Käufer ist, die Satzart 022 ist zu verwenden, wenn der Kontrahent Verkäufer ist.

Feld 23 (Kennzeichen börslich):

Kennzeichen, ob es sich um ein börsliches Geschäft handelt.

Möglicher Wertebereich:

BS – börslich

Default bei Nichteingabe ist 'außerbörslich'.

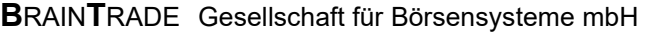

# Kreditinstitute - Technische Anbindung Version 5.56

02.11.2020 Seite 76

Feld 31P (Börsenplatz):

Börse, an der das Geschäft gehandelt wird. Das Feld muss dem Börsenplatz des Eingebers (Feld 82D) entsprechen.

Möglicher Wertebereich:

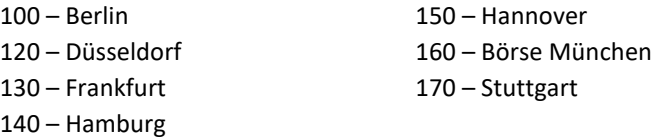

Feld 31P (Abschlussdatum):

Das Feld enthält das Datum des Abschlusses des Geschäfts im Format JJMMTT.

Feld 31P (Abschlussuhrzeit):

Das Feld ist optional und enthält die Uhrzeit des Abschlusses des Geschäfts im Format HHMMSS.

Feld 31P ((Abweichender) Schlusstag):

Das Feld enthält den (abweichenden) Schlusstag des Geschäfts im Format JJMMTT. Ist das Feld nicht belegt, wird das Geschäft mit dem Datum des aktuellen Börsentags abgeschlossen.

Feld 31P (Kennzeichen Festvaluta):

Das Feld enthält das Kennzeichen für die Wertstellung des Geschäfts. Im Folgenden ist die gültige Ausprägung des Feldes aufgeführt:

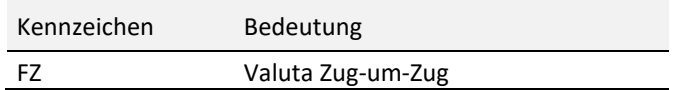

Feld 31P (Datum Festvaluta):

Das Feld enthält die Angabe des Valutadatums des Geschäfts. Das Feld ist bei Angabe des 'Kennzeichen Festvaluta' Mussfeld.

Feld 31P (Kennzeichen Emissionsgeschäft):

Kennzeichen, dass es sich bei dem Geschäft um ein Emissionsgeschäft handelt.

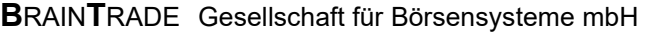

# Kreditinstitute - Technische Anbindung Version 5.56

02.11.2020 Seite 77

### Feld 31P (Zinstage):

Das Feld enthält die Zinstage. Eine Eingabe ist nur bei festverzinslichen Wertpapieren möglich. Ist das Feld bei festverzinslichen Wertpapieren nicht belegt, werden die Zinstage vom System berechnet.

Die Eingabe des Feldes ist nicht mehr erlaubt.

Feld 31P (Diskonttage):

Das Feld enthält die Diskonttage. Eine Eingabe ist nur bei Finanzierungsschätzen möglich. Ist das Feld bei Finanzierungsschätzen nicht belegt, werden die Diskonttage vom System berechnet.

Die Eingabe des Feldes ist nicht mehr erlaubt.

### Feld 31P (Segment-MIC der Handelsplattform):

Segment-MIC eines "nicht XONTRO Börsenplatzes" zur Markierung eines Geschäftes im Sinne der CSDR.

#### Feld 31P (Börsenplatz des Meldewesens):

Börse, für die das Geschäft gemeldet wird. Das Feld muss nicht dem Börsenplatz des Eingebers (Feld 82D) entsprechen.

Möglicher Wertebereich:

**Reporting-Exchange ID Bezeichnung**

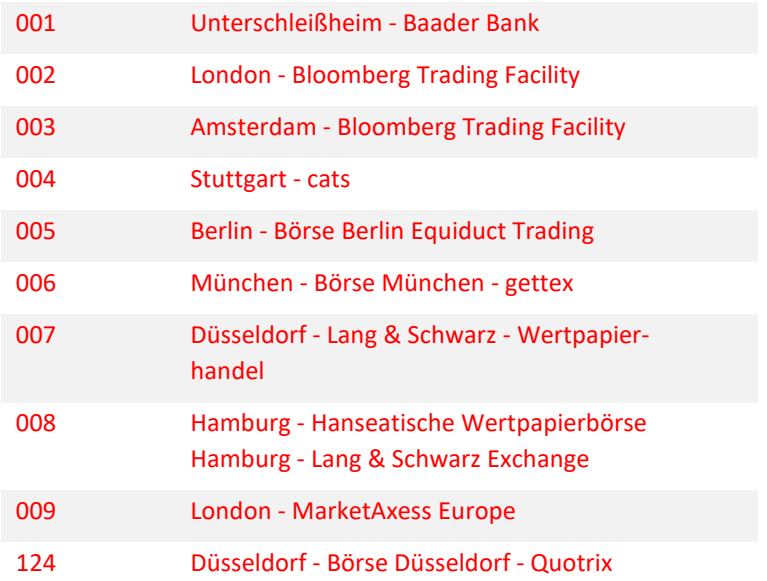

02.11.2020

Seite 78

# Kreditinstitute - Technische Anbindung Version 5.56

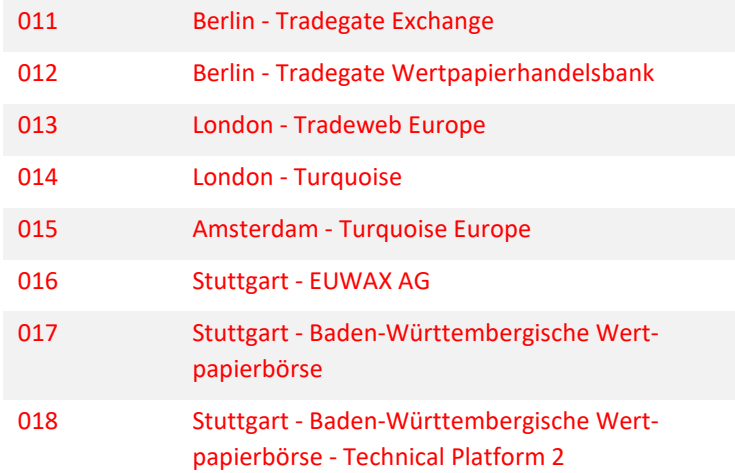

#### Feld 35A (Art des Wertpapiers):

In diesem Feld wird die Art des Wertpapiers durch ein entsprechendes Codewort angegeben. Im Folgenden sind die verschiedenen Ausprägungen der Wertpapierart aufgeführt:

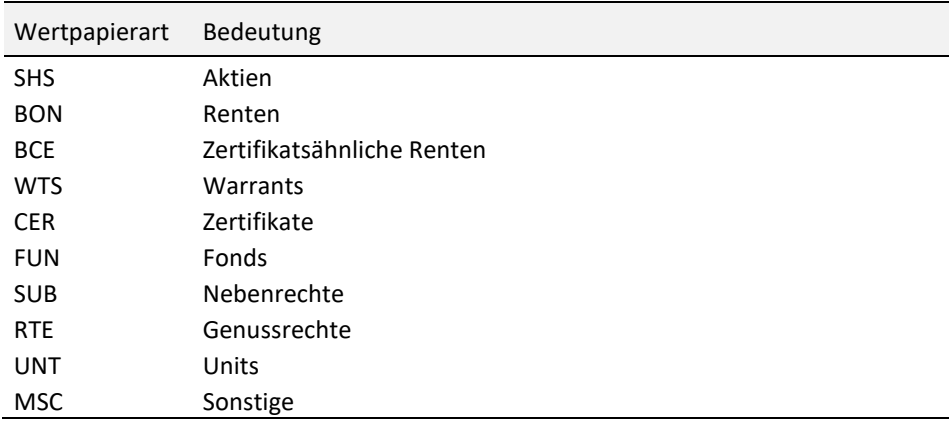

Das Feld wird nicht geprüft.

Feld 35A (Nominale):

Das Feld enthält die Nominale oder die Stückzahl des Geschäfts. Die Eingabe des Feldes Nominale ist zur Zeit nur im Format 9n,3n möglich.

Feld 35B (Wertpapierkennnummer):

Das Feld enthält die 12stellige internationale Kennnummer (ISIN) des Wertpapiers.

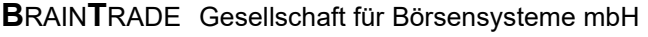

# Kreditinstitute - Technische Anbindung Version 5.56

Feld 33T (Währung der Notierung):

Das Feld enthält die Währung der Notierung im ISO-Format. Das Feld wird nicht geprüft.

Feld 33T (Kurs):

Das Feld enthält den Kurs des Geschäfts.

- Feld 82D (Eingeber des Geschäfts):
	- Das Feld enthält die vierstellige CBF-Konto-Nr. des Eingebers des Geschäfts. Diese muss dem Börsenplatz im Feld 31P entsprechen.
	- Es besteht die Möglichkeit, Bankdirektgeschäfte für dazu berechtigte CBF-Konto-Nr. fremd zu erfassen.
- Feld 82D (Kontrahent):

Das Feld enthält die vierstellige CBF-Konto-Nr. des Kontrahenten des Geschäfts.

### Feld 71B (Wiederanlagerabatt):

Das Feld enthält den Wiederanlagerabatt als Betrag. Eine Eingabe ist nur bei Investmentzertifikaten möglich.

#### Feld 71B (Bonifikationssatz):

Das Feld enthält die Prozentangabe des Bonifikationssatzes für die Bonifikationsberechnung. Bei Finanzierungsschätzen ist das Feld Mussfeld. Ansonsten ist eine Eingabe nur bei Emissionsgeschäften möglich. Ist der Bonifikationssatz negativ, ist die Konstante mit '/N' zu belegen.

Feld 71C (Courtagebetrag):

Das Feld enthält den Courtagebetrag. Ist die Courtage negativ, ist die Konstante mit '/N' zu belegen. Die Eingabe eines Courtagebetrags ist nur bei Kennzeichen Courtage 'AC' erlaubt.

### Feld 71C (Kennzeichen Courtage):

Das Feld enthält zusätzliche Angaben zur Courtage. Im Folgenden sind die verschiedenen Ausprägungen des Feldes aufgeführt:

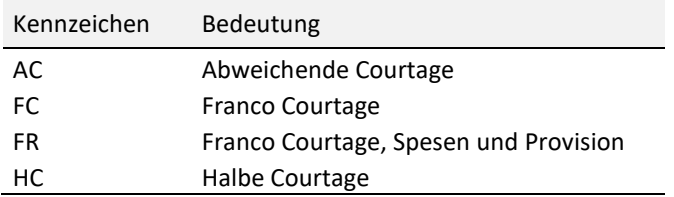

Bei Eingabe von 'AC' ist das Feld Courtagebetrag Mussfeld.

Seite 79

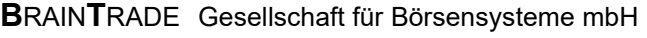

# Kreditinstitute - Technische Anbindung Version 5.56

## Feld 71D (Spesen):

Das Feld enthält die Angabe des Spesenbetrags. Bei Finanzierungsschätzen ist die Angabe nicht erlaubt. Sind die Spesen negativ, ist die Konstante mit '/N' zu belegen.

### Feld 71D (Provision):

Das Feld enthält die Angabe der Provision als Betrag oder als Promillesatz. Das Kennzeichen Provision kennzeichnet die Art der Provision. Dabei sind die unterschiedlichen Definitionen zu beachten:

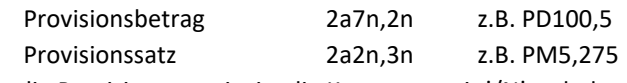

Ist die Provision negativ, ist die Konstante mit '/N' zu belegen.

#### Feld 72 (Text):

Das Feld enthält einen frei wählbaren Text.

#### Feld 36 (Devisenkurs):

Das Feld enthält den Devisenkurs des Geschäfts.

Die Eingabe des Feldes Devisenkurs ist zur Zeit nur im Format 5n,5n möglich.

02.11.2020

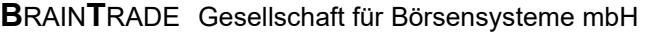

## 3.2.4 Schlussnote (MT 512)

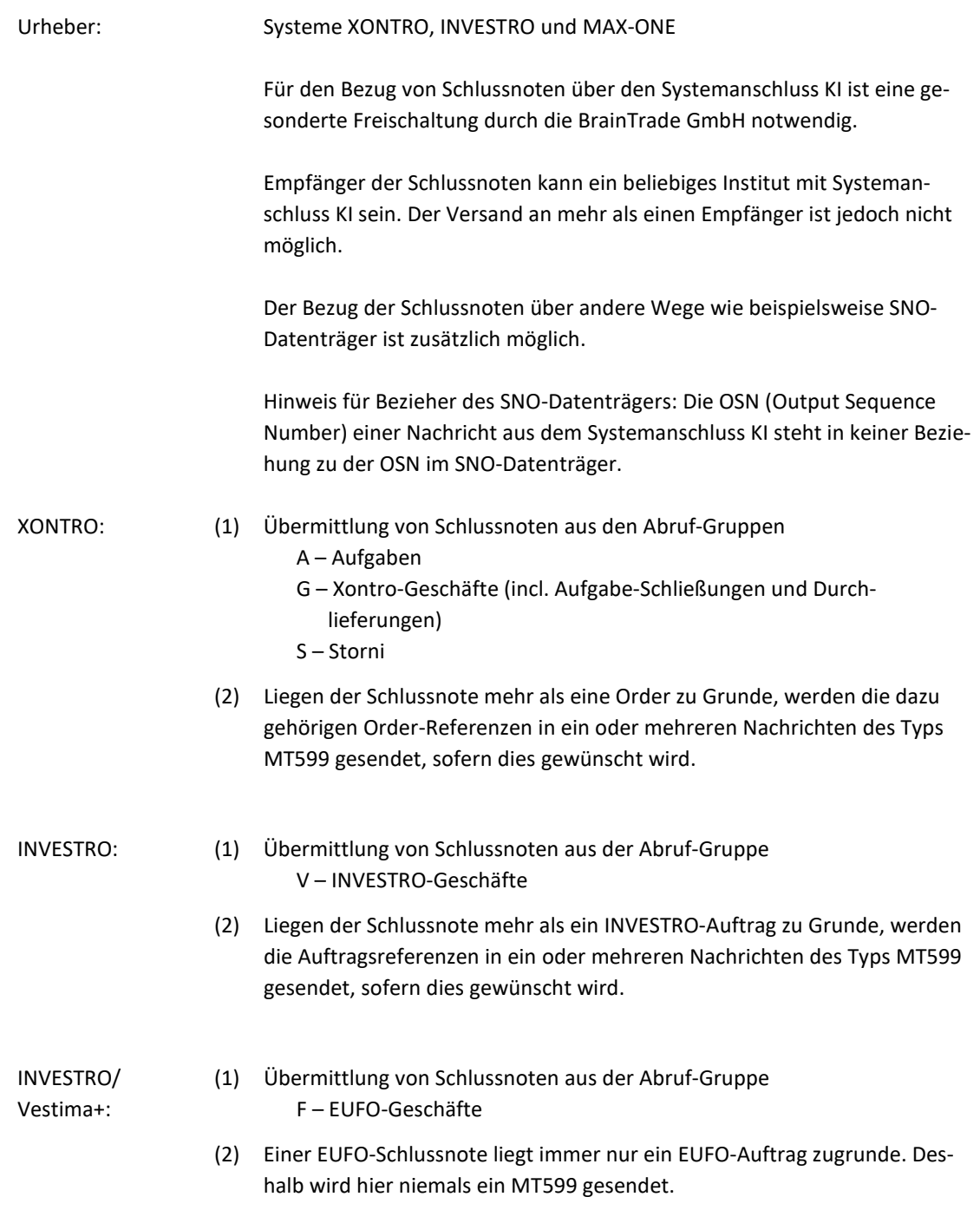

02.11.2020

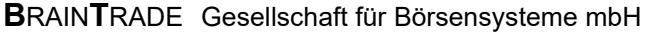

# Kreditinstitute - Technische Anbindung Version 5.56

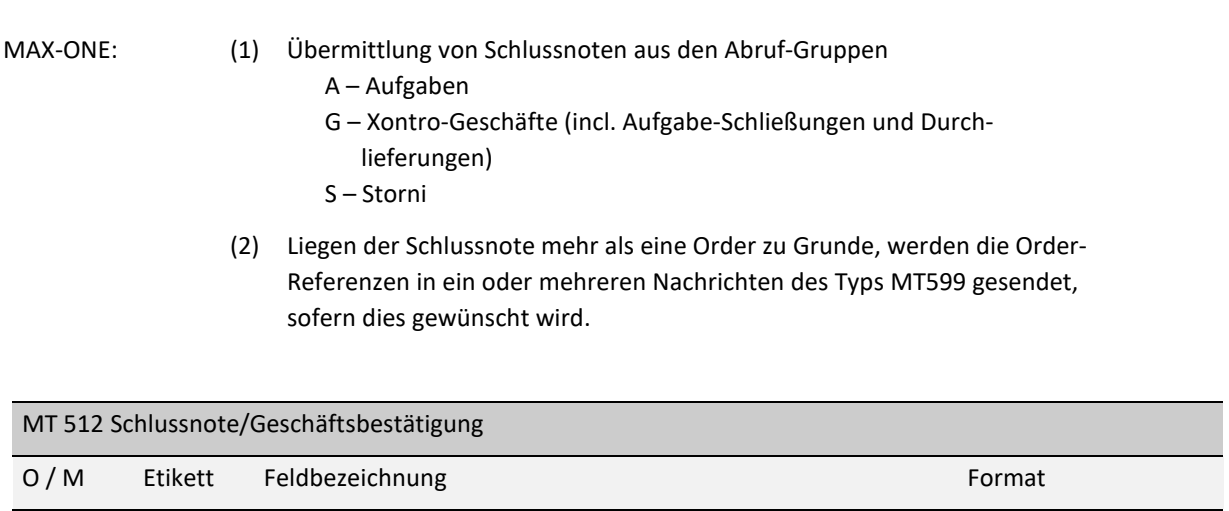

Die Beschreibung dieses Nachrichtenformats ist in dem Dokument "SNO-Datenträgerbeschreibung" enthalten und kann dort nachgeschlagen werden.

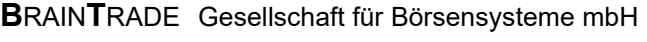

02.11.2020

Seite 83

# Kreditinstitute - Technische Anbindung Version 5.56

## 3.2.5 OTC Trade Report (MT 513)

Urheber: Bank

Übermittlung von XONTRO-Trade-Reports

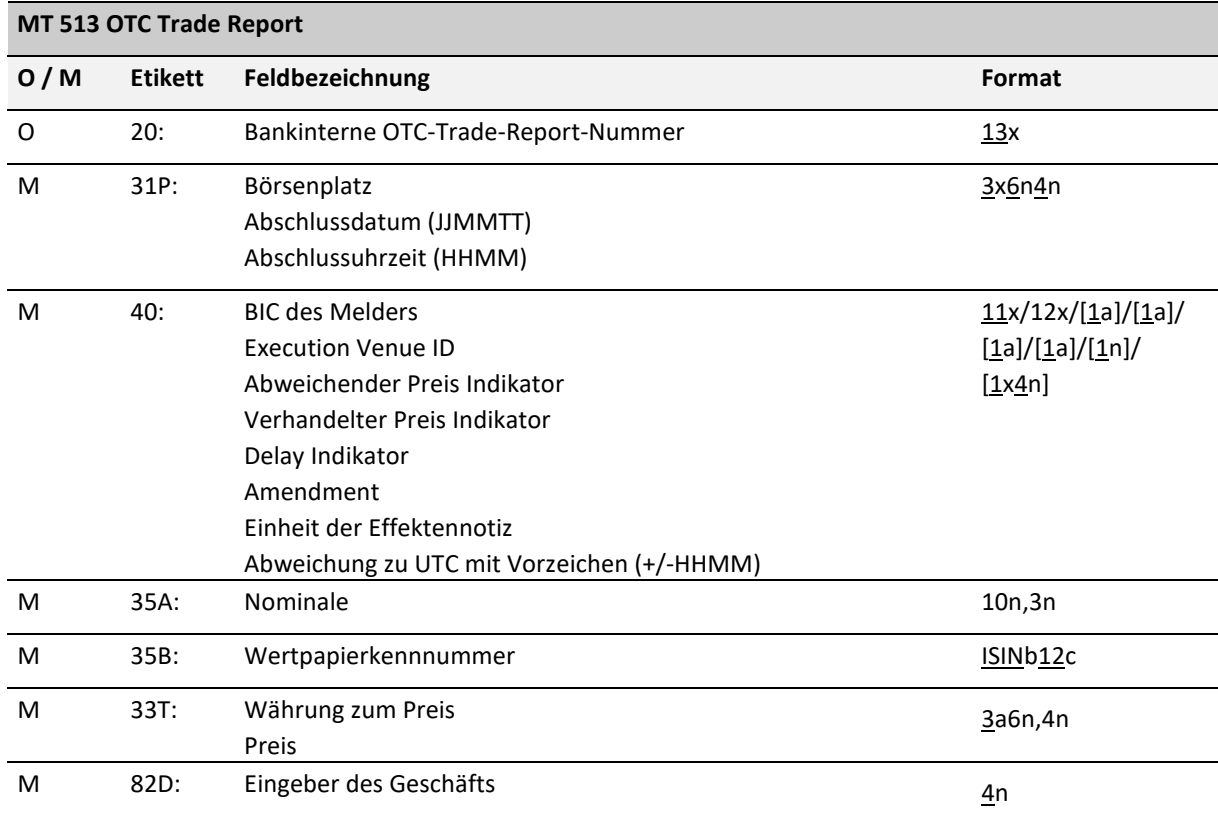

Außer Etikett 40: sind alle Etiketten mit denen des MT511 identisch.

### **Feld 20 (Bankinterne OTC-Trade-Report-Nummer):**

Das Kreditinstitut kann bei Bedarf eine bankinterne OTC-Trade-Report-Nummer vergeben. Diese wird in der Bestätigung zurückgeliefert.

Feld 31P (Börsenplatz):

Das Feld muss dem Börsenplatz des Eingebers (Feld 82D) entsprechen. Möglicher Wertebereich:

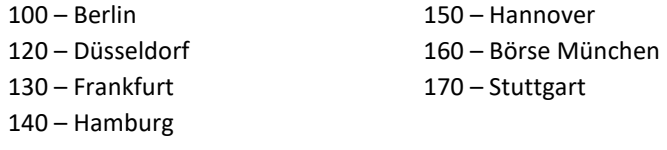

# Kreditinstitute - Technische Anbindung Version 5.56

### Feld 31P (Abschlussdatum):

Das Feld enthält das Datum des Abschlusses des Geschäfts im Format JJMMTT. Erlaubt ist jeder Kalendertag, also auch Samstag, Sonntag oder Feiertag.

#### Feld 31P (Abschlussuhrzeit):

Das Feld gibt den Zeitpunkt an, zu dem das Geschäft ausgeführt wurde. Anzugeben ist die Ortszeit der zuständigen Behörde, der das Geschäft gemeldet wird.

#### **Feld 40 (BIC des Melders):**

11-stelliger alphanumerischer Code zur Identifizierung des meldenden Institutes. Hier ist das Institut einzutragen, welches das gemeldete Geschäft abgeschlossen hat. Bei Meldungen "on behalf" weicht die BIC des Melders also vom Eingeber (Feld 82D) ab. Es erfolgt keine Prüfung auf Existenz.

#### **Feld 40 (Execution Venue ID):**

Hier ist anzugeben, ob das gemeldete Geschäft ein OTC-Geschäft ist, ob es ein internalisiertes Geschäft ist oder ob es auf einer Plattform (und ggf. welcher) zustande gekommen ist.

Die folgenden Ausprägungen sind zulässig:

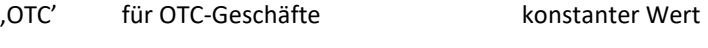

'SI' für systematische Internalisierer konstanter Wert

zur Identifizierung einer Plattform:

'B' plus BIC (ISO 9662, 11-stellig alphanummerisch) z. B. BDEUTDEFFXXX

'M' plus MIC (ISO10383, 4-stellig alphanummerisch) z. B. MXFRA

'I' plus IBEI (ISO16327, 10-stellig alphanummerisch) z. B. IDE12345670

#### **Feld 40 (Indikator: vom Marktpreis abweichender Preis):**

Das Feld ist mit 'J' zu füllen, wenn der Preis vom Marktpreis abweicht. In diesem Fall wird die Preisvalidierung unterdrückt.

#### **Feld 40 (Indikator: verhandelter Preis):**

Das Feld ist mit ,J' zu füllen, wenn der Preis verhandelt worden ist. In diesem Fall wird die Preisvalidierung unterdrückt.

### **Feld 40 (Delay Indikator):**

Hiermit wird der Block trade delay angesprochen. Ist der Delay Indikator auf "J" gesetzt, so wird gemäß den MIFID-Verzögerungsregeln die Meldung erst zum spätest möglichen Zeitpunkt zur Veröffentlichung gegeben.

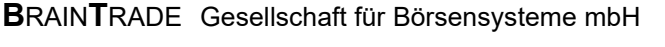

Kreditinstitute - Technische Anbindung Version 5.56

02.11.2020 Seite 85

### **Feld 40 (Amendment):**

Das Feld ist mit 'J' zu füllen, wenn die Meldung nach einem Storno neu erfasst wird. Eine Prüfung auf einen vorangegangenen Storno findet nicht statt.

#### **Feld 40 (Einheit der Effektennotiz):**

Das Feld kann folgende Ausprägungen enthalten:

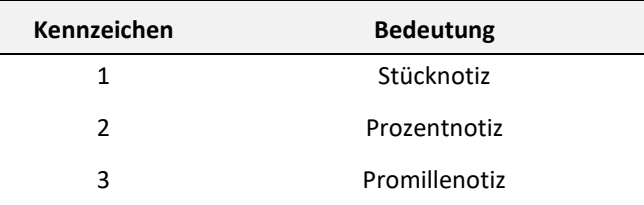

#### **Feld 40 (Abweichung zu UTC mit Vorzeichen +/-HHMM):**

Hier ist anzugeben, wie weit der Ort, dessen Uhrzeit als Abschlussuhrzeit gemeldet wird, von der Universal Time Coordinated (UTC) abweicht, z. B. Frankfurter Winterzeit ist +0100, Frankfurter Sommerzeit ist +0200.

#### **Feld 35A (Nominale):**

Das Feld enthält die Nominale oder die Stückzahl des Geschäfts. Die Eingabe des Feldes Nominale ist zur Zeit nur im Format 9n,3n möglich.

#### **Feld 35B (Wertpapierkennnummer):**

Das Feld enthält die 12stellige internationale Kennnummer (ISIN) des Wertpapiers.

#### **Feld 33T (Währung zum Preis):**

Das Feld enthält bei stücknotierten Werten die Währung zum Preis im ISO-Format, bei prozentnotierten Werten die Depotwährung.

### **Feld 33T (Preis):**

Das Feld enthält den Preis des Geschäfts.

#### **Feld 82D (Eingeber des Geschäfts):**

Das Feld enthält die vierstellige CBF-Konto-Nr. des Eingebers des Geschäfts. Diese muss dem Börsenplatz im Feld 31P entsprechen.

Es besteht die Möglichkeit, OTC-Trade-Reports für dazu berechtigte CBF-Konto-Nummern fremd zu erfassen.

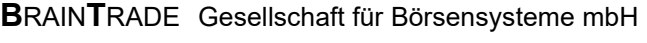

# Kreditinstitute - Technische Anbindung Version 5.56

## 3.2.6 Orders zur Schlussnote (MT 599)

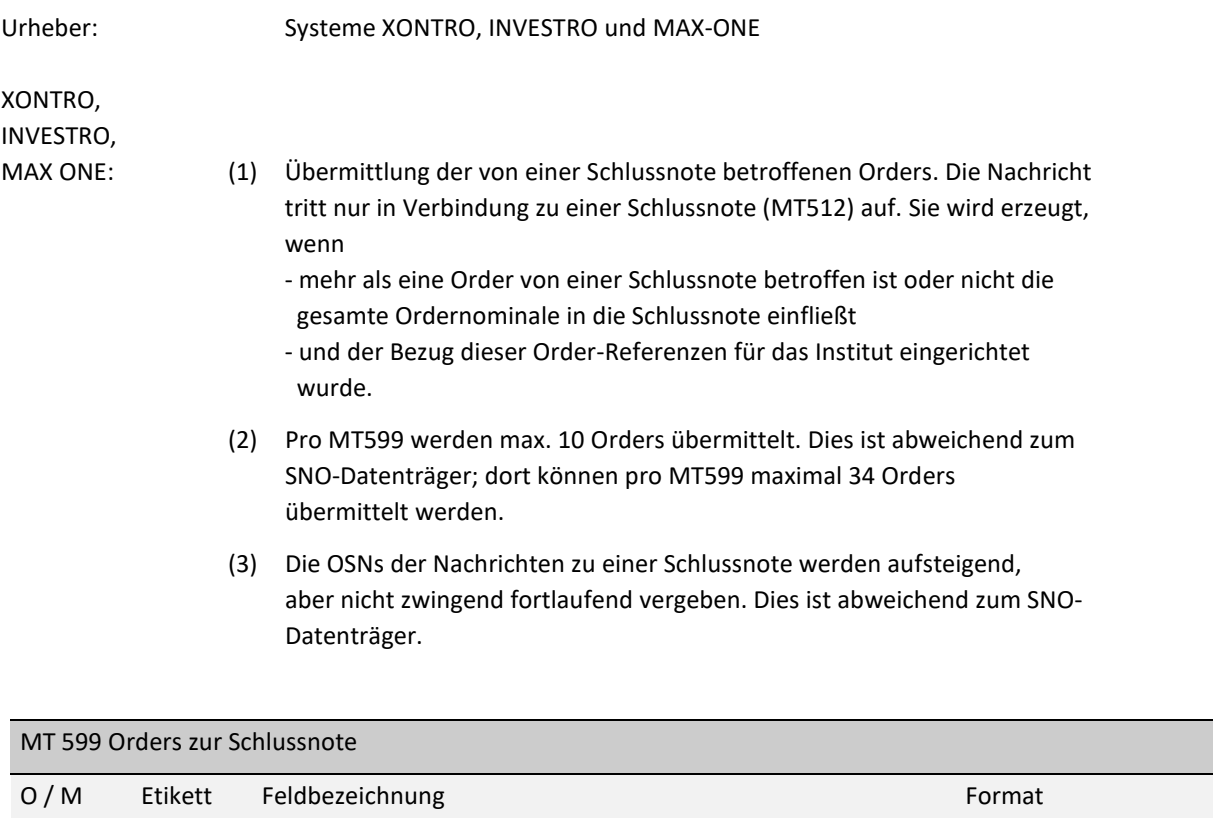

Die Beschreibung dieses Nachrichtenformats ist in dem Dokument "SNO-Datenträgerbeschreibung" enthalten und kann dort nachgeschlagen werden.

02.11.2020

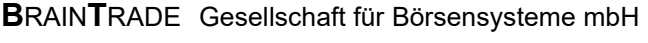

02.11.2020

Seite 87

# Kreditinstitute - Technische Anbindung Version 5.56

## 3.2.7 Ausführungsbestätigung für Ausführung eines Fondsauftrages (MT 515)

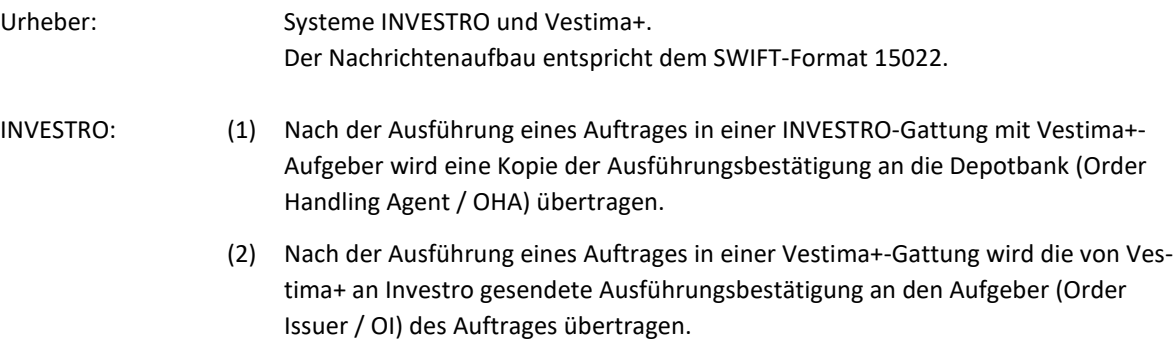

### **(1) Nachrichtenaufbau MT515 an INVESTRO-Depotbank (OHA):**

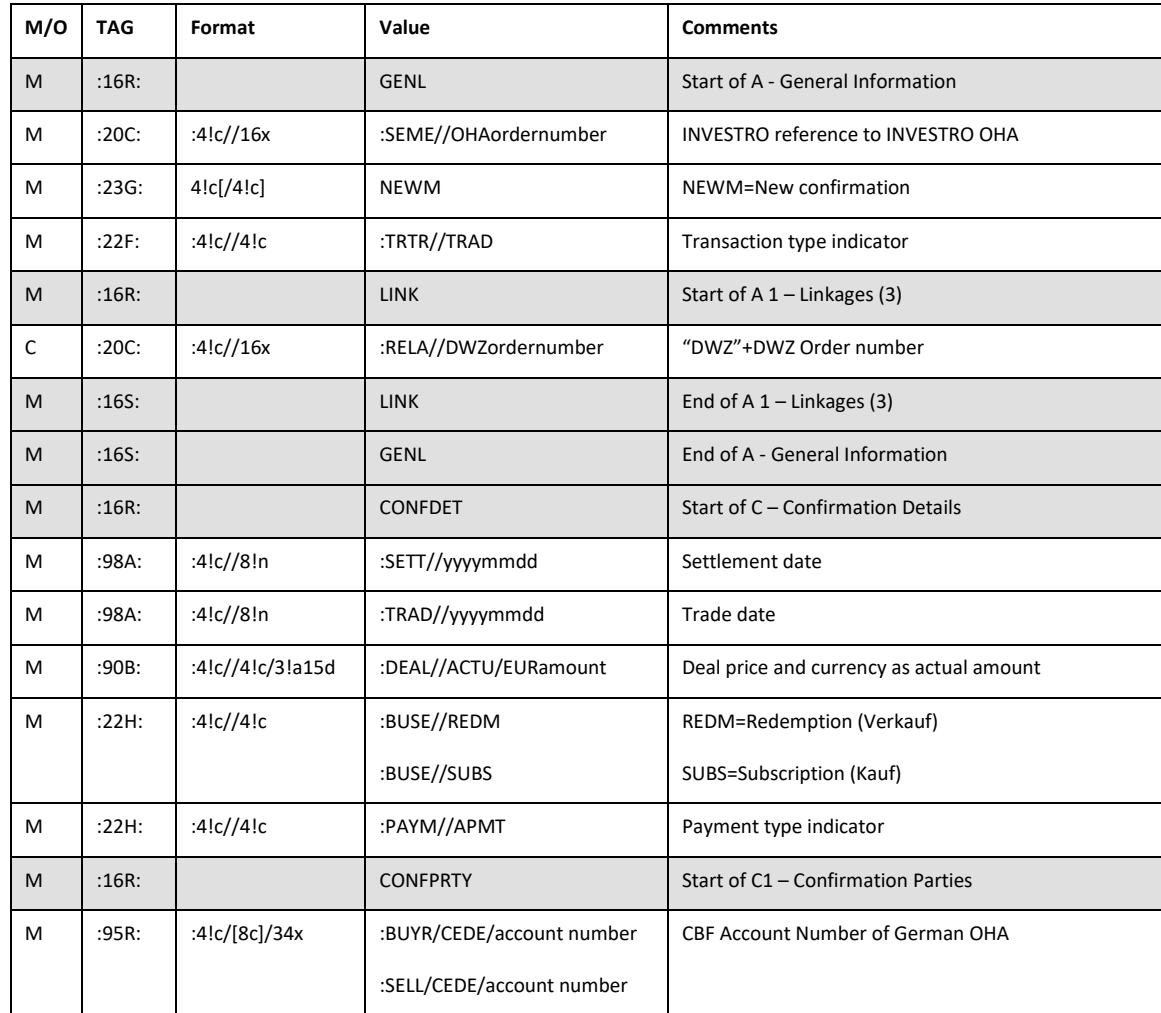

# Kreditinstitute - Technische Anbindung Version 5.56

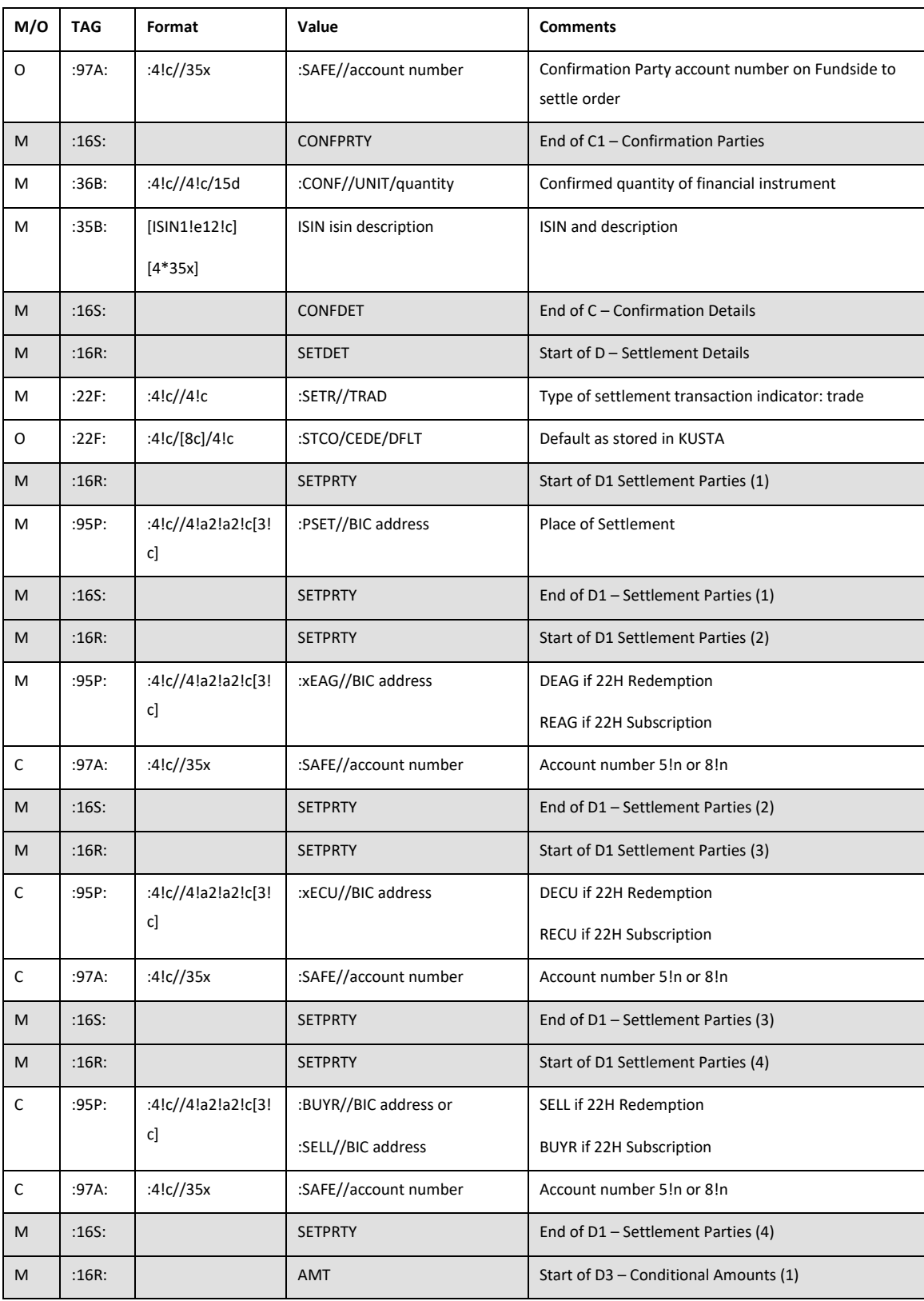

02.11.2020

02.11.2020

Seite 89

# Kreditinstitute - Technische Anbindung Version 5.56

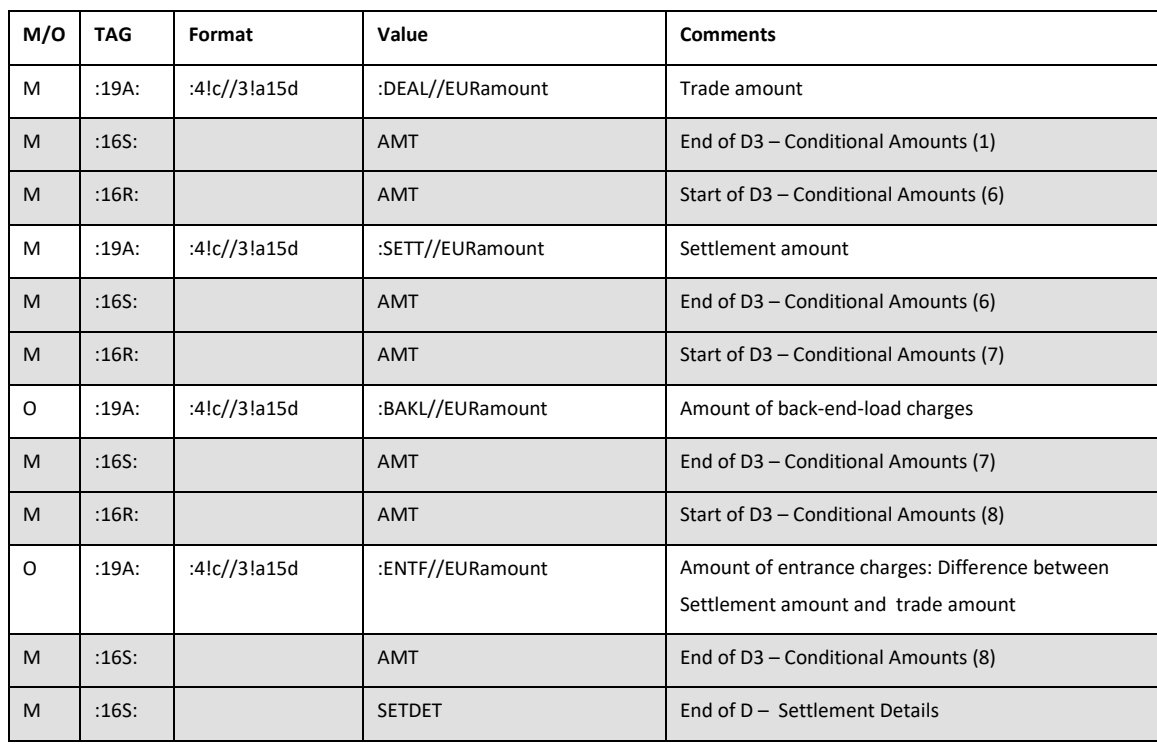

Legende: M=Mandatory, O=Optional; C=Conditional

Hinweis zu (1):

In den Settlement Details wird die Settlement Chain des Vestima+-Auftragsaufgeber (OI) übermittelt.

### **(2) Nachrichtenaufbau MT515 an INVESTRO-Orderaufgeber in einer Vestima+-Gattung:**

Der Nachrichtenaufbau für den Order Issuer ist folgendem Dokument zu entnehmen:

[www.clearstream.com](http://www.clearstream.com)

 $\rightarrow$  Publications & Downloads  $\rightarrow$  Investment Funds  $\rightarrow$  Vestima+ User Documentation  $→$  Vestima+ SWIFT

Vetima+ SWIFT User Guide for Order Issuers

Hinweis zu (2):

Abweichend zu den Angaben im o.g. Dokument enthält das Feld 20C SEME immer das Literal "CON" gefolgt von der 13 stelligen DWZ-Ordernummer.

Das Feld 20C RELA enthält die bankinterne Ordernummer, wenn sie im Auftrag mitgeschickt wurde. Ist keine bankinterne Ordernummer vorhanden, enthält das Feld das Literal "DWZ" gefolgt von der 13 stelligen DWZ-Ordernummer.

# Kreditinstitute - Technische Anbindung Version 5.56

## 3.2.8 Ausführungsbestätigung (MT 519)

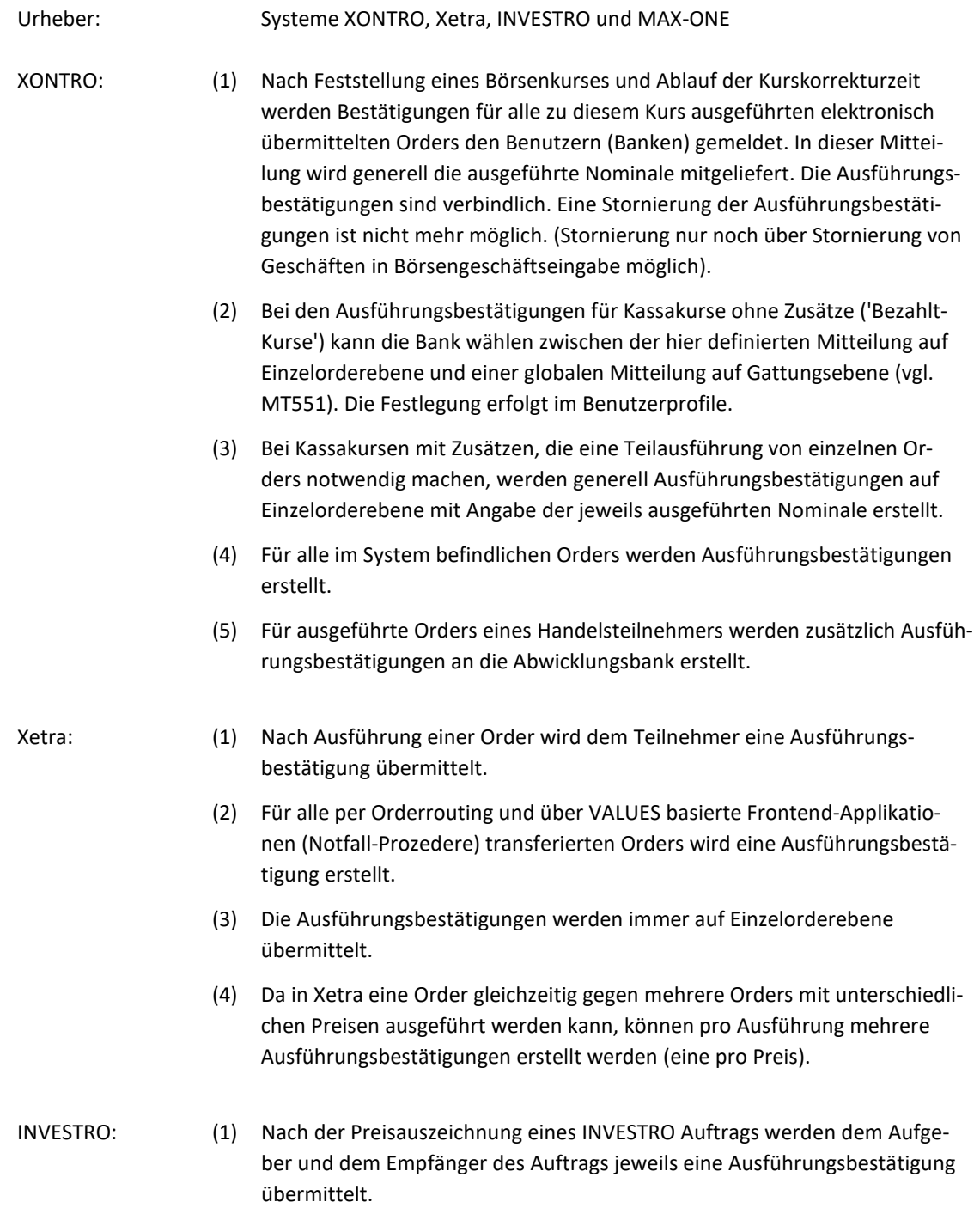

02.11.2020

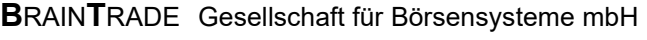

# Kreditinstitute - Technische Anbindung Version 5.56

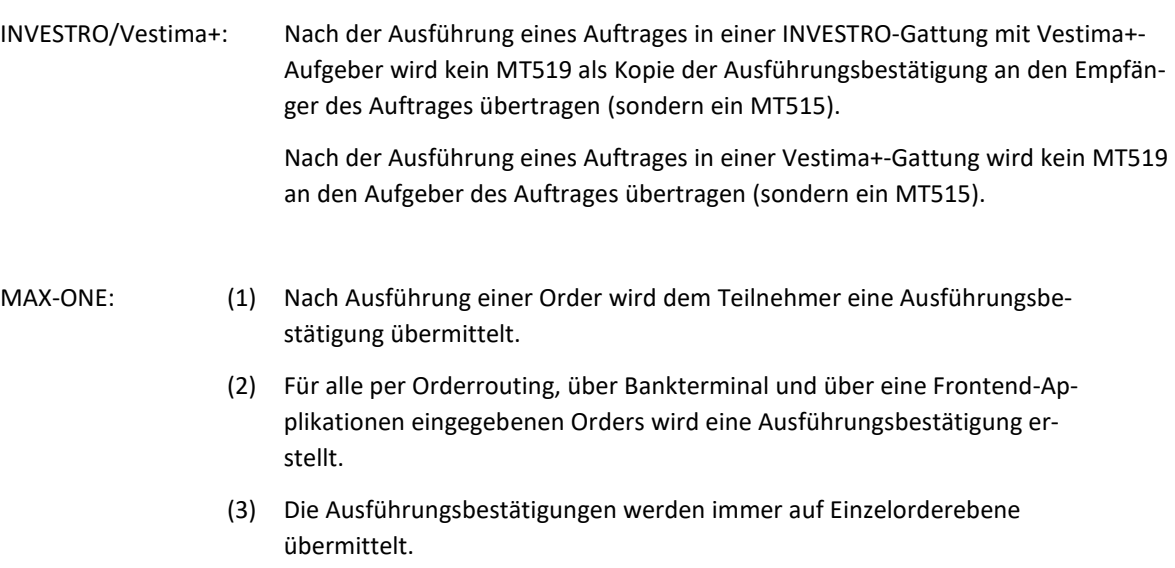

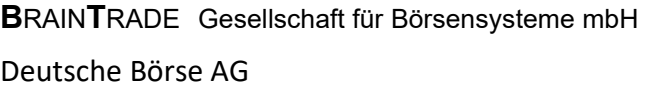

# Kreditinstitute - Technische Anbindung Version 5.56

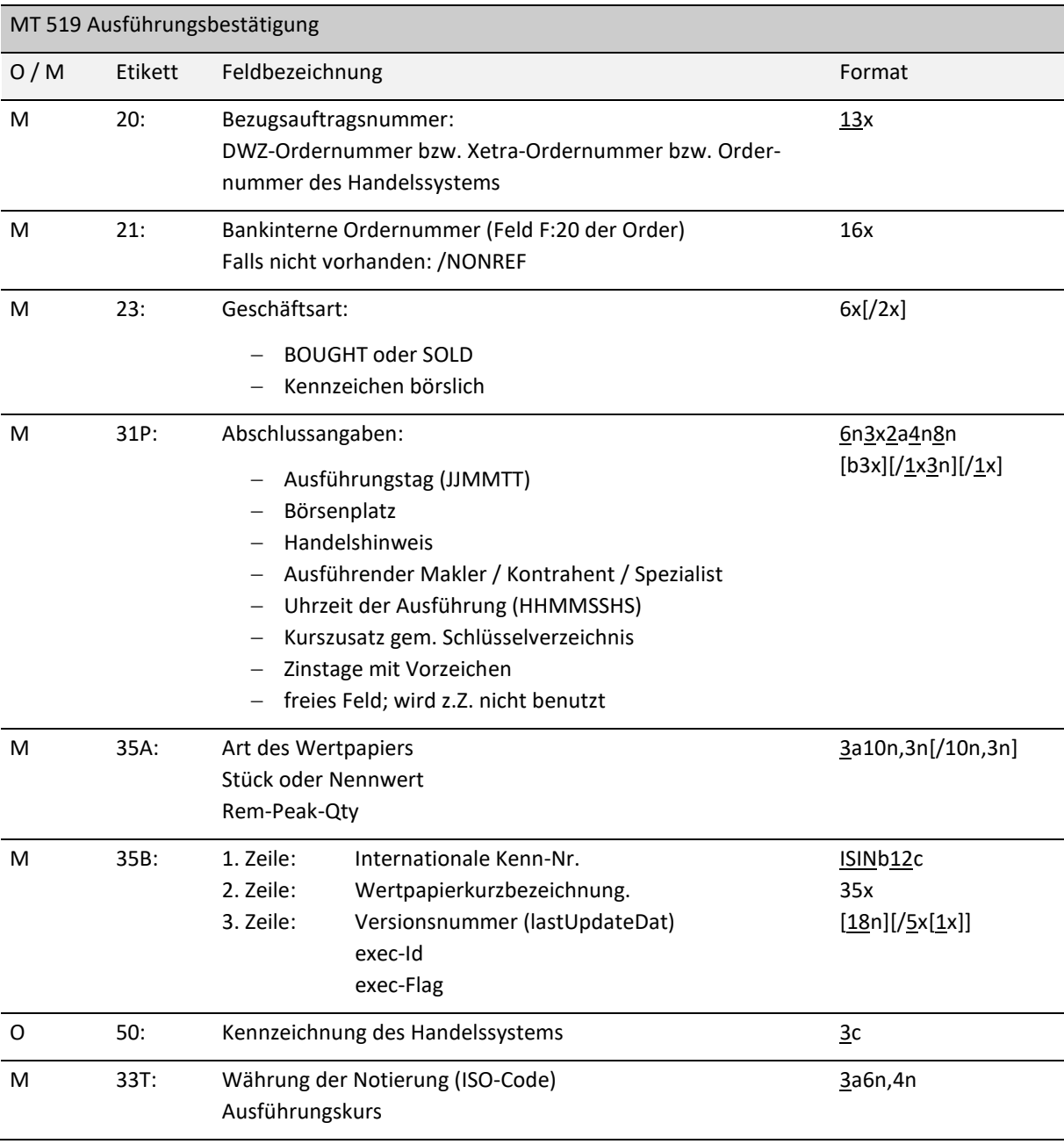

02.11.2020

02.11.2020

Seite 93

# Kreditinstitute - Technische Anbindung Version 5.56

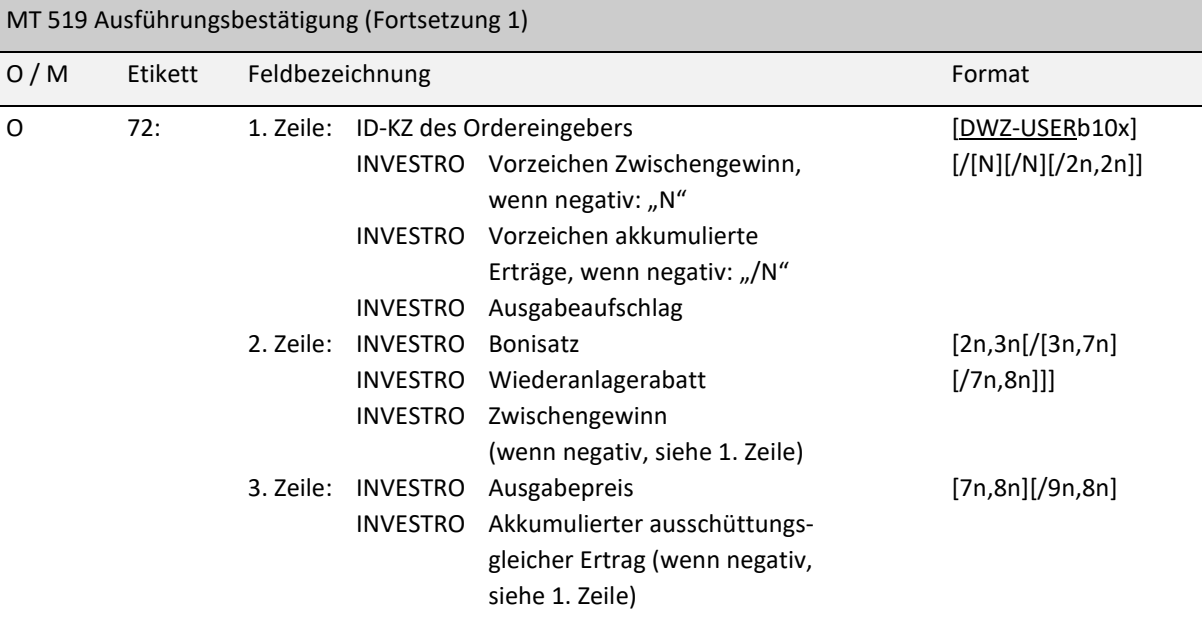

## *Regeln:*

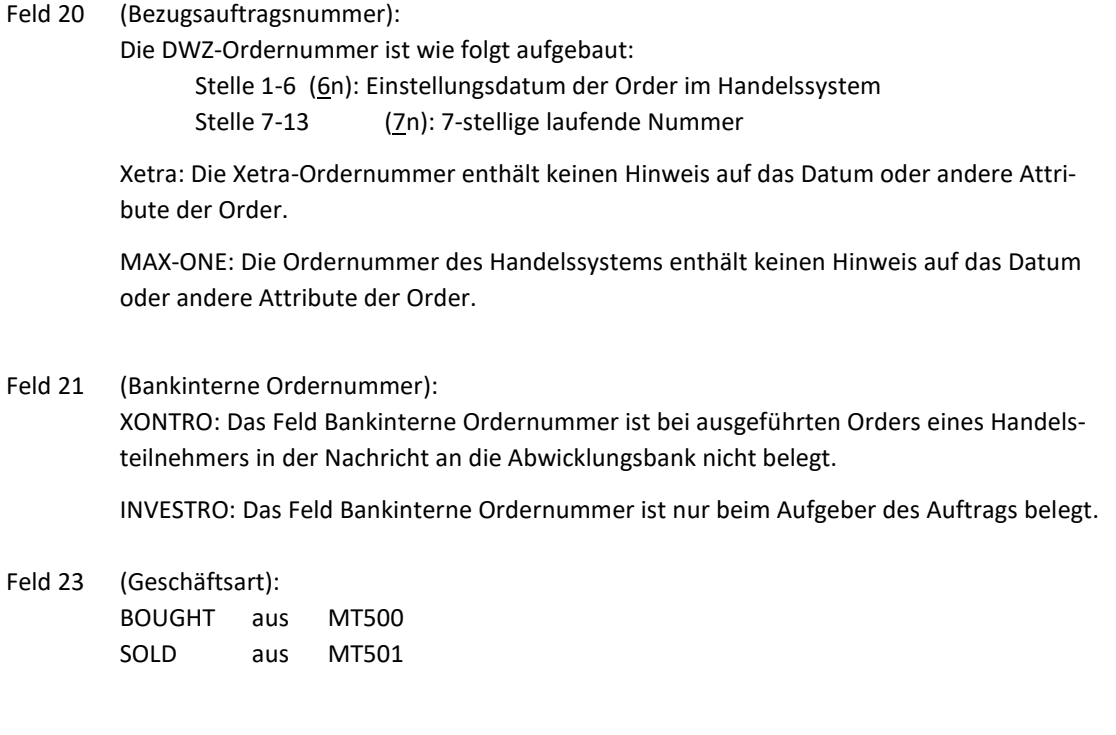

**B**RAIN**T**RADE Gesellschaft für Börsensysteme mbH

Deutsche Börse AG

# Kreditinstitute - Technische Anbindung Version 5.56

Feld 23 (Kennzeichen börslich): BS börslich AB außerbörslich XONTRO: Das Feld ist immer belegt. Xetra: Das Feld ist immer belegt. INVESTRO: Das Feld ist generell mit "AB" belegt. MAX-ONE: Das Feld ist generell mit "BS" belegt.

Feld 31P (Ausführungstag):

XONTRO: Datum der Kursfeststellung Xetra: Datum der Preisfeststellung INVESTRO: Datum des Preises MAX-ONE: Datum der Preisfeststellung

Feld 31P (Börsenplatz):

Börse, an der die Order ausgeführt wurde (lt. WM-Schlüssel GD621). Möglicher Wertebereich:

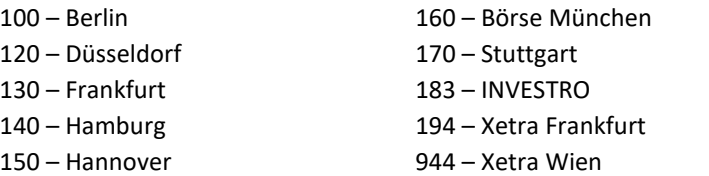

Seite 94

# Kreditinstitute - Technische Anbindung Version 5.56

### Feld 31P (Handelshinweis):

Möglicher Wertebereich:

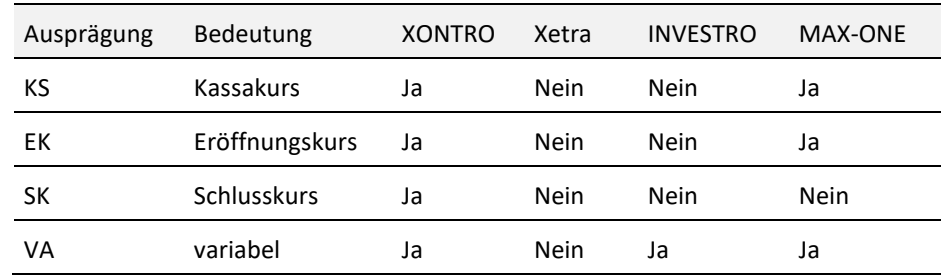

Xetra: In Xetra gibt es keine Handelshinweise. Da dieses Pflichtfeld keine Leerzeichen enthalten darf, wird als Kennzeichnung der Wert "XT" übergeben.

INVESTRO: In INVESTRO gibt es keine Handelshinweise. Da dieses Pflichtfeld keine Leerzeichen enthalten darf, wird als Kennzeichnung der Wert "VA" übergeben.

### Feld 31P (Ausführender Makler / Kontrahent / Spezialist):

XONTRO: Angabe der CBF-Konto-Nr. des ausführenden Maklers.

Xetra: Da dieses Feld ein Pflichtfeld ist, wird es mit dem Defaultwert Null zurückgegeben.

INVESTRO: Angabe der CBF-Konto-Nr. des Auftragempfängers.

MAX-ONE: Angabe der CBF-Konto-Nr. des Spezialisten.

Feld 31P (Uhrzeit der Ausführung):

Xetra: Die Uhrzeit der Ausführung wird in Xetra nur mit 6 Stellen angegeben (HHMMSS). Die beiden Stellen, die die 100-stel Sekunden darstellen, werden mit Nullen gefüllt.

**B**RAIN**T**RADE Gesellschaft für Börsensysteme mbH

Deutsche Börse AG

# Kreditinstitute - Technische Anbindung Version 5.56

## Feld 31P (Kurszusatz):

Möglicher Wertebereich:

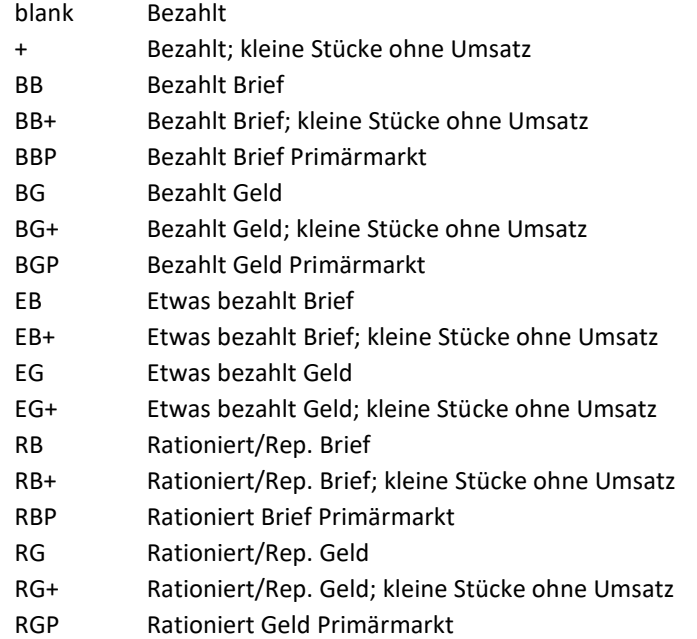

Xetra: In Xetra gibt es keine Kurszusätze.

INVESTRO: In INVESTRO gibt es keine Kurszusätze.

02.11.2020

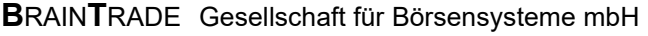

# Kreditinstitute - Technische Anbindung Version 5.56

### Feld 35A (Art des Wertpapiers):

Im Folgenden sind die verschiedenen Ausprägungen der Wertpapierart aufgeführt:

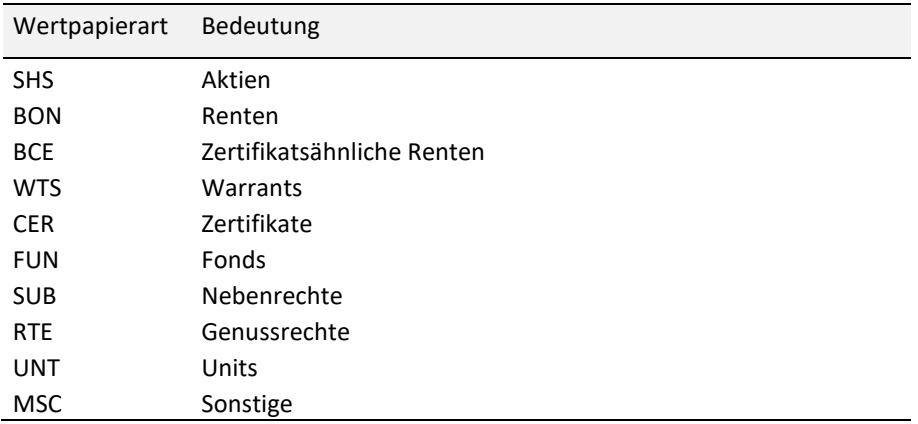

Xetra: Falls die Art des Wertpapiers nicht ermittelt werden kann, wird als Defaultwert "MSC" an den Teilnehmer geliefert.

MAX-ONE: Falls die Art des Wertpapiers nicht ermittelt werden kann, wird als Defaultwert "MSC" an den Teilnehmer geliefert.

Xetra: enthält das nach einer Preisfeststellung im Orderbuch sichtbare Volumen einer Iceberg Order.

Feld 35B / 2. Zeile (Wertpapierkurzbezeichnung):

Xetra: Falls die Wertpapierkurzbezeichnung nicht ermittelt werden kann, wird als Defaultwert "???" geliefert.

MAX-ONE: Falls die Wertpapierkurzbezeichnung nicht ermittelt werden kann, wird als Defaultwert "???" geliefert.

Feld 35B / 3. Zeile (Versionsnummer lastUpdateDat):

Xetra: Xetra transferiert u.a. bei einer Teilausführung die aktuelle Versionsnummer (lastUpdateDat). Diese Versionsnummer sollte für zukünftige Ordermodifikationen verwendet werden.

XONTRO: Bei Orderausführungen während der Zeichnungsphase sowie bei "Handel per Erscheinen" wird der Emissionstermin (= Emissionsvaluta aus WM-Feld GD660) in die ersten 8 Stellen des Feldes lastUpdateDat eingestellt.

MAX-ONE: Bei Orderausführungen während der Zeichnungsphase sowie bei "Handel per Erscheinen" wird der Emissionstermin (= Emissionsvaluta aus WM-Feld GD660) in die ersten 8 Stellen des Feldes lastUpdateDat eingestellt.

Feld 35A (Rem-Peak-Qty):

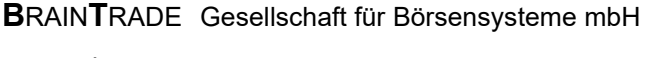

02.11.2020

Seite 98

# Kreditinstitute - Technische Anbindung Version 5.56

- Feld 35B / 3. Zeile (exec-Id): Xetra: Member-ID des BEST Executors für Xetra BEST.
- Feld 35B / 3. Zeile (exec-Flag): Xetra: Angabe, ob die Order in Xetra BEST ausgeführt wurde.
- Feld 50 (Kennzeichnung des Handelssystems):

Im Folgenden sind die verschiedenen Ausprägungen aufgeführt:

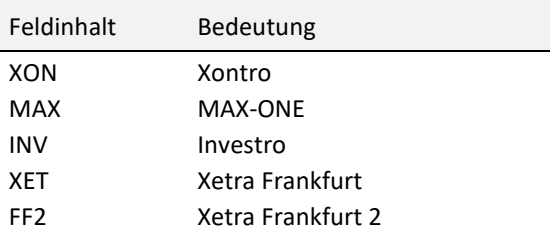

## Feld 33T (Währung der Notierung):

INVESTRO: Das Feld wird mit der INVESTRO Abrechnungswährung belegt.

- Feld 72 (ID-KZ des Ordereingebers): XONTRO: Das Feld ID-KZ des Ordereingebers ist bei ausgeführten Orders eines Handelsteilnehmers beim Datensatz an die Abwicklungsbank mit der CBF-Konto-Nr. des Handelsteilnehmers belegt.
- Feld 72 / alle Zeilen: INVESTRO: Die Zeilen des Feldes 72 werden nur beim Aufgeber des Auftrags übertragen.
- Feld 72 / 1. Zeile (Vorzeichen Zwischengewinn): INVESTRO: Bei einem in Zeile 2 gelieferten negativen Zwischengewinn ist das Feld mit "N" belegt.
- Feld 72 / 1. Zeile (Vorzeichen akkumulierte Erträge): INVESTRO: Bei einem in Zeile 3 gelieferten negativen akkumulierten ausschüttungsgleichen Ertrag ist das Feld mit "N" belegt.

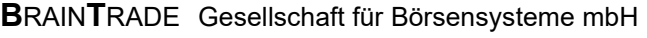

# Kreditinstitute - Technische Anbindung Version 5.56

- Feld 72 / 1. Zeile (Ausgabeaufschlag): INVESTRO: Dieses Feld enthält den Ausgabeaufschlag in Prozent. Feld 72 / 2. Zeile (Bonisatz): INVESTRO: Es wird der Bonisatz aus den Feldern Bonisatz-1 oder Bonisatz-2 der Konditionstabelle INVESTRO oder der Wert "0" übermittelt. Käufe ohne Geschäftsartergänzung Bonisatz-1 Käufe zur Wiederanlage Bonisatz-2 Käufe zum Rücknahmepreis Verkäufe "0" Feld 72 / 2. Zeile (Wiederanlagerabatt): INVESTRO: Der Wiederanlagerabatt wird innerhalb des Wiederanlagezeitraums geliefert. Feld 72 / 2. Zeile (Zwischengewinn): INVESTRO: Der Zwischengewinn wird geliefert, wenn er gemeldet wird und wenn er ungleich '0' ist. Ist der Zwischengewinn negativ, dann ist das Vorzeichen in Zeile 1 belegt. Feld 72 / 3. Zeile (Ausgabepreis): INVESTRO: Der Ausgabepreis kann leer sein, wenn sich der Fonds in der Rücknahmephase befindet. Feld 72 / 3. Zeile (Akkumulierter ausschüttungsgleicher Ertrag):
- INVESTRO: Der akkumulierte ausschüttungsgleiche Ertrag wird geliefert, wenn er vorhanden ist und die Währung gleich der INVESTRO Abrechnungswährung ist. Ist der Ertrag negativ, dann ist das Vorzeichen in Zeile 1 belegt.

02.11.2020

## 3.2.9 Ereignisse im WP-Geschäft (MT 551)

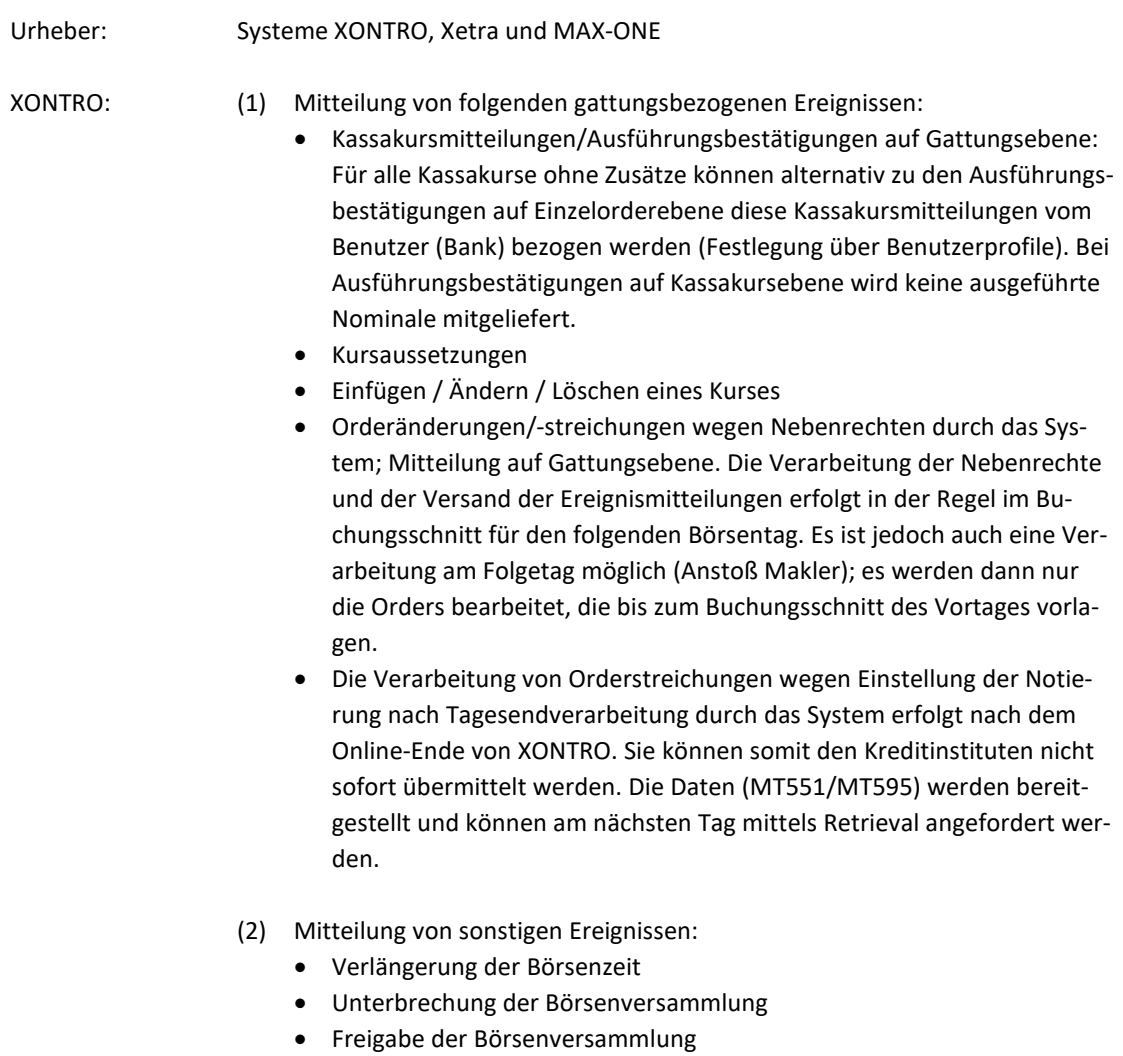

- · Technische Störung, z.B. Ausfall von Leitungsverbindung zum HOST der Deutsche Börse AG
- · Ausfall XONTRO-Anwendungsfunktionen
- · Allgemeine Informationen

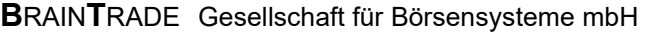

# Kreditinstitute - Technische Anbindung Version 5.56

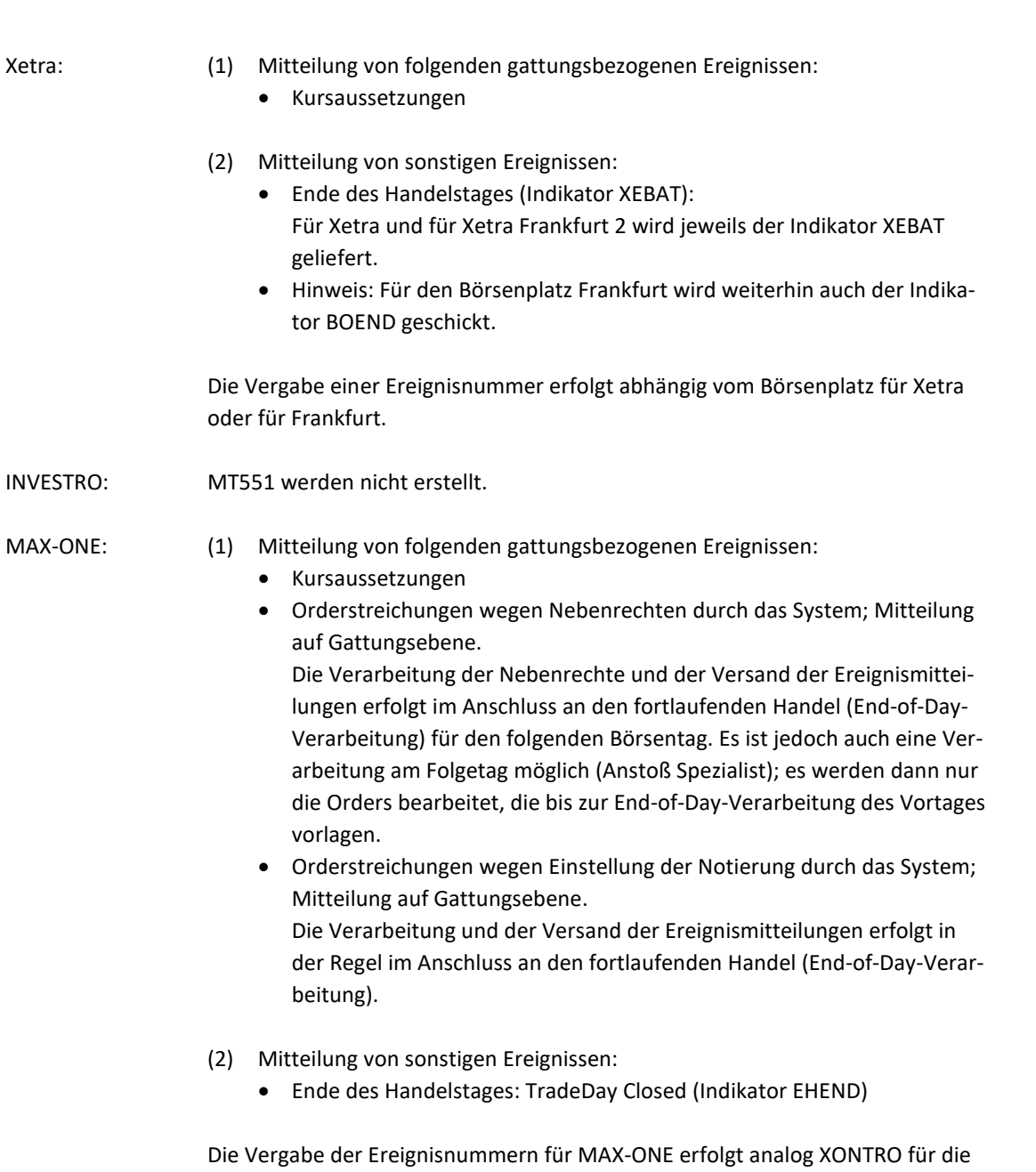

Börse München.

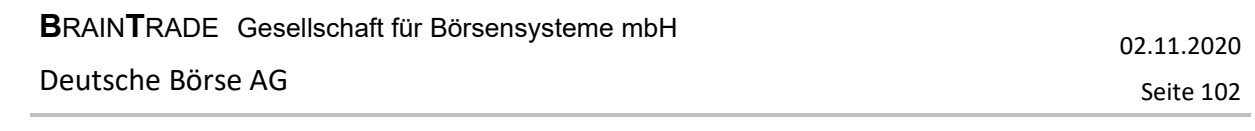

# Kreditinstitute - Technische Anbindung Version 5.56

Die Mitteilungen werden bei Auftreten bzw. Verarbeitung des Ereignisses den Banken übermittelt.

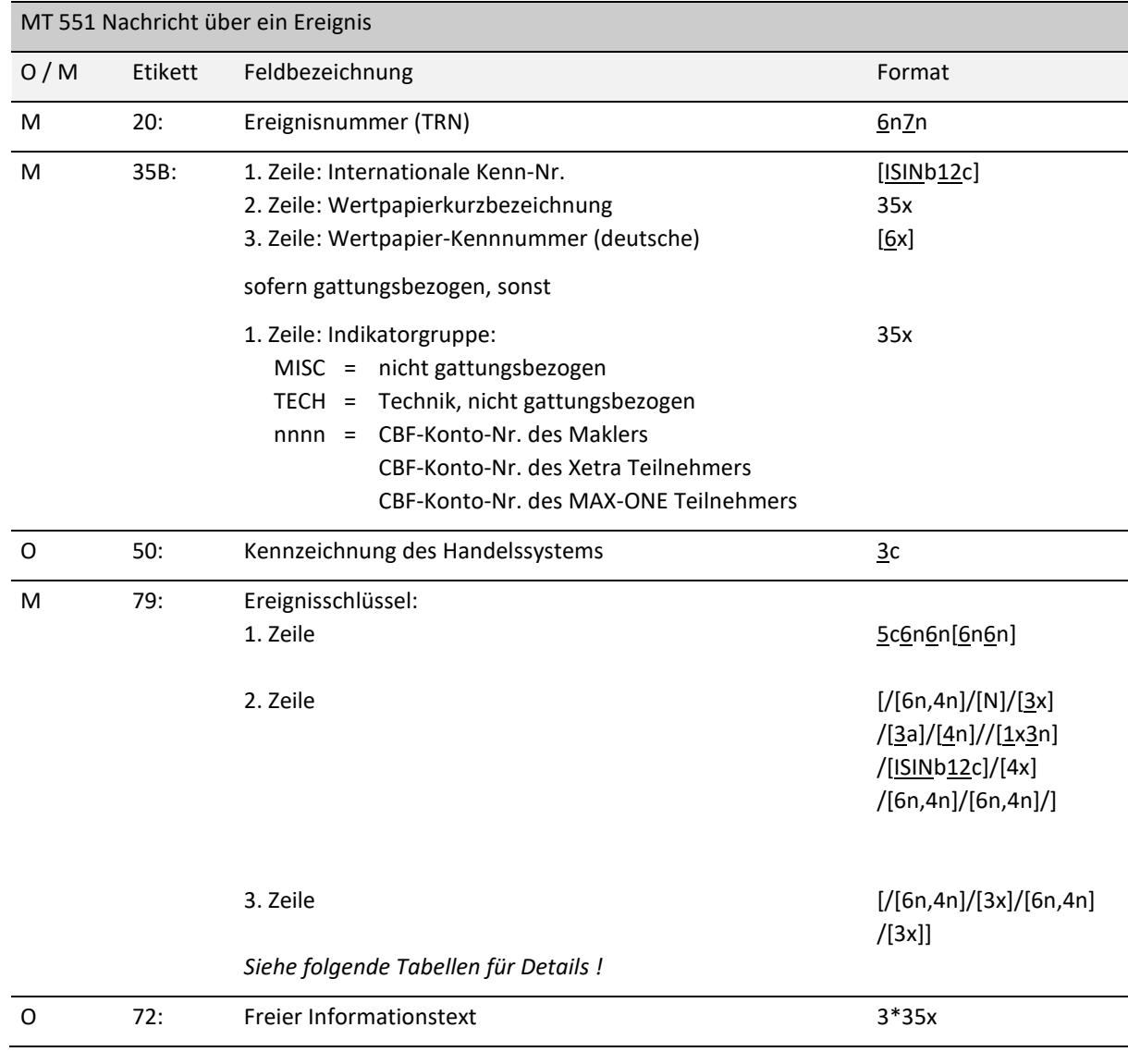

## *Regeln:*

Feld 20 (Ereignisnummer): Die Ereignisnummer (TRN) ist wie folgt aufgebaut: Stelle 1-6 (6n): Datum in der Form JJMMTT Stelle 7-13 (7n): 7-stellige laufende Nummer

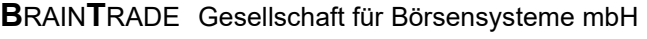

# Kreditinstitute - Technische Anbindung Version 5.56

## Feld 35B (Indikatorgruppe):

Die Indikatorgruppen nnnn (CBF-Konto-Nr. des Maklers, des Xetra Teilnehmers bzw. des MAX-ONE Teilnehmers) können lediglich beim Indikator (Feld F:79 / 1. Zeile = TREXP, XEBAT bzw. EHEND) auftreten.

## Feld 50 (Kennzeichnung des Handelssystems):

Im Folgenden sind die verschiedenen Ausprägungen aufgeführt:

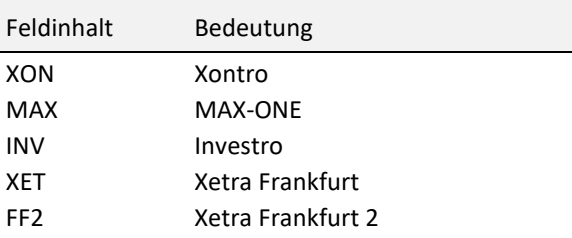

### Feld 79 (Allgemeine Beschreibung):

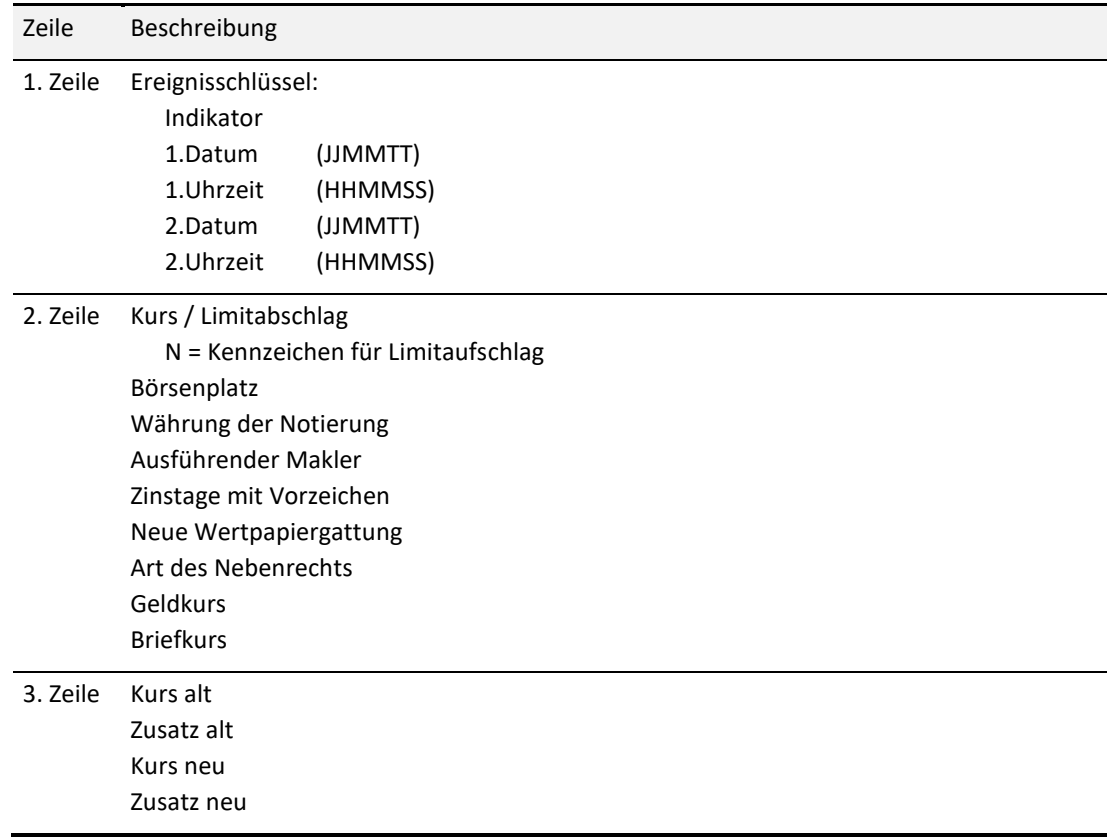

02.11.2020

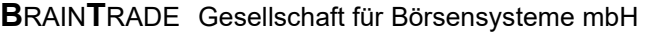

# Kreditinstitute - Technische Anbindung Version 5.56

## Feld 79 / 1. Zeile:

Im Folgenden werden die einzelnen Ereignisschlüssel im Feld F:79 / 1. Zeile in Abhängigkeit vom der Indikatorgruppe in Feld F:35B beschrieben:

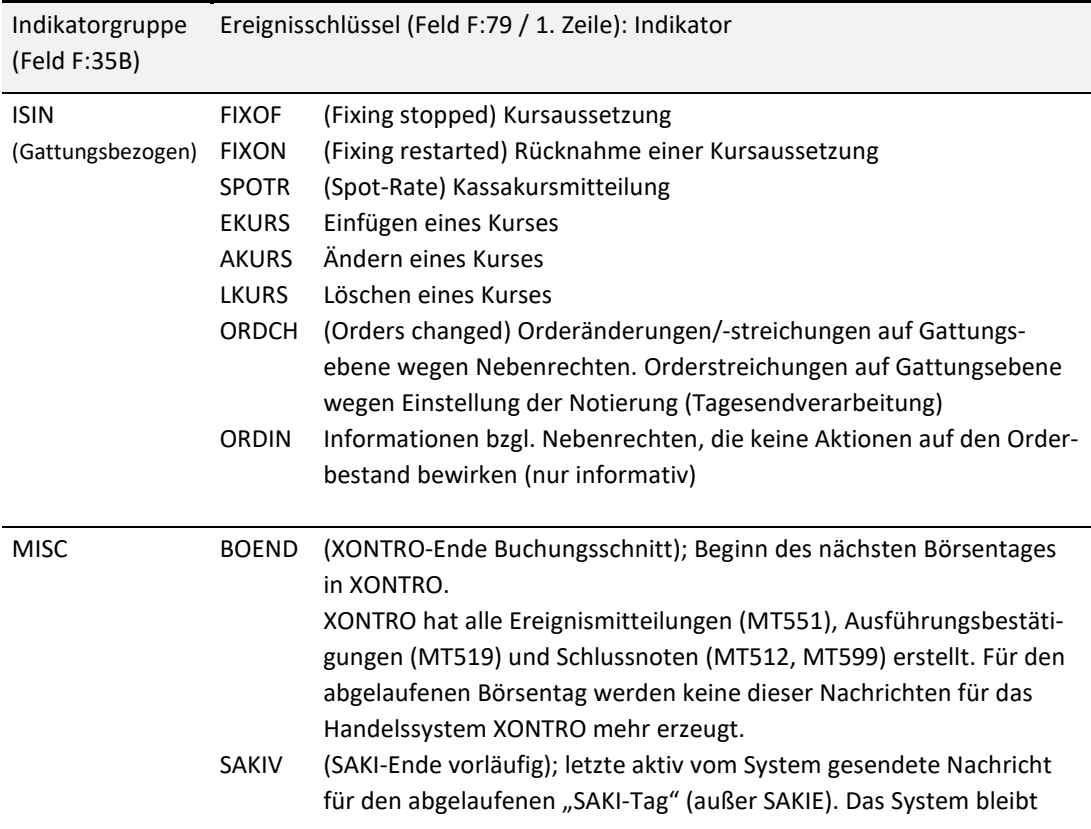

# Kreditinstitute - Technische Anbindung Version 5.56

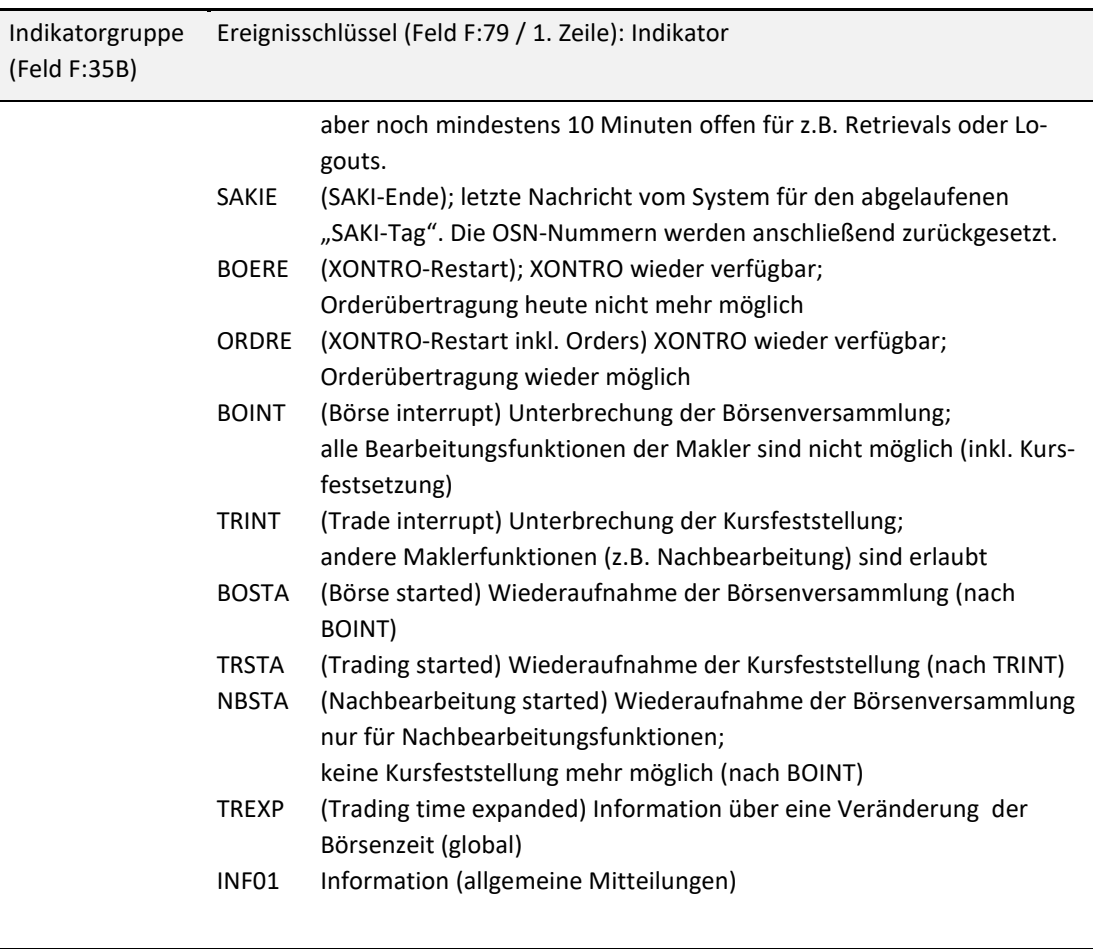

02.11.2020

02.11.2020

Seite 106

# Kreditinstitute - Technische Anbindung Version 5.56

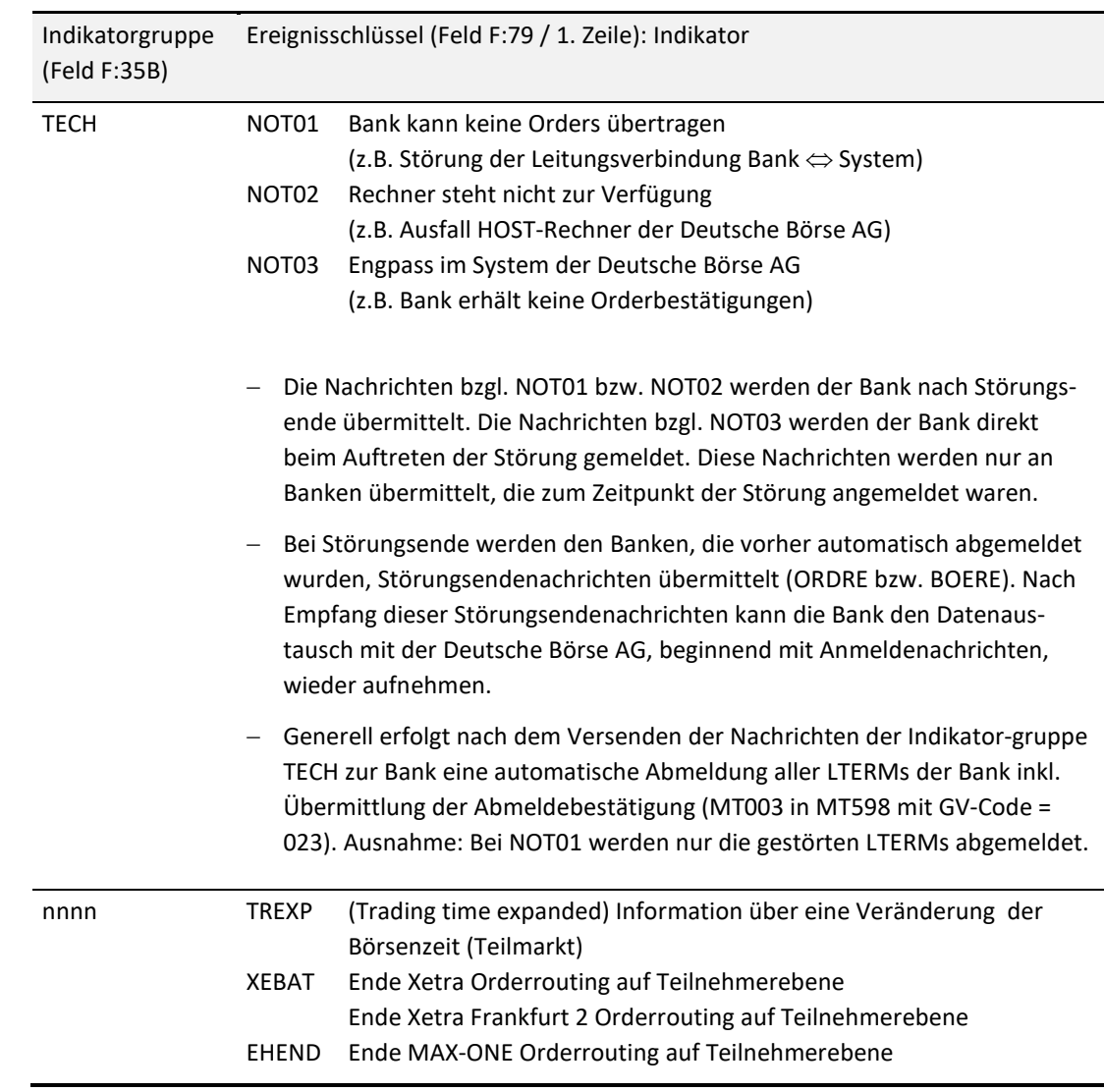

**B**RAIN**T**RADE Gesellschaft für Börsensysteme mbH

Deutsche Börse AG

# Kreditinstitute - Technische Anbindung Version 5.56

Xetra: XEBAT gilt immer nur für den angegebenen Xetra Teilnehmer am jeweiligen Börsenplatz. Für diesen Teilnehmer werden nach dem XEBAT für diesen Börsenplatz keine Orderausführungen oder positiven Orderbestätigungen mehr übertragen.

> Für alle zu diesem Zeitpunkt noch nicht beantworteten Nachrichten kann der tatsächliche Status nicht maschinell bestimmt werden. Daher ist eine manuelle Nachbearbeitung dieser Orders erforderlich. Die negativen Bestätigungen für diese ausstehenden Nachrichten werden mit einer entsprechenden Fehlermeldung (XK0300F, Feld F:79) nach dem XEBAT übertragen.

> In Ausnahmefällen wird der XEBAT erst in der Tagesendverarbeitung erstellt und gesendet. Da in diesem Fall nicht feststeht, ob alle Broadcasts an den jeweiligen Teilnehmer gesendet wurden, wird diese Nachricht mit einem Text im Feld F:72 belegt: XK0310F EVTL. FEHLENDE BROADCASTS.

MAX-ONE: EHEND gilt immer nur für den angegebenen MAX-ONE Teilnehmer. Für diesen Teilnehmer werden nach dem EHEND keine Orderausführungen oder positiven Orderbestätigungen mehr übertragen.

> Für alle zu diesem Zeitpunkt noch nicht beantworteten Nachrichten kann der tatsächliche Status nicht maschinell bestimmt werden. Daher ist eine manuelle Nachbearbeitung dieser Orders erforderlich. Die negativen Bestätigungen für diese ausstehenden Nachrichten werden mit einer entsprechenden Fehlermeldung (BC9430F, Feld F:79) nach dem EHEND übertragen.

### Feld 79 / 2. Zeile (Börsenplatz):

Lt. WM-Schlüssel GD621. Möglicher Wertebereich:

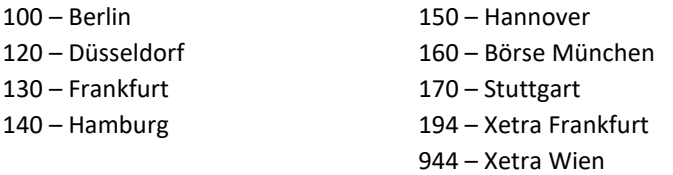

02.11.2020
# Kreditinstitute - Technische Anbindung Version 5.56

## Feld 79 / 3. Zeile (Zusatz alt / Zusatz neu):

*Schlüsselverzeichnis:* 

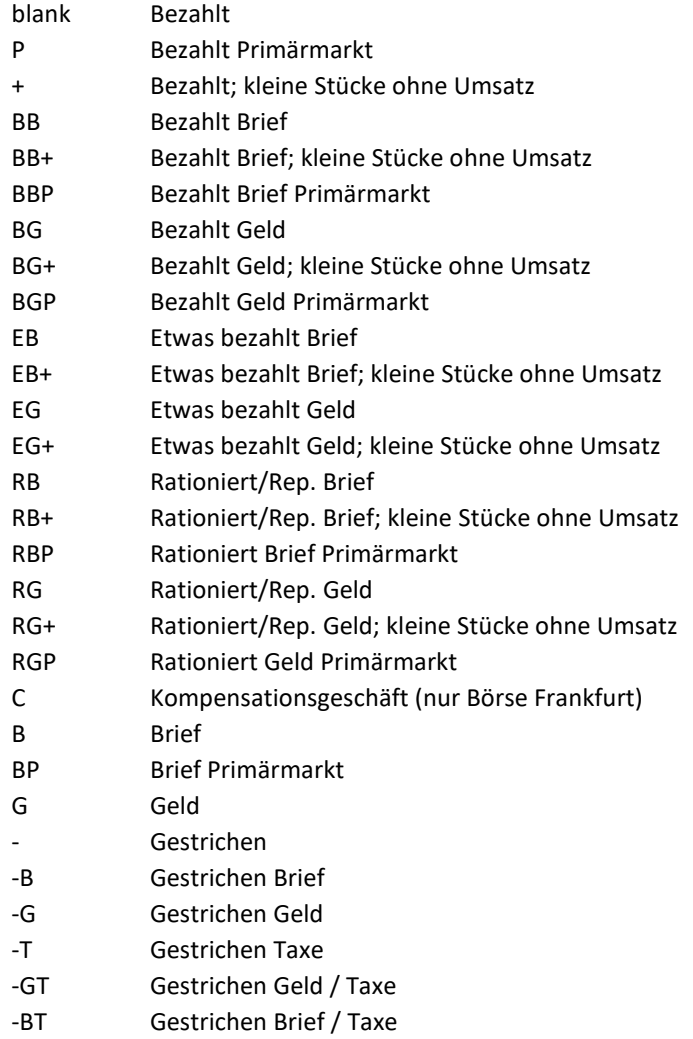

02.11.2020

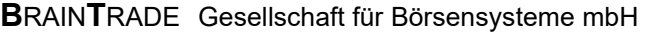

# Kreditinstitute - Technische Anbindung Version 5.56

02.11.2020 Seite 109

### Feld 79 / 1., 2., 3. Zeile (Ereignisschlüssel):

Bei den verschiedenen Indikatoren gilt folgende Feldbelegung:

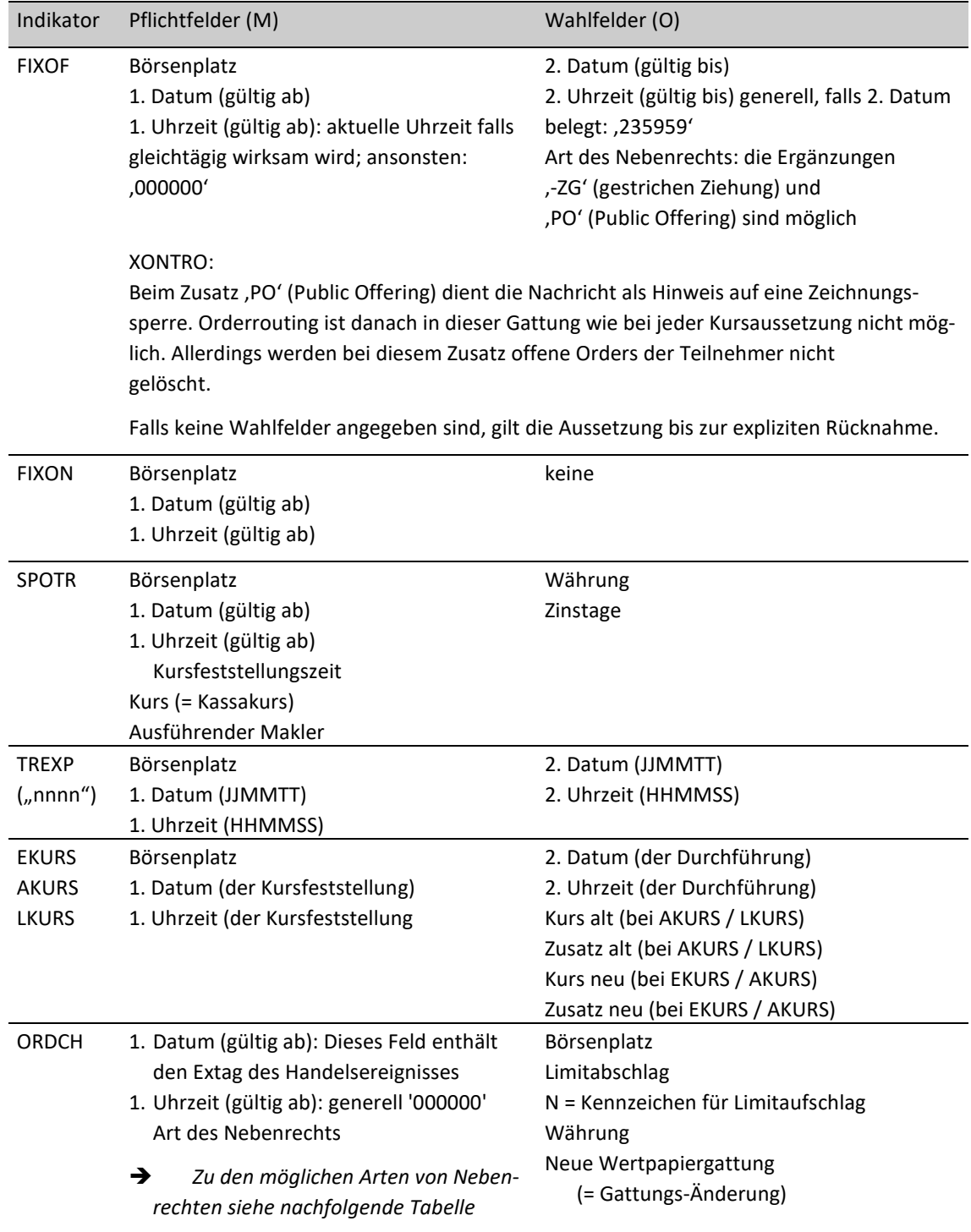

# Kreditinstitute - Technische Anbindung Version 5.56

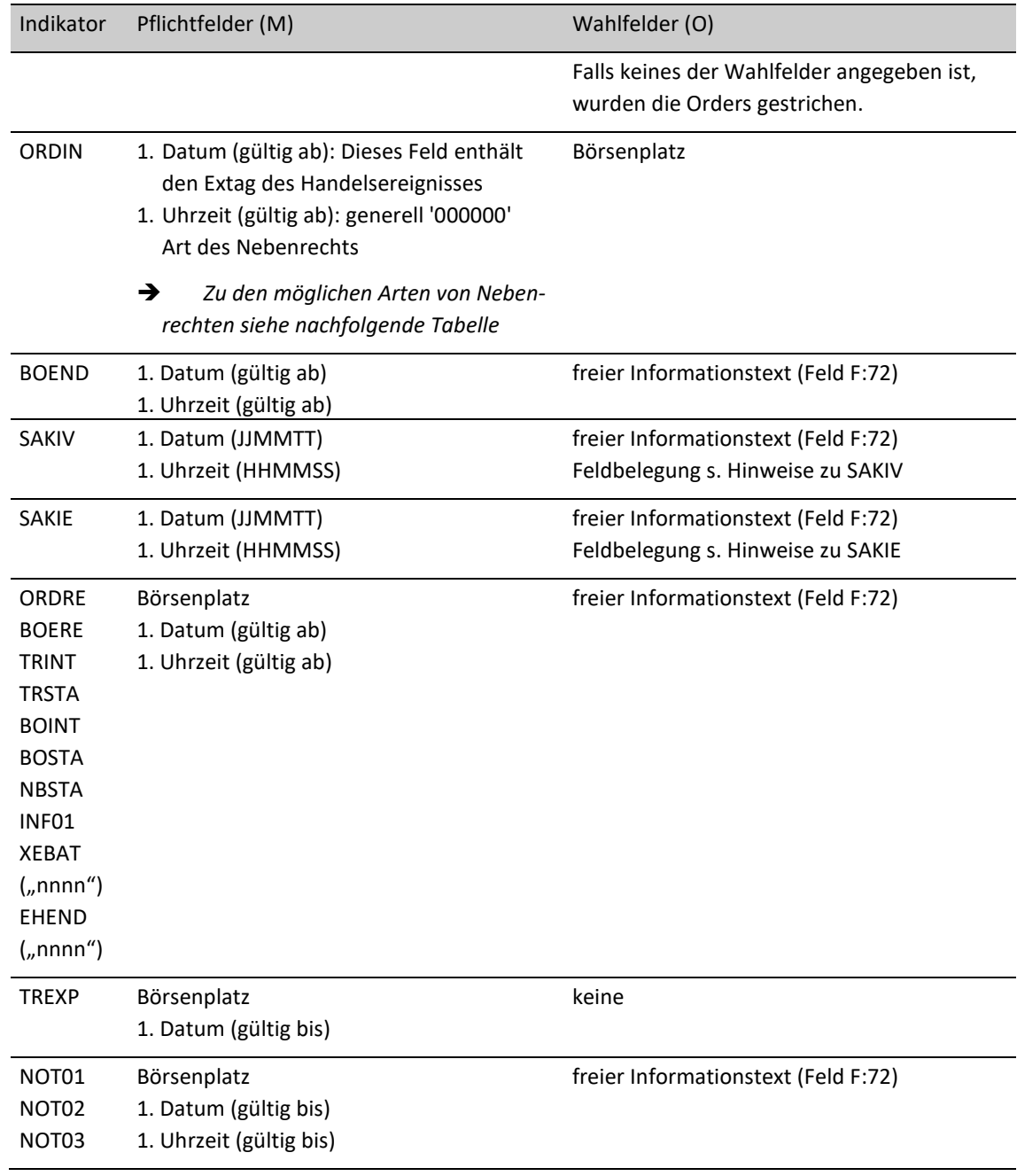

02.11.2020

### ORDCH:

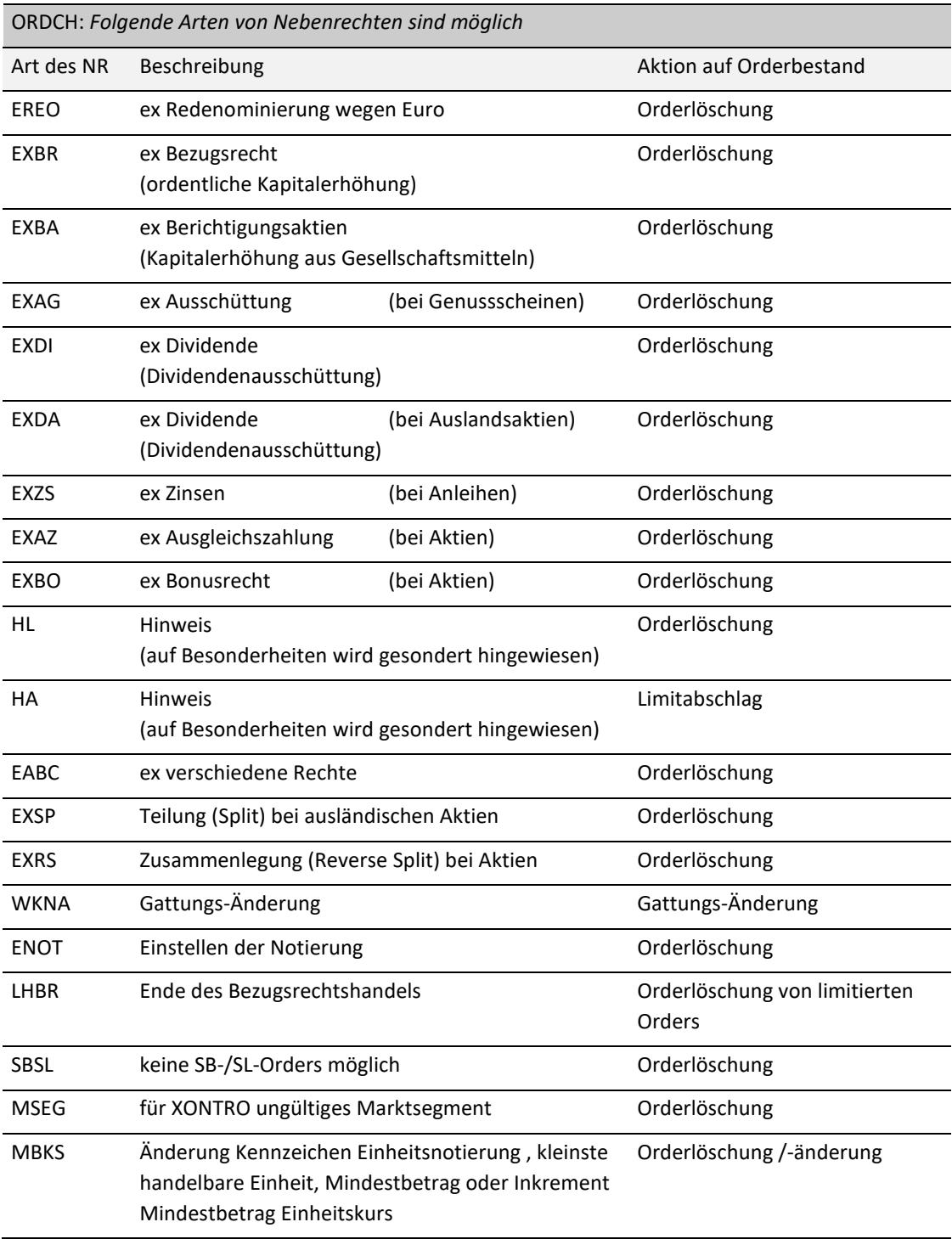

02.11.2020

# Kreditinstitute - Technische Anbindung Version 5.56

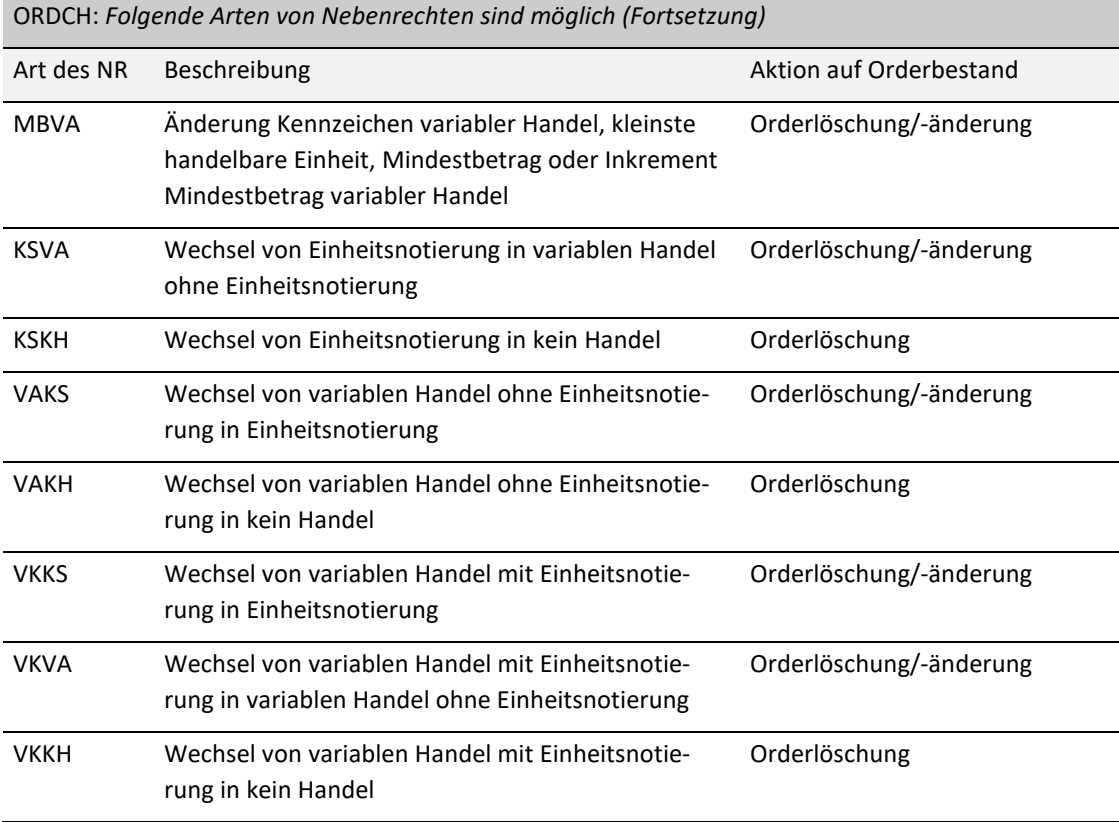

#### ORDIN:

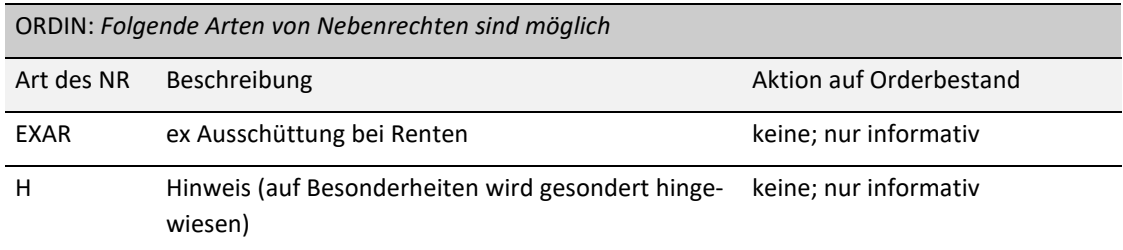

#### *XONTRO: Hinweise zu ORDCH und ORDIN:*

- 1. Im Header wird Datum und Zeit der Verarbeitung des Handelsereignisses eingestellt. In der Regel wird dieser Zeitpunkt im Buchungsschnitt vor dem Extag liegen.
- 2. In Ausnahmefällen ist die Verarbeitung jedoch auch am Extag vor dem 1. Kurs möglich. Generell werden nur Orders bearbeitet, deren Eingang bis zum Buchungsschnittende vor dem Extag in XONTRO vorlag.

Alle Orders, deren DWZ-Ordernummer in den ersten 6 Stellen identisch mit dem Extag sind (Form:

02.11.2020

## Kreditinstitute - Technische Anbindung Version 5.56

JJMMTT), und alle Orders, die vom Orderaufgeber mit der Gültigkeit ab dem Folgetag aufgegeben wurden, werden nicht bzgl. des Handelsereignisses bearbeitet.

3. Dies gilt nicht, falls es sich bei dem Nebenrecht um LHBR handelt. In diesem Fall werden auch die limitierten Orders mit Gültigkeit ab Folgetag gelöscht.

*MAX-ONE: Hinweise zu ORDCH* 

- 1. Im Header wird Datum und Zeit der Verarbeitung des Handelsereignisses eingestellt. In der Regel wird dieser Zeitpunkt im Anschluss an den fortlaufenden Handel vor dem Extag liegen.
- 2. In Ausnahmefällen ist die Verarbeitung jedoch auch am Extag vor Handelsbeginn vor der Eröffnungsauktion möglich. Generell werden nur Orders bearbeitet, deren Eingang vor der End-of-Day-Verarbeitung vor dem Extag in MAX-ONE vorlag.

#### *Hinweise zum Indikator SAKIV:*

Das Feld F:72 wird folgendermaßen verwendet:

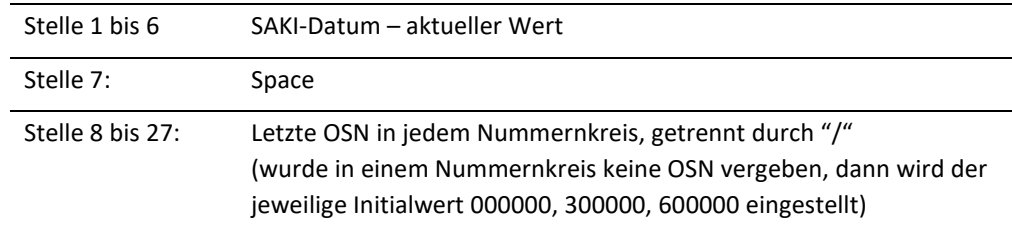

#### *Hinweise zum Indikator SAKIE:*

Das Feld F:72 wird folgendermaßen verwendet:

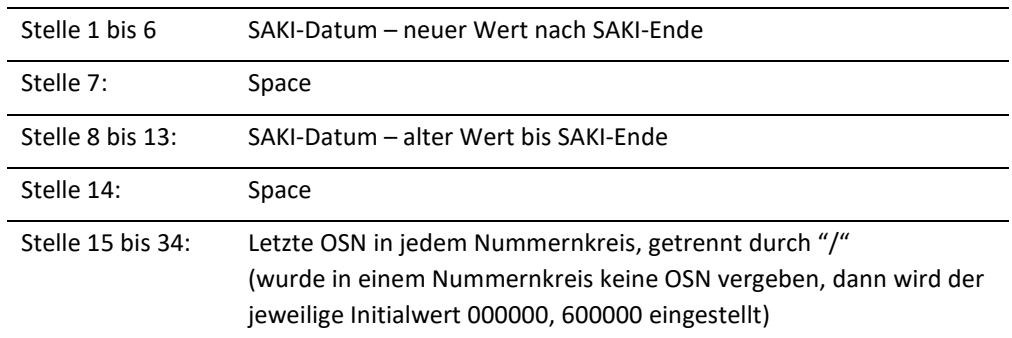

02.11.2020 Seite 113

02.11.2020

Seite 114

# Kreditinstitute - Technische Anbindung Version 5.56

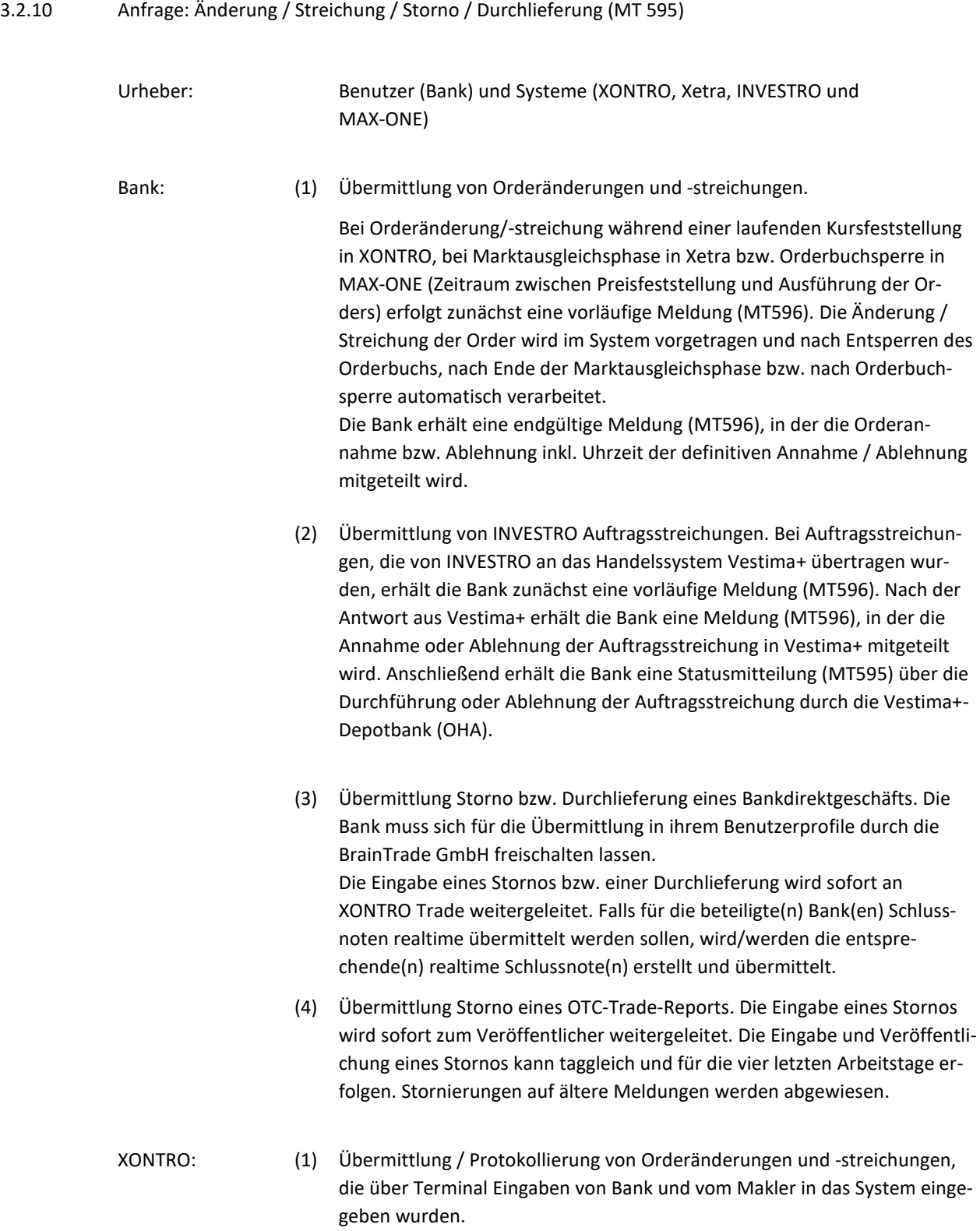

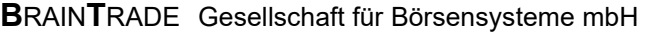

# Kreditinstitute - Technische Anbindung Version 5.56

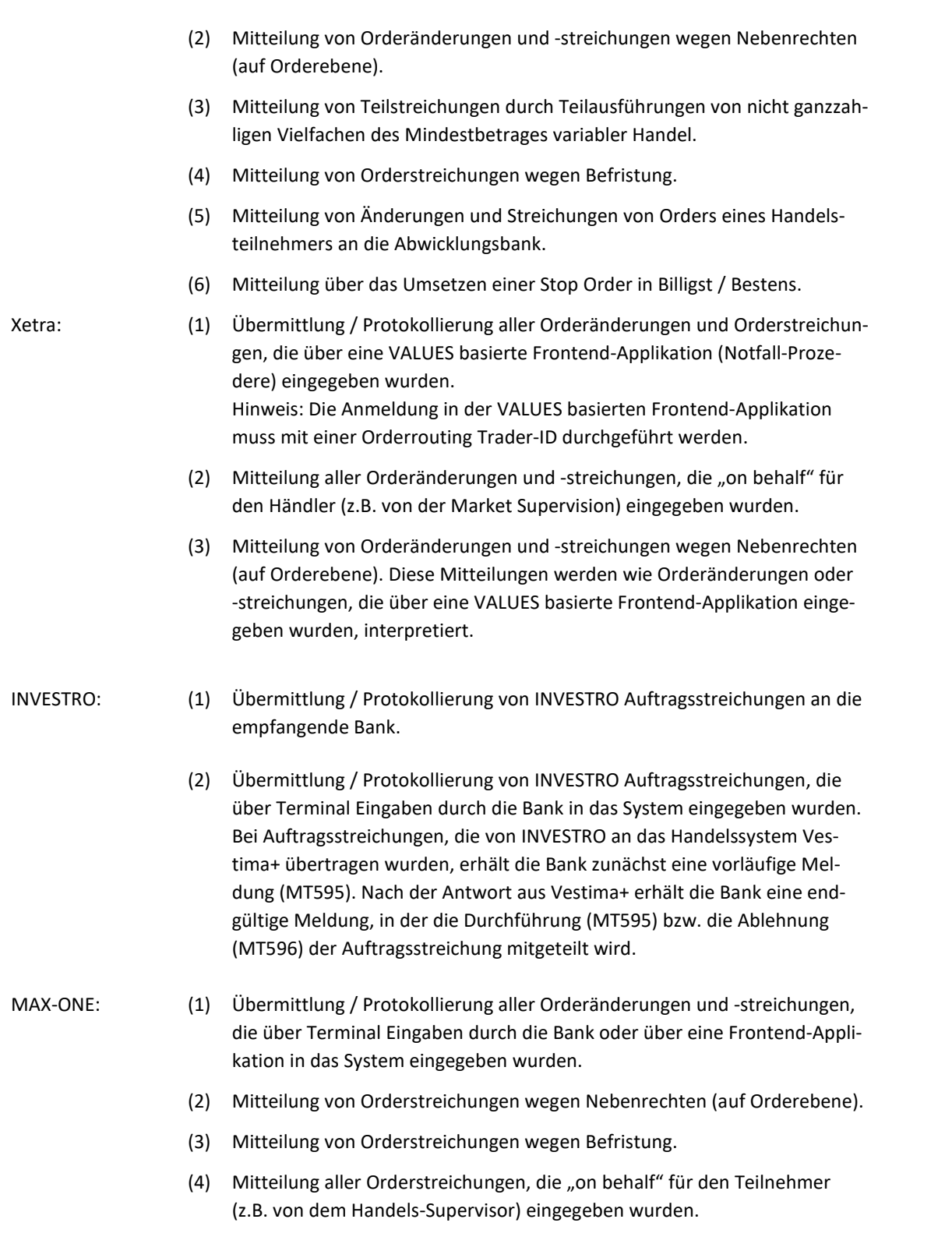

02.11.2020

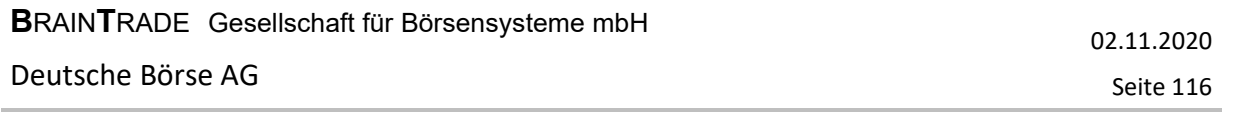

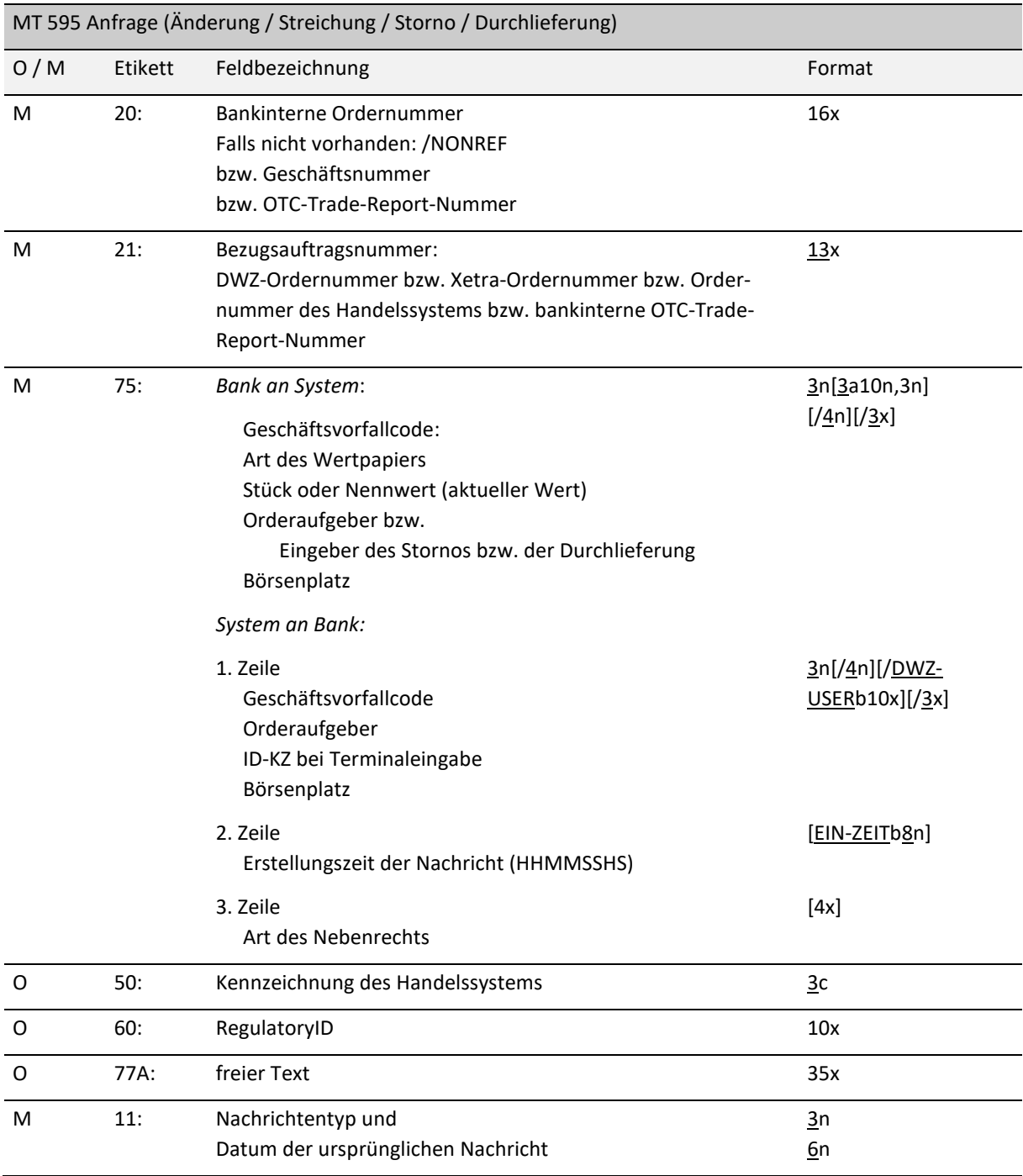

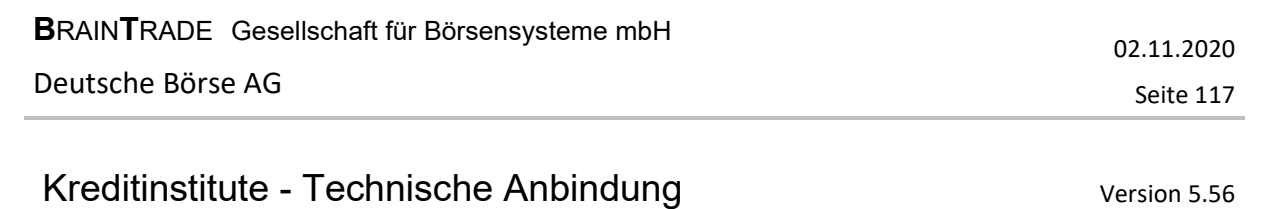

÷

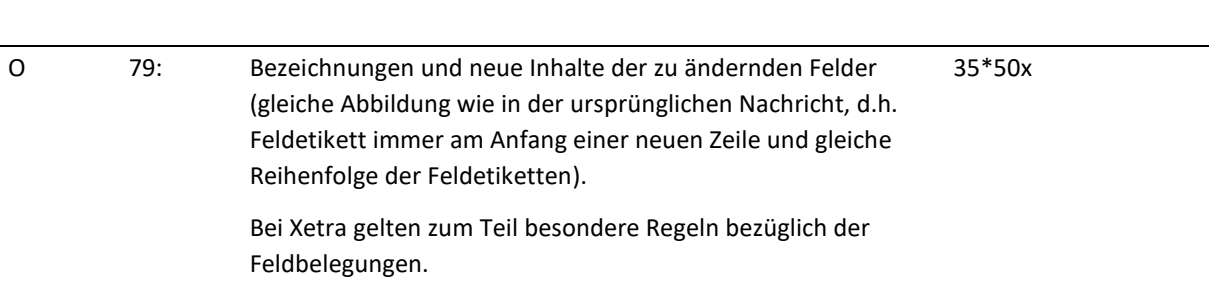

# Kreditinstitute - Technische Anbindung Version 5.56

## *Regeln:*

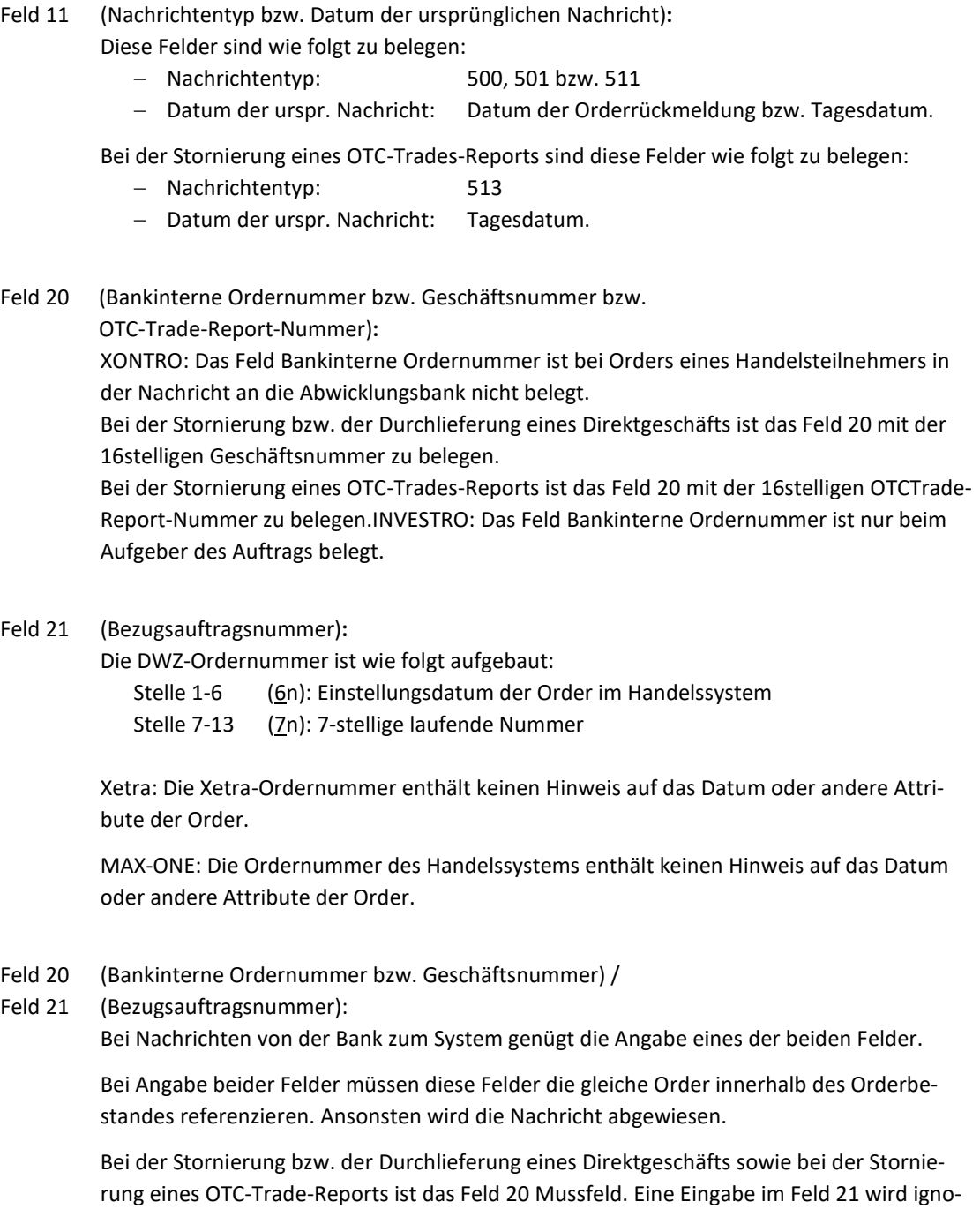

riert.

02.11.2020

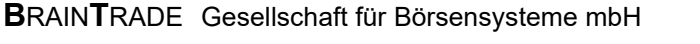

# Kreditinstitute - Technische Anbindung Version 5.56

02.11.2020 Seite 119

### Feld 75 (Geschäftsvorfallcode):

Im Folgenden ist aufgeführt, welche Geschäftsvorfallcodes von welchem System unterstützt werden:

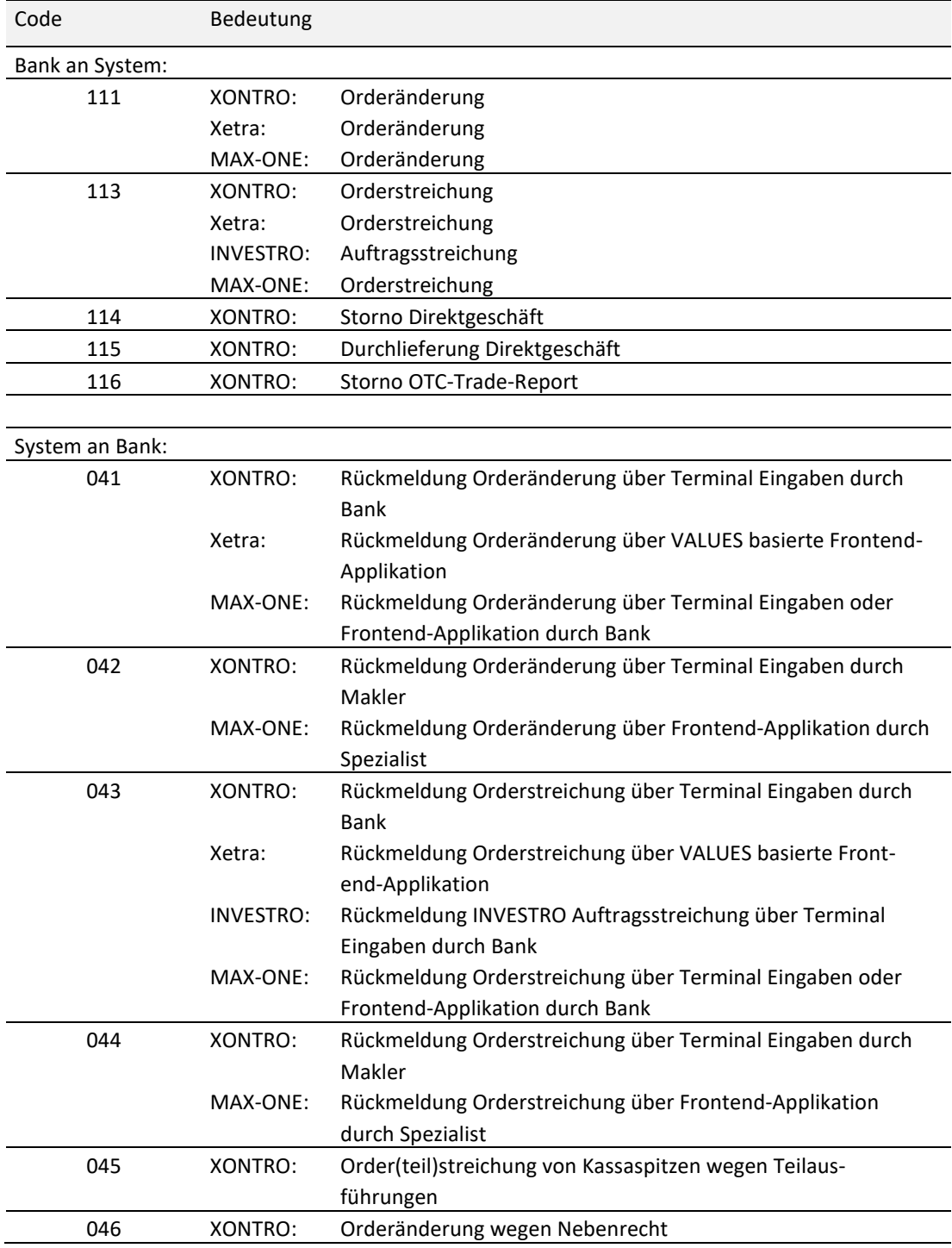

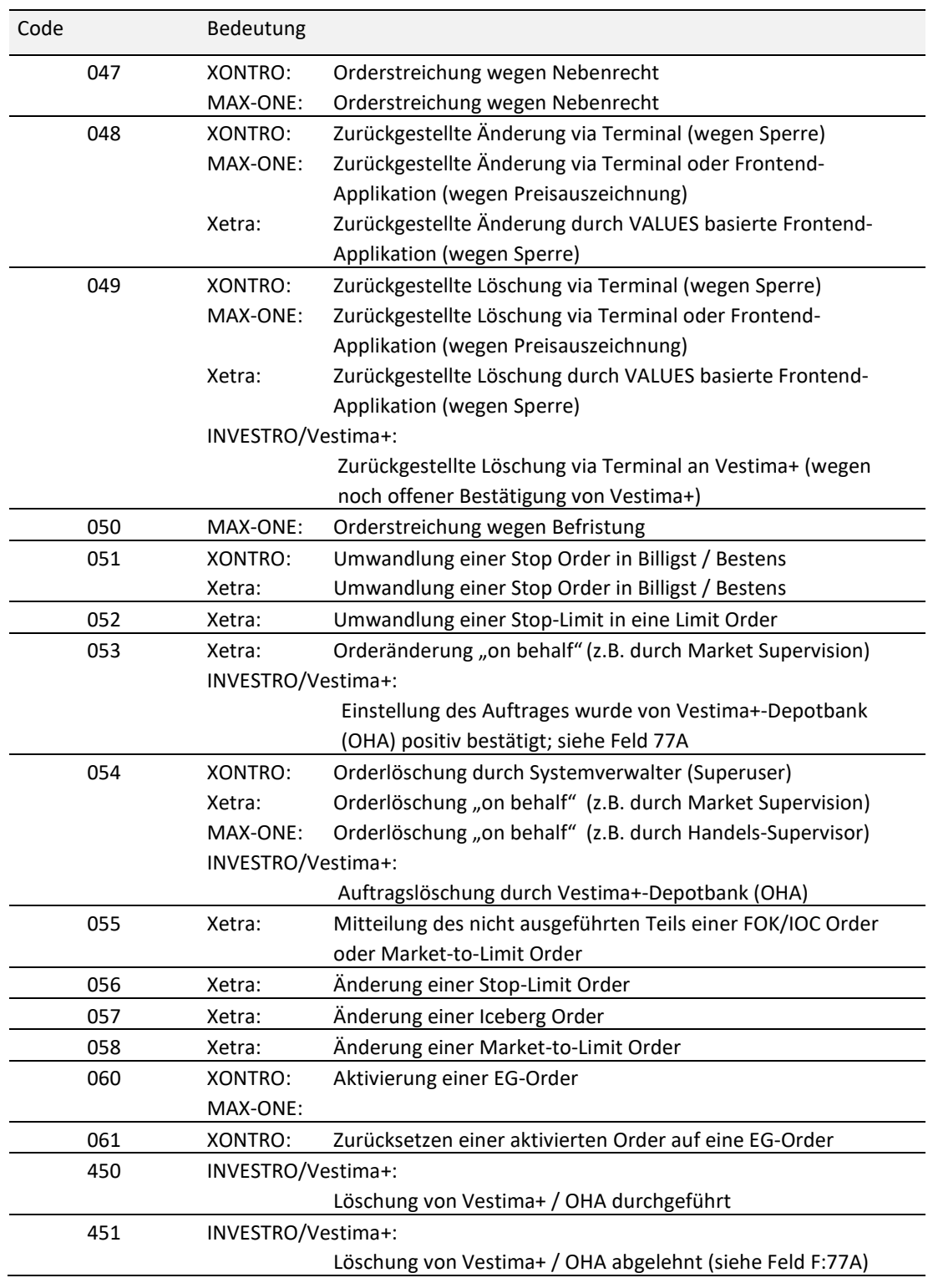

02.11.2020

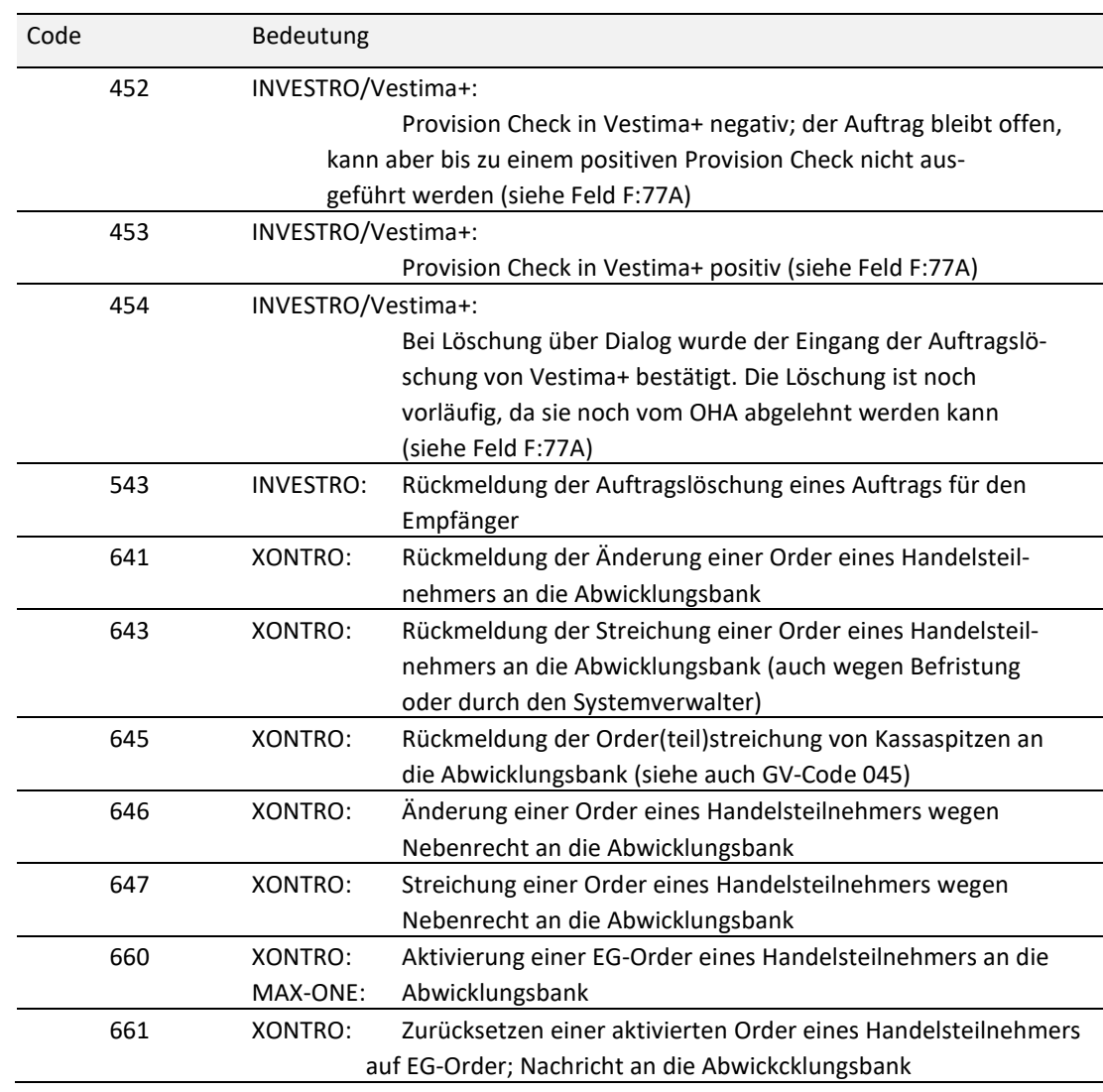

### Feld 75 (Geschäftsvorfallcode = 111 Orderänderung):

Die zu ändernden Felder sind innerhalb von Feld F:79 anzugeben. In XONTRO, Xetra und MAX-ONE kann die bankinterne Ordernummer durch Angabe in Feld F:79 geändert werden. In Feld F:20 kann nur die bankinterne Ordernummer der zu ändernden Order angegeben werden.

INVESTRO: Eine Auftragsänderung ist nicht zulässig.

MAX-ONE: Bei einer Order, für die eine bankinterne Ordernummer vergeben wurde, kann die bankinterne Ordernummer nicht entfernt werden (Angabe von /NONREF in Feld F:79 Feld F:20 nicht erlaubt).

02.11.2020

02.11.2020 Seite 122

Feld 75 (Geschäftsvorfallcode = 113 Orderstreichung): Die durch Feld F:20 bzw. Feld F:21 referenzierte Order wird vollständig gestrichen. Feld F:79 darf nicht belegt sein. Ausnahme: Xetra (siehe Beschreibung Feld 79). Feld 75 (Geschäftsvorfallcode = 114 Storno Direktgeschäft): Das durch Feld F:20 referenzierte Direktgeschäft wird storniert. Falls für die beteiligte(n) Bank(en) Schlussnoten realtime übermittelt werden sollen, wird/werden die entsprechende(n) realtime Storno-Schlussnote(n) erstellt und übermittelt. Feld 75 (Geschäftsvorfallcode = 115 Durchlieferung Direktgeschäft): Das durch Feld F:20 referenzierte Direktgeschäft wird durchgeliefert. Die neue Geschäftsnummer wird im MT596 geliefert (Feld 76:, 1. Zeile, Geschäftsnummer neu). Falls für die beteiligte(n) Bank(en) Schlussnoten realtime übermittelt werden sollen, wird/werden die entsprechende(n) "neuen" realtime Schlussnote(n) erstellt und übermittelt. Feld 75 (Geschäftsvorfallcode = 116 Storno OTC-Trade-Report): Der durch Feld F:20 referenzierte OTC-Trade-Report wird dem Veröffentlicher als storniert gemeldet. Feld 75 (Geschäftsvorfallcode = 045): Bei Kassakursen mit bestimmten Kurszusätzen (z.B. bG, bB etc.) sind für auszuführende variable Orders auch Teilausführungen von nicht ganzzahligen Vielfachen des Mindestbetrages variabler Handel erlaubt. Die verbleibende Restorder erfüllt in diesen Fällen dann nicht mehr die Bedingungen des variablen Handels. Für die entstehende 'Kassaspitze' der Restorder erfolgt eine Streichung bzw. Teilstreichung. Diese Aktion wird über GV-Code = 045 wie folgt den Banken mitgeteilt: Feld F:20: BI-Ordernummer der variablen Order Feld F:21: DWZ-Ordernummer der variablen Order Feld F:79: die Nominale der zu (teil-)streichenden variablen Order (Kassaspitze) Beispiel: Variable Order: Nominale = 200 DWZ-Ordernummer = 9211010000001 BI-Ordernummer = 4711 Teilausführung am 15.11.92: Nominale = 80 (MT519/:35A:SHS80,)

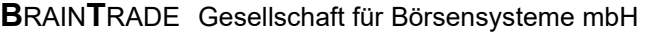

02.11.2020

Seite 123

# Kreditinstitute - Technische Anbindung Version 5.56

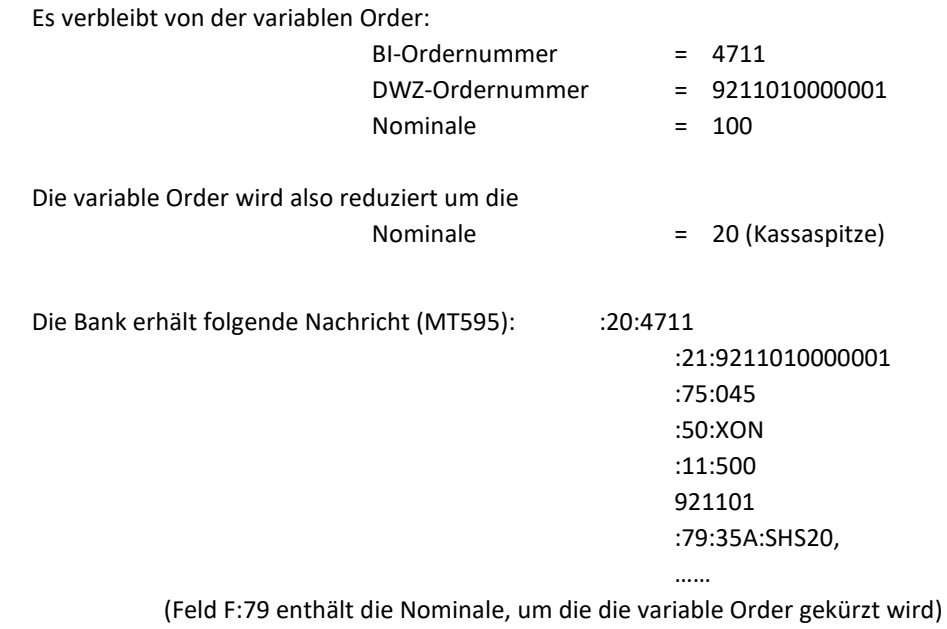

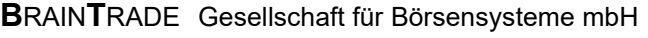

Kreditinstitute - Technische Anbindung Version 5.56

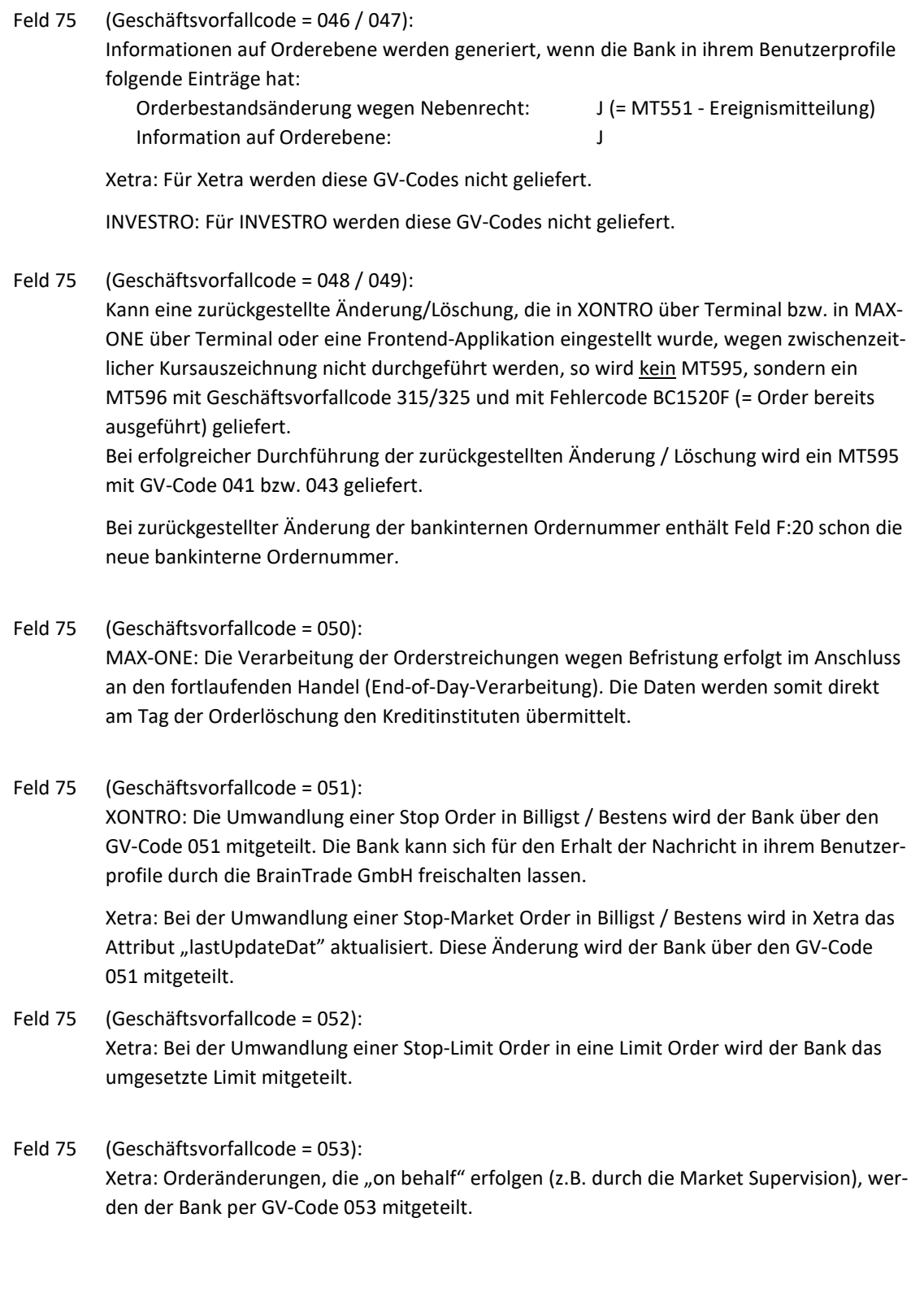

# Kreditinstitute - Technische Anbindung Version 5.56

02.11.2020 Seite 125

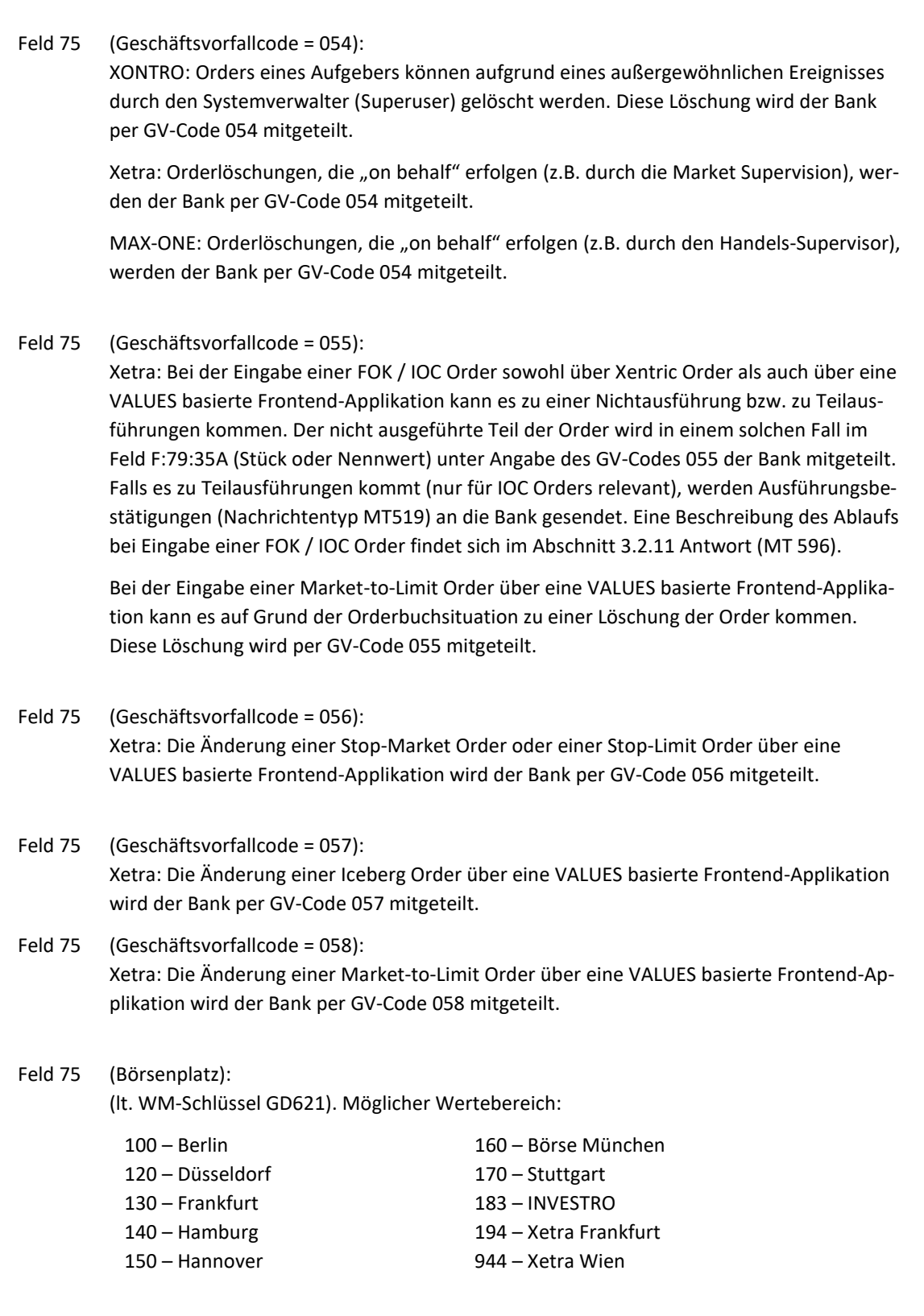

## Kreditinstitute - Technische Anbindung Version 5.56

XONTRO: Der Börsenplatz ist für den Storno bzw. für die Durchlieferung eines Bankdirektgeschäfts sowie für den Storno eines OTC-Trade-Reports ein Pflichtfeld. Der Börsenplatz muss dem Eingeber des Stornos bzw. der Durchlieferung im Feld 75 entsprechen. Der Storno bzw. die Durchlieferung eines Bankdirektgeschäfts ist nur an den im MT511 (Direktgeschäft) angegebenen Börsenplätzen (siehe Feld 31P) möglich. Der Storno eines OTC-Trade-Reports ist nur an den im MT513 (OTC-Trade-Report) angegebenen Börsenplätzen (siehe Feld 31P) möglich.

INVESTRO: Der Börsenplatz ist ein Pflichtfeld, sowohl bei der Nachricht von der Bank zum System und der Nachricht vom System zur Bank.

Xetra: Der Börsenplatz ist ein Pflichtfeld, sowohl bei der Nachricht von der Bank zum System als auch bei der Nachricht vom System zur Bank.

#### Feld 75 (Stück oder Nennwert):

Bei den GV-Codes = 111 und 113 kann als Ergänzung dieses Feld (aktueller Wert, der dem Teilnehmer bekannt ist) mit angegeben werden. Die Orderänderung bzw. die Orderstreichung wird abgelehnt, falls die aktuell gültige Stückzahl / Nominale der Order in XONTRO, Xetra (nur bei der Orderänderung) bzw. MAX-ONE ungleich diesem Feld ist. Die Ablehnung erfolgt mit Fehlercode:

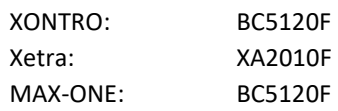

Wird dieses Feld nicht angegeben, werden die entsprechenden Aktionen ohne Prüfung der Stückzahl / Nominale generell durchgeführt.

Beim GV-Code = 116 wird dieses Feld nicht geprüft.

Xetra: Falls eine Änderung der aktuell gültigen Stückzahl / Nominale gewünscht wird, so kann dieses durch Angabe des Feldes F:79:35A erreicht werden.

Xetra: Für Xetra wird das Feld aktuell gültige Stückzahl / Nominale nur bei einer Änderung (GV-Code 111) geprüft. Bei einer Orderstreichung (GV-Code 113) wird ein Eintrag in diesem Feld ignoriert. Es wird empfohlen, das Feld bei Orderänderungen zu füllen, insbesondere dann, wenn das Attribut "lastUpdateDat" nicht gefüllt wird.

INVESTRO: Bei GV-Code 113 darf das Etikett 75 Feld Stück / Nominale nicht belegt sein. Ist das Feld belegt, wird die Auftragsstreichung mit Fehlercode BC0210F abgelehnt.

Feld 75 (Orderaufgeber / Eingeber des Stornos bzw. der Durchlieferung bzw. des Stornos eines OTC-Trade-Reports):

> Falls bei Banken mit zentraler Anbindung die CBF-Konto-Nr. des Orderaufgebers von der CBF-Konto-Nr. der Zentrale abweicht, muss dieses Feld bei Nachrichten von der Bank zum System mitgeliefert werden. Bei Nachrichten von dem System zur Bank ist das Feld generell belegt.

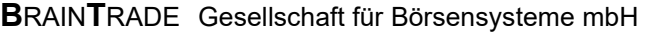

## Kreditinstitute - Technische Anbindung Version 5.56

02.11.2020 Seite 127

Empfehlung: Das Feld sollte von Banken generell gepflegt werden (auch für Banken mit dezentraler Anbindung).

XONTRO: Der Eingeber ist für den Storno bzw. für die Durchlieferung eines Direktgeschäfts sowie für den Storno eines OTC-Trade-Reports ein Pflichtfeld. Der Eingeber muss dem Börsenplatz im Feld 75 entsprechen.

XONTRO: (System an Bank) Beim Datensatz an die Abwicklungsbank (GV-Code 641/643/645/646/647) wird hier die CBF-Konto-Nr. des Handelsteilnehmers hinterlegt.

INVESTRO: (System an Bank) Beim Datensatz für den Empfänger eines Auftrags (GV-Code 543) wird hier die CBF-Konto-Nr. des Auftraggebers hinterlegt.

Feld 75 (ID-KZ bei Terminaleingabe / VALUES basierte Frontend-Applikation): XONTRO: (System an Bank) Beim Datensatz an die Abwicklungsbank (GV-Code 641/643/645/646/647) wird das Feld nicht belegt.

Xetra: Das ID-KZ enthält die letzten sechs Stellen der Orderrouting Trader-ID.

INVESTRO: (System an Bank) Beim Datensatz für den Empfänger eines Auftrags (GV-Code 543) wird das Feld nicht belegt.

Feld 75 (Einstellungszeit der Nachricht): Die Einstellungszeit enthält die Uhrzeit des Eingangs in das System.

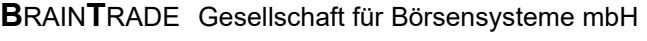

## Kreditinstitute - Technische Anbindung Version 5.56

### Feld 75 (Art des Nebenrechts):

Bei Orderänderung/-löschung wegen Nebenrechten (GV-Code 046/047) wird die Art des Nebenrechts mitgeliefert (siehe auch MT551). Bei Orderlöschung wegen Kursaussetzung wird "AUSG", bei Orderlöschung wegen Auslosung wird "ZG" als Schlüsselwert geliefert.

MAX-ONE: In MAX-ONE kann es weitere Ausprägungen geben.

### Feld 50 (Kennzeichnung des Handelssystems):

Das Feld ist gefüllt bei Nachrichten *System an Bank*. Bei Nachrichten *Bank an System* wird das Feld ignoriert.

Im Folgenden sind die verschiedenen Ausprägungen aufgeführt:

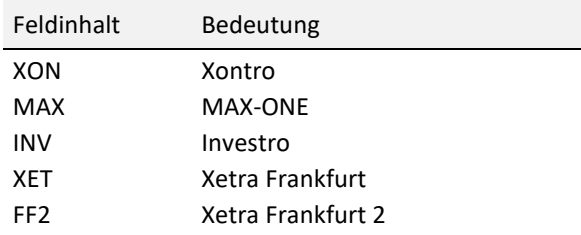

#### Feld 60 (RegulatoryID):

XONTRO, MAX-ONE:

Bei Nachrichten *Bank an System* enthält das Feld die Nummer des Algorithmus, auf Basis dessen die Order geändert oder gelöscht wurde. Das Feld ist kein Order- Attribut, sondern ein Identifier einer Order-Transaktion.

Gültig sind nur numerische Werte von 1 bis 4294967294.

Bei Nachrichten *System an Bank* wird das Feld nicht geliefert.

Investro: Das Feld wird ignoriert.

Xetra: Das Feld wird ignoriert.

#### Feld 77A (freier Text):

Bei Nachrichten von Banken zum System:

Bei Bedarf können hier Änderungen / Löschungen referenziert werden; der hier angegebene Text wird unverändert vom System in die Rückmeldung (MT596) eingestellt.

Bei Nachrichten vom System an die Banken:

Xetra:

Das Feld F:77A wird bei endgültig positiven Bestätigungen folgendermaßen verwendet:

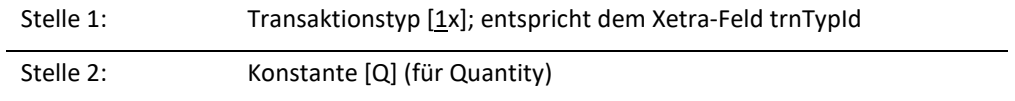

02.11.2020 Seite 128

02.11.2020

Seite 129

## Kreditinstitute - Technische Anbindung Version 5.56

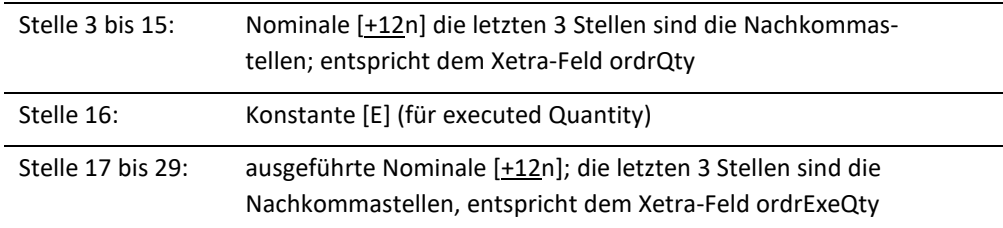

#### INVESTRO/Vestima+:

Das Feld F:77A wird bei Statusänderungen aus Vestima+ folgendermaßen verwendet:

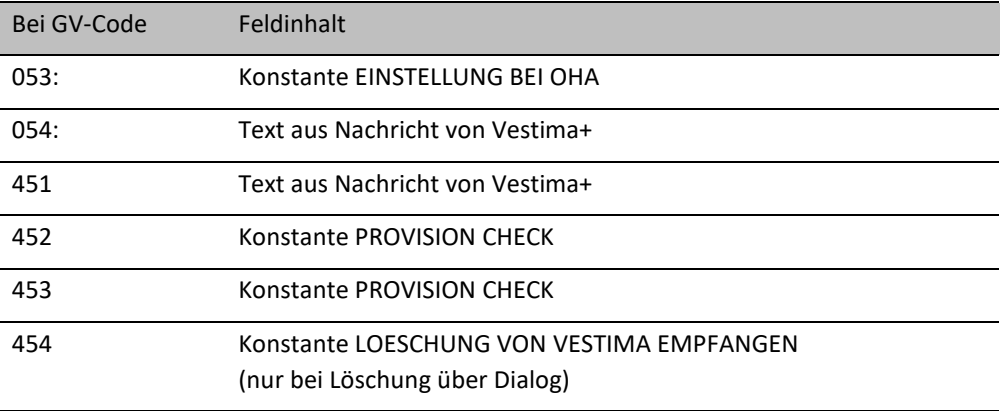

Übrige Systeme:

Das Feld 77A ist nicht belegt.

### Feld 79 (Bezeichnungen und Inhalte): XONTRO:

Für den Storno bzw. die Durchlieferung eines Geschäfts sowie für den Storno eines OTC-Trade-Reports muss die ISIN in der 1. Zeile des Feldes F:79:35B belegt werden.

Xetra:

Für Nachrichten an Xetra sind die nachfolgenden Besonderheiten zu beachten:

Die Eingabe der ISIN ist in Xetra sowohl für Orderänderungen als auch für Orderlöschungen eine Pflichteingabe.

Da die ISIN in der 1. Zeile des Feldes F:79:35B angegeben werden muss, ist gemäß S.W.I.F.T.-Konventionen auch die 2. Zeile (Wertpapierkurzbezeichnung) zu füllen. Ferner sollte in der 3. Zeile des Feldes F:79:35B das Attribut "lastUpdateDat" mit angegeben werden.

Löschung mit Änderung der Xetra-Ordernummer

## Kreditinstitute - Technische Anbindung Version 5.56

Für die Löschung einer Stop Order in Xetra ist im Feld F:79:32L der Limitzusatz ein Pflichtfeld.

Bei der Änderung von Attributen des Feldes F:79:32L (z.B. Preis-/Kurslimit) ist bei Stop Orders, Market-to-Limit Orders, Iceberg Orders und Midpoint Orders der Limitzusatz ebenfalls ein Pflichtfeld. Dies gilt für Market-to-Limit Orders, Iceberg Orders und Midpoint Orders immer, für Stop Orders nur bis zu ihrer Umsetzung in eine Market oder Limit Order (MT595, GV-Codes 051, 052). Bei umgesetzten Stop Orders darf der Limitzusatz nicht mehr belegt werden.

Die übrigen Pflichtfelder der 1. und 2. Zeile des Feldes F:79:32L sind gemäß S.W.I.F.T.-Konventionen zu belegen.

Bei Änderungen bzw.Löschung der Order über eine VALUES basierte Frontend-Applikation wird unter Umständen eine neue Xetra-Ordernummer vergeben. Diese neue Xetra-Ordernummer wird im Feld F:79:20 mitgeteilt (DWZnnnnnnnnnnnnn).

Tabellarische Darstellung der Feldinhalte F:20 (bankinterne Ordernummer), F:21 (Xetra-Ordernummer) und F:79:20 bei der Änderung bzw. Löschung einer Order über eine VALUES basierte Frontend-Applikation:

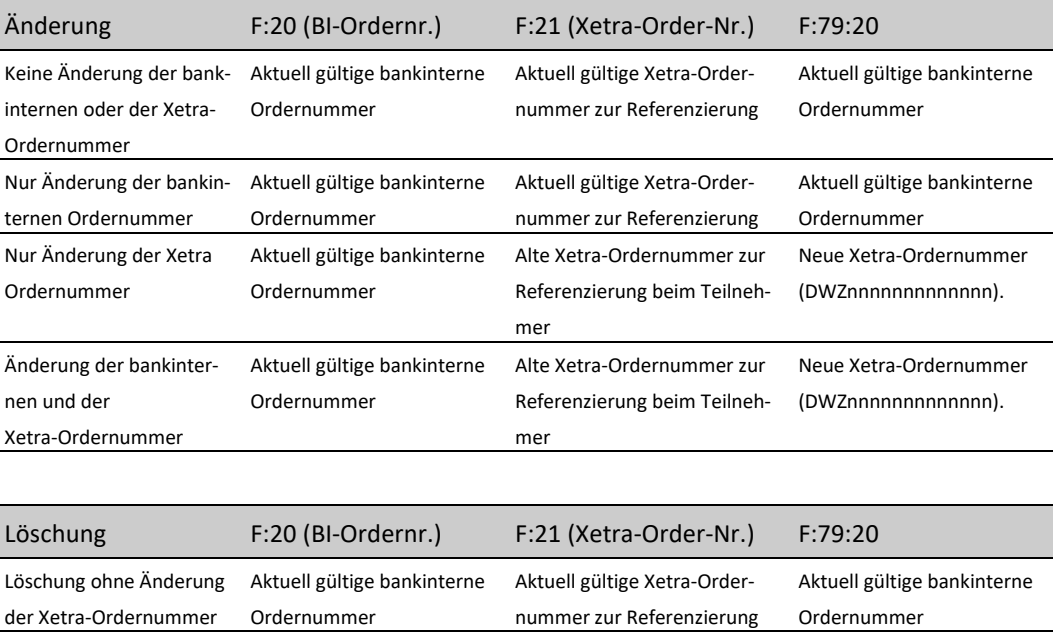

mer

Alte Xetra-Ordernummer zur Referenzierung beim Teilneh-

Aktuell gültige bankinterne

Ordernummer

Neue Xetra-Ordernummer (DWZnnnnnnnnnnnnn).

### MAX-ONE:

Für Nachrichten an MAX-ONE sind die nachfolgenden Besonderheiten zu beachten:

Die Löschung einer vergebenen bankinternen Ordernummer ist nicht möglich. Die Ablehnung erfolgt mit dem Fehlercode BC9630F.

Bei der Änderung von Attributen des Feldes F:79:32L (z.B. Preis-/Kurslimit) ist bei Stop-Market Orders der Limitzusatz Pflichtfeld. Andernfalls wird in MAX-ONE eine Stop-Market Order in eine Stop-Limit Order geändert.

Ist die Stop-Market Order bereits in eine Market Order umgesetzt und wird der Limtzusatz geliefert, wird die Änderung mit Fehlercode BC9600F abgelehnt.

- Feld 79 (Unterfeld 23 / automatische Lieferfreigabe): Das Feld wird für alle Handelssysteme ignoriert. Demzufolge steht beim MT595 die Resend-Funktionalität **nicht** zur Verfügung.
- Feld 79 (Unterfeld 23 / KZ-Eigengeschäft): Xetra: (Bank an System) Eine Änderung des Attributes KZ-Eigengeschäft im Feld F:79:23 ist nicht möglich. Die Belegung des KZ-Eigengeschäft ist bei Orderänderungen oder -löschungen für Agent-Orders (Ausprägung "A1") optional. Für alle anderen Ausprägungen ist das KZ-Eigengeschäft ein Pflichtfeld.
- Feld 79 (Unterfeld 32L / Handelshinweis): Xetra:

Für den Inhalt des Attributes Handelshinweis im Feld F:79:32L gilt bei der Vornahme von Änderungen folgendes:

- 1. (Bank an System) Um eine Order mit Trading Restriction auf den Defaultwert gemäß Xetra Marktmodell zu ändern, muss der Schlüsselwert "CT" eingegeben werden.
- 2. (System an Bank) Bei der Mitteilung einer Orderänderung (z.B. bei Eingabe über eine VALUES basierte Frontend-Applikation) von System an Bank wird für Orders ohne Trading Restriction der Schlüsselwert "CT" mitgeteilt.

Der Schlüsselwert "CT" für das Attribut Handelshinweis ist für alle anderen Nachrichtentypen (z.B.: MT500, MT501, MT519) nicht zulässig.

# Kreditinstitute - Technische Anbindung Version 5.56

## 3.2.11 Antwort (MT 596)

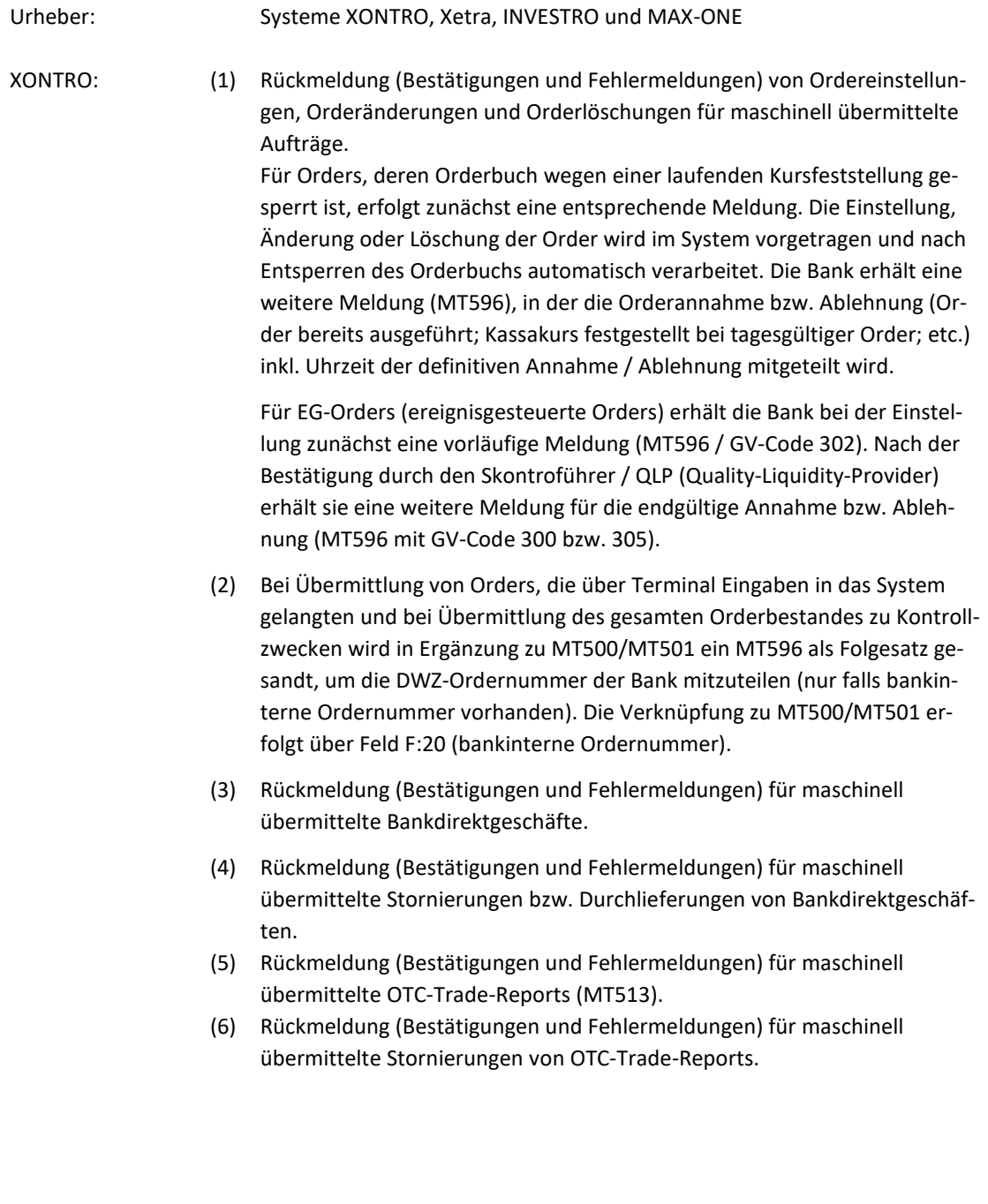

# Kreditinstitute - Technische Anbindung Version 5.56

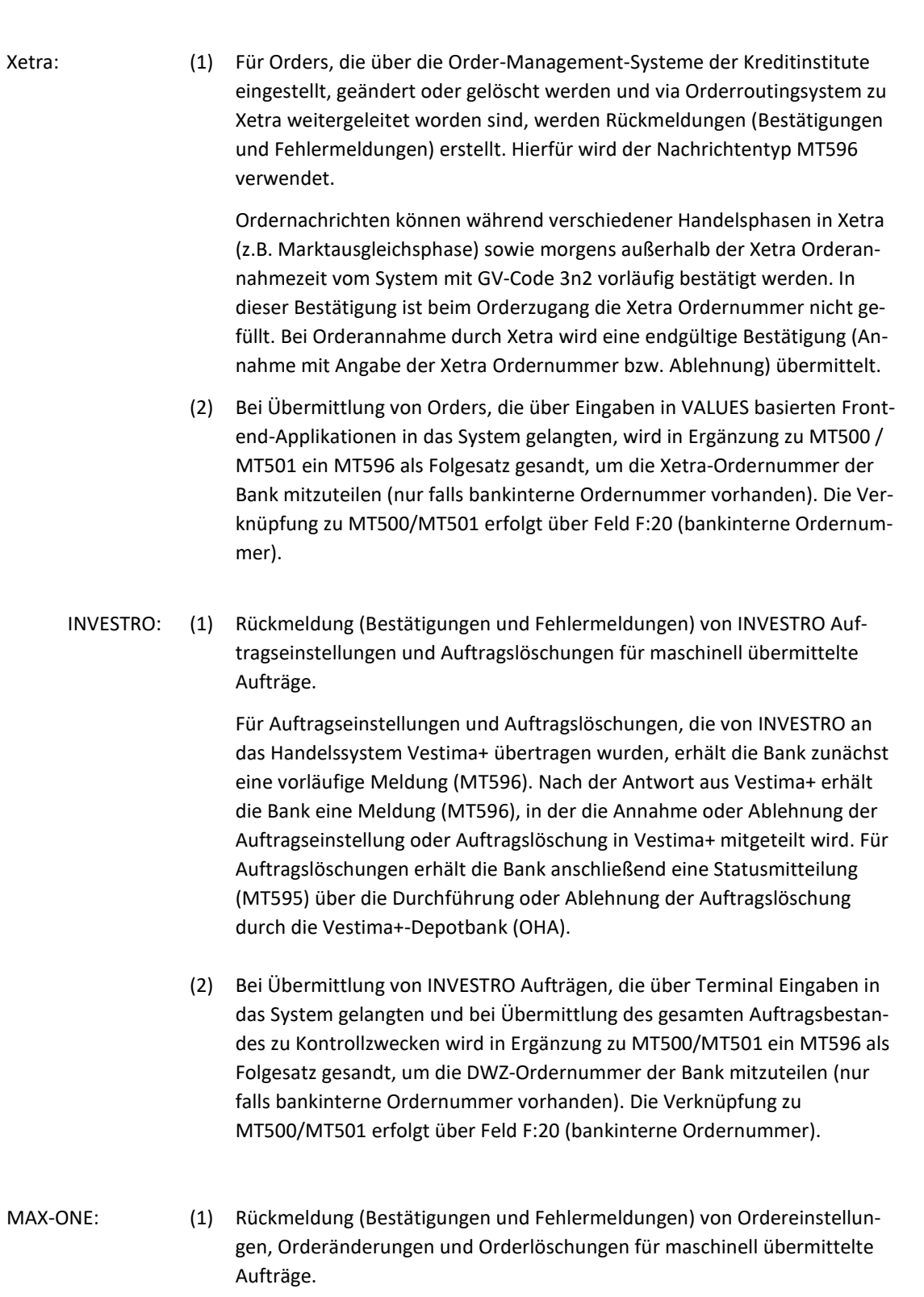

02.11.2020

**B**RAIN**T**RADE Gesellschaft für Börsensysteme mbH

Deutsche Börse AG

Kreditinstitute - Technische Anbindung Version 5.56

Für Orders, die während einer Orderbuchsperre in MAX-ONE (Zeitraum zwischen Preisfeststellung und Ausführung der Orders) vorgemerkt werden, erfolgt zunächst eine entsprechende Meldung. Die Einstellung, Änderung oder Löschung der Order wird im System vorgetragen und nach der Orderbuchsperre automatisch verarbeitet. Die Bank erhält eine endgültige Meldung (MT596), in der die Orderan-

nahme bzw. Ablehnung (Order bereits ausgeführt; etc.) inkl. Uhrzeit der definitiven Annahme / Ablehnung mitgeteilt wird.

(2) Bei Übermittlung von Orders, die über Bankterminal oder eine Frontend-Applikation in das System gelangten und bei Übermittlung des gesamten Orderbestandes zu Kontrollzwecken wird in Ergänzung zu MT500/MT501 ein MT596 als Folgesatz gesandt, um die Ordernummer des Handelssystems der Bank mitzuteilen (nur falls bankinterne Ordernummer vorhanden). Die Verknüpfung zu MT500/MT501 erfolgt über Feld F:20 (bankinterne Ordernummer).

02.11.2020 Seite 134

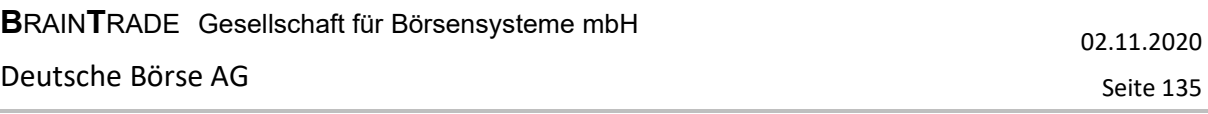

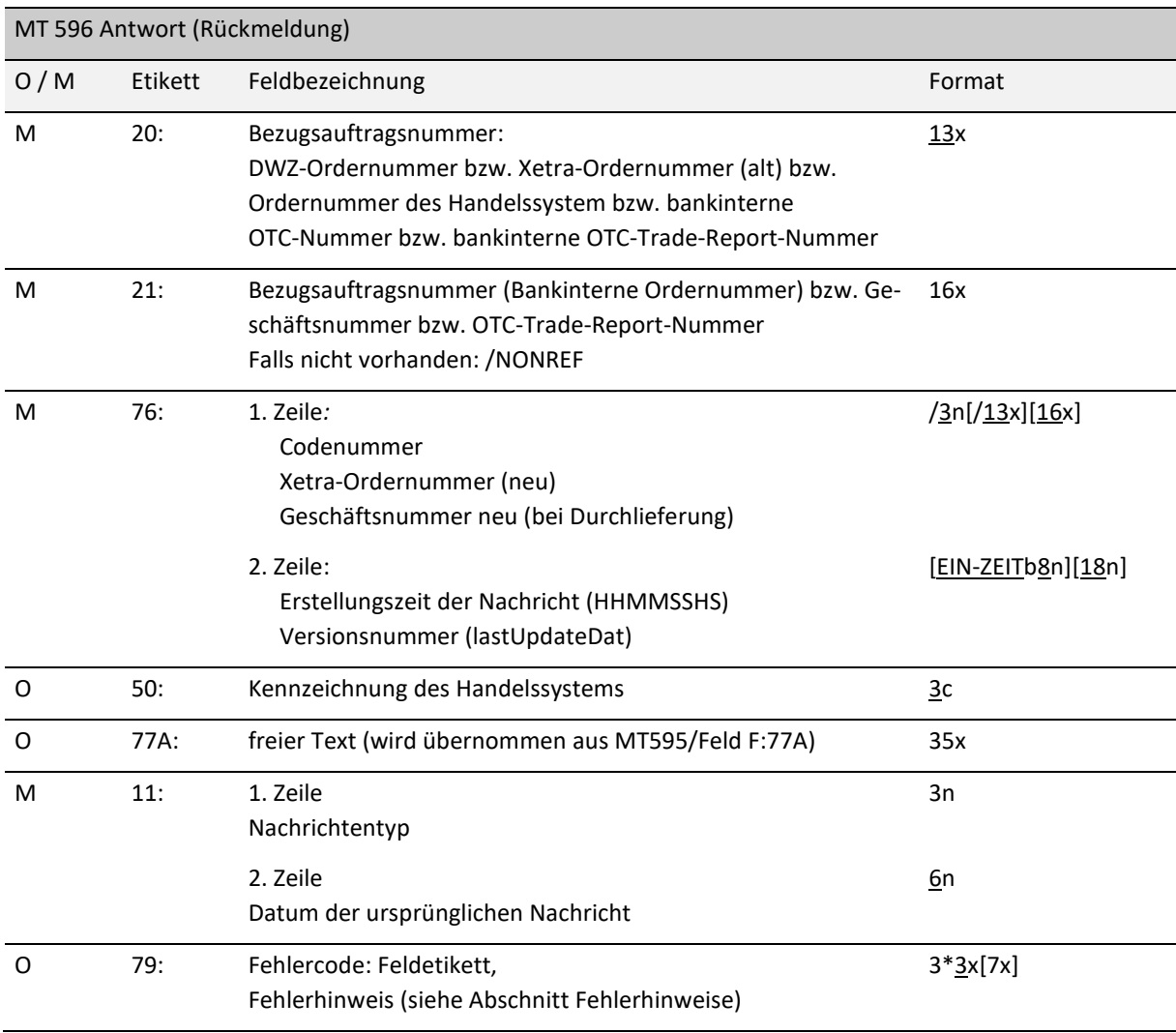

*Regel:* 

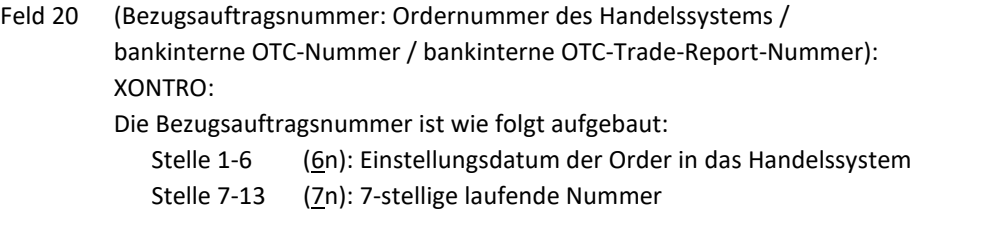

Bestätigungen von Bankdirektgeschäften enthalten im Feld 20 des MT596 entweder die im MT511 im Feld 20 gelieferte bankinterne OTC-Nummer oder den Wert "0000000000000". Bestätigungen von Stornos und Durchlieferungen enthalten immer den Wert "0000000000000". Die Geschäftsnummer wird im Feld 21 übermittelt.

## Kreditinstitute - Technische Anbindung Version 5.56

Bestätigungen von OTC-Trade-Reports enthalten im Feld 20 des MT596 entweder die im MT513 im Feld 20 gelieferte bankinterne OTC-Trade-Report-Nummer oder den Wert "0000000000000". Bestätigungen von Stornos von OTC-Trade-Report enthalten immer den Wert "0000000000000". Die OTC-Trade-Report-Nummer wird im Feld 21 übermittelt.

#### Xetra:

Die Xetra-Ordernummer enthält keinen Hinweis auf das Datum oder andere Attribute der Order.

Xetra vergibt bei bestimmten Änderungen und Löschungen eine neue Ordernummer. In diesen Fällen enthält Feld F:20 die alte Ordernummer und Feld F:76 die neue Ordernummer.

Bei einer Orderänderung/-löschung (MT595), die nur über die bankinterne Ordernummer (Feld F:20) referenziert wurde, und die abgelehnt wird, enthält das Feld F:20 im MT596 den Wert "0000000000000".

Bei einer Ordereinstellung, die vorläufig bestätigt wird (z.B. während der Marktausgleichsphase), enthält das Feld F:20 im MT596 den Wert "0000000000000".

MAX-ONE: Die Ordernummer des Handelssystems enthält keinen Hinweis auf das Datum oder andere Attribute der Order.

Feld 21 (Bezugsauftragsnummer (Bankinterne Ordernummer) bzw. Geschäftsnummer / OTC-Trade-Report-Nummer):

Das Feld enthält bei Ordernachrichten die bankinterne Ordernummer.

Bei Bankdirektgeschäften wird das Feld für die Übermittlung der 16stelligen Geschäftsnummer, bei OTC-Trade-Reports für die Übermittlung der 16stelligen OTC-Trade-Report-Nummergenutzt.

Die Geschäftsnummer bzw. OTC-Trade-Report-Nummer ist wie folgt aufgebaut:

Stelle 1-3 (3x): Börsenplatz

Stelle 4-9 (6n): Börsentag im Format JJMMTT

Stelle 10-16 (7n): laufende Nummer

(bei einer negativen Bestätigung ist das Feld mit /NONREF belegt)

Xetra: Bei einer Änderung der bankinternen Ordernummer wird im Gegensatz zu XONTRO in diesem Feld die neue und nicht die alte bankinterne Ordernummer geliefert.

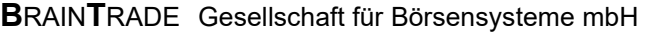

# Kreditinstitute - Technische Anbindung Version 5.56

## Feld 76 (Codenummer):

Im Folgenden ist aufgeführt, welche Codenummern von welchem System unterstützt werden:

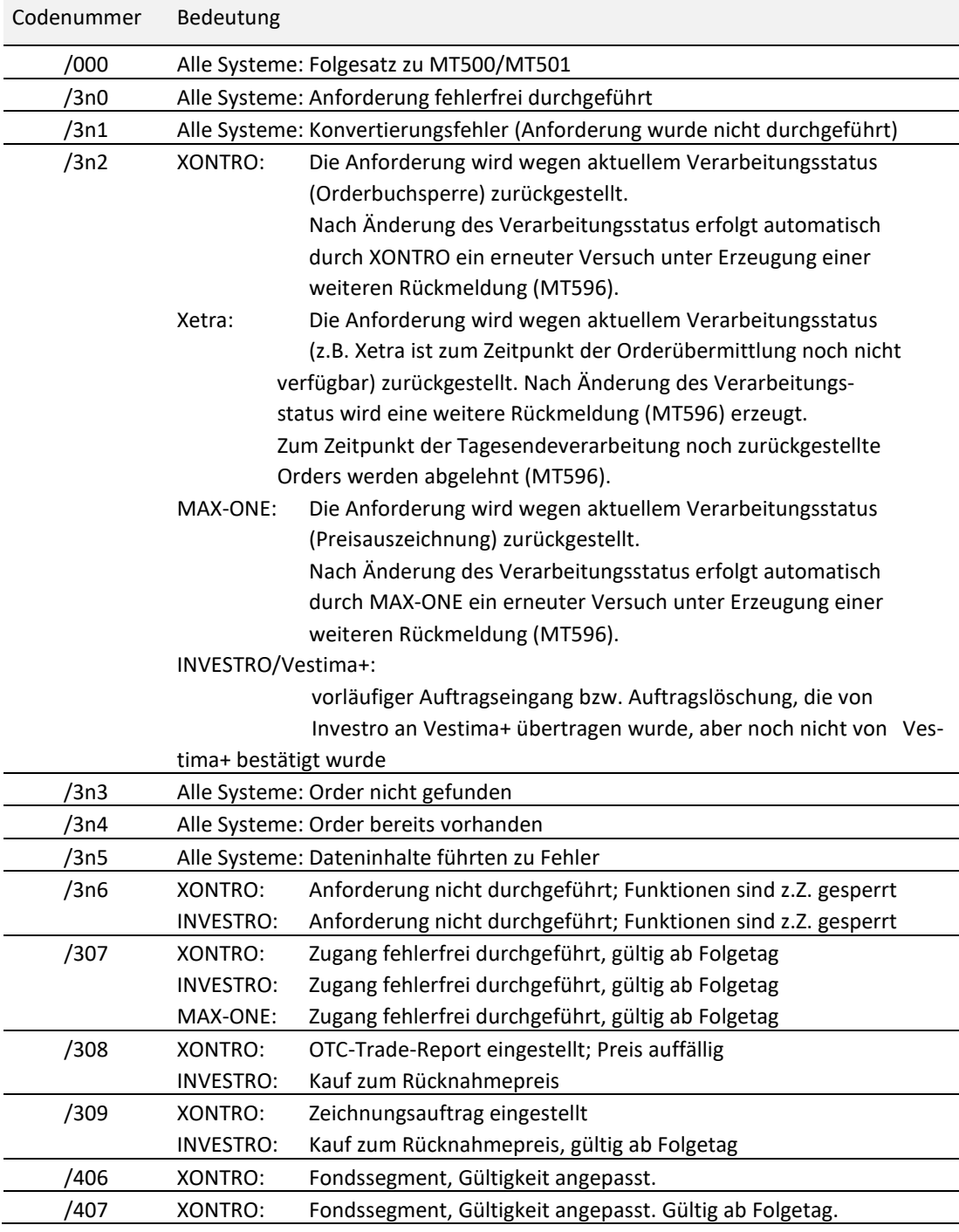

02.11.2020

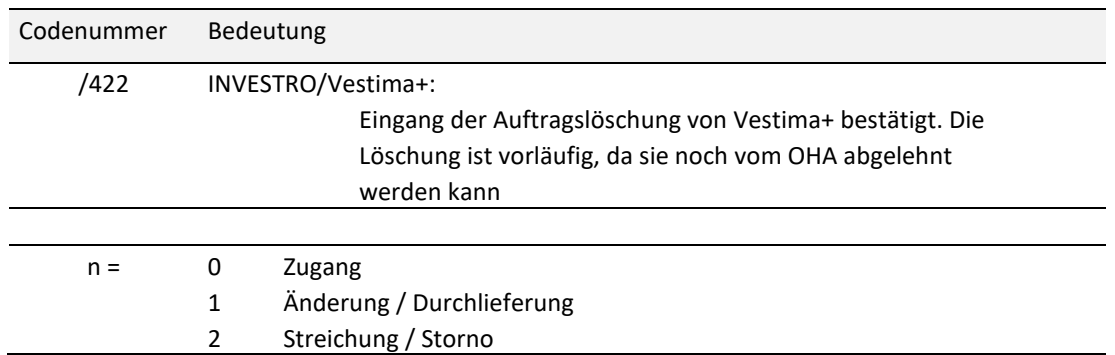

#### XONTRO:

Die Codenummer /302 bedeutet bei einer EG-Order eine "vorläufige Einstellung", d.h. die Order muss noch durch den Skontroführer bzw. QLP bestätigt werden.

Die Codenummer /312 bzw /322 bedeutet bei der Fehlermeldung BC7650F, dass eine Orderänderung bzw. -löschung logisch bereits endgültig, aber aus technischen Gründen vorübergehend zurückgestellt ist. Die endgültigen Bestätigungen mit Codenummer /310 bzw. /320 folgen.

#### INVESTRO:

Die Codenummer /308 bzw. /309 wird gesetzt, wenn keine Geschäftsartausprägung geliefert wird, jedoch ein 'R' in der Konditionstabelle hinterlegt ist.

Xetra:

Abfolge der erzeugten Nachrichtentypen (System an Bank) bei einer Eingabe einer FOK / IOC Order bzw. Midpoint-FOK / Midpoint-IOC Order über Xentric Order oder eine VALUES basierte Frontend-Applikation:

02.11.2020

02.11.2020

Seite 139

# Kreditinstitute - Technische Anbindung Version 5.56

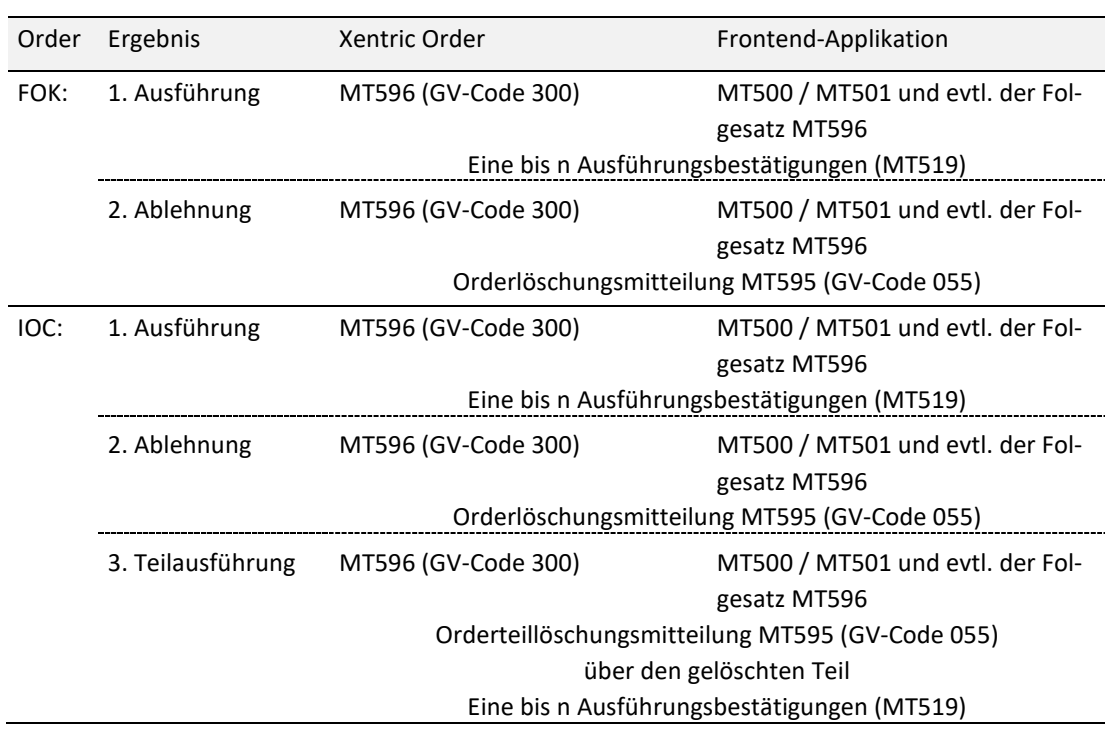

#### Xetra:

Abfolge der erzeugten Nachrichtentypen (System an Bank) bei der Änderung einer Order in eine FOK / IOC Order bzw. Midpoint-FOK / Midpoint-IOC Order über Xentric Order oder eine VALUES basierte Frontend-Applikation (analog zur Ordereingabe):

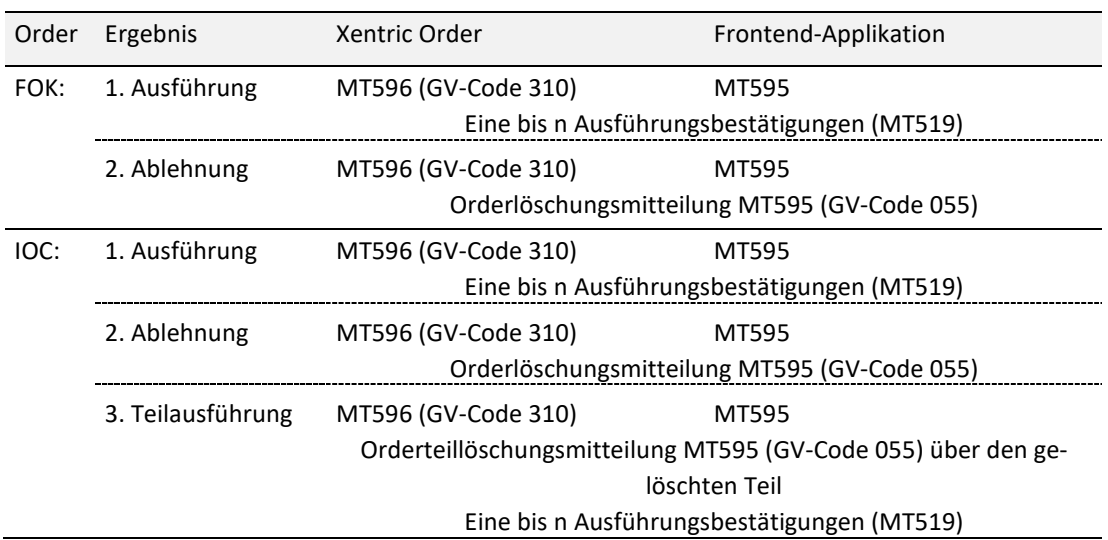

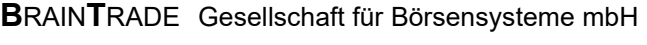

02.11.2020

Seite 140

## Kreditinstitute - Technische Anbindung Version 5.56

- Feld 76 (Xetra-Ordernummer neu): Xetra vergibt z.B. bei Limitänderung, Änderung der Gültigkeit oder Erhöhung der Nominale eine neue Ordernummer. In diesem Fall transferiert Xetra die alte und die neue Ordernummer.
- Feld 76 (Geschäftsnummer neu): Bei der Durchlieferung eines Bankdirektgeschäfts wird die neue Geschäftsnummer in diesem Feld übermittelt.

## Feld 76 / 2. Zeile (Versionsnummer lastUpdateDat): Xetra: Xetra transferiert bei einer erfolgreichen Ordereingabe oder -modifikation die aktuelle Versionsnummer (lastUpdateDat). Diese Versionsnummer sollte für zukünftige Ordermodifikationen verwendet werden.

### Feld 50 (Kennzeichnung des Handelssystems):

Im Folgenden sind die verschiedenen Ausprägungen aufgeführt:

| Feldinhalt      | Bedeutung                   |
|-----------------|-----------------------------|
| XON             | Xontro                      |
| <b>MAX</b>      | MAX-ONE                     |
| <b>INV</b>      | Investro                    |
| <b>XFT</b>      | Xetra Frankfurt             |
| FF <sub>2</sub> | Xetra Frankfurt 2           |
| <b>OTC</b>      | Antwort auf MT511 sowie auf |
|                 | MT595 GV-Code 114 / 115     |
| MIF             | Antwort auf MT513 sowie auf |
|                 | MT595 GV-Code 116           |

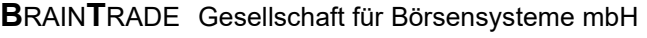

## Kreditinstitute - Technische Anbindung Version 5.56

### Feld 77A (freier Text):

XONTRO:

Bei einer Antwort auf einen MT595 wird das Feld aus dem MT595 übernommen.

Xetra:

Das Feld F:77A wird bei endgültig positiven Antworten folgendermaßen verwendet:

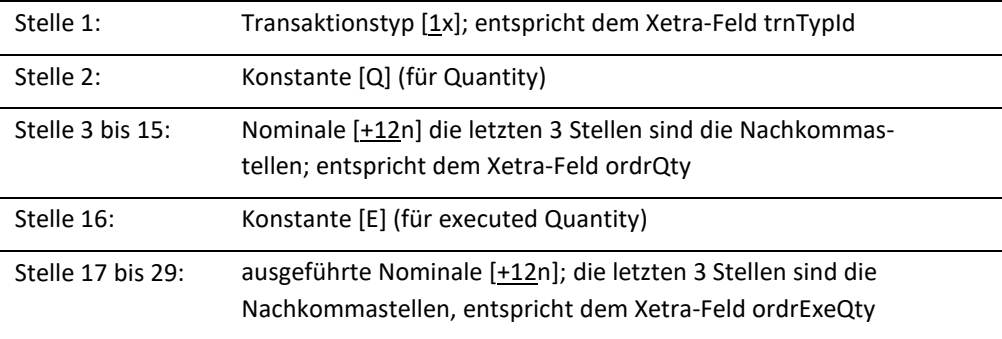

### INVESTRO/Vestima+:

Das Feld F:77A hat folgenden Inhalt, wenn Vestima+ einen Löschaufttrag der Bank ablehnt:

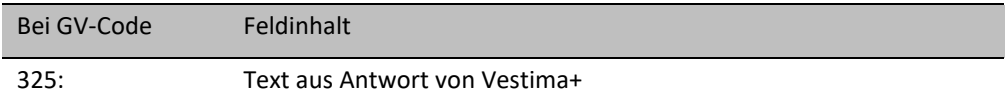

Übrige Systeme:

Das Feld 77A ist nicht belegt.

Feld 11 (Nachrichtentyp):

Das Feld enthält den Nachrichtentyp, auf den die Eingabebestätigung referenziert.

Feld 79 / Fehlercode (Feldetikett):

Xetra: Die Angabe des Feldetiketts wird von Xetra nicht unterstützt. Stattdessen werden Leerzeichen geliefert.

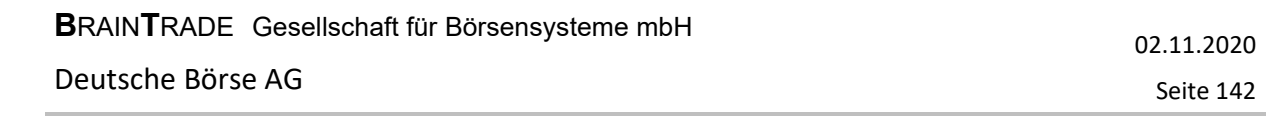

### 3.2.12 Übersicht über Felder und Systeme

In den folgenden tabellarischen Übersichten sind für Ordernachrichten alle Pflicht- und Kann-Felder je Handelssystem aufgeführt.

M = Feld ist für das Handelssystem Pflicht-Feld (Mandatory)

O = Feld ist für das Handelssystem Kann-Feld (Optional)

Hinweis: Die Belegungsregeln für den MT512/MT599 (Schlussnoten und Orderreferenzen) sind hier nicht aufgeführt. Diese sind der Darstellung des MT512/MT599 in der Schlussnoten-Datenträger-Beschreibung (separates Dokument) zu entnehmen.

### 3.2.12.1 MT 500 / MT 501 (Kauforder / Verkauforder)

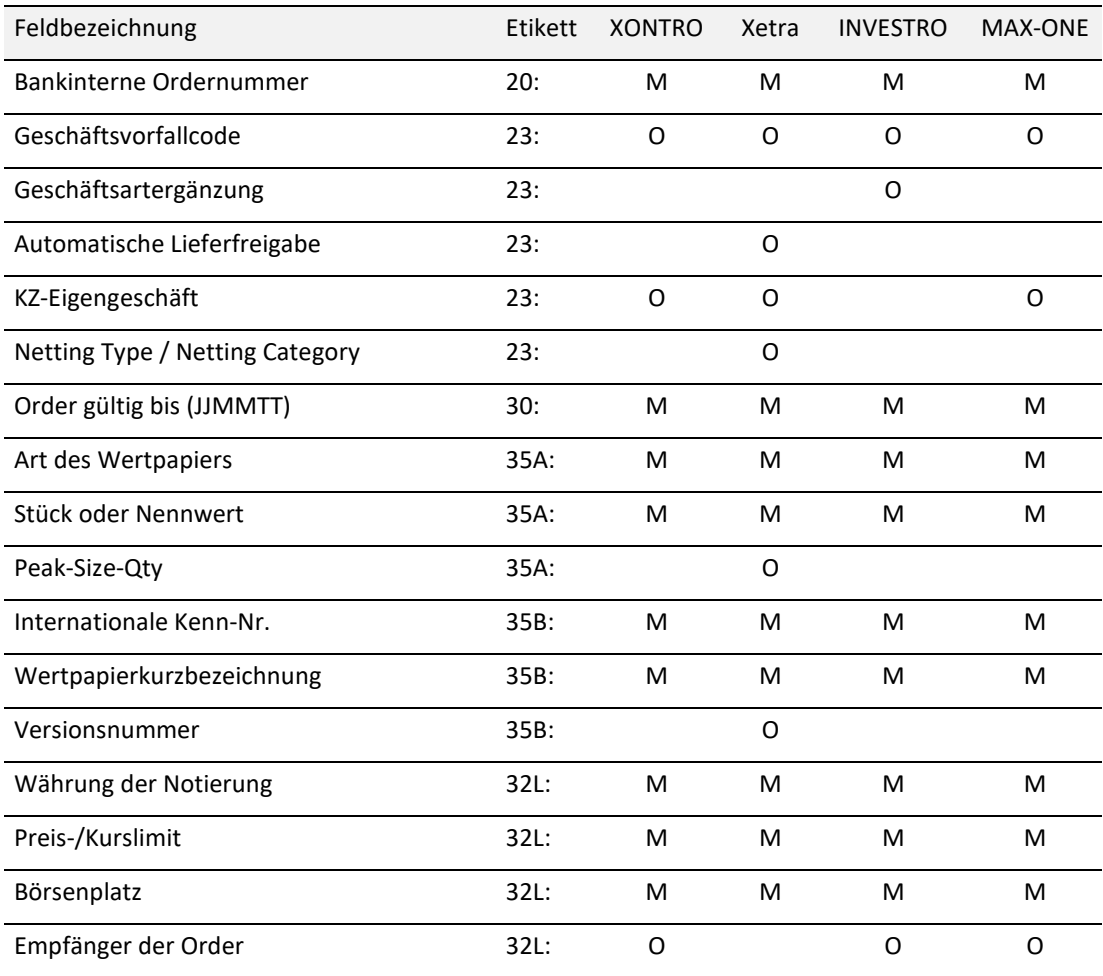

02.11.2020

Seite 143

# Kreditinstitute - Technische Anbindung Version 5.56

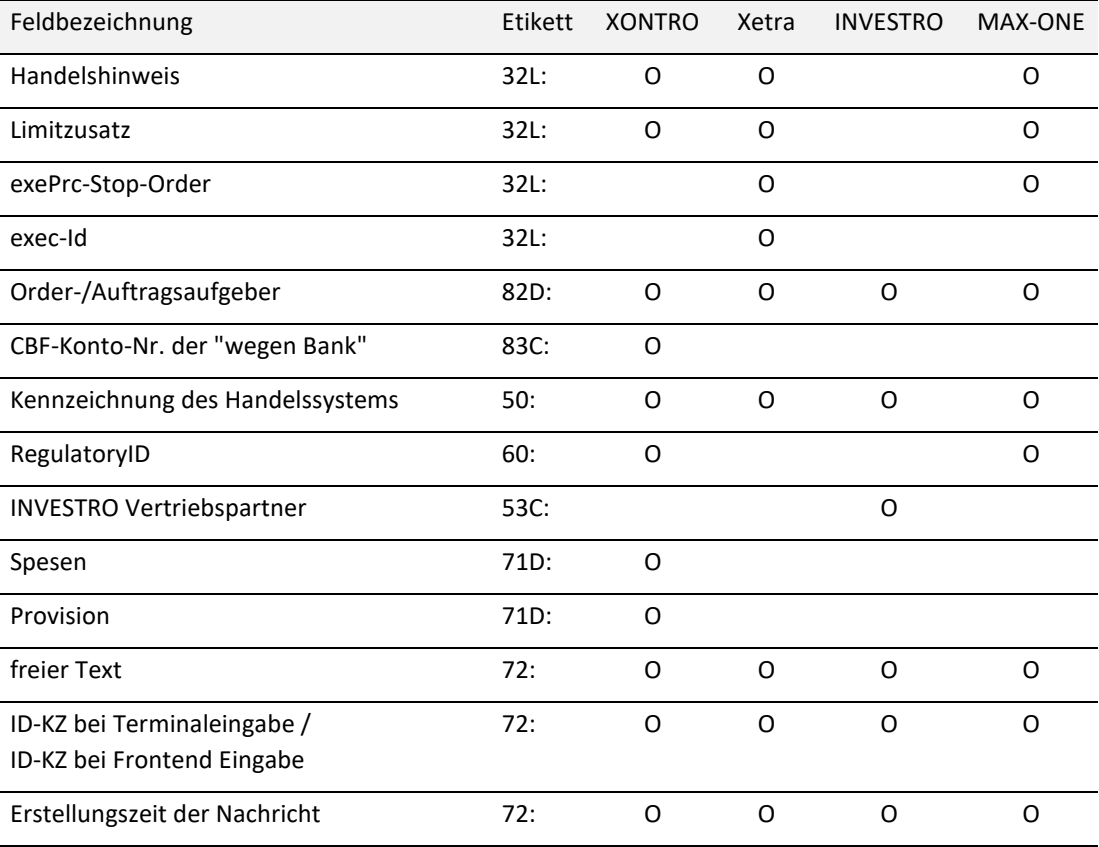

### 3.2.12.2 MT 511 (Bankdirektgeschäft)

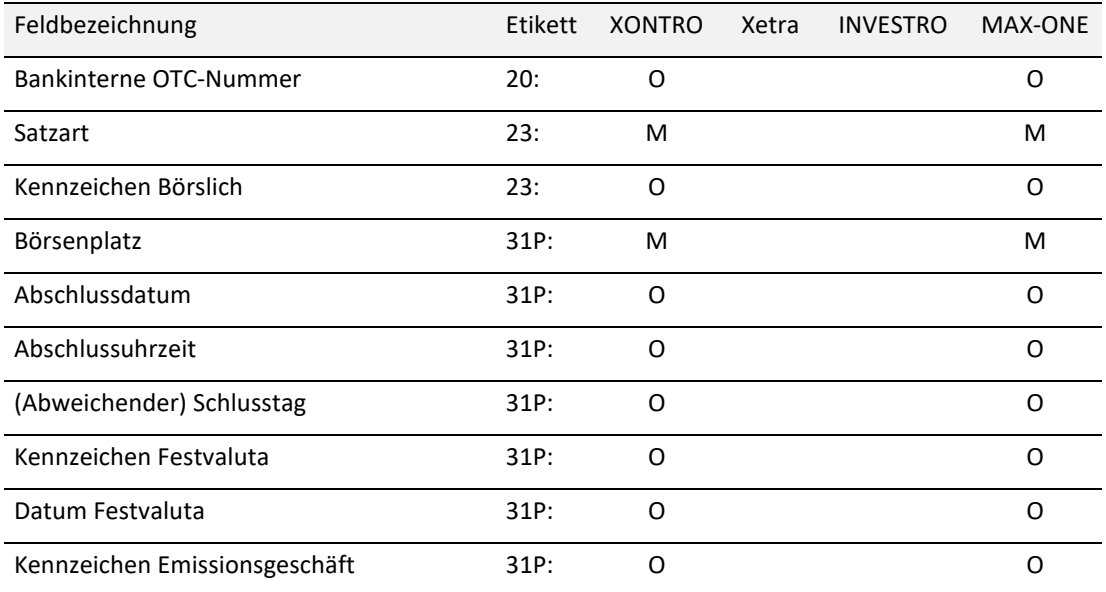
Seite 144

# Kreditinstitute - Technische Anbindung Version 5.56

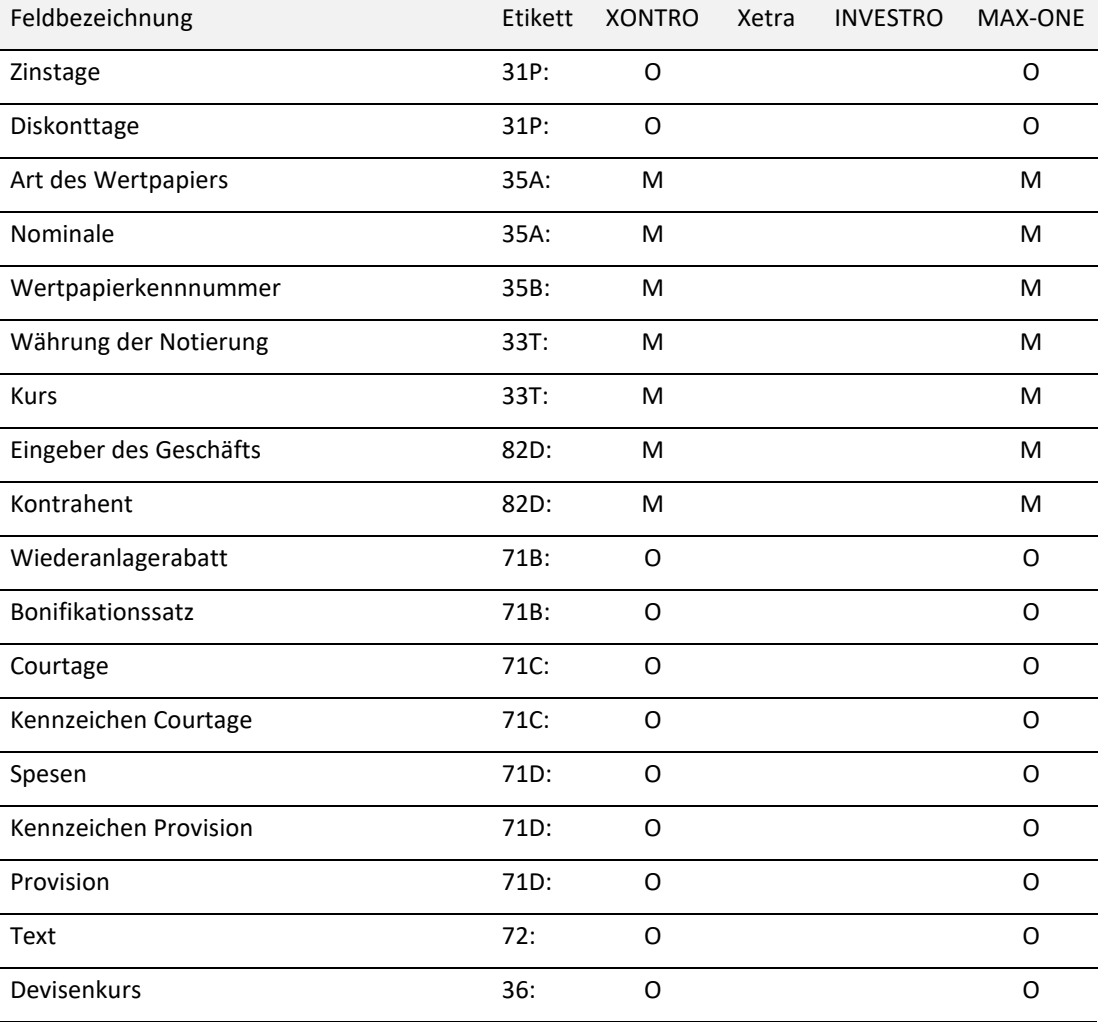

### 3.2.12.3 MT 513 (OTC Trade Report)

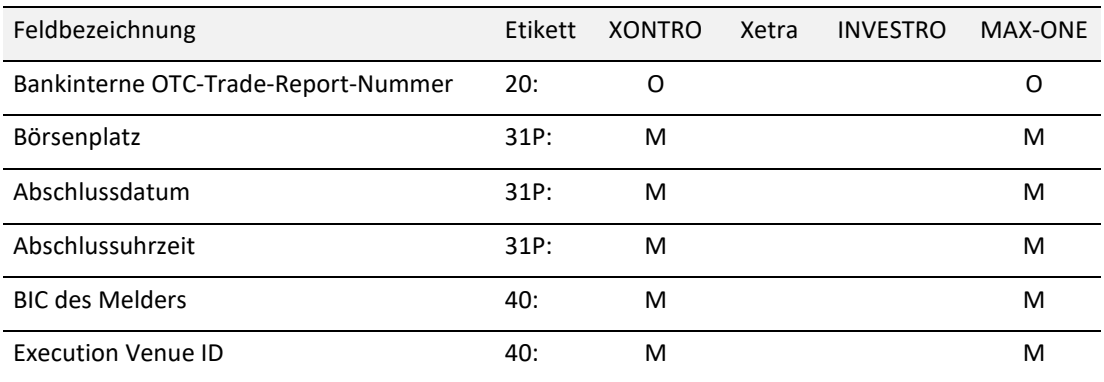

Seite 145

# Kreditinstitute - Technische Anbindung Version 5.56

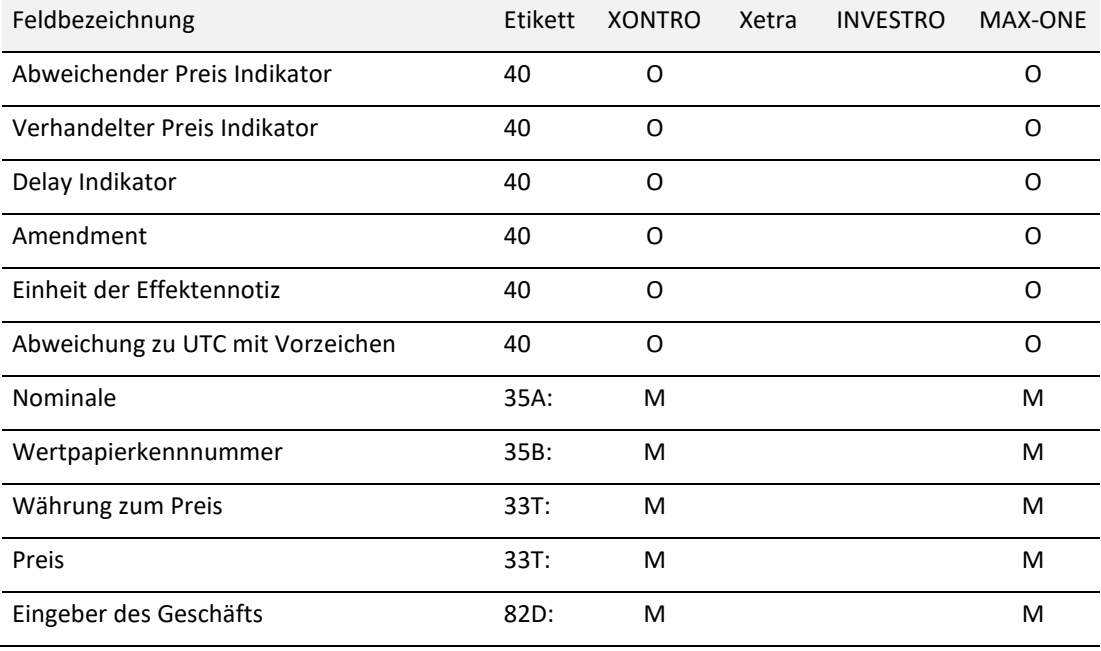

### 3.2.12.4 MT 515 (Ausführungsbestätigung für Fondauftrag)

Diese Nachricht ist nur relevant für INVESTRO/Vestima+. Nachrichtenaufbau siehe Kapitel 3.2.7.

### 3.2.12.5 MT 519 (Ausführungsbestätigung)

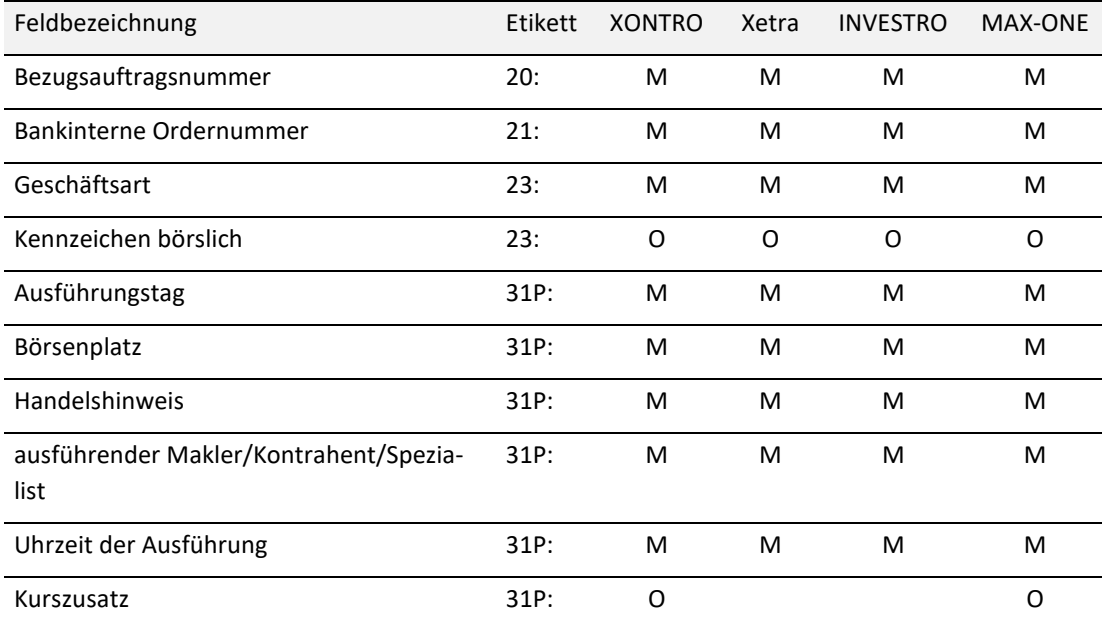

Seite 146

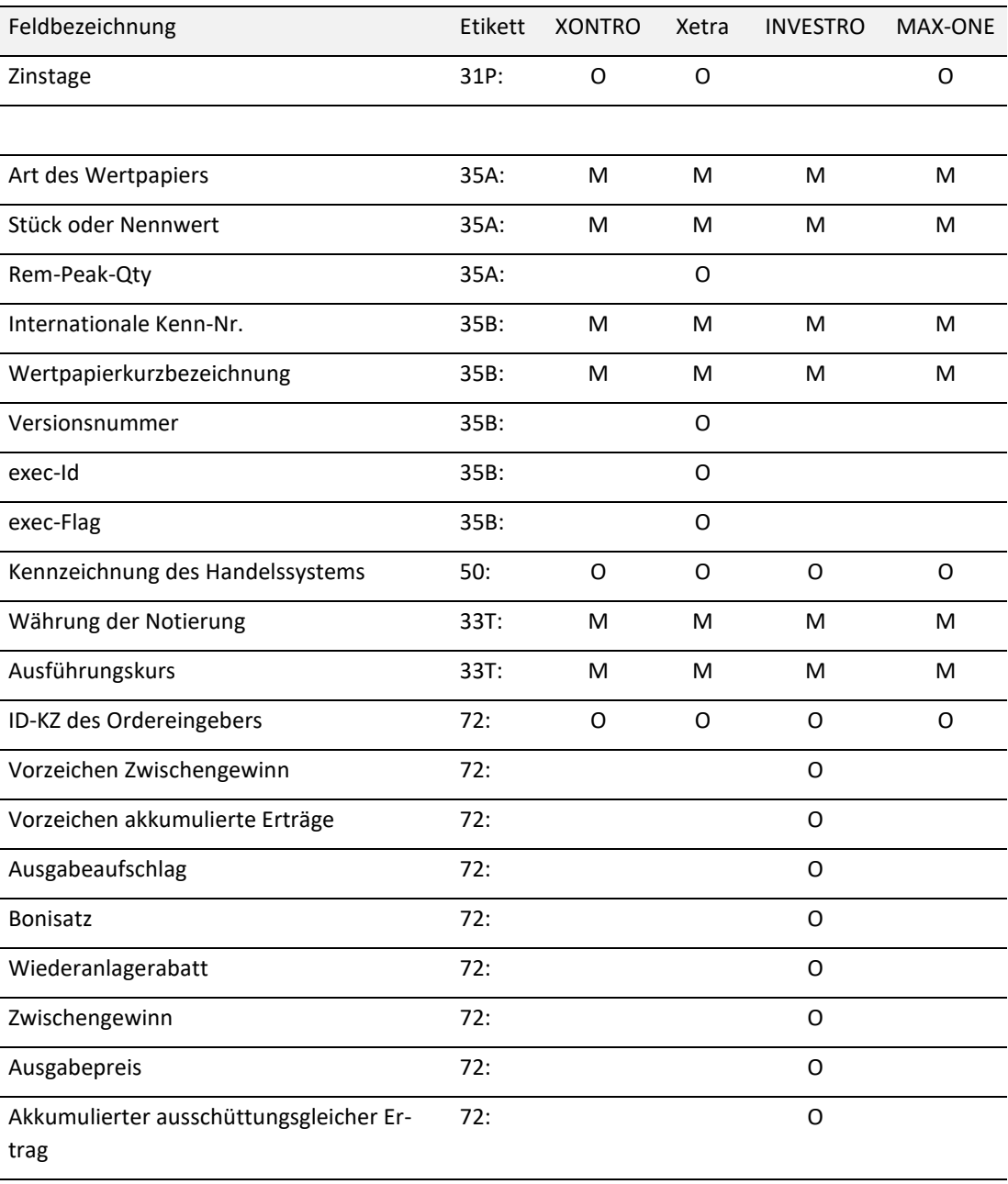

Seite 147

# Kreditinstitute - Technische Anbindung Version 5.56

### 3.2.12.6 MT 595 (Änderung / Streichung / Storno / Durchlieferung)

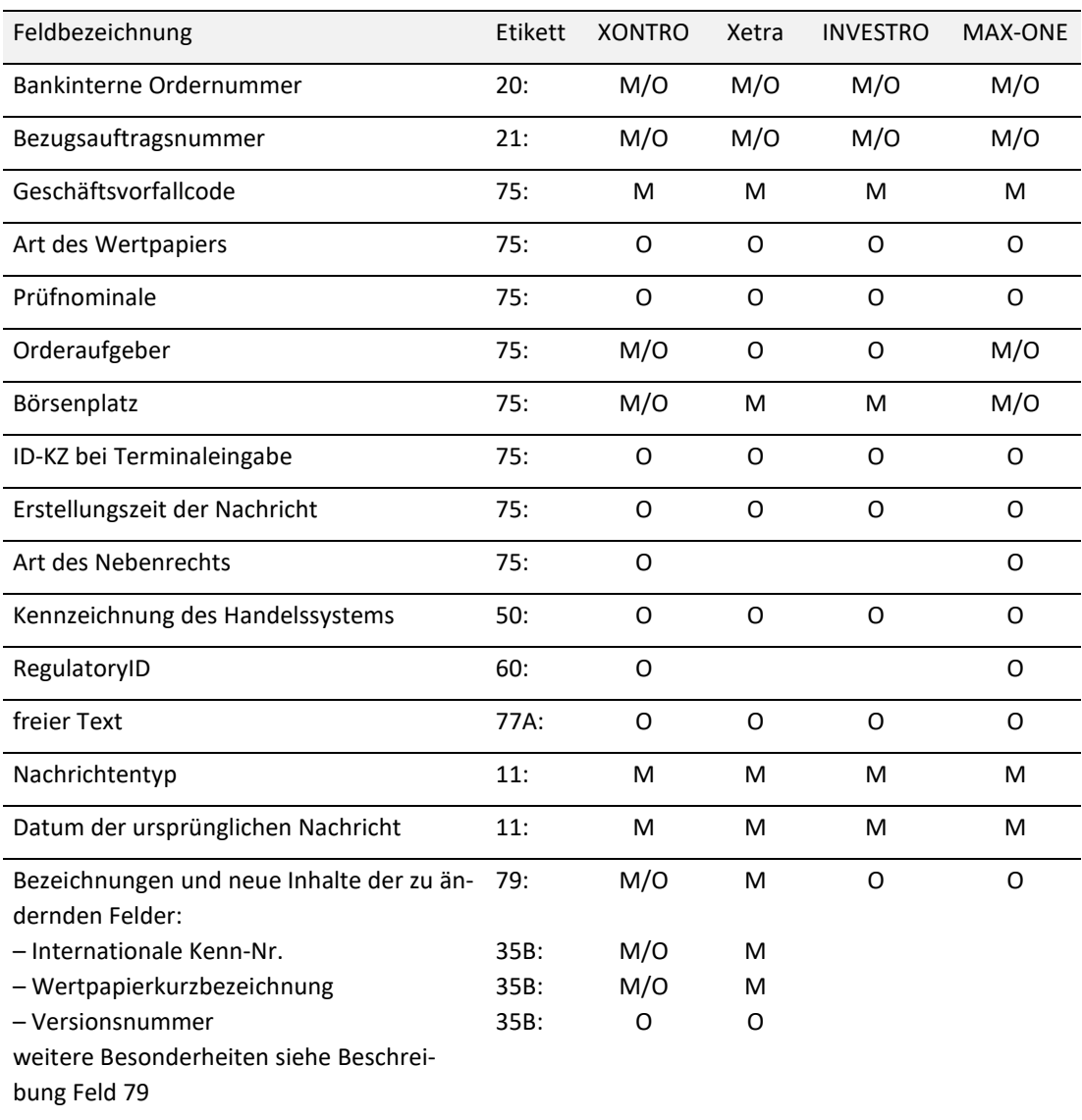

#### 3.2.12.7 MT 596 (Rückmeldung)

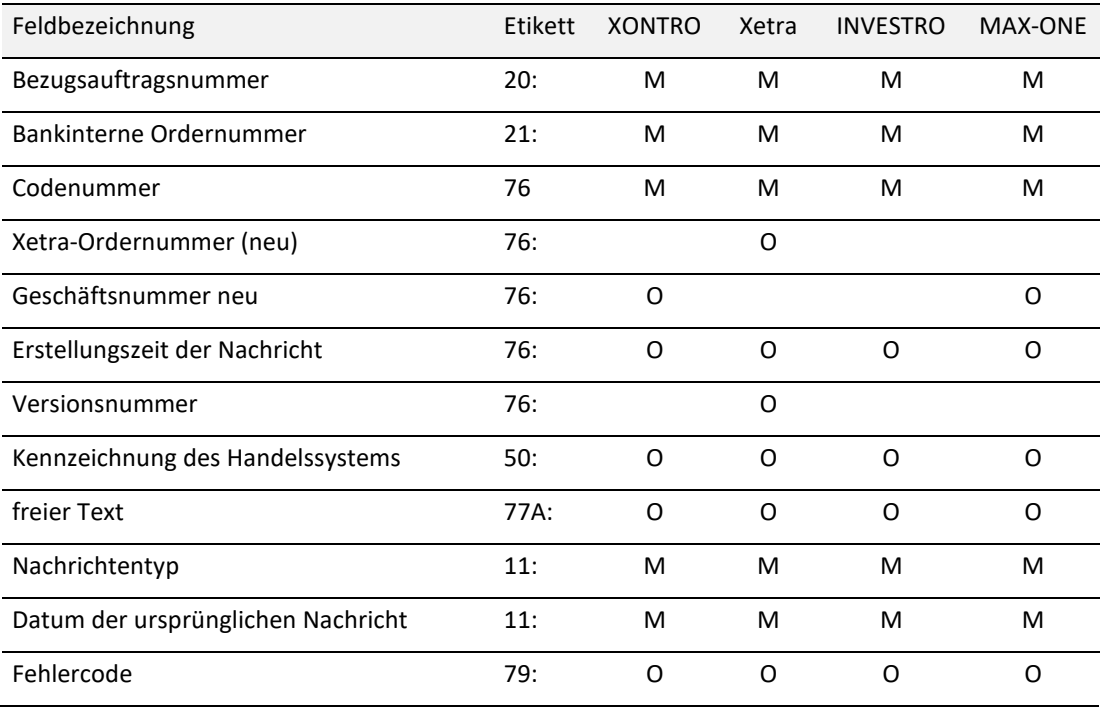

02.11.2020

Seite 148

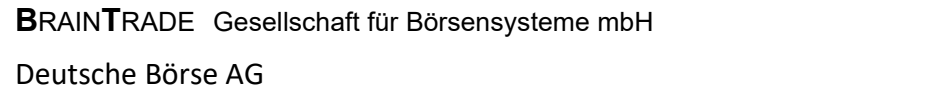

Seite 149

## Kreditinstitute - Technische Anbindung Version 5.56

#### 3.2.13 Nachricht für eigene Anwendung (MT 598)

Urheber: Benutzer (Bank) und Systeme (XONTRO, Xetra, INVESTRO und MAX-ONE) Funktion: Dieser Nachrichtentyp wird als Umschlag für die bereits definierten Nachrichtentypen MT000, MT001, MT002, MT003, MT020 und MT021 benutzt.

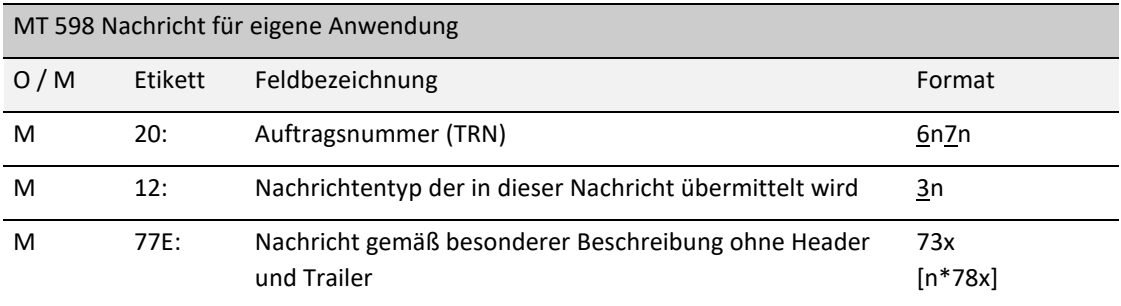

*Regeln:* 

Feld 20:

Bei File-Transfer gilt folgendes Format: 6n3n

Bei Übertragungen vom System zur Bank wird die Auftragsnummer jeweils in Vor- (Feld F:12 = 000) und Nachsatz (Feld F:12 = 002) eingestellt. Die Nummern in beiden Sätzen sind pro Stapel identisch.

Bei Programm/Programm-Verbindung gilt generell:

Bei allen Rückmeldungen / Bestätigungen wird im Feld F:20 die TRN aus der zugrunde liegenden Nachricht des Kreditinstituts eingestellt.

Die Auftragsnummer (TRN) ist wie folgt aufgebaut:

Stelle 1-6 (6n): Entstehungsdatum der Nachricht

Stelle 7-13 (7n): 7-stellige laufende Nummer (wird nicht geprüft)

Kreditinstitute - Technische Anbindung Version 5.56

#### **4 Fehlerhinweise**

#### **4.1 Fehler im Nachrichtenkopf / Formatfehler**

- H01 Formatfehler Block 1
- H02 Anwendungskennzeichen nicht "F"
- H15 falsche Session
- H20 falsche Eingabefolgenummer (ISN)
- H25 Formatfehler Block 2
- H30 ungültiger Nachrichten-Typ
- H50 keine Bestimmungsadresse
- H99 Ungültiges Zeichen im Anwendungsheader
- U00 Formatfehler Block 3
- Z00 Formatfehler Block 5
- 010 von OSN/bis OSN nicht numerisch
- 011 Absender ist kein Orderrouting-Teilnehmer

#### **4.2 Fehler in der Nachricht (Mnn)**

M60 ungültiges Zeichen

#### **4.3 Fehler im Text (Tnn)**

- T12 Fehler im Inhalt des Feldes
- T13 Zwingend vorgeschriebenes Feld fehlt, Feldfolge unkorrekt
- T16 Feldkennzeichen ohne Doppelpunkt; Buchstabe wurde an unerlaubter Stelle gefunden
- T26 Feld darf nicht mit "/" beginnen oder mit "/" enden und ebenso darf kein "//" vorkommen
- T30 im Feld wurden zu viele Komponenten vorgefunden
- T31 Trennzeichen zwischen den Komponenten fehlt oder ist ungültig
- T32 Zwingend vorgeschriebene Komponente fehlt
- T33 Länge der Komponente zu groß
- T34 Länge der Komponente zu klein
- T37 Unterfeld 1 in Feld F:35A enthält ungültiges Codewort
- T40 Betrag/Zahl fehlt oder erstes Zeichen ist falsch
- T43 das Trennzeichen für Dezimalstellen ist kein Komma
- T50 Datumsfehler
- T52 Ungültige Art des Wertpapiers
- T80 Trailer fehlt
- T98 'end of message' falsch
- T99 Innerhalb einer Nachricht befindet sich mehr als eine Ende-Sequenz (CrLf-)

02.11.2020 Seite 150

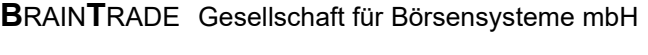

Kreditinstitute - Technische Anbindung Version 5.56

### **4.4 Plausibilitäts-Fehler (Cnn)**

C03 Anzahl der Nachkommastellen größer als für das Feld maximal zugelassen

#### **4.5 Retrieval-Kontingent-Fehler (Knn)**

- K01 Input-Kontingent für Retrieval-Anforderungen überschritten
- K02 Output-Kontingent für Retrieval-Anforderungen überschritten

#### **4.6 XONTRO - Fehlermeldungen / Hinweise**

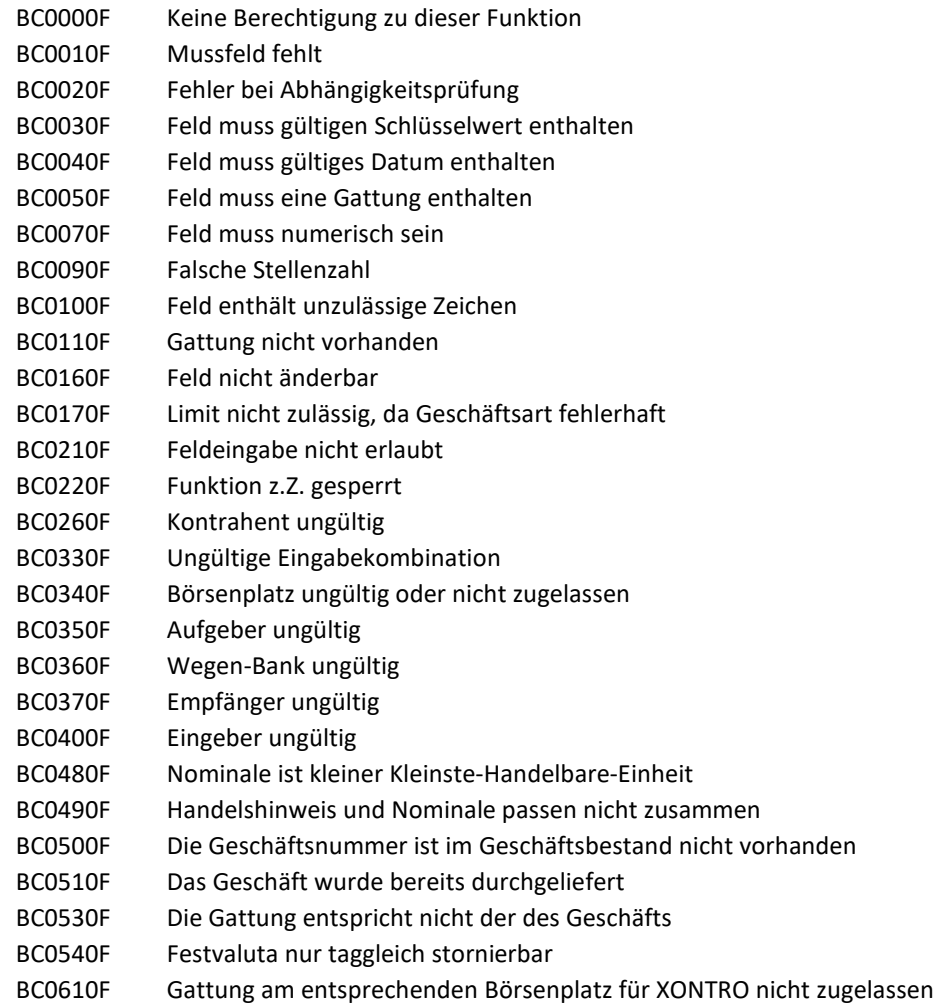

### 02.11.2020 Seite 151

02.11.2020

Seite 152

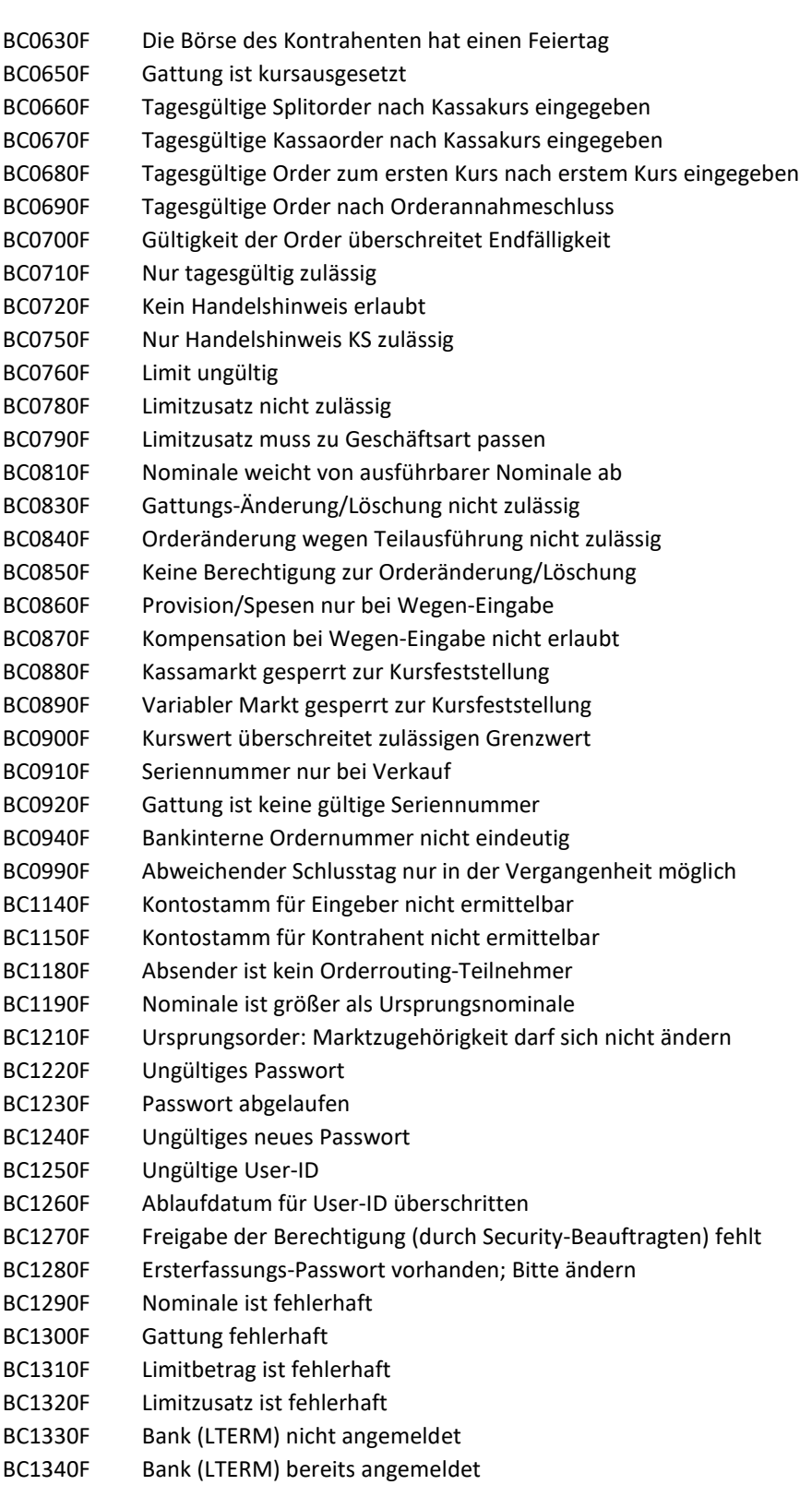

02.11.2020

Seite 153

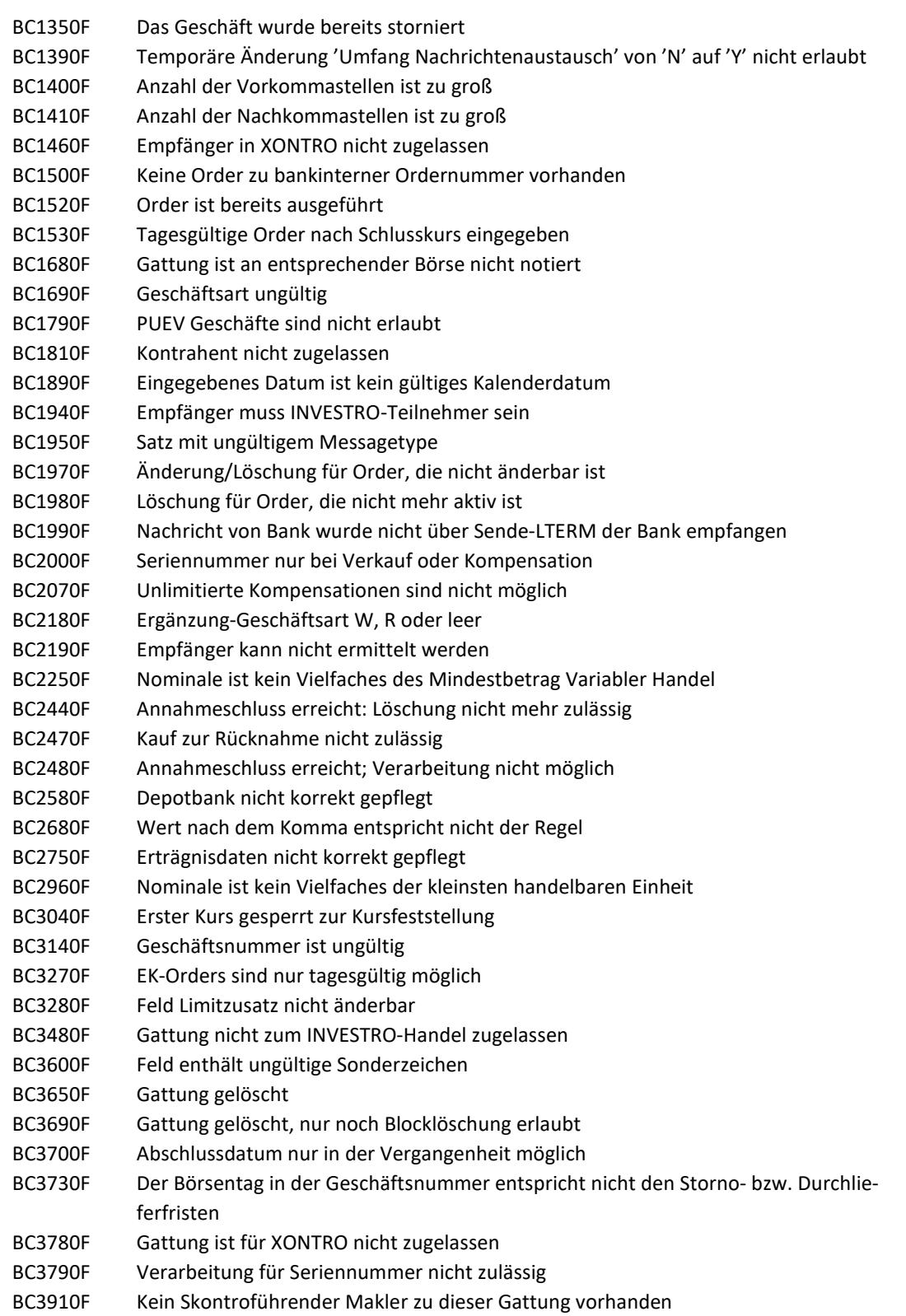

02.11.2020

Seite 154

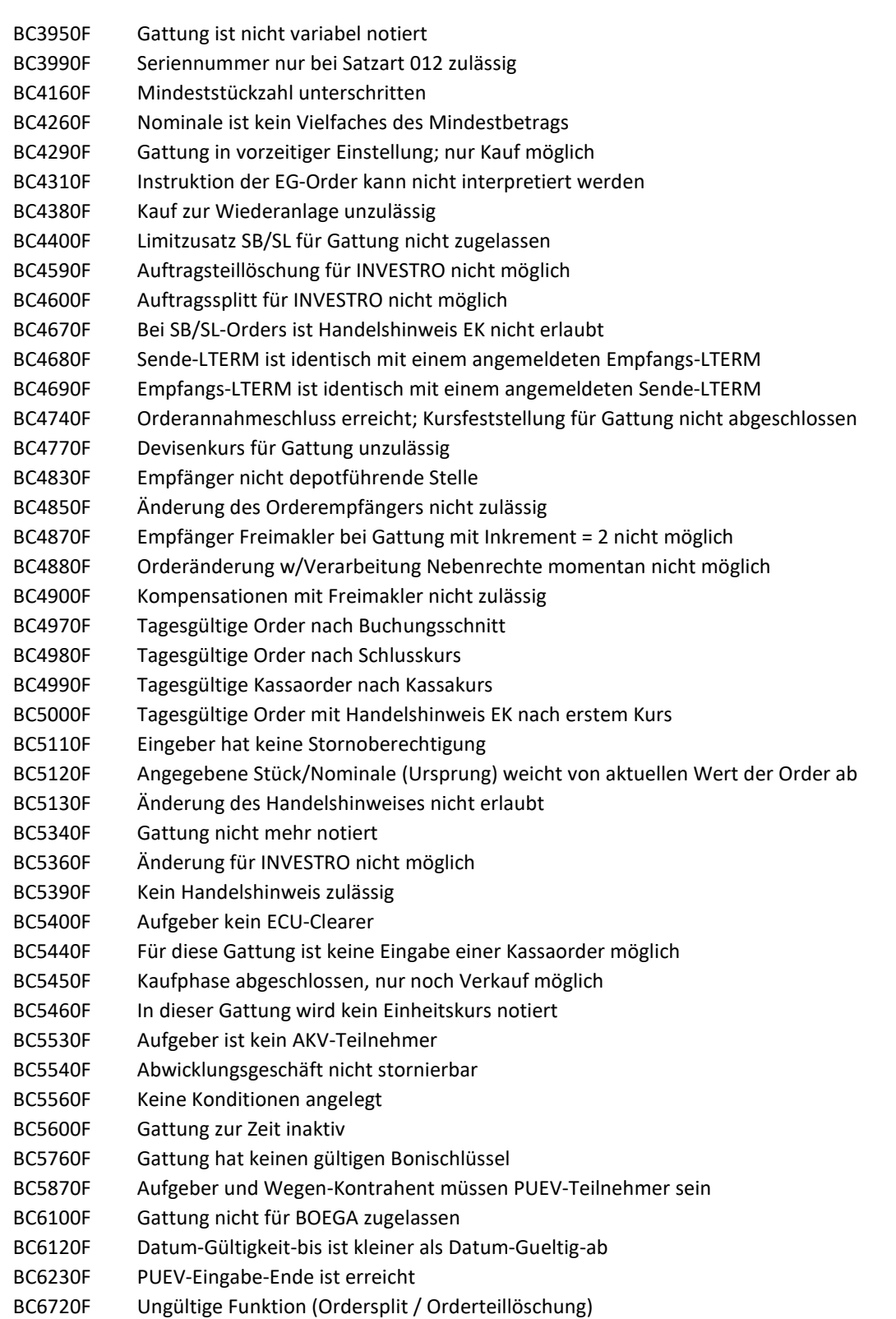

# Kreditinstitute - Technische Anbindung Version 5.56

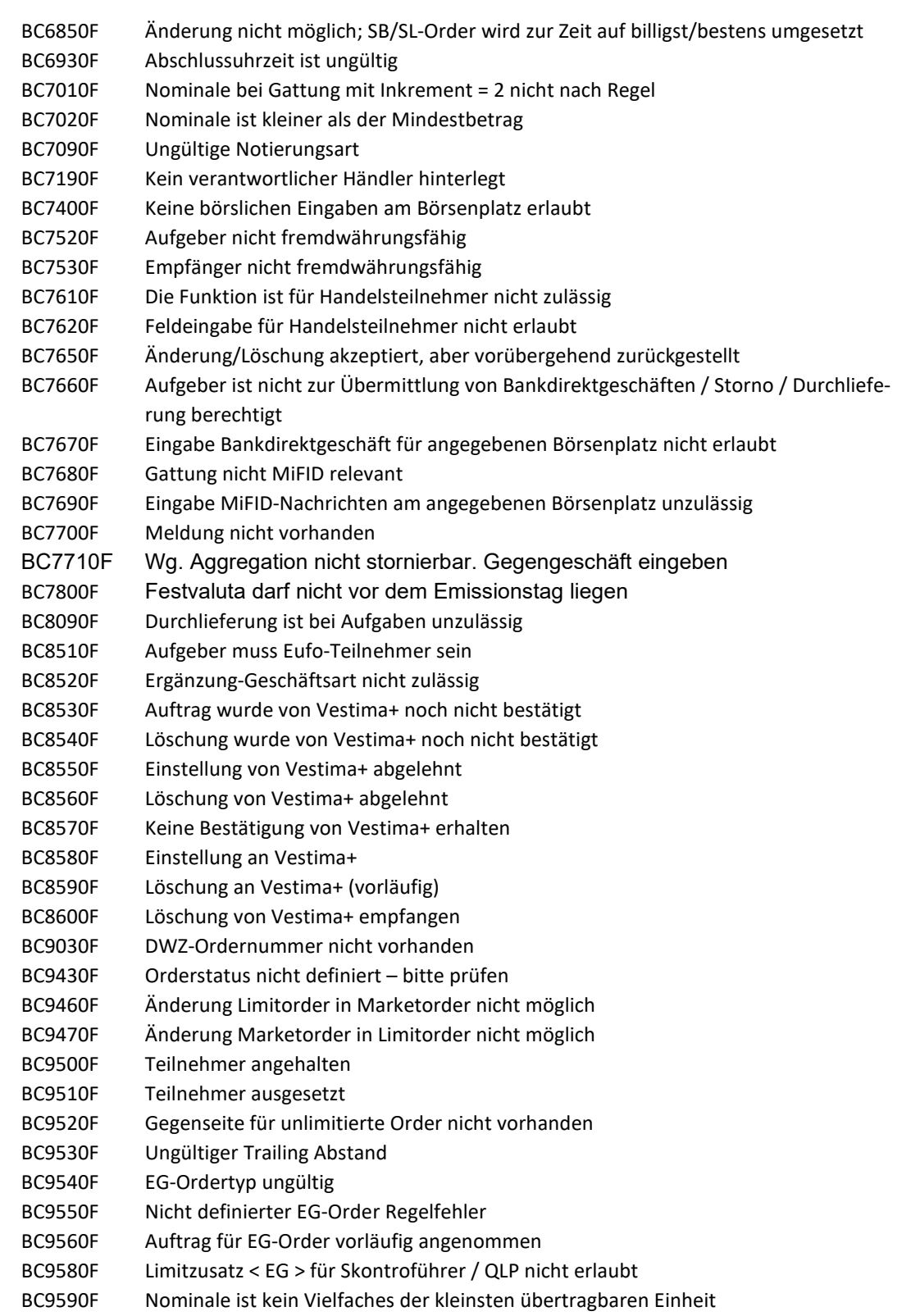

02.11.2020

Seite 155

02.11.2020

Seite 156

## Kreditinstitute - Technische Anbindung Version 5.56

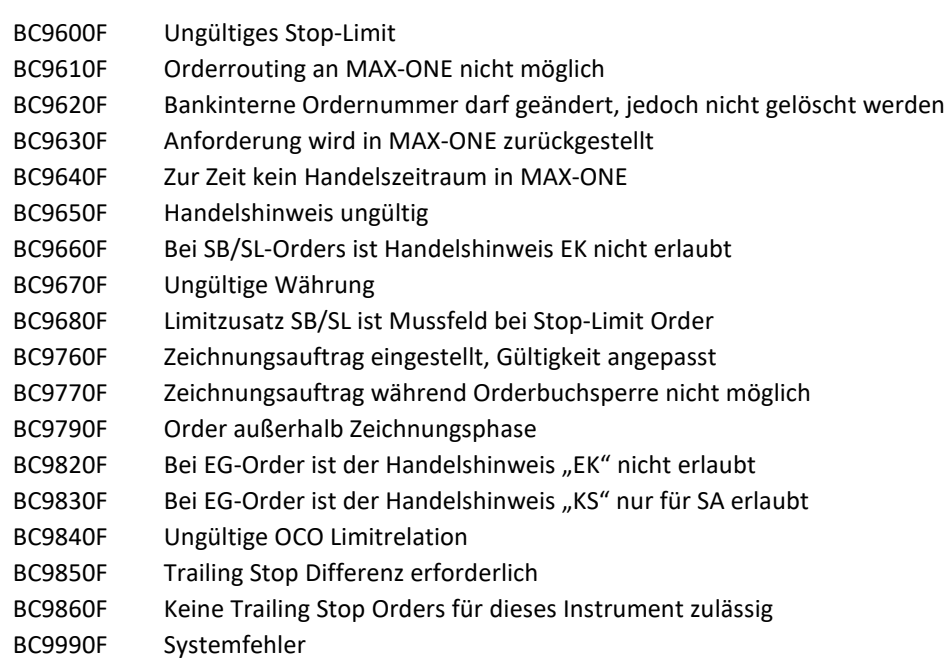

*Hinweis:* Falls ein Feld aus mehreren Unterfeldern besteht, wird in der 6. Stelle der Fehler-ID die Nummer des ersten fehlerhaften Unterfeldes angegeben.

Bsp.: BC0072F 2. Unterfeld ist nicht numerisch

Xetra: Dieses Verhalten gilt auch für die folgenden Xetra Fehlermeldungen, falls eine Identifizierung des fehlerhaften Unterfeldes möglich ist.

#### **4.7 Xetra - Fehlermeldungen / Hinweise**

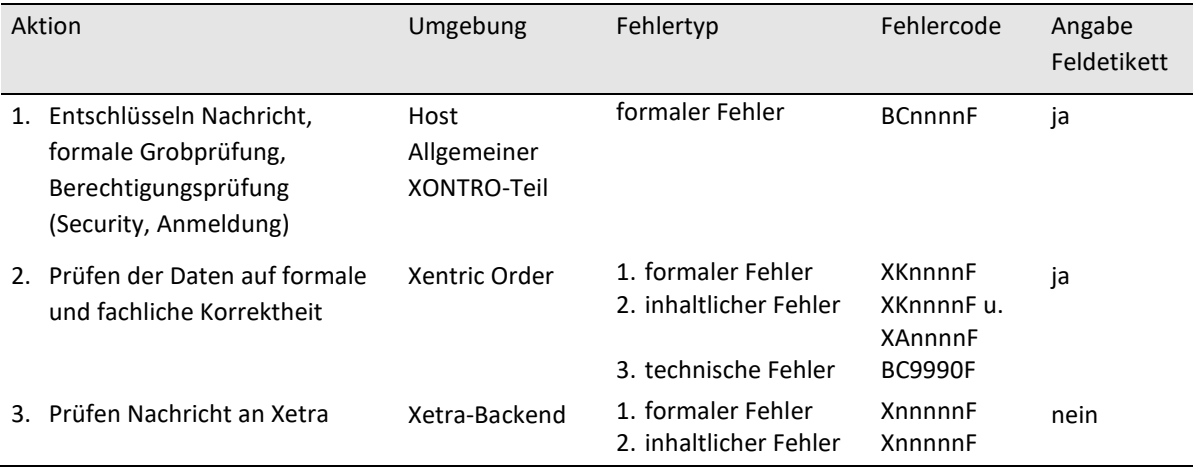

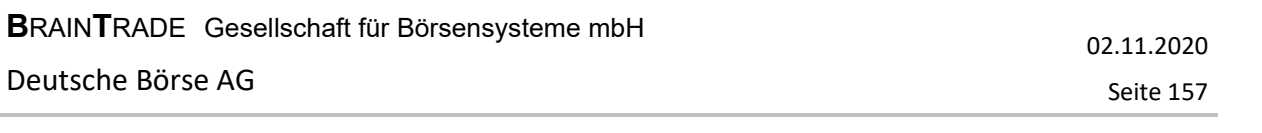

- 1. Die detaillierten Fehlermeldungen beim Prüfen der Nachricht an Xetra sind der jeweils gültigen Version der Dokumentation "Xetra - VALUES API Programming Version" zu entnehmen und werden hier nicht mehr explizit aufgeführt.
- 2. Die Fehlermeldungen beim Entschlüsseln der Nachricht, bei der formalen Grobprüfung und bei der Berechtigungsprüfung (Security, Anmeldung) entsprechen den XONTRO Fehlermeldungen.

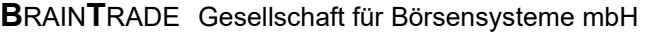

02.11.2020

Seite 158

# Kreditinstitute - Technische Anbindung Version 5.56

3. Im Folgenden sind die Fehlermeldungen, deren Ursache auf formale und inhaltliche Fehler bei der Prüfung in Xentric Order zurückzuführen ist, aufgeführt:

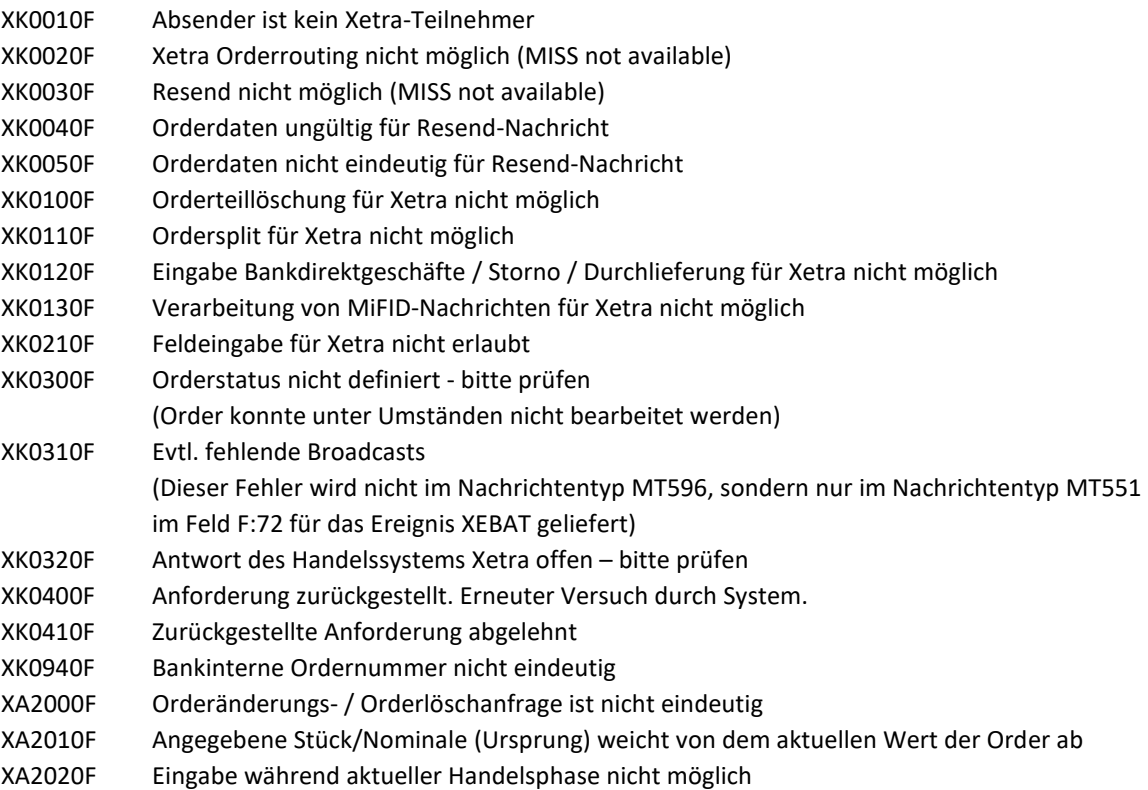

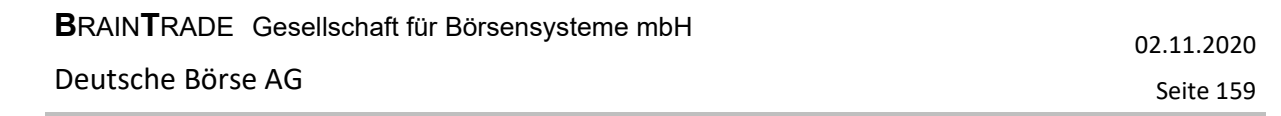

### **5 Beispiele zur Nachrichtenübermittlung**

Die Beispiele sind unter Berücksichtigung der Restriktionen der Systeme erstellt worden.

#### **5.1 Kauforder (MT 500)**

*BEISPIEL 1A: Kauf festverzinslicher Papiere zur Kasse* 

{1:F01DRESDEFFAXXX0000000004} (kein CrLf) {2:I500DWZXDEFFABOSN2005} (kein CrLf) {4: :20:ABCDEFGH :30:000530 :35A:BON10000, :35B:ISIN DE0002681491 HESS.LDSBK.IS.E.242 :32L:EUR99,5 /130 KS -}

*BEISPIEL 1B: Format für eine Xetra - Kauforder* 

{1:F01DRESDEFFAXXX0000000004} (kein CrLf) {2:I500DWZXDEFFABOSN2005} (kein CrLf) {4: :20:ABCDEFGH2 :30:980530 :35A:BON10000, :35B:ISIN DE0002030751 BAY.HYP.BK.AG PF.R.46 SVG :32L:EUR99,5 /194 -}

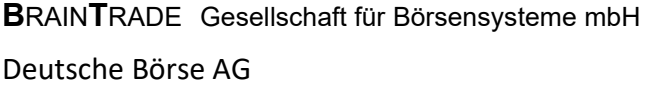

*BEISPIEL 1C: Kauf INVESTRO* 

{1:F01DRESDEFFAXXX0000000004} (kein CrLf) {2:I500DWZXDEFFABOSN2005} (kein CrLf) {4: :20:ABCDEFGH :23: R :30:010330 :35A:UNT10000, :35B:ISIN LU003753395 DIT-LUX STAATSANLEIHEN :32L:EUR0, /183 :82D:/7002 :53C:/1234567890 -}

#### **5.2 Verkauforder (MT 501)**

*BEISPIEL 2A: Verkauf von Aktien im variablen Handel* 

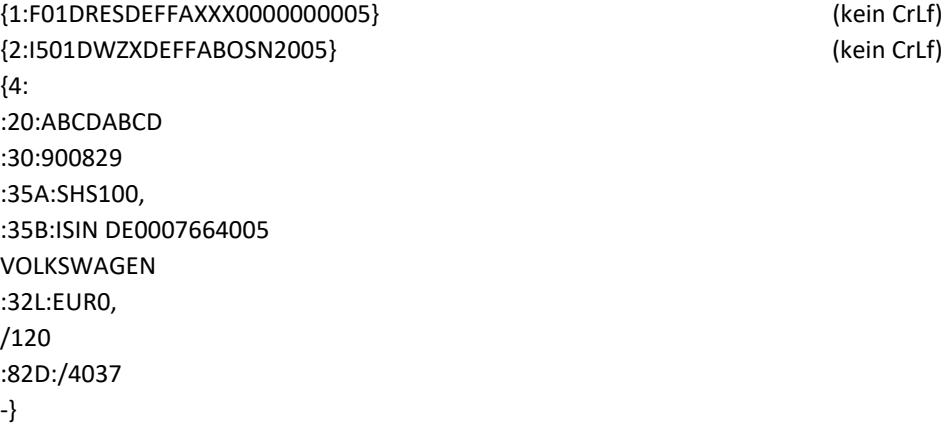

02.11.2020

Seite 160

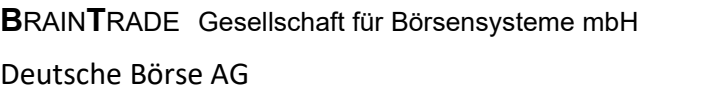

*BEISPIEL 2B: Format für eine Xetra - Verkauforder*

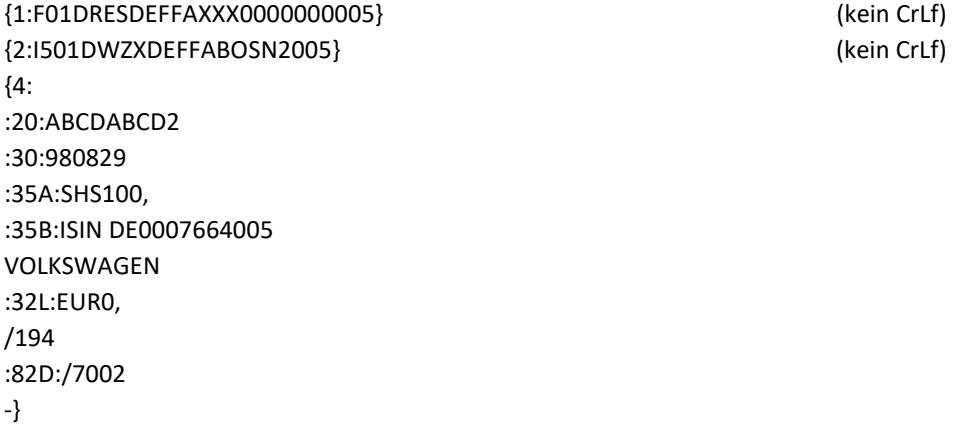

*BEISPIEL 2C: Verkauf INVESTRO* 

{1:F01DRESDEFFAXXX0000000005} (kein CrLf) {2:I501DWZXDEFFABOSN2005} (kein CrLf) {4: :20:ABCDABCD :30:010330 :35A:UNT10000, :35B:ISIN LU003753395 DIT-LUX STAATSANLEIHEN :32L:EUR0, /183 :82D:/7002 -}

02.11.2020

Seite 161

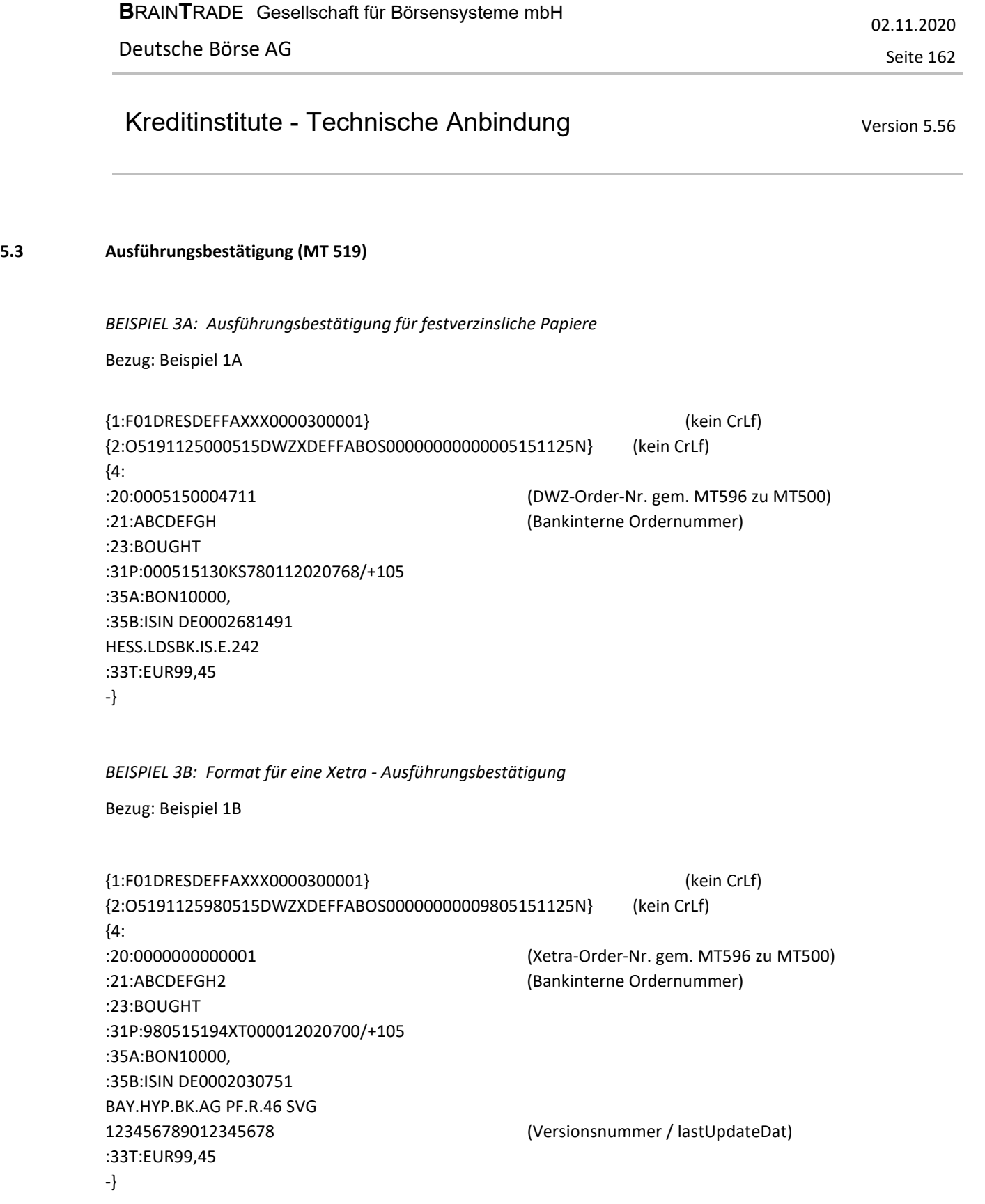

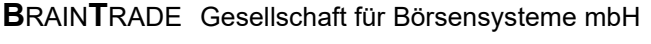

02.11.2020

Seite 163

# Kreditinstitute - Technische Anbindung Version 5.56

*BEISPIEL 3C: Ausführungsbestätigung INVESTRO* 

Bezug: Beispiel 2C

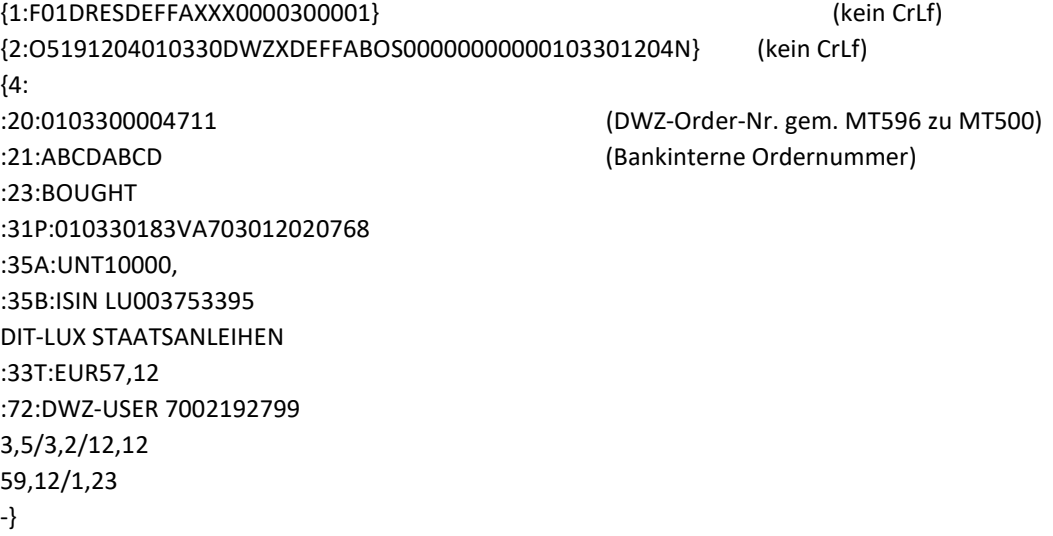

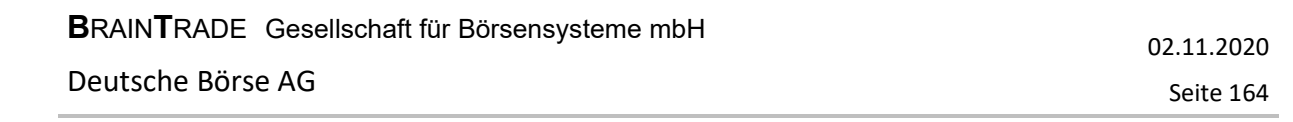

### **5.4 Ereignis im Wertpapiergeschäft (MT 551)**

#### 5.4.1 Kassakursmitteilung

*BEISPIEL 4A:* 

{1:F01DRESDEFFAXXX0000300002} (kein CrLf) {2:O5511336900830DWZXDEFFABOS00000000009008301336N} (kein CrLf) {4: :20:9008301234567 :35B:ISIN DE0007664005 VOLKSWAGEN 766400 :79:SPOTR900830133550 /504,//130/EUR/7885/////// -}

5.4.2 Kursaussetzung für VW-Aktien in Frankfurt

*BEISPIEL 4B:* 

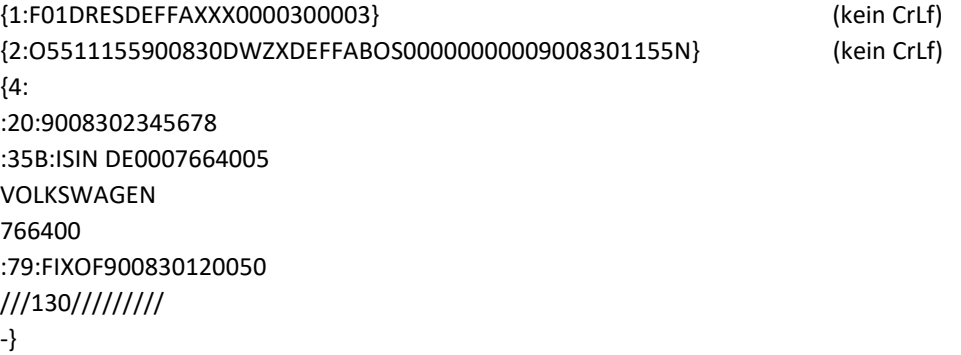

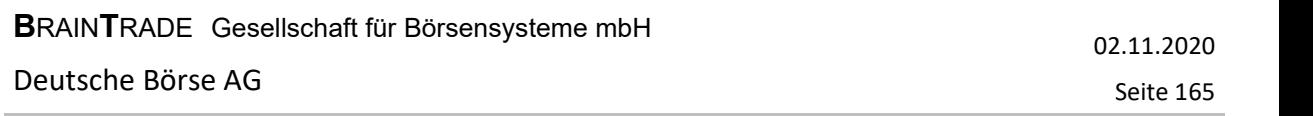

### **5.5 Sonstige Ereignisse (MT 551)**

5.5.1 XONTRO Buchungsschnitt Ende

*BEISPIEL 5A:* 

{1:F01DRESDEFFA1300000300005} (kein CrLf) {2:O5512036020830DWZXDEFFABOS00000000000208302036N} (kein CrLf) {4: :20:0208301234567 :35B:MISC :79:BOEND020830203550 ///130///////// :72: BOSS-BUCHUNGSSCHNITT-ENDE -}

5.5.2 Handelsende MAX-ONE

*BEISPIEL 5C:* 

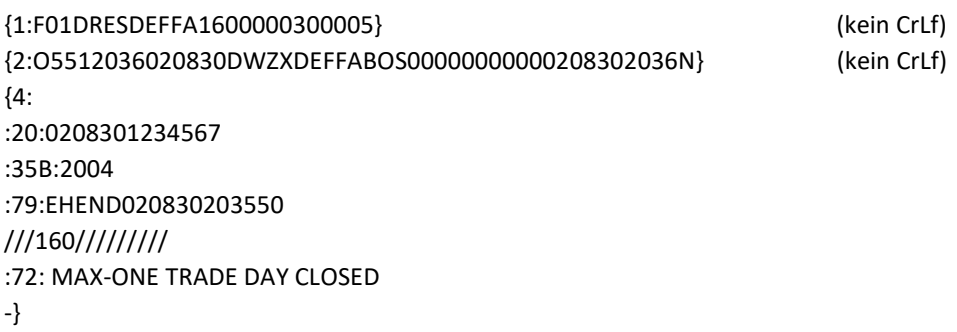

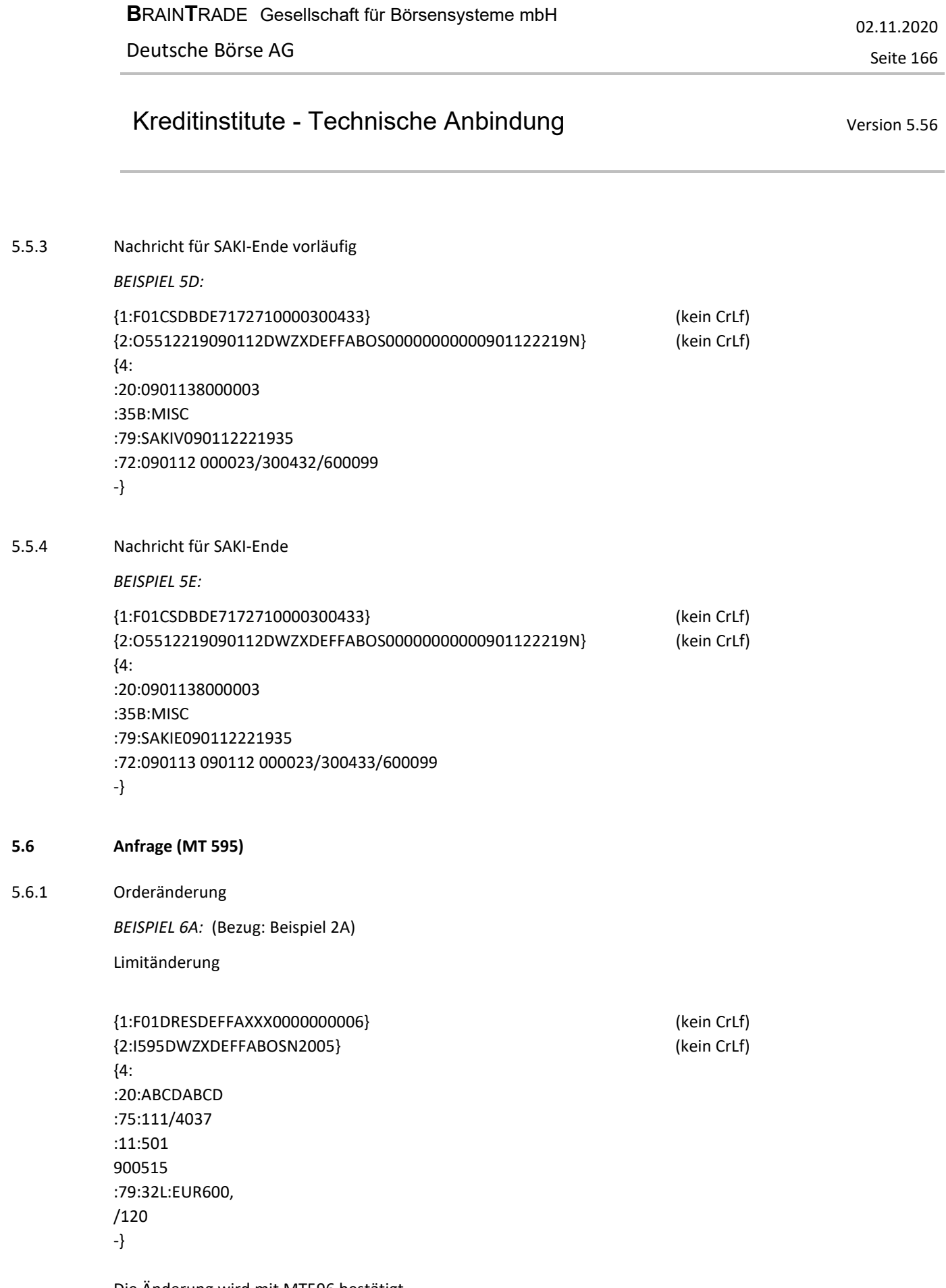

Die Änderung wird mit MT596 bestätigt.

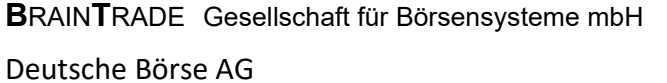

*BEISPIEL 6B: Format für eine Xetra - Orderänderung* (Bezug: Beispiel 2B)

Limitänderung

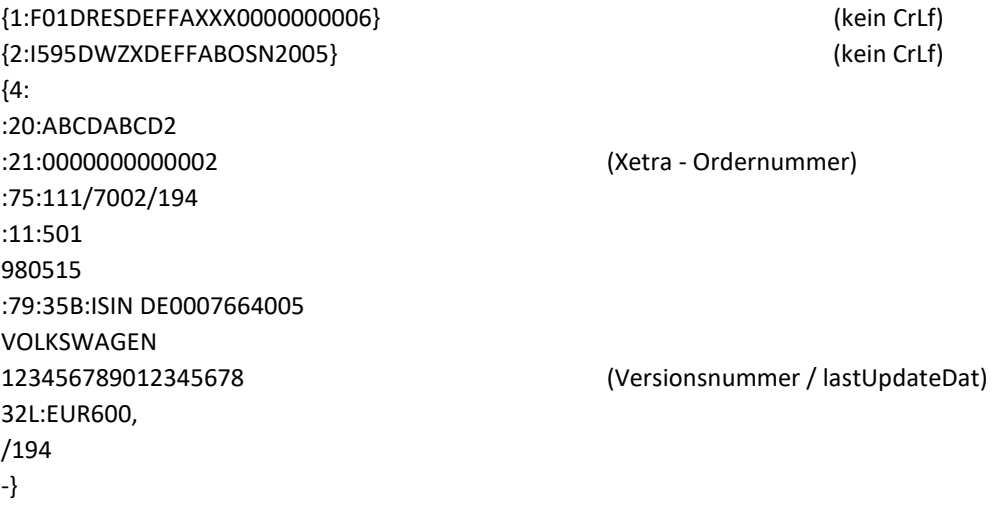

Die Änderung wird mit MT596 bestätigt.

02.11.2020

Seite 167

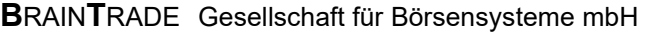

## Kreditinstitute - Technische Anbindung Version 5.56

02.11.2020 Seite 168

5.6.2 Orderstreichung

*BEISPIEL 7A:* (Bezug: Beispiel 1A)

```
{1:F01DRESDEFFAXXX0000000007} (kein CrLf) 
{2:I595DWZXDEFFABOSN2005} (kein CrLf) 
{4: 
:20:ABCDEFGH (Bankinterne Ordernummer) 
:75:113/4037 
:11:500 
000515 
-}
```
:21:0005150004711 (DWZ-Order-Nr. gem. MT596 zu MT500)

*BEISPIEL 7B: Format für eine Xetra - Orderstreichung* (Bezug: Beispiel 1B)

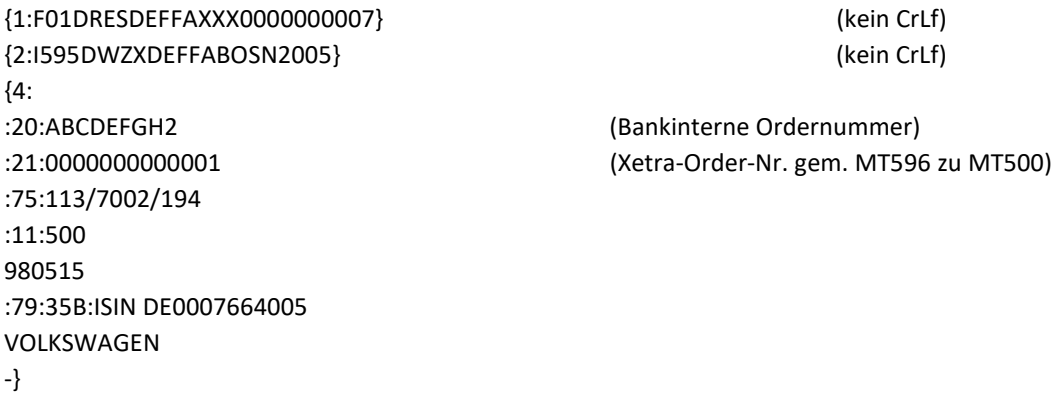

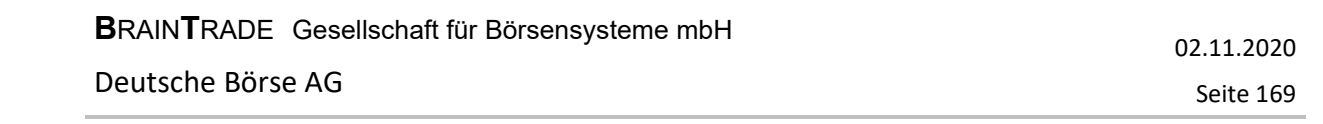

#### **5.7 Bankdirektgeschäft (MT 511) / Storno und Durchlieferung (MT 595)**

5.7.1 Einstellung Bankdirektgeschäft

*BEISPIEL 8A:*

{1:F01DRESDEFFAXXX0000000009} (kein CrLf) {2:I511DWZXDEFFABOSN2005} (kein CrLf) {4: :20:BANKINTNUMMER :23:012 (Satzart) :31P:130 :35A:SHS1000, :35B:ISIN DE0007664005 :33T:EUR43,85 :82D:7002/7000 :72:TEXT -} 5.7.2 Storno Bankdirektgeschäft

*BEISPIEL 8B:* (Bezug: Beispiel 8A)

{1:F01DRESDEFFAXXX0000000010} (kein CrLf) {2:I595DWZXDEFFABOSN2005} (kein CrLf)  ${4:}$ :75:114/7002/130 :11:511 040315 :79:35B:ISIN DE0007664005 -}

:20:EDF0403150000001 (Geschäftsnummer. gem. MT596 zu MT511)

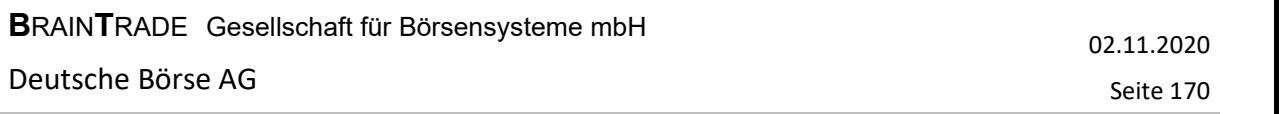

5.7.3 Durchlieferung Bankdirektgeschäft

*BEISPIEL 8C:* (Bezug: Beispiel 8A)

```
{1:F01DRESDEFFAXXX0000000011} (kein CrLf) 
{2:I595DWZXDEFFABOSN2005} (kein CrLf) 
{4: 
:75:115/7002/130 
:11:511 
040315 
:79:35B:ISIN DE0007664005 
-}
```
:20:EDF0403150000001 (Geschäftsnummer. gem. MT596 zu MT511)

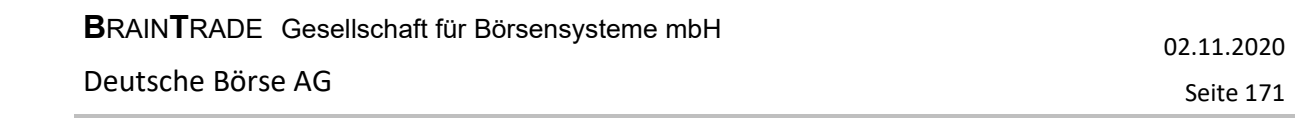

**5.8 OTC Trade Report (MT 513) / Storno OTC Trade Report (MT 595)** 

5.8.1 Einstellung OTC Trade-Report

*BEISPIEL 9A:*

{1:F01DRESDEFFAXXX0000000009} (kein CrLf) {2:I513DWZXDEFFABOSN2005} (kein CrLf) {4: :20:BANKINTNUMMER :31P:1300711051030 :40:DRESDEFFXXX/OTC/////1/+0100 :35A:1000, :35B:ISIN DE0007664005 :33T:EUR145,85 :82D:7002 -} 5.8.2 Storno OTC Trade Report *BEISPIEL 9B:* (Bezug: Beispiel 9A) {1:F01DRESDEFFAXXX0000000010} (kein CrLf) {2:I595DWZXDEFFABOSN2005} (kein CrLf) {4: :20:EDF0711050000001 (OTC-Trade-Report-Nummer gem. MT596 zu MT513) :75:116/7002/130 :11:513 071105 :79:35B:ISIN DE0007664005 -}

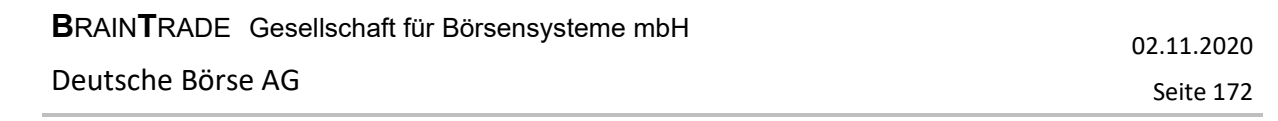

#### **5.9 Antwort (MT 596)**

5.9.1 Bestätigung der Orderannahme

*BEISPIEL 10A:* (Bezug: Beispiel 1A) Rückmeldung (Positiv):

{1:F01DRESDEFFAXXX0000000004} (kein CrLf) {2:O5961125000515DWZXDEFFABOS00000000040005151125N} (kein CrLf) {4: :20:0005150004711 :21:ABCDEFGH :76:/300 EIN-ZEIT 11244001 :11:500 000515 -}

*BEISPIEL 10B: Format für Xetra* (Bezug: Beispiel 1B)

Rückmeldung (Positiv):

```
{1:F01DRESDEFFAXXX0000000004} (kein CrLf) 
{2:O5961125980515DWZXDEFFABOS00000000049805151125N} (kein CrLf) 
{4: 
:20:0000000000001 
:21:ABCDEFGH2 
:76:/300/0000000000003 
EIN-ZEIT 11244001123456789012345678 
:11:500 
980515 
-}
```
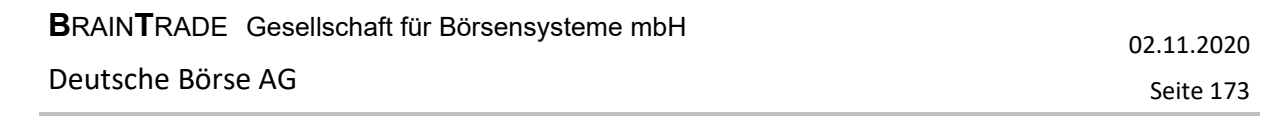

5.9.2 Ablehnung wegen Datenfehler

*BEISPIEL 11A:* 

Fehlerhafte Nachricht:

{1:F01DRESDEFFAXXX0000000009} (kein CrLf) {2:I500DWZXDEFFABOSN2005} (kein CrLf) {4: :20:ABABABAB :30:XXXXXX :35A:BON10000 :35B:ISIN DE0002681491 HESS.LDSBK.IS.E.242 :32L:EUR99,5 /120 :82D:/4037 -}

Rückmeldung (Datenfehler):

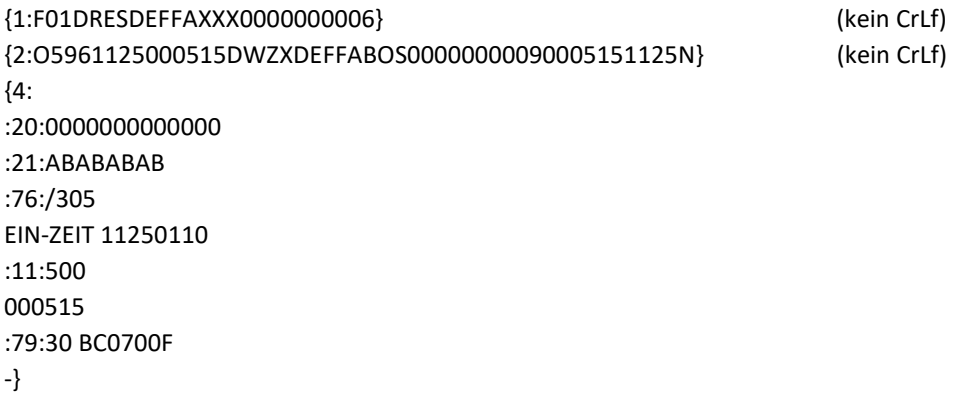

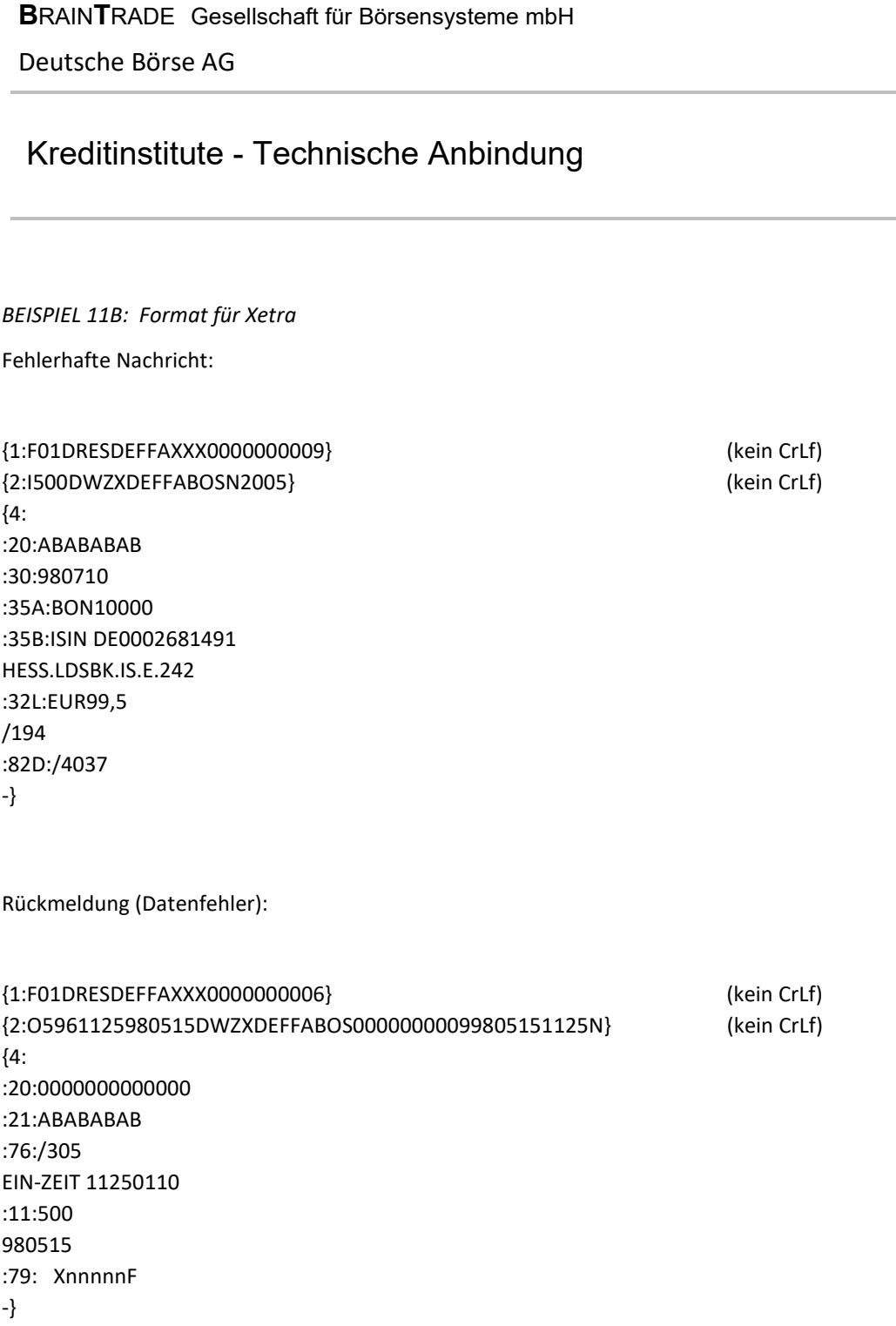

Seite 174

Version 5.56

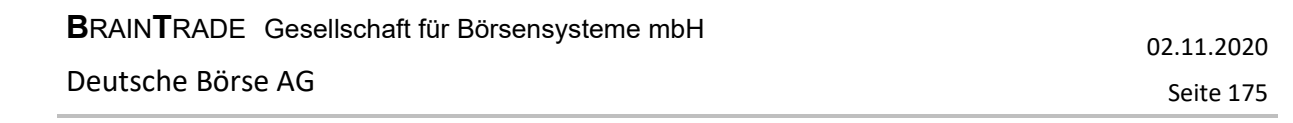

### 5.9.3 Bestätigung einer Änderung

*BEISPIEL 12A:* (Bezug: Beispiel 6A) Rückmeldung (Positiv):

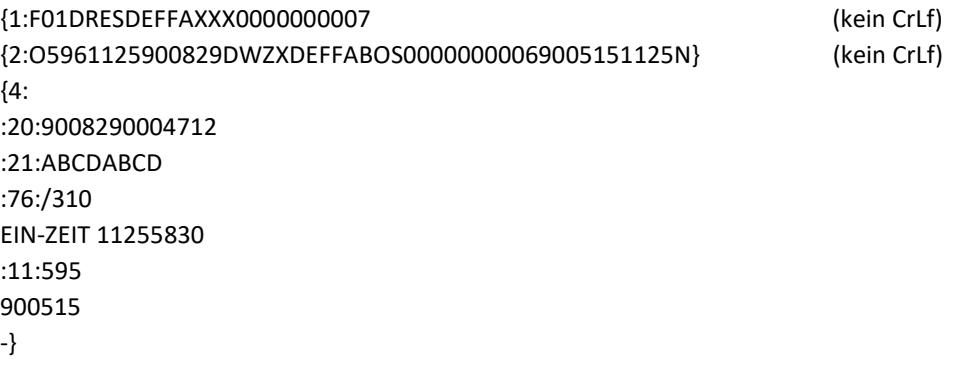

#### *BEISPIEL 12B: Format für Xetra* (Bezug: Beispiel 6B)

Rückmeldung (Positiv):

```
{1:F01DRESDEFFAXXX0000000007} (kein CrLf) 
{2:O5961125980829DWZXDEFFABOS00000000069805151125N} (kein CrLf) 
{4: 
:20:0000000000002 
:21:ABCDABCD2 
:76:/310/0000000000004 
EIN-ZEIT 11255830123456789012345678 
:11:595 
980515 
-}
```
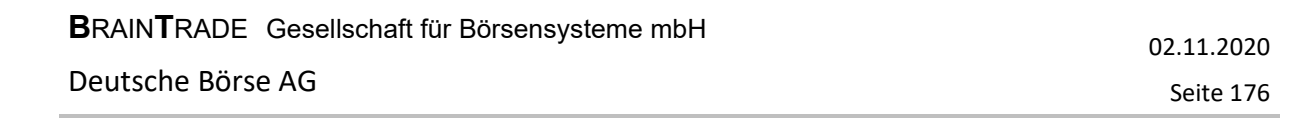

### 5.9.4 Bestätigung einer Streichung

*BEISPIEL 13A:* (Bezug: Beispiel 7A) Rückmeldung (Negativ):

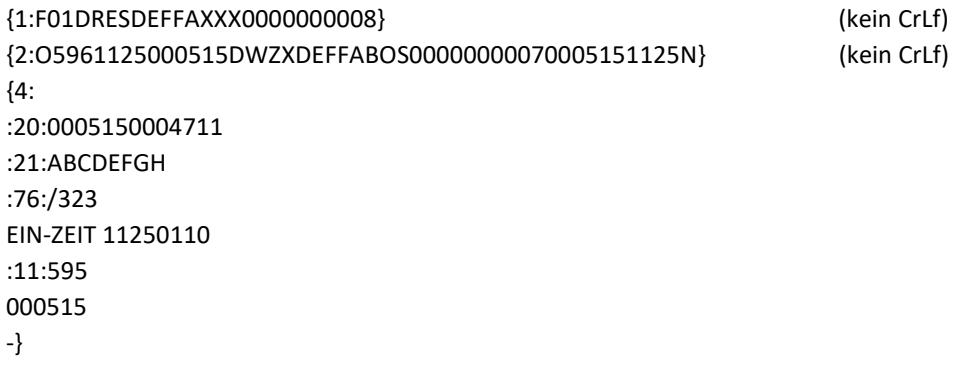

*BEISPIEL 13B: Format für eine Xetra - Order* (Bezug: Beispiel 7B)

Rückmeldung (Negativ):

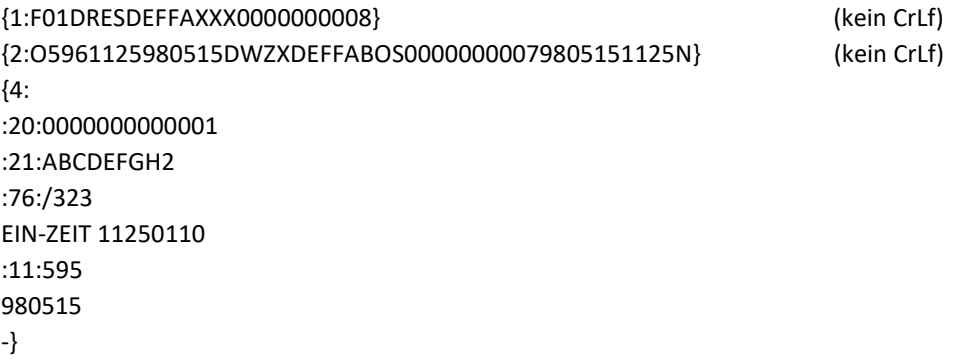

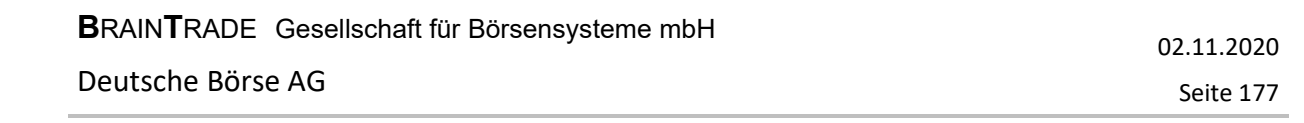

### 5.9.5 Bestätigung eines Bankdirektgeschäfts

*BEISPIEL 14A:* (Bezug: Beispiel 8A) Rückmeldung (Positiv):

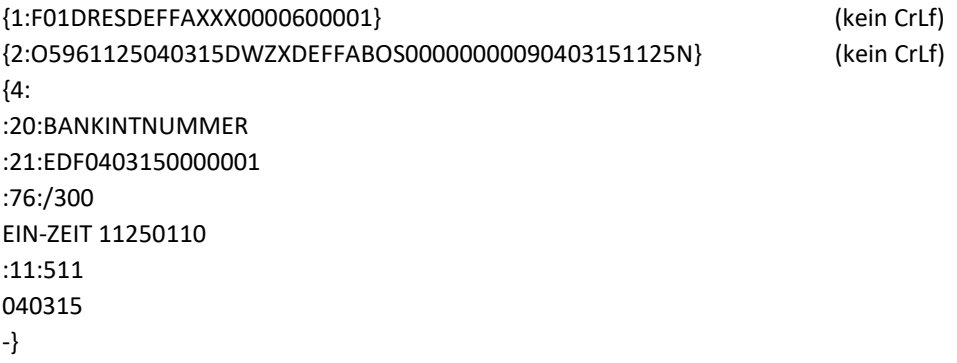

#### 5.9.6 Bestätigung Storno eines Bankdirektgeschäfts

*BEISPIEL 14B:* (Bezug: Beispiel 8B) Rückmeldung (Positiv):

{1:F01DRESDEFFAXXX0000600002} (kein CrLf) {2:O5961130040315DWZXDEFFABOS00000000100403151130N} (kein CrLf) {4: :20:0000000000000 :21:EDF0403150000001 :76:/320 EIN-ZEIT 11300110 :11:595 040315 -}

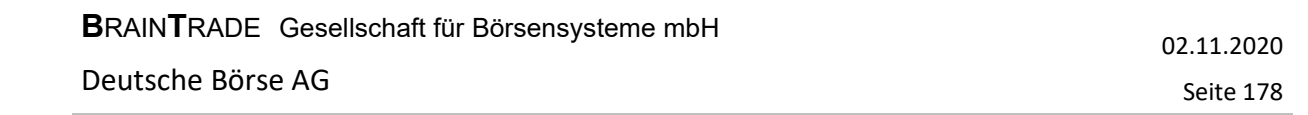

### 5.9.7 Bestätigung Durchlieferung eines Bankdirektgeschäfts

*BEISPIEL 14C:* (Bezug: Beispiel 8C) Rückmeldung (Positiv):

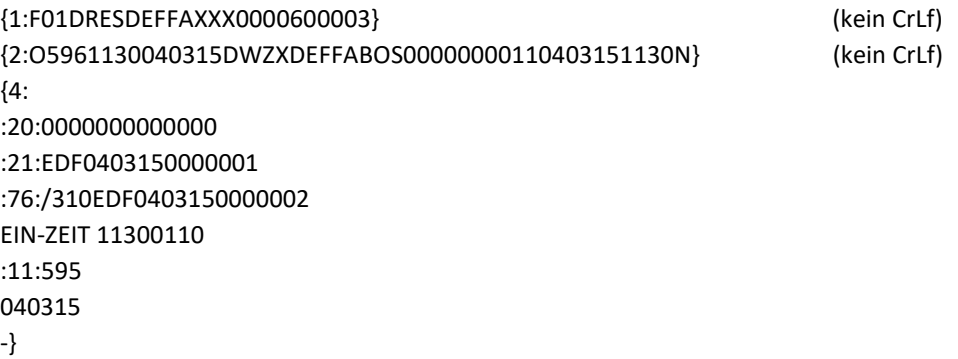

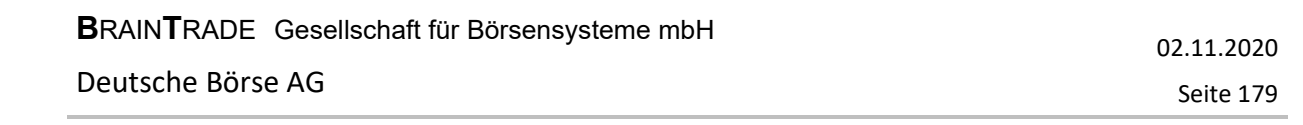

### 5.9.8 Bestätigung eines OTC-Trade-Reports

*BEISPIEL 15A:* (Bezug: Beispiel 9A) Rückmeldung (Positiv):

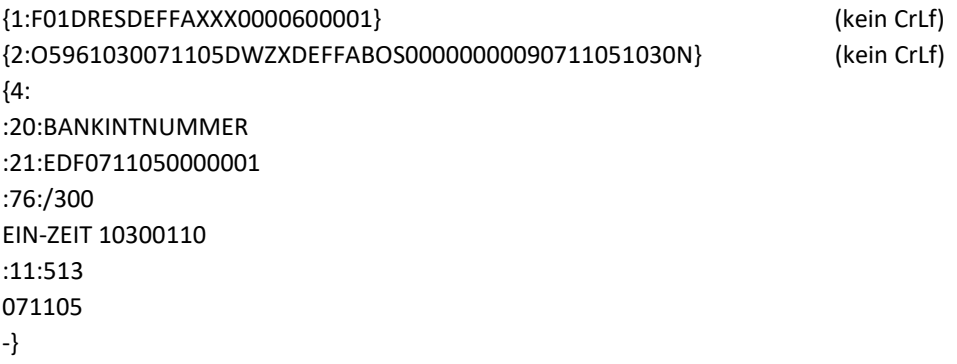

#### 5.9.9 Bestätigung Storno eines OTC-Trade-Reports

*BEISPIEL 15B:* (Bezug: Beispiel 9B) Rückmeldung (Positiv):

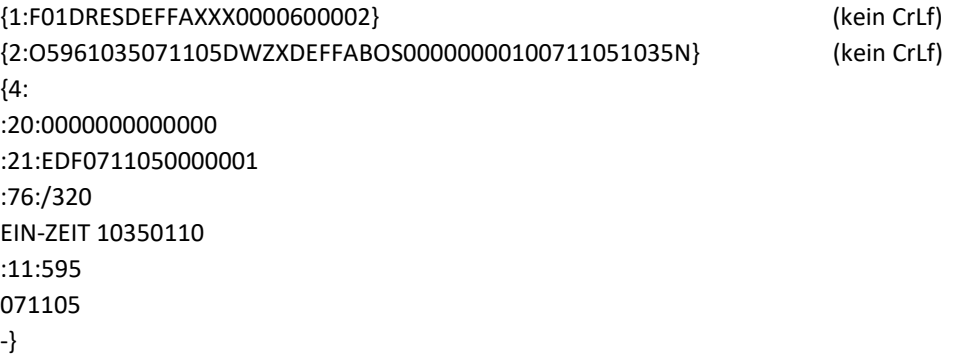
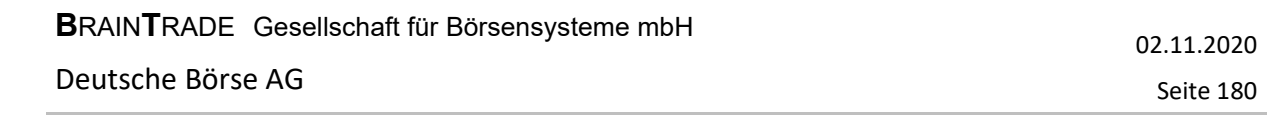

### **5.10 Nachricht für eigene Anwendung (MT 598)**

#### 5.10.1 Login

*BEISPIEL 16:* 

{1:F01DRESDEFFAXXX0000000010} (kein CrLf) {2:I598DWZXDEFFABOSN2005} (kein CrLf) {4: :20:0005150000001 :12:000 :77E:USER567890/PASSWORTS/// -}

5.10.2 Bestätigung Login

*BEISPIEL 17:* 

**{**1:F01DRESDEFFAXXX0000000009} (kein CrLf) {2:O5981006000515DWZXDEFFABOS00000000100005151006N} (kein CrLf) {4: :20:0005150000001 :12:001 :77E:USER567890/XXXXXXXXS///001/ -}

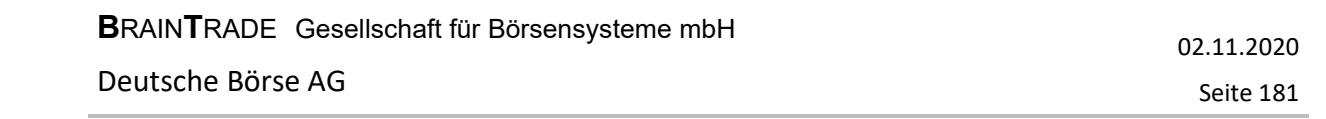

5.10.3 Rückmeldung fehlerhafter Nachrichten durch Kreditinstitut

*BEISPIEL 18:* 

```
{1:F01DRESDEFFAXXX0000000011} (kein CrLf) 
{2:I598DWZXDEFFABOSN2005} (kein CrLf) 
{4: 
:20:0005150000001 
:12:021 
:77E:1:F01DRESDEFFAXXX0000000009 → Beginn Ursprungsnachricht
2:O5981006000515DWZXDEFFABOS00000000100005151006N 
4: 
:20:0005150000001 
:12:001 
:77E:USER567890/XXXXXXXXS///001/ ¨ Ende Ursprungsnachricht 
:421:021 
-}
```
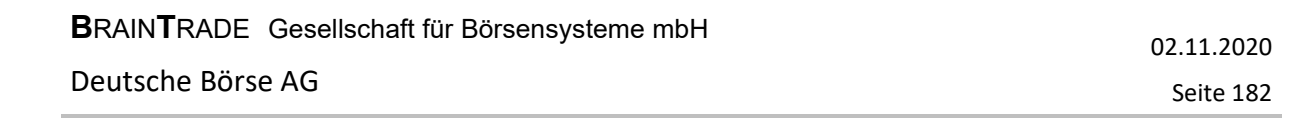

5.10.4 Retrieval-Anforderung, Anfangs-OSN

*BEISPIEL 19:* 

```
{1:F01DRESDEFFAXXX0000000012} (kein CrLf) 
{2:I598DWZXDEFFABOSN2005} (kein CrLf) 
{4: 
:20:0005150000002 
:12:020 
:77E:153:000017 
-}
```
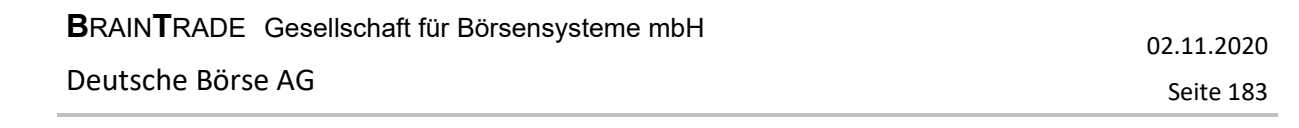

#### 5.10.5 Antwort auf Anforderung

*BEISPIEL 20:* 

```
{1:F01DRESDEFFAXXX0000000010} (kein CrLf) 
{2:O5981006000515DWZXDEFFABOS0000000012000515006N} (kein CrLf) 
{4: 
:20:0005150000002 
:12:021 
:77E:1:F01DRESDEFFAXXX0000000012 
2:I598DWZXDEFFABOSN2005 
4: 
:20:0005150000002 
:12:020 
:77E:153:000017 
:421:ANF 
-} 
: 
: (angeforderte Nachrichten; diese Nachrichten werden mit ursprünglicher OSN gesendet) 
: 
{1:F01DRESDEFFAXXX0000000011} (kein CrLf) 
{2:O5981006000515DWZXDEFFABOS0000000012000515006N} (kein CrLf) 
{4: 
:20:0005150000002 
:12:021 
:77E:1:F01DRESDEFFAXXX0000000012 
2:I598DWZXDEFFABOSN2005 
4: 
:20:0005150000002 
:12:020 
:77E:153:000017 
:421:END 
-}
```
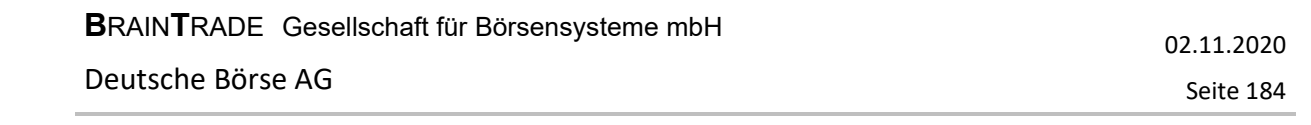

### **5.11 Schlussnote (MT 512) / Orders zur Schlussnote (MT 599)**

5.11.1 Schlussnote

 $5.11.2$ 

*BEISPIEL 21A: Schlussnote mit 2 betroffenen Orders* 

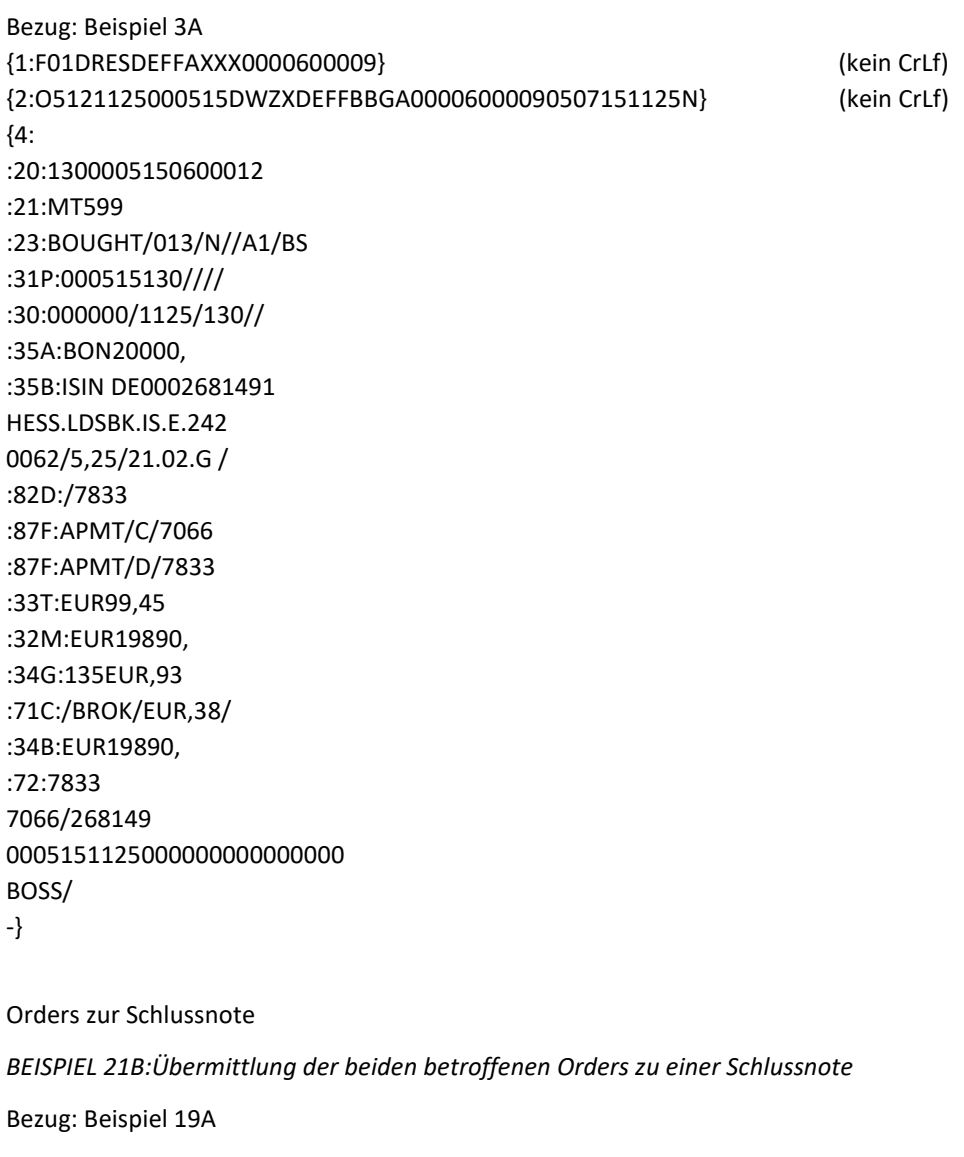

{1:F01DRESDEFFAXXX0000600010} (kein CrLf) {2:O5991125000515DWZXDEFFBBGA00006000100507151125N} (kein CrLf) {4::20:0507184300002 :79:1300005150600012 ABCDEFGH/BON10000, XYZ/BON10000, -}

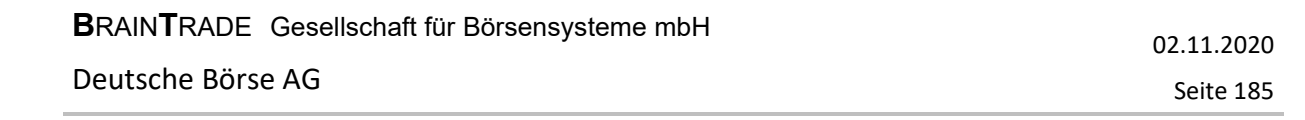

#### **5.12 Ausführungsbestätigung für einen Fondsauftrag (MT 515)**

5.12.1 Ausführungsbestätigung für Investro-Depotbank, wenn der Orderaufgeber von Vestima+ ist

*BEISPIEL 22A:* 

{1:F01BVBEDEMMAXXX0000300003} (kein CrLf) {2:O5151313080910DWZXDEFFABOS00000000000809101313N} (kein CrLf) {4: :16R:GENL :20C::SEME//OHA0809107400003 :23G:NEWM :22F::TRTR//TRAD :16R:LINK :20C::RELA//DWZ0809107400003 :16S:LINK :16S:GENL :16R:CONFDET :98A::SETT//20080912 :98A::TRAD//20080910 :90B::DEAL//ACTU/EUR63, :22H::BUSE//SUBS :22H::PAYM//APMT :16R:CONFPRTY :95R::SELL/CEDE/2013 :97A::SAFE//2013 :16S:CONFPRTY :36B::CONF//UNIT/200, :35B:ISIN DE0006329014 LA FLEX INVEST :16S:CONFDET :16R:SETDET :22F::SETR//TRAD :22F::STCO/CEDE/DFLT :16R:SETPRTY :95P::PSET//CEDELULLXXX :16S:SETPRTY :16R:SETPRTY :95P::REAG//BKAUATWWXXX :97A::SAFE//18481 :16S:SETPRTY :16R:AMT :19A::DEAL//EUR12600, :16S:AMT :16R:AMT :19A::SETT//EUR13000,

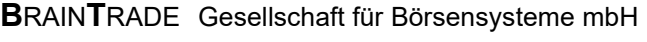

Deutsche Börse AG

### Kreditinstitute - Technische Anbindung Version 5.56

02.11.2020 Seite 186

```
:16S:AMT 
:16R:AMT 
:19A::ENTF//EUR400, 
:16S:AMT 
:16S:SETDET 
-}
```
5.12.2 Ausführungsbestätigung für Investro-Orderaufgeber, wenn der OHA von Vestima+ ist

*BEISPIEL 22B:*  {1:F01DREDWPFFAXXX0000300004} (kein CrLf) {2:O5151411080910DWZXDEFFABOS00000000000809101411N} (kein CrLf) {4: :16R:GENL :20C::SEME//CON0809107400012 :23G:NEWM :22F::TRTR//TRAD :16R:LINK :20C::RELA//BI-Ordernummer :16S:LINK :16S:GENL :16R:CONFDET :98A::TRAD//20080910 :98A::SETT//20080911 :90B::DEAL//ACTU/USD11, :22H::BUSE//SUBS :22F::PRIC/CEDE/NAVP :22H::PAYM//APMT :16R:CONFPRTY :95P::SELL//MALALULLXXX :97A::SAFE//10020 :16S:CONFPRTY :36B::CONF//UNIT/333, :35B:ISIN LU0117468966 SHS E + G FD-PROPERTY STOCKS AMER. :16S:CONFDET :16R:SETDET :22F::SETR//TRAD :22F::STCO/CEDE/MANU :16R:SETPRTY :95P::DEAG//MALALULLXXX :97A::SAFE//10020 :16S:SETPRTY

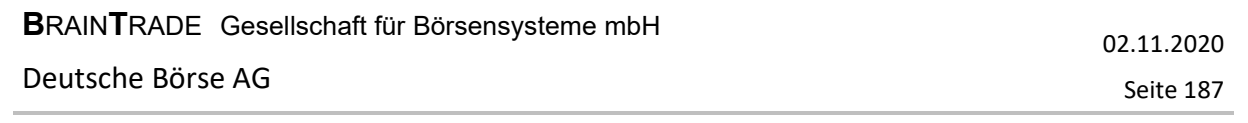

:16R:SETPRTY :95P::PSET//CEDELULLXXX :16S:SETPRTY :16R:AMT :19A::DEAL//USD3663, :16S:AMT :16R:AMT :19A::SETT//USD3663, :16S:AMT :16S:SETDET -}